# The package nicematrix*<sup>∗</sup>*

## F. Pantigny fpantigny@wanadoo.fr

May 8, 2020

### **Abstract**

The LaTeX package nicematrix provides new environments similar to the classical environments {tabular}, {array} and {matrix} but with some additional features. Among these features are the possibilities to fix the width of the columns and to draw continuous ellipsis dots between the cells of the array.

# **1 Presentation**

This package can be used with xelatex, lualatex, pdflatex but also by the classical workflow latex-dvips-ps2pdf (or Adobe Distiller). Two or three compilations may be necessary. This package requires and **loads** the packages l3keys2e, xparse, array, amsmath, pgfcore and the module shapes of pgf (tikz is *not* loaded). The final user only has to load the package with \usepackage{nicematrix}.

This package provides some new tools to draw mathematical matrices. The main features are the following:

- continuous dotted lines;
- exterior rows and columns for labels;
- a control of the width of the columns.

A command \NiceMatrixOptions is provided to fix the options (the scope of the options fixed by this command is the current TeX group).

### **An example for the continuous dotted lines**

For example, consider the following code which uses an environment {pmatrix} of amsmath.

```
$A = \begin{pmatrix}
1 & \cdots & \cdots & 1 \\
0 & ddots & & vdots \ \n\\vdots & \ddots & \ddots & \vdots \\
0 & \cdots & 0 & 1
\end{pmatrix}$
```
This code composes the matrix *A* on the right.

Now, if we use the package nicematrix with the option transparent, the same code will give the result on the right.

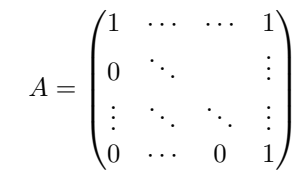

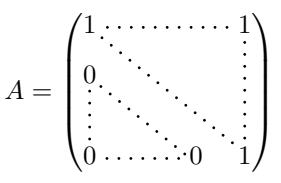

*<sup>∗</sup>*This document corresponds to the version 4.0 of nicematrix, at the date of 2020/05/08.

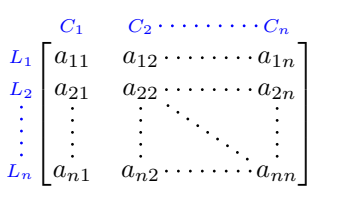

# **2 The environments of this package**

The package nicematrix defines the following new environments.

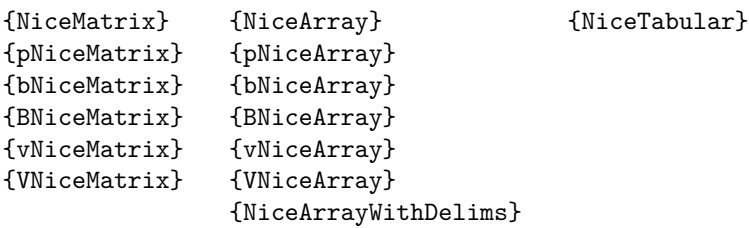

By default, the environments {NiceMatrix}, {pNiceMatrix}, {bNiceMatrix}, {BNiceMatrix}, {vNiceMatrix} and {VNiceMatrix} behave almost exactly as the corresponding environments of amsmath: {matrix}, {pmatrix}, {bmatrix}, {Bmatrix}, {vmatrix} and {Vmatrix}.

The environments {NiceArray} and {NiceTabular} are similar to the environments {array} and {tabular} of the package {array}. However, for technical reasons, in the preamble of these environments, the user must use the letters L, C and R instead of l, c and r. It's possible to use the constructions  $w\{... \}, W\{... \}, \{... \}, \ldots, \leq \ldots, \leq \{... \}, \mathcal{O}\{... \}, \mathcal{I}\{... \}$  and  $\ast \{n\}\{... \}$  but the letters p, m and b should not be used.

See p. 8 the section relating to {NiceArray} and {NiceTabular}.

# **3 [Th](#page-7-0)e continuous dotted lines**

Inside the environments of the package nicematrix, new commands are defined: \Ldots, \Cdots, \Vdots, \Ddots, and \Iddots. These commands are intended to be used in place of \dots, \cdots, \vdots, \ddots and \iddots. 1

Each of them must be used alone in the cell of the array and it draws a dotted line between the first non-empty cells<sup>2</sup> on both sides of the current cell. Of course, for  $\ldots$  and  $\cdots$  it's an horizontal line; for \Vdots, it's a vertical line and for \Ddots and \Iddots diagonal ones. It's possible to change the color of these li[ne](#page-1-0)s with the option color.<sup>3</sup>

1

 $\begin{array}{c} \n \downarrow \\ \n \downarrow \\ \n \downarrow \n \end{array}$ 

```
\begin{bNiceMatrix}
a_1 & \Cdots & & & a_1 \\
\vdots & a_2 & \Cdots & & a_2 \\
               & \Vdots & \Ddots[color=red] \\
\setminusa_1 & a_2 & & & a_n
\end{bNiceMatrix}
                                                                                          \lceil\begin{array}{c} \begin{array}{c} \begin{array}{c} \begin{array}{c} \end{array} \end{array} \\ \begin{array}{c} \end{array} \end{array} \end{array}a_1 \cdots \cdots \cdots \cdots a_1a_2 \cdots \cdots \cdots a_2a_1 a_2 a_n
```
In order to represent the null matrix, one can use the following codage:

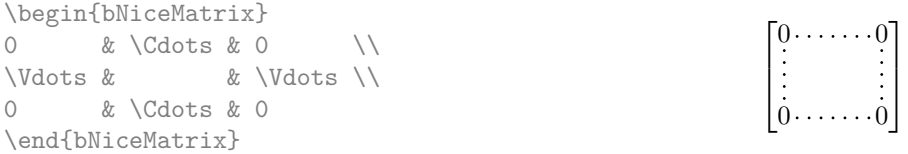

<sup>1</sup>The command \iddots, defined in nicematrix, is a variant of \ddots with dots going forward. If mathdots is loaded, the version of mathdots is used. It corresponds to the command \adots of unicode-math.

<sup>&</sup>lt;sup>2</sup>The precise definition of a "non-empty cell" is given below (cf. p.  $20$ ).

<span id="page-1-1"></span><span id="page-1-0"></span><sup>3</sup> It's also possible to change the color of all theses dotted lines with the option xdots/color (*xdots* to remind that it works for \Cdots, \Ldots, \Vdots, etc.): cf. p. 5.

However, one may want a larger matrix. Usually, in such a case, the users of LaTeX add a new row and a new column. It's possible to use the same method with nicematrix:

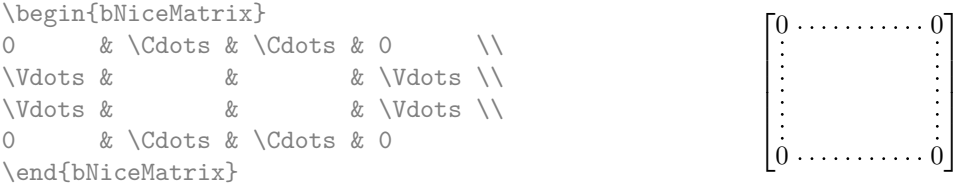

In the first column of this exemple, there are two instructions \Vdots but only one dotted line is drawn (there is no overlapping graphic objects in the resulting  $PDF<sup>4</sup>$ ).

In fact, in this example, it would be possible to draw the same matrix more easily with the following code:

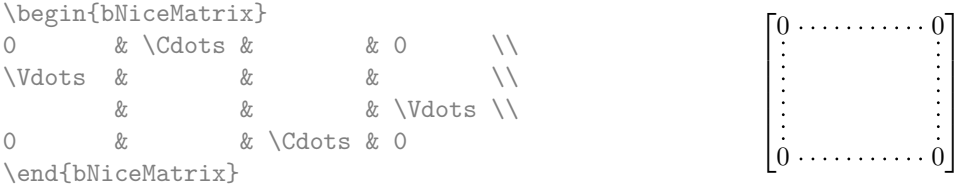

There are also other means to change the size of the matrix. Someone might want to use the optional argument of the command  $\iota$  for the vertical dimension and a command  $\hbar$ space\* in a cell for the horizontal dimension.<sup>5</sup>

However, a command \hspace\* might interfer with the construction of the dotted lines. That's why the package nicematrix provides a command \Hspace which is a variant of \hspace transparent for the dotted lines of nicematrix.

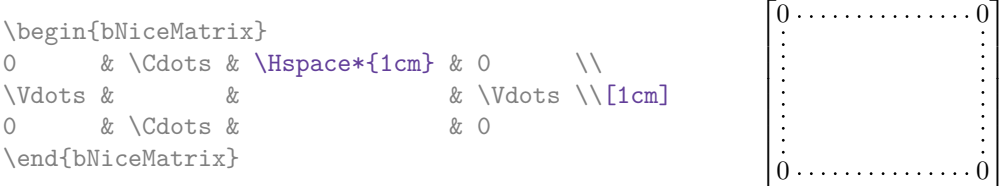

### **3.1 The option nullify-dots**

Consider the following matrix composed classicaly with the environment {pmatrix} of amsmath.

\$A = \begin{pmatrix} h & i & j & k & l & m \\ x & & & & & x \end{pmatrix}\$

If we add \ldots instructions in the second row, the geometry of the matrix is modified.

\$B = \begin{pmatrix} h & i & j & k & l & m \\ x & \ldots & \ldots & \ldots & \ldots & x \end{pmatrix}\$  $B = \begin{pmatrix} h & i & j & k & l & m \ x & \dots & \dots & \dots & x \end{pmatrix}$ 

By default, with nicematrix, if we replace {pmatrix} by {pNiceMatrix} and \ldots by \Ldots, the geometry of the matrix is not changed.

\$C = \begin{pNiceMatrix} h & i & j & k & l & m \\ x & \Ldots & \Ldots & \Ldots & \Ldots & x \end{pNiceMatrix}\$

 $A = \begin{pmatrix} h & i & j & k & l & m \\ m & & & & \end{pmatrix}$ *x x*

 $\setminus$ 

 $C = \begin{pmatrix} h & i & j & k & l & m \\ n & & & & \end{pmatrix}$ *x x*  $\setminus$ 

<sup>&</sup>lt;sup>4</sup>And it's not possible to draw a  $\ldots$  and a  $\ldots$  line between the same cells.

<span id="page-2-0"></span> $5$ In nicematrix, one should use \hspace\* and not \hspace for such an usage because nicematrix loads array. One may also remark that it's possible to fix the width of a column by using the environment {NiceArray} (or one of its variants) with a column of type w or W: see p. 12

However, one may prefer the geometry of the first matrix *A* and would like to have such a geometry with a dotted line in the second row. It's possible by using the option nullify-dots (and only one instruction \Ldots is necessary).

\$D = \begin{pNiceMatrix}[nullify-dots] h & i & j & k & l & m \\ x & \Ldots & & & & x \end{pNiceMatrix}\$

 $D = \begin{pmatrix} h & i & j & k & l & m \\ \vdots & & & & \end{pmatrix}$ *x x*  $\setminus$ 

The option nullify-dots smashes the instructions \Ldots (and the variants) horizontally but also vertically.

**There must be no space before the opening bracket ([) of the options of the environment.**

## **3.2 The command \Hdotsfor**

Some people commonly use the command \hdotsfor of amsmath in order to draw horizontal dotted lines in a matrix. In the environments of nicematrix, one should use instead \Hdotsfor in order to draw dotted lines similar to the other dotted lines drawn by the package nicematrix.

As with the other commands of nicematrix (like \Cdots, \Ldots, \Vdots, etc.), the dotted line drawn with \Hdotsfor extends until the contents of the cells on both sides.

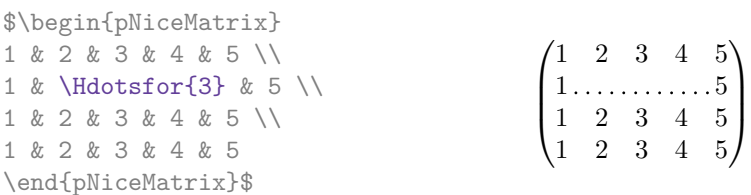

However, if these cells are empty, the dotted line extends only in the cells specified by the argument of \Hdotsfor (by design).

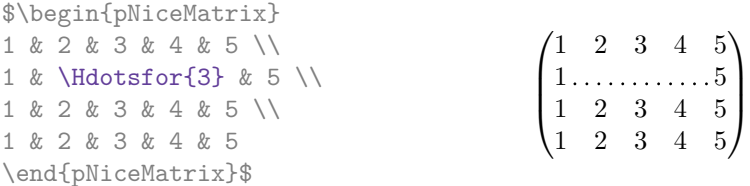

Remark: Unlike the command \hdotsfor of amsmath, the command \Hdotsfor may be used when the package colortbl is loaded (but you might have problem if you use \rowcolor on the same row as \Hdotsfor).

### **3.3 How to generate the continuous dotted lines transparently**

The package nicematrix provides an option called transparent for using existing code transparently in the environments of the amsmath : {matrix}, {pmatrix}, {bmatrix}, etc. In fact, this option is an alias for the conjonction of two options: renew-dots and renew-matrix.  $6$ 

• The option renew-dots

With this option, the commands  $ldots, \cdots, \ddot$  and  $\hat{sfor}$ are redefined within the environments provided by nicematrix and behave like \Ldots, \Cdots, \Vdots, \Ddots, \Iddots and \Hdotsfor; the command \dots ("automatic dots" of amsmath) is also redefined to behave like \Ldots.

• The option renew-matrix

With this option, the environment {matrix} is redefined and behave like {NiceMatrix}, and so on for the five variants.

<span id="page-3-0"></span> $6$ The options renew-dots, renew-matrix and transparent can be fixed with the command \NiceMatrixOptions like the other options. However, they can also be fixed as options of the command \usepackage (it's an exception for these three specific options.)

Therefore, with the option transparent, a classical code gives directly the ouput of nicematrix.

```
\NiceMatrixOptions{transparent}
\begin{pmatrix}
1 & \cdots & \cdots & 1 \\
0 & ddots & \vdots\vdots & \ddots & \ddots & \vdots \\
0 & \cdots & 0 & 1
\end{pmatrix}
```
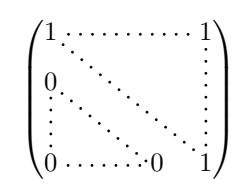

# **3.4 The labels of the dotted lines**

The commands \Ldots, \Cdots, \Vdots, \Ddots, \Iddots and \Hdotsfor (and the command \line in the code-after which is described p. 7) accept two optional arguments specified by the tokens \_ and  $\hat{\ }$  for labels positionned below and above the line. The arguments are composed in math mode with \scriptstyle.

```
$\begin{bNiceMatrix}
1 & \hspace*{1cm} & 0 \\[8mm]
 & \Delta \Ddots<sup>^{</sup>n \text{ times}} & \\
0 & 1
\end{bNiceMatrix}$
```
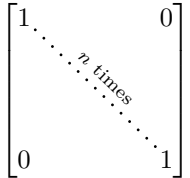

# **3.5 Customization of the dotted lines**

The dotted lines drawn by \Ldots, \Cdots, \Vdots, \Ddots, \Iddots and \Hdotsfor (and by the command \line in the code-after which is described p. 7) may be customized by three options (specified between square brackets after the command):

- color;
- shorten;
- line-style.

These options may also be fixed with **\NiceMatrixOptions** or at the level of a given environment but, in those cases, they must be prefixed by xdots, and, thus have for names:

- xdots/color;
- xdots/shorten;
- xdots/line-style.

For the clarity of the explanations, we will use those names.

## **The option xdots/color**

The option xdots/color fixes the color or the dotted line. However, one should remark that the dotted lines drawn in the exterior rows and columns have a special treatment: cf. p. 9.

### **The option xdots/shorten**

The option xdots/shorten fixes the margin of both extremities of the line. The name is derived from the options "shorten >" and "shorten <" of Tikz but one should notice that [ni](#page-8-0)cematrix only provides xdots/shorten. The initial value of this parameter is 0.3 em (it is recommanded to use a unit of length dependent of the current font).

## **The option xdots/line-style**

It should be pointed that, by default, the lines drawn by Tikz with the parameter dotted are composed of square dots (and not rounded ones).<sup>7</sup>

 $7$ The first reason of this behaviour is that the PDF format includes a description for dashed lines. The lines specified with this descriptor are displayed very efficiently by the PDF readers. It's easy, starting from these dashed lines, to create a line composed by square dots whereas a line of rounded dots needs a specification of each dot in the PDF file.

 $\text{tikz } \draw [dotted] (0,0) -- (5,0) ;$ 

In order to provide lines with rounded dots in the style of those provided by \ldots (at least with the *Computer Modern* fonts), the package nicematrix embeds its own system to draw a dotted line (and this system uses pgf and not Tikz). This style is called standard and that's the initial value of the parameter xdots/line-style.

However (when Tikz is loaded) it's possible to use for xdots/line-style any style provided by Tikz, that is to say any sequence of options provided by Tikz for the Tizk pathes (with the exception of "color", "shorten >" and "shorten <").

Here is for example a tridiagonal matrix with the style loosely dotted:

```
$\begin{pNiceMatrix}[nullify-dots,xdots/line-style=loosely dotted]
a & b & 0 & & \Cdots & 0 \\
b \&a \&b \&\Delta \&\Delta \&\Delta \&\Delta \&\Delta \&\Delta \&\Delta \&\Delta \&\Delta \&\Delta \&\Delta \&\Delta \&\Delta \&\Delta \&\Delta \&\Delta \&\Delta \&\Delta \&\Delta \&\Delta \&\Delta \&\Delta \&\Delta \&\Delta \&\Delta \&\Delta \&\Delta \&\Delta \&\Delta \&\0 & b & a & \Delta & \Delta & \Delta & \Delta & \Delta& \Ddots & \Ddots & \Ddots & \cup & 0 \\
\forall x \in \mathbb{R} & & & & b \forall x \in \mathbb{R}0 \& \text{Volots} k \& 0 \& b \& a\end{pNiceMatrix}$
                                                     \int a \quad b \quad 0 \quad \cdots \quad 0\overline{\phantom{a}}b a b
                                                       0 b a
                                                                               0
                                                                               b
                                                                                \setminus\begin{array}{c} \hline \end{array}
```
# **4 The PGF/Tikz nodes created by nicematrix**

<span id="page-5-1"></span>The package nicematrix creates a PGF/Tikz node for each (non-empty) cell of the considered array. These nodes are used to draw the dotted lines between the cells of the matrix. However, the user may wish to use directly these nodes. It's possible (if Tikz has been loaded<sup>8</sup>). First, the user have to give a name to the array (with the key called name). Then, the nodes are accessible through the names "*name*-*i*-*j*" where *name* is the name given to the array and *i* and *j* the numbers of the row and the column of the considered cell.

> $\setminus$  $\overline{1}$

0 0 *b a*

\$\begin{pNiceMatrix}[name=mymatrix] 1 & 2 & 3 \\ 4 & 5 & 6 \\ 7 & 8 & 9 \end{pNiceMatrix}\$ \tikz[remember picture,overlay] \draw (mymatrix-2-2) circle (2mm) ;  $\sqrt{ }$  $\mathcal{L}$ 1 2 3 4 (5) 6 7 8 9

Don't forget the options remember picture and overlay.

In the following example, we have underlined all the nodes of the matrix.

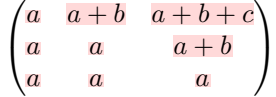

In fact, the package nicematrix can create "extra nodes": the "medium nodes" and the "large nodes". The first ones are created with the option create-medium-nodes and the second ones with the option create-large-nodes. 9

<sup>&</sup>lt;sup>8</sup>We remind that, since the version 3.13, nicematrix doesn't load Tikz by default by only PGF (Tikz is a layer over  $PFG$ ).

<span id="page-5-0"></span> $9$ There is also an opti[on](#page-5-0) create-extra-nodes which is an alias for the conjonction of create-medium-nodes and create-large-nodes.

The names of the "medium nodes" are constructed by adding the suffix "-medium" to the names of the "normal nodes". In the following example, we have underlined the "medium nodes". We consider that this example is self-explanatory.

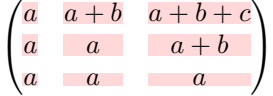

The names of the "large nodes" are constructed by adding the suffix "-large" to the names of the "normal nodes". In the following example, we have underlined the "large nodes". We consider that this example is self-explanatory.<sup>10</sup>

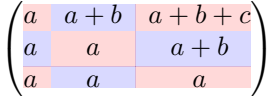

The "large nodes" of the first column and last column may appear too small for some usage. That's why it's possible to use the options left-margin and right-margin to add space on both sides of the array and also space in the "large nodes" of the first column and last column. In the following example, we have used the options left-margin and right-margin.<sup>11</sup>

```
\sqrt{ }\mathcal{L}a \mid a+b \mid a+b+ca \begin{array}{|c|c|} a & a+b \end{array}a a a
                                         \setminus\mathbf{I}
```
It's also possible to add more space on both side of the array with the options extra-left-margin and extra-right-margin. These margins are not incorporated in the "large nodes". It's possible to fix both values with the option extra-margin and, in the following example, we use extra-margin with the value 3 pt.

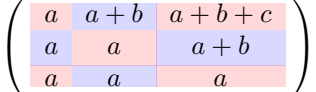

In this case, if we want a control over the height of the rows, we can add a **\strut** in each row of the array.

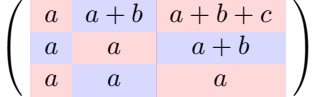

We explain below how to fill the nodes created by nicematrix (cf. p. 24).

# <span id="page-6-0"></span>**5 The code-after**

The option code-after may be used to give some code that will be excuted after the construction of the matrix (and thus after the construction of all the nodes).

**If Tikz is loaded**<sup>12</sup>, one may access to that nodes with classical Tikz instructions. The nodes should be designed as  $i-j$  (without the prefix corresponding to the name of the environment).

Moreover, a special command, called \line, is available to draw directly dotted lines between nodes. It may be used, for example, to draw a dotted line between two adjacents cells.

<sup>&</sup>lt;sup>10</sup>There is no "larg[e n](#page-6-1)odes" created in the exterior rows and columns (for these rows and columns, cf. p. 9).

<sup>11</sup>The options left-margin and right-margin take dimensions as values but, if no value is given, the default value is used, which is \arraycolsep (by default: 5 pt). There is also an option margin to fix both left-margin and right-margin to the same value.

<span id="page-6-1"></span> $12$ We remind that, since the version 3.13, nicematrix doesn't load Tikz by default but only PGF (Tikz is a layer over pfg).

```
\NiceMatrixOptions{xdots/shorten = 0.6 em}
\begin{pNiceMatrix}[code-after=\line{2-2}{3-3}]
I & 0 & \Cdots &0 \\
0 & I & \Ddots &\Vdots\\
\vdash \forall x \in \mathbb{R} \Ddots & I &0 \\
0 &\Cdots & 0 &I
\end{pNiceMatrix}
                                                                    \sqrt{ }\overline{\phantom{a}}I \quad 0 \ \cdots \cdots 00 I
                                                                               I 0
                                                                      0 \cdots 0 \quad I\setminus\Bigg\}
```
For the readability of the code, an alternative syntax is provided: it's possible to give the instructions of the \code-after at the end of the environment, after the keyword \CodeAfter. For an example, cf. p. 25.

# <span id="page-7-0"></span>**6 [Th](#page-23-0)e environments {NiceArray} and {NiceTabular}**

The environments {NiceArray} and {NiceTabular} are similar to the environments {array} and {tabular}. The mandatory argument is the preamble of the array. However, for technical reasons, in this preamble, the user must use the letters L, C and  $R^{13}$  instead of 1, c and r. In a command \multicolumn, one should also use the letters L, C, R.

It's possible to use the constructions  $p\{\ldots\}, m\{\ldots\}, b\{\ldots\}, w\{\ldots\}\{\ldots\}, W\{\ldots\}\{\ldots\}, \mid, \geq\{\ldots\},$  $\{\ldots\}$ ,  $\mathbb{Q}\{\ldots\}$ ,  $\{ \ldots\}$  and  $\ast\{n\}\{\ldots\}$ . However, in the environment  $\{\text{NiceArray}\}$  (and its variants), the content of the columns of type w or W is compose[d in](#page-7-1) math mode (in {array} of array, they are composed in text mode).

The package nicematrix provides also the variants {pNiceArray}, {vNiceArray}, {VNiceArray}, {bNiceArray} and {BNiceArray}.

Of course, one of the benefits of {pNiceArray} over {pNiceMatrix} is the possibility of drawing vertical rules:

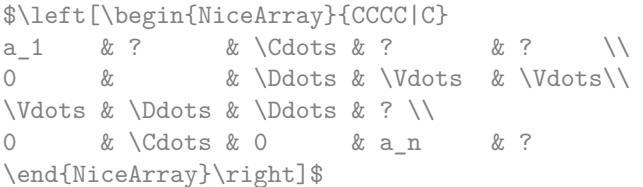

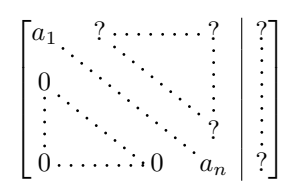

Another benefit is the possibility of using different alignments of columns.

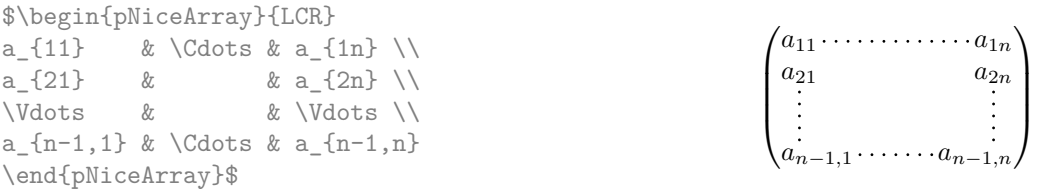

In fact, the environment {pNiceArray} and its variants are based upon a more general environment, called {NiceArrayWithDelims}. The first two mandatory arguments of this environment are the left and right delimiters used in the construction of the matrix. It's possible to use {NiceArrayWithDelims} if we want to use atypical or asymetrical delimiters.

| \$\begin{NiceArrayWithDelims}       |  |                                                                                   |
|-------------------------------------|--|-----------------------------------------------------------------------------------|
| {\downarrow}{\uparrow}{CCC}[margin] |  |                                                                                   |
| 1 & 2 & 3 \\                        |  |                                                                                   |
| $4 & 5 & 6 \sqrt{1}$                |  |                                                                                   |
|                                     |  | $\left[\begin{array}{ccc} 1 & 2 & 3 \\ 4 & 5 & 6 \\ 7 & 8 & 9 \end{array}\right]$ |
| 7 & 8 & 9                           |  |                                                                                   |
| \end{NiceArrayWithDelims}\$         |  |                                                                                   |

<span id="page-7-1"></span><sup>&</sup>lt;sup>13</sup>The column types L, C and R are defined locally inside {NiceArray} with \newcolumntype of array. This definition overrides an eventual previous definition.

# **7 The vertical position of the arrays**

The package nicematrix provides a option baseline for the vertical position of the arrays. This option takes as value an integer which is the number of the row on which the array will be aligned.

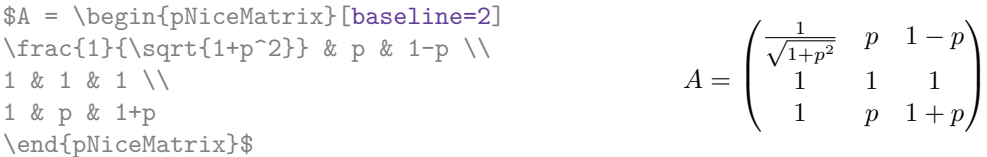

It's also possible to use the option baseline with one of the special values t, c or b. These letters may also be used absolutely like the option of the environment {array} of array. The initial value of baseline is c.

In the following example, we use the option  $t$  (equivalent to baseline= $t$ ) immediately after an  $\it\$ of list. One should remark that the presence of a \hline at the beginning of the array doesn't prevent the alignment of the baseline with the baseline of the first row (with {array} of array, one must use  $\frac{14}{1}$ .

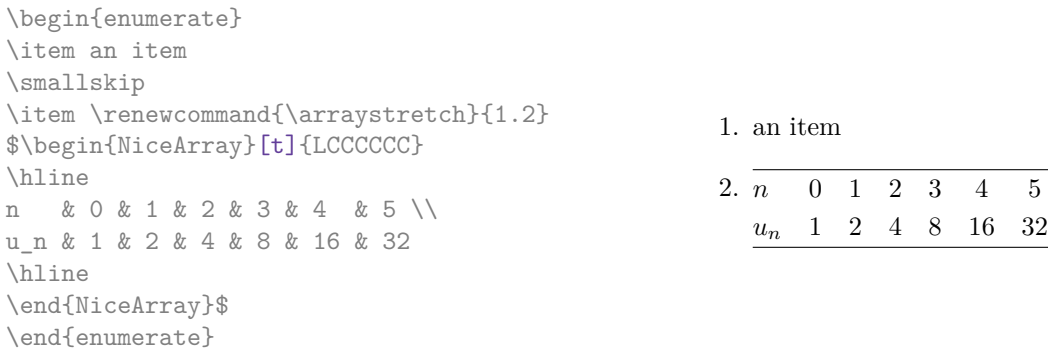

However, it's also possible to use the tools of booktabs: \toprule, \bottomrule and \midrule.

\begin{enumerate} \item an item \smallskip \item \$\begin{NiceArray}[t]{LCCCCCC} \toprule n & 0 & 1 & 2 & 3 & 4 & 5 \\ \midrule un & 1 & 2 & 4 & 8 & 16 & 32 \bottomrule \end{NiceArray}\$ \end{enumerate}

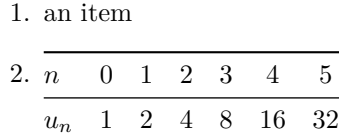

# **8 The exterior rows and columns**

<span id="page-8-0"></span>The options first-row, last-row, first-col and last-col allow the composition of exterior rows and columns in the environments of nicematrix.

A potential "first row" (exterior) has the number 0 (and not 1). Idem for the potential "first column".

```
$\begin{pNiceMatrix}[first-row,last-row,first-col,last-col]
$\begin{pNiceMatrix}[first-row,last-row,first-col,last-col,nullify-dots]
      & C_1 & \Cdots & & C_4 & \\
L_1 & a_{11} & a_{12} & a_{13} & a_{14} & L_1 \\
```
<span id="page-8-1"></span><sup>&</sup>lt;sup>14</sup>It's also possible to use \firsthline with {NiceArray}.

```
\Vdots & a_{21} & a_{22} & a_{23} & a_{24} & \Vdots \\
       & a \{31\} & a \{32\} & a \{33\} & a \{34\} & \qquad \qquad \backslash \backslashL_4 & a_{41} & a_{42} & a_{43} & a_{44} & L_4 \\
       & C_1 & \Cdots & & C_4 &
\end{pNiceMatrix}$
\end{pNiceMatrix}$
```

```
\sqrt{ }\overline{\phantom{a}}C_1 \cdot \cdot \cdot \cdot \cdot \cdot \cdot \cdot \cdot \cdot \cdot \cdot C_4L_1 \begin{pmatrix} a_{11} & a_{12} & a_{13} & a_{14} \end{pmatrix} L_1a21 a22 a23 a24
          a31 a32 a33 a34
L_4 \begin{bmatrix} a_{41} & a_{42} & a_{43} & a_{44} \end{bmatrix} L_4C1 C4
                                                      \setminus\overline{\phantom{a}}
```
We have several remarks to do.

- For the environments with an explicit preamble (i.e. {NiceArray} and its variants), no letter must be given in that preamble for the potential first column and the potential last column: they will automatically (and necessarily) be of type R for the first column and L for the last one.
- One may wonder how nicematrix determines the number of rows and columns which are needed for the composition of the "last row" and "last column".
	- **–** For the environments with explicit preamble, like {NiceTabular} and {pNiceArray}, the number of columns can obviously be computed from the preamble.
	- **–** When the option light-syntax (cf. p. 18) is used, nicematrix has, in any case, to load the whole body of the environment (and that's why it's not possible to put verbatim material in the array with the option light-syntax). The analysis of this whole body gives the number of rows (but not the number of columns).
	- **–** In the other cases, nicematrix compute [th](#page-17-0)e number of rows and columns during the first compilation and write the result in the aux file for the next run.

*However, it's possible to provide the number of the last row and the number of the last column as values of the options last-row and last-col, tending to an acceleration of the whole compilation of the document.* That's what we will do throughout the rest of the document.

It's possible to control the appearance of these rows and columns with options code-for-first-row, code-for-last-row, code-for-first-col and code-for-last-col. These options specify tokens that will be inserted before each cell of the corresponding row or column.

```
\NiceMatrixOptions{code-for-first-row = \color{red},
                  code-for-first-col = \cdot\cdot\cdot\}.code-for-last-row = \color{red}{\color{blue}{\text{color}}},code-for-last-col = \color{magenta}}
$\begin{pNiceArray}{CC|CC}[first-row,last-row=5,first-col,last-col,nullify-dots]
      & C_1 & \Cdots & & C_4 & \\
L 1 & a \{11\} & a \{12\} & a \{13\} & a \{14\} & L 1 \\
\Vdots & a_{21} & a_{22} & a_{23} & a_{24} & \Vdots \\
\hline
      & a_{31} & a_{32} & a_{33} & a_{34} & \\
L_4 & a_{41} & a_{42} & a_{43} & a_{44} & L_4 \\
      & C_1 & \Cdots & & C_4 &
\end{pNiceArray}$
```
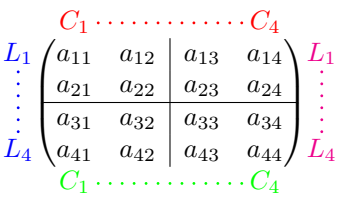

*Remarks*

• As shown in the previous example, an horizontal rule (drawn by \hline) doesn't extend in the exterior columns and a vertical rule (specified by a "|" in the preamble of the array) doesn't extend in the exterior rows.<sup>15</sup>

If one wishes to define new specifiers for columns in order to draw vertical rules (for example thicker than the standard rules), he should consider the command **\OnlyMainNiceMatrix** described on page 19.

- A specification of color present in code-for-first-row also applies to a dotted line draw in this exterior "first row" (excepted if a value has been given to xdots/color). Idem for the other exterior row[s a](#page-18-0)nd columns.
- Logically, the potential option columns-width (described p. 12) doesn't apply to the "first column" and "last column".
- For technical reasons, it's not possible to use the option of the command  $\setminus \$  after the "first row" or before the "last row" (the placement of the delimiters woul[d be](#page-11-0) wrong).

## **9 The dotted lines to separate rows or columns**

In the environments of the package nicematrix, it's possible to use the command \hdottedline (provided by nicematrix) which is a counterpart of the classical commands \hline and \hdashline (the latter is a command of arydshln).

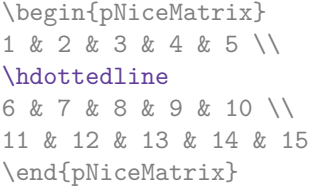

 $\sqrt{ }$  $\mathcal{L}$ 1 2 3 4 5 6 7 8 9 10 11 12 13 14 15  $\setminus$  $\overline{1}$ 

 $1 \quad 2 \quad 3 \quad 4 \,:\, 5$ 6 7 8 9 10  $11 \quad 12 \quad 13 \quad 14 \vdots 15$ 

 $\setminus$  $\overline{1}$ 

In the environments with an explicit preamble (like {NiceArray}, etc.), it's possible to draw a vertical dotted line with the specifier ":".

> $\sqrt{ }$  $\mathcal{L}$

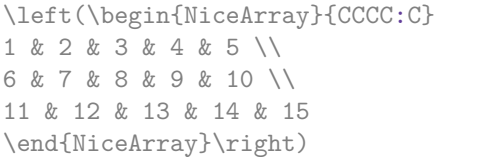

These dotted lines do *not* extend in the potential exterior rows and columns.

<sup>&</sup>lt;sup>15</sup>The latter is not true when the package arydshln is loaded besides nicematrix. In fact, nicematrix and arydhsln are not totally compatible because arydshln redefines many internals of array. On another hand, if one really wants a vertical rule running in the first and in the last row, he should use !{\vline} instead of | in the preamble of the array.

```
$\begin{pNiceArray}{CCC:C}[
     first-row,last-col,
     code-for-first-row = \color{blue}\scriptstyle,
     code-for-last-col = \color{blue}\scriptstyle ]
C_1 & C_2 & C_3 & C_4 \\
1 & 2 & 3 & 4 & L_1 \\
5 & 6 & 7 & 8 & L_2 \\
9 & 10 & 11 & 12 & L_3 \\
\hdottedline
13 & 14 & 15 & 16 & L_4
\end{pNiceArray}$
                                                                 \sqrt{ }\overline{\phantom{a}}C1 C2 C3 C4
                                                                    1 2 3 \div 4 \ L_15 \t 6 \t 7 : 8 \t L_29 10 11 \frac{1}{2} \frac{1}{2} \frac{1}{2}13 \quad 14 \quad 15 \quad 16 \quad L_4\setminus\cdot
```
It's possible to change in nicematrix the letter used to specify a vertical dotted line with the option letter-for-dotted-lines available in \NiceMatrixOptions.

*Remark* : In the package array (on which the package nicematrix relies), horizontal and vertical rules make the array larger or wider by a quantity equal to the width of the rule<sup>16</sup>. In nicematrix, the dotted lines drawn by \hdottedline and ":" do likewise.

# <span id="page-11-0"></span>**10 The width of the columns**

In the environments with an explicit preamble (like {NiceArray}, {pNiceArray}, etc.), it's possible to fix the width of a given column with the standard letters w and W of the package array. In the environments of nicematrix, the cells of such columns are composed in mathematical mode, whereas, in {array} of array, they are composed in text mode.

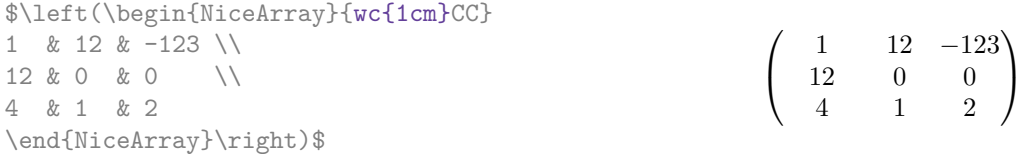

In the environments of nicematrix, it's also possible to fix the *minimal* width of all the columns of a matrix directly with the option columns-width.

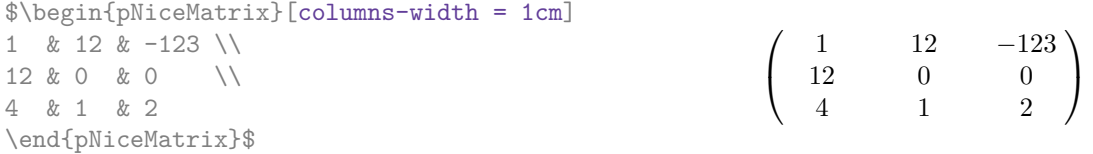

Note that the space inserted between two columns (equal to  $2 \ar{arycosep}$ ) is not suppressed (of course, it's possible to suppress this space by setting \arraycolsep equal to 0 pt).

It's possible to give the special value auto to the option columns-width: all the columns of the array will have a width equal to the widest cell of the array.<sup>17</sup>

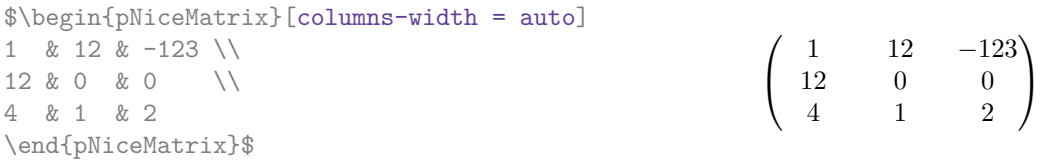

 $^{16}\text{In fact, this is true only for \hline and "|" but not for \hline.$ 

<sup>&</sup>lt;sup>17</sup>The result is achieved with only one compilation (but Tikz will have written informations in the .aux file and a message requiring a second compilation will appear).

Without surprise, it's possible to fix the minimal width of the columns of all the matrices of a current scope with the command \NiceMatrixOptions.

```
\NiceMatrixOptions{columns-width=10mm}
$\begin{pNiceMatrix}
a & b \\ c & d
\end{pNiceMatrix}
=
\begin{pNiceMatrix}
1 & 1245 \\ 345 & 2
\end{pNiceMatrix}$

a b
                                                           c d
                                                                       =\begin{pmatrix} 1 & 1245 \\ 245 & 2 \end{pmatrix}345 2
                                                                                            \setminus
```
But it's also possible to fix a zone where all the matrices will have their columns of the same width, equal to the widest cell of all the matrices. This construction uses the environment {NiceMatrixBlock} with the option auto-columns-width18. The environment {NiceMatrixBlock} has no direct link with the command **\Block** presented just below (cf. p. 13).

\begin{NiceMatrixBlock}[auto-columns-width]

```
$\begin{pNiceMatrix}
a & b \\ c & d
\end{pNiceMatrix}
=
\begin{pNiceMatrix}
1 & 1245 \\ 345 & 2
\end{pNiceMatrix}$
\end{NiceMatrixBlock}
```

```

a b
     c d
                    =\begin{pmatrix} 1 & 1245 \\ 245 & 2 \end{pmatrix}345 2
                                               \setminus
```
0

1

 $\begin{array}{c} \begin{array}{c} \begin{array}{c} \end{array} \\ \begin{array}{c} \end{array} \end{array} \end{array}$ 

 $\overline{0}$ 

**Several compilations may be necessary to achieve the job.**

# <span id="page-12-0"></span>**11 Block matrices**

\arrayrulecolor{black}

This section has no direct link with the previous one where an environment {NiceMatrixBlock} was introduced.

In the environments of nicematrix, it's possible to use the command \Block in order to place an element in the center of a rectangle of merged cells of the array.

The command \Block must be used in the upper leftmost cell of the array with two arguments. The first argument is the size of the block with the syntax  $i-j$  where i is the number of rows of the block and  $j$  its number of columns. The second argument is the content of the block (composed in math mode). A Tikz node corresponding to the merged cells is created with the name "*i*-*j*-block". If the user has required the creation of the "medium nodes", a node of this type is also created with a name suffixed by -medium.

In the following examples, we use the command \arrayrulecolor of colortbl.

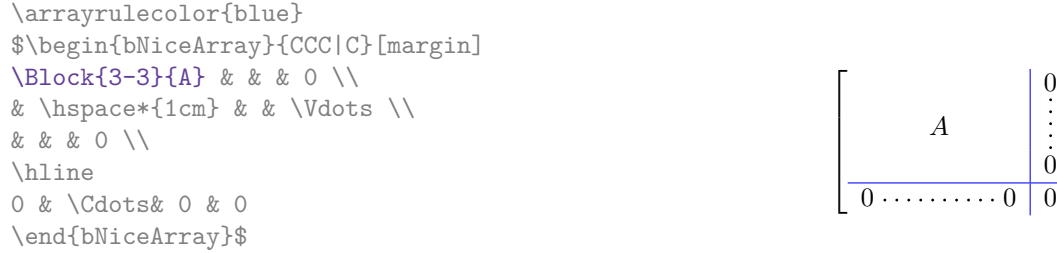

One may wish to raise the size of the "*A*" placed in the block of the previous example. Since this element is composed in math mode, it's not possible to use directly a command like \large, \Large

<sup>18</sup>At this time, this is the only usage of the environment {NiceMatrixBlock} but it may have other usages in the future.

and \LARGE. That's why the command \Block provides an option between angle brackets to specify some TeX code which will be inserted before the beginning of the math mode.

```
\arrayrulecolor{blue}
$\begin{bNiceArray}{CCC|C}[margin]
\Block{3-3}<\Large>{A} & & & 0 \\
& \hspace*{1cm} & & \Vdots \\
& & & 0 \\
\hline
0 & \Cdots& 0 & 0
\end{bNiceArray}$
\arrayrulecolor{black}
```
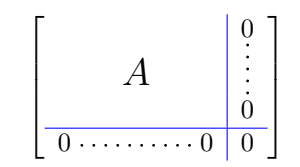

For technical reasons, you can't write \Block{*i*-*j*}{<}. But you can write \Block{*i*-*j*}<>{<} with the expected result.

# **12 The color of the rows and columns**

With the classical package colortbl, it's possible to color the cells, rows and columns of a tabular. However, the resulting PDF is not always perfectly displayed by the PDF viewers, in particular in conjonction with rules. With some PDF viewers, some vertical rules seem to vanish. On the other side, some thin horizontal white lines may appear in some circonstances.

The version 4.0 of nicematrix provide similar tools which do not present these drawbacks. This version provides a key code-before for some code which will be executed *before* the drawing of the tabular. In this code-before, new commands are available: \cellcolor, \rectanglecolor, \rowcolor, \columncolor, \rowcolors and \chessboardcolors.

• The command \cellcolor takes its name from the command \cellcolor of colortbl.

This command takes in arguments a color and a list of cells, each of which with the format *i*-*j* where *i* is the number of row and *j* the number of columnn of the cell.

```
\begin{line} \begin{bmatrix} 1 & 2 \\ 2 & 1 \end{bmatrix} \begin{bmatrix} 1 & 2 \\ 2 & 1 \end{bmatrix} \begin{bmatrix} 1 & 2 \\ 2 & 1 \end{bmatrix} \begin{bmatrix} 1 & 2 \\ 2 & 1 \end{bmatrix}\hline
a & b & c \backslash \ \hline
e & f & g \\ \hline
h & i & j \backslash \hline
\end{NiceTabular}
                                                                                                              b \, \alphae \mid f \mid gh \mid i \mid j
```
• The command \rectanglecolor takes three arguments. The first is the color. The second is the upper-left cell of the rectangle and the third is the lower-right cell of the rectangle.

\begin{NiceTabular}{|C|C|C|}[code-before = \rectanglecolor{red!15}{2-2}{3-3}] \hline

a & b & c  $\backslash \$  \hline e & f & g \\ \hline h & i & j  $\backslash$  \hline \end{NiceTabular}

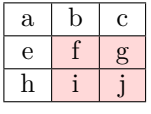

• The command \rowcolor takes its name from the command \rowcolor of colortbl. Its first argument is the color and the second is a comma-separated list of rows or interval of rows with the form *a*-*b* (an interval of the form *a*- represent all the rows from the row *a* until the end).

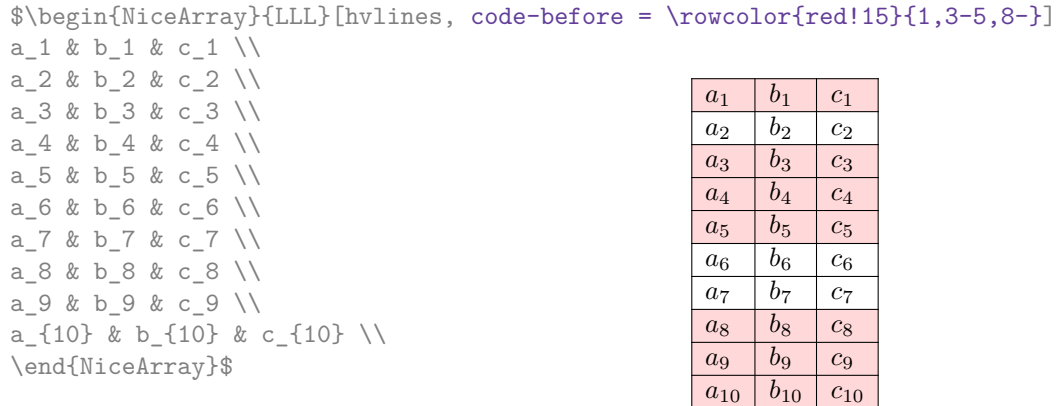

- The command \columncolor takes its name from the command \columncolor of colortbl. Its syntax is similar to the syntaxe of \rowcolor.
- The command \rowcolors (with a *s*) takes its name from the command \rowcolors of xcolor. The *s* emphasizes the fact that there is *two* colors. This command colors alternately the rows of the tabular, beginning with the row whose number is given in first argument. The two other arguments are the colors.

```
\begin{NiceTabular}{LR}%
[code-before = \rowcolor{red:15}{1} \rowcolor{red:3}{blue!10}{]\toprule
Town & Habitants \\
\midrule
Pau & 80000 \\
Paris & 2000000 \\
Toulouse & 700000 \\
Reims & 40000 \\
\bottomrule
\end{NiceTabular}
                                                Ville habitants
                                                Pau 80000
                                                Paris 2000000
                                                Toulouse 700000
                                                Reims 40000
```
• The command \chessboardcolors take in arguments two colors and colors the cells of the tabular in quincunx with these colors.

```
$\begin{pNiceMatrix}[R,margin, code-before=\chessboardcolors{red!15}{blue!15}]
1 & -1 & 1 \\
-1 & 1 & -1 \\
1 & -1 & 1
\end{pNiceMatrix}$
                                                         \sqrt{ }\mathcal{L}1 −1 1
                                                            −1 1 −1
                                                             1 −1 1
                                                                          \setminus\overline{1}
```
# **13 Advanced features**

### **13.1 Alignement option in NiceMatrix**

The environments without preamble ({NiceMatrix}, {pNiceMatrix}, {bNiceMatrix}, etc.) provide two options l and r (equivalent at L and R) which generate all the columns aligned leftwards (or rightwards).<sup>19</sup>

```
$\begin{bNiceMatrix}[R]
\cos x & - \sin x \
\sin x & \cos x
\end{bNiceMatrix}$
                                                             \int \cos x - -\sin x\sin x \cos x1
```
<span id="page-14-0"></span><sup>&</sup>lt;sup>19</sup>This is a part of the functionality provided by the environments  $\{pmatrix*\},\{bmatrix*\},$  etc. of mathtools.

### **13.2 The command \rotate**

The package nicematrix provides a command \rotate. When used in the beginning of a cell, this command composes the contents of the cell after a rotation of 90° in the direct sens. In the following command, we use that command in the code-for-first-row.

```
\NiceMatrixOptions%
 {code-for-first-row = \scriptsize \rotate \text{image of },
  code-for-last-col = \scriptstyle }
$A = \begin{pNiceMatrix}[first-row,last-col=4]
e_1 & e_2 & e_3 \\
1 & 2 & 3 & e_1 \\
4 & 5 & 6 & e_2 \\
7 & 8 & 9 & e_3
\end{pNiceMatrix}$
                                                                            A =\sqrt{ }\overline{1}image of e1
image of e2
image of e3
                                                                                   1 2 3 e_14 \quad 5 \quad 6 \mid e_27 \t8 \t9e\setminus\overline{1}
```
If the command \rotate is used in the "last row" (exterior to the matrix), the corresponding elements are aligned upwards as shown below.

```
\NiceMatrixOptions%
 {code-for-last-row = \scriptstyle \rotate ,
   code-for-last-col = \scriptstyle }
$A = \begin{pNiceMatrix}[last-row=4,last-col=4]
1 & 2 & 3 & e_1 \\
4 & 5 & 6 & e_2 \\
7 & 8 & 9 & e_3 \\
\text{image of } e_1 & e_2 & e_3
\end{pNiceMatrix}$
                                                                                                                                       A =\sqrt{ }\overline{1}1 2 3\ e_14 \quad 5 \quad 6 \mid e_2789/e_3\begin{pmatrix} 1 & 2 & 3 \\ 4 & 5 & 6 \\ 7 & 8 & 9 \\ 5 & 8 & 8 \\ 2 & 6 & 8 \\ 2 & 6 & 8 \\ 2 & 2 & 8 \\ 2 & 2 & 2 \\ 2 & 2 & 2 \\ 2 & 2 & 2 \\ 2 & 2 & 2 \\ 2 & 2 & 2 \\ 2 & 2 & 2 \\ 2 & 2 & 2 \\ 2 & 2 & 2 \\ 2 & 2 & 2 \\ 2 & 2 & 2 \\ 2 & 2 & 2 \\ 2 & 2 & 2 \\ 2 & 2 & 2 \\ 2 & 2 & 2 \\ 2 & 2 & 2 \\ 2 & 2 & 2 \\ 2 & 2 & \cdot
```
### **13.3 The option small**

With the option small, the environments of the package nicematrix are composed in a way similar to the environment  $\{\text{smallmatrix}\}$  of the package amsmath (and the environments  $\{\text{psmallmatrix}\}$ , {bsmallmatrix}, etc. of the package mathtools).

```
$\begin{bNiceArray}{CCCC|C}[small,
                            last-col,
                            code-for-last-col = \scriptscriptstyle,
                            columns-width = 3mm ]
1 & -2 & 3 & 4 & 5 \\
0 & 3 & 2 & 1 & 2 & L 2 \gets 2 L 1 - L 2 \\
0 & 1 & 1 & 2 & 3 & L 3 \gets L 1 + L 3
\end{bNiceArray}$
```

```
h
1 −2 3 4 5
0 3 2 1 2 L2←2L1−L2
0 1 1 2 3 L3←L1+L3
                            i
```
One should note that the environment {NiceMatrix} with the option small is not composed *exactly* as the environment {smallmatrix}. Indeed, all the environments of nicematrix are constructed upon {array} (of the package array) whereas the environment {smallmatrix} is constructed directly with an \halign of TeX.

In fact, the option small corresponds to the following tuning:

- the cells of the array are composed with \scriptstyle;
- \arraystretch is set to 0*.*47;
- \arraycolsep is set to 1*.*45 pt;
- the characteristics of the dotted lines are also modified.

### **13.4 The counters iRow and jCol**

In the cells of the array, it's possible to use the LaTeX counters iRow and jCol which represent the number of the current row and the number of the current column<sup>20</sup>. Of course, the user must not change the value of these counters which are used internally by nicematrix.

In the code-after (cf. p.  $7$ ), iRow represents the total number of rows (excepted the potential exterior rows) and jCol represents the total number of columns (excepted the potential exterior columns).

```
$\begin{pNiceMatrix}% don't forget the %
    [first-row,
     first-col,
     code-for-first-row = \mathbf{\\alpha\phi_{jCol}},
     code-for-first-col = \mathbf{\\arabic{ikow}}& & & & \\
& 1 & 2 & 3 & 4 \\
& 5 & 6 & 7 & 8 \\
& 9 & 10 & 11 & 12
\end{pNiceMatrix}$
                                                                \sqrt{ }\mathcal{L}a b c d
                                                               1/1 \t2 \t3 \t42 5 6 7 8
                                                               3 \{9 \ 10 \ 11 \ 12\setminus\perp
```
If LaTeX counters called iRow and jCol are defined in the document by packages other than nicematrix (or by the user), they are shadowed in the environments of nicematrix.

The package nicematrix also provides commands in order to compose automatically matrices from a general pattern. These commands are \AutoNiceMatrix, \pAutoNiceMatrix, \bAutoNiceMatrix, \vAutoNiceMatrix, \VAutoNiceMatrix and \BAutoNiceMatrix.

These commands take two mandatory arguments. The first is the format of the matrix, with the syntax *n*-*p* where *n* is the number of rows and *p* the number of columns. The second argument is the pattern (it's a list of tokens which are inserted in each cell of the constructed matrix, excepted in the cells of the eventual exterior rows and columns).

\$C = \pAutoNiceMatrix{3-3}{C\_{\arabic{iRow},\arabic{jCol}}}\$

$$
C = \begin{pmatrix} C_{1,1} & C_{1,2} & C_{1,3} \\ C_{2,1} & C_{2,2} & C_{2,3} \\ C_{3,1} & C_{3,2} & C_{3,3} \end{pmatrix}
$$

\arrayrulecolor{blue}

### **13.5 The options hlines, vlines and hvlines**

You can add horizontal rules between rows in the environments of nicematrix with the usual command \hline and you can use the specifier "|" to add vertical rules. However, by convenience, the package nicematrix also provides the option hlines (resp. vlines) which will draw all the horizontal (resp. vertical) rules (excepted, of course, the exterior rules corresponding to the exterior rows and columns). The key hvlines is an alias for the conjonction for the keys hlines et vlines.

In the following example, we use the command \arrayrulecolor of colortbl.

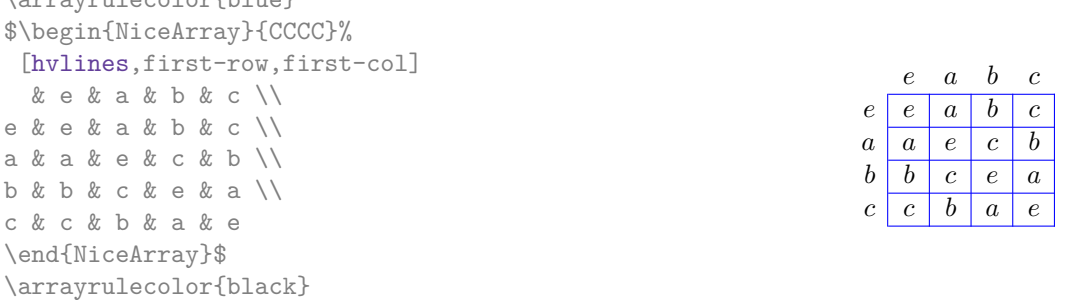

 $20$ We recall that the exterior "first row" (if it exists) has the number 0 and that the exterior "first column" (if it exists) has also the number 0.

However, there is a difference between the key vlines and the use of the specifier "|" in the preamble of the environment: the rules drawn by vlines completely cross the double-rules drawn by \hline\hline.

\$\begin{NiceArray}{CCCC}[vlines] \hline a & b & c & d  $\backslash$  \hline \hline 1 & 2 & 3 & 4 \\ 1 & 2 & 3 & 4 \\ \hline \end{NiceArray}\$

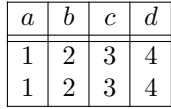

For the environments with delimiters (for example  $\{p\text{NiceArray}\}$  or  $\{p\text{NiceMatrix}\}$ ), the option vlines don't draw vertical rules on both sides, where are the delimiters (fortunately).

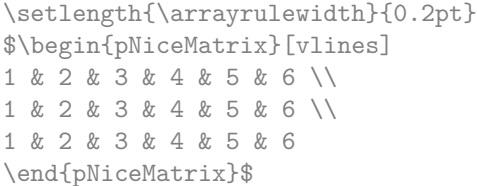

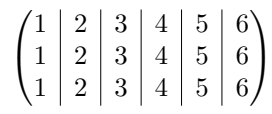

## **13.6 The option light-syntax**

<span id="page-17-0"></span>The option  $\text{light-synta}^2$  allows the user to compose the arrays with a lighter syntax, which gives a more readable TeX source.

When this option is used, one should use the semicolon for the end of a row and spaces or tabulations to separate the columns. However, as usual in the TeX world, the spaces after a control sequence are discarded and the elemen[ts b](#page-17-1)etween curly braces are considered as a whole.

The following example has been composed with XeLaTeX with unicode-math, which allows the use of greek letters directly in the TeX source.

```
$\begin{bNiceMatrix}[light-syntax,first-row,first-col]
\{\} a b
a 2\cos a {\cos a + \cos b} ;
b \cos a+\cos b \leq 2 \cos b\end{bNiceMatrix}$
                                                                 \lceila b
                                                               a \begin{bmatrix} 2 \cos a & \cos a + \cos b \end{bmatrix}b \mid \cos a + \cos b 2 cos b
                                                                                          1
```
It's possible to change the character used to mark the end of rows with the option end-of-row. As said before, the initial value is a semicolon.

When the option light-syntax is used, it is not possible to put verbatim material (for example with the command **\verb**) in the cells of the array.<sup>22</sup>

### **13.7 Use of the column type S of siunitx**

If the package siunitx is loaded (before or af[ter](#page-17-2) nicematrix), it's possible to use the S column type of siunitx in the environments of nicematrix. The implementation doesn't use explicitly any private macro of siunitx.

```
$\begin{pNiceArray}{SCWc{1cm}C}[nullify-dots,first-row]
{C_1} & \cdots & & C_n2.3 & 0 & \Cdots & 0 \\
12.4 & \Vdots & & \Vdots \\
1.45 \ \backslash \backslash7.2 & 0 & \Cdots & 0
\end{pNiceArray}$
                                                                                                \sqrt{ }\overline{\phantom{a}}C_1 \cdot \cdot \cdot \cdot \cdot \cdot \cdot \cdot \cdot \cdot \cdot \cdot \cdot C_n2.3 \qquad 0 \qquad \ldots \qquad 012.4
                                                                                                     1.45
                                                                                                     7.2 \qquad 0 \ldots \ldots \ldots \ldots 0\setminus\Big\}
```
On the other hand, the d columns of the package dcolumn are not supported by nicematrix.

 $21$ This option is inspired by the package spalign of Joseph Rabinoff.

<span id="page-17-2"></span><span id="page-17-1"></span> $^{22}$ The reason is that, when the option light-syntax is used, the whole content of the environment is loaded as a TeX argument to be analyzed. The environment doesn't behave in that case as a standard environment of LaTeX which only put TeX commands before and after the content.

# **14 Technical remarks**

### **14.1 Definition of new column types**

The package nicematrix provides the command \OnlyMainNiceMatrix which is meant to be used in definitions of new column types. Its argument is evaluated if and only if we are in the main part of the array, that is to say not in an eventual exterior row.

<span id="page-18-0"></span>For example, one may wish to define a new column type ? in order to draw a (black) heavy rule of width 1 pt. The following definition will do the  $\mathrm{job}^{23}$ :

\newcolumntype{?}{!{\OnlyMainNiceMatrix{\vrule width 1 pt}}}

The heavy vertical rule won't extend in the exterio[r r](#page-18-1)ows:

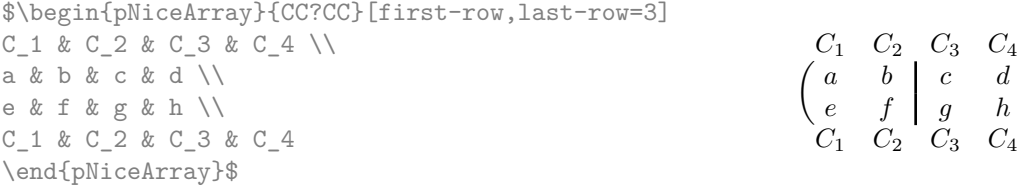

The specifier ? may be used in a standard environment {array} (of the package array) and, in this case, the command \OnlyMainNiceMatrix is no-op.

### **14.2 The names of the PGF nodes created by nicematrix**

We have said that, when a name is given to an environment of nicematrix, it's possible to access the PGF/Tikz nodes through this name (cf. p. 6).

That's the recommended way to access these nodes. However, we describe now the internal names of these nodes.

The environments created by nicematrix are numbered by an internal global counter. The command \NiceMatrixLastEnv provides the number [o](#page-5-1)f the last environment of nicematrix (for LaTeX, it's a "fully expandable" command and not a counter).

For the environment of number *n*, the node in row *i* and column *j* has the name  $nm-n-i-j$ . The medium and large nodes have the same name, suffixed by -medium and -large.

### **14.3 Diagonal lines**

By default, all the diagonal lines<sup>24</sup> of a same array are "parallelized". That means that the first diagonal line is drawn and, then, the other lines are drawn parallel to the first one (by rotation around the left-most extremity of the line). That's why the position of the instructions \Ddots in the array can have a marked effect on the final result.

In the following examples, the fir[st](#page-18-2) \Ddots instruction is written in color:

Example with parallelization (default):

```
$A = \begin{pNiceMatrix}
1 & \cdot & \cdot & 1 \\
a+b & \Deltabdots & & \Delta\vdash \forall x \in \mathbb{R} \Ddots & \Ddots & \\
a+b \& \text{Cdots } \& \text{at} \& 1\end{pNiceMatrix}$
```
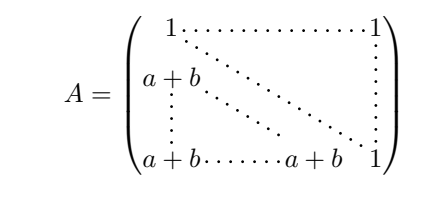

 $\setminus$ 

 $23$ The command \vrule is a TeX (and not LaTeX) command.

<span id="page-18-2"></span><span id="page-18-1"></span> $^{24}\text{We speak of the lines created by }\Ddot{s}$  and not the lines created by a command \line in code-after.

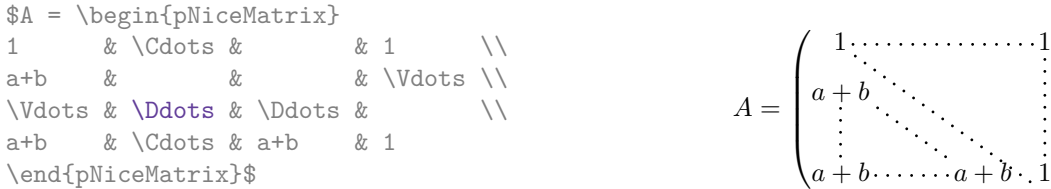

It's possible to turn off the parallelization with the option parallelize-diags set to false:

The same example without parallelization:

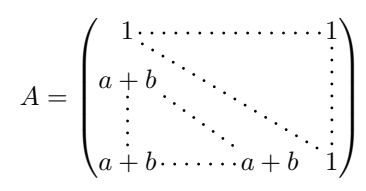

 $\setminus$ 

 $\begin{matrix} \phantom{-} \end{matrix}$ 

### **14.4 The "empty" cells**

An instruction like \Ldots, \Cdots, etc. tries to determine the first non-empty cells on both sides. However, an empty cell is not necessarily a cell with no TeX content (that is to say a cell with no token between the two ampersands  $\&$ ). Indeed, a cell which only contains \haspace\*{1cm} may be considered as empty.

For nicematrix, the precise rules are as follow.

• An implicit cell is empty. For example, in the following matrix:

```
\begin{pmatrix}
a & b \\
c \\
\end{pmatrix}
```
the last cell (second row and second column) is empty.

- Each cell whose TeX ouput has a width equal to zero is empty.
- A cell with a command \Hspace (or \Hspace\*) is empty. This command \Hspace is a command defined by the package nicematrix with the same meaning as \hspace except that the cell where it is used is considered as empty. This command can be used to fix the width of some columns of the matrix without interfering with nicematrix.

### **14.5 The option exterior-arraycolsep**

The environment {array} inserts an horizontal space equal to \arraycolsep before and after each column. In particular, there is a space equal to \arraycolsep before and after the array. This feature of the environment  $\{array\}$  was probably not a good idea<sup>25</sup>. The environment  $\{matrix\}$ of amsmath and its variants ({pmatrix}, {vmatrix}, etc.) of amsmath prefer to delete these spaces with explicit instructions  $\hbar$  - $\arraycolsep^{26}$ . The package nicematrix does the same in all its environments, {NiceArray} included. However, if the user wants the environment {NiceArray} behaving by default like the environment {array} of array (for exa[mp](#page-19-0)le, when adapting an existing document) it's possible to control this behaviour with the option exterior-arraycolsep, set by the command \NiceMatrixOptions. With this optio[n,](#page-19-1) exterior spaces of length \arraycolsep will be inserted in the environments {NiceArray} (the other environments of nicematrix are not affected).

<sup>25</sup>In the documentation of {amsmath}, we can read: *The extra space of \arraycolsep that array adds on each side is a waste so we remove it [in {matrix}] (perhaps we should instead remove it from array in general, but that's a harder task).*

<span id="page-19-1"></span><span id="page-19-0"></span> $^{26}$ And not by inserting @{} on both sides of the preamble of the array. As a consequence, the length of the \hline is not modified and may appear too long, in particular when using square brackets

## **14.6 A** technical problem with the argument of  $\setminus$

For technical, reasons, if you use the optional argument of the command  $\setminus \setminus$ , the vertical space added will also be added to the "normal" node corresponding at the previous node.

```
\begin{pNiceMatrix}
a & \frac{1}{2mm}b & c
\end{pNiceMatrix}
```
 $\int a \frac{A}{B}$ *b c*

 $\setminus$ 

 $\setminus$ 

 $\int a \frac{A}{B}$ *b c*

There are two solutions to solve this problem. The first solution is to use a TeX command to insert space between the rows.

```
\begin{pNiceMatrix}
a & \frac AB \\
\noalign{\kern2mm}
b & c
\end{pNiceMatrix}
```
 $\begin{bmatrix} 1 & 1 & 1 \\ 1 & 1 & 1 \end{bmatrix}$ 

The other solution is to use the command \multicolumn in the previous cell.

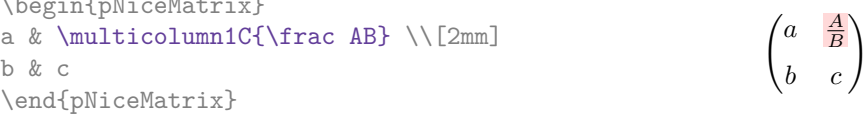

## **14.7 Obsolete environments which have been deleted**

The version 3.0 of nicematrix has introduced the environment {pNiceArray} (and its variants) with the options first-row, last-row, first-col and last-col.

Consequently the following environments present in previous versions of have been deleted from nicematrix.

- {NiceArrayCwithDelims} ;
- {pNiceArrayC}, {bNiceArrayC}, {BNiceArrayC}, {vNiceArrayC}, {VNiceArrayC} ;
- {NiceArrayRCwithDelims} ;
- {pNiceArrayRC}, {bNiceArrayRC}, {BNiceArrayRC}, {vNiceArrayRC}, {VNiceArrayRC}.

However, the definition of those environments is still available (temporarily) at the end of the file nicematrix.sty after a command \file\_input\_stop:.

## **15 Examples**

### **15.1 Dotted lines**

A permutation matrix (as an example, we have raised the value of xdots/shorten).

\$\begin{pNiceMatrix}[xdots/shorten=0.6em] 0 & 1 & 0 & x \Cdots & 0 \\ \Vdots & & & \Ddots & & \Vdots \\ & &  $\&$  bdots & & \\ & & & \Ddots & & 0 \\  $0 \t& 0 \t& 1 \t\\ \end{array}$ 1 & 0 & & \Cdots & & 0 \end{pNiceMatrix}\$

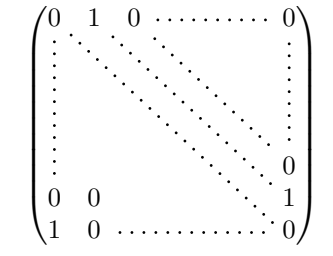

An example with \Iddots (we have raised again the value of xdots/shorten).

\$\begin{pNiceMatrix}[xdots/shorten=0.9em] 1 & \Cdots & & 1 \\  $\bigvee\text{Volots}$  & & 0 \\ & \Iddots & \Iddots & \Vdots \\ 1 & 0 & \Cdots & 0 \end{pNiceMatrix}\$

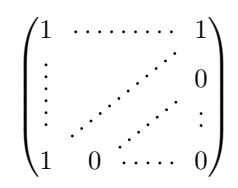

 $\int$ 

#### An example with \multicolumn:

\begin{BNiceMatrix}[nullify-dots] 1 & 2 & 3 & 4 & 5 & 6 & 7 & 8 & 9 & 10\\ 1 & 2 & 3 & 4 & 5 & 6 & 7 & 8 & 9 & 10\\ \Cdots & & \multicolumn{6}{C}{10 \text{ other rows}} & \Cdots \\ 1 & 2 & 3 & 4 & 5 & 6 & 7 & 8 & 9 & 10 \end{BNiceMatrix}

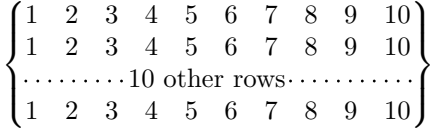

#### An example with \Hdotsfor:

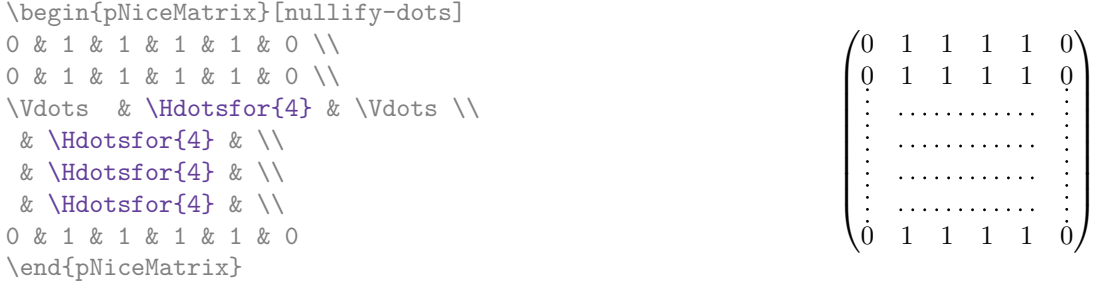

#### An example for the resultant of two polynoms:

```
\setlength{\extrarowheight}{1mm}
\[\begin{vNiceArray}{CCCC:CCC}[columns-width=6mm]
a_0 & && &b_0 & & \\
a_1 &\Ddots&& &b_1 &\Ddots& \\
\Vdots&\Ddots&& &\Vdots &\Ddots&b_0 \\
a_p & &&a_0 & & &b_1 \\
    &\Ddots&&a_1 &b_q & &\Vdots\\
    & &&\Vdots & &\Ddots& \\
    & &&a_p & & &b_q
\end{vNiceArray}\]
```
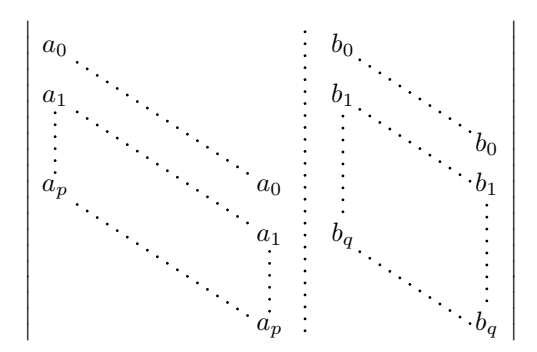

An example for a linear system (the vertical rule has been drawn in blue with the tools of colortbl):

```
\arrayrulecolor{blue}
$\begin{pNiceArray}{*6C|C}[nullify-dots,last-col,code-for-last-col=\scriptstyle]
1 & 1 & 1 &\Cdots & & 1 & 0 & \\
0 & 1 & 0 &\Cdots & & 0 & X L_2 \gets L_2-L_1 \\
0 & 0 & 1 &\Ddots & & \Vdots & & L_3 \gets L_3-L_1 \\
       & & &\Ddots & & \vee & \Vdots & \Vdots \\
\Vdots & & &\Ddots & & 0 & \\
0 & & &\Cdots & 0 & 1 & 0 & L_n \gets L_n-L_1
\end{pNiceArray}$
\arrayrulecolor{black}
                            \begin{pmatrix} 1 & 1 & 1 & \cdots & 1 \end{pmatrix}\overline{\phantom{a}}0 1 0 \cdots 0 | \vdots | L_2 \leftarrow L_2 - L_10 0 1 L_3 \leftarrow L_3 - L_1<sup>/</sup>
                                                \overline{\phantom{a}}
```
### **15.2 Dotted lines which are no longer dotted**

The option line-style controls the style of the lines drawn by \Ldots, \Cdots, etc. Thus, it's possible with these commands to draw lines which are not longer dotted.

0  $0 \cdot \cdot \cdot \cdot \cdot \cdot \cdot \cdot \cdot \cdot \cdot 0 \quad 1 \mid 0 \big/ L_n \leftarrow L_n - L_1$ 

```
\NiceMatrixOptions
 {nullify-dots,code-for-first-col = \color{blue},code-for-first-col=\color{blue}}
$\begin{pNiceMatrix}[first-row,first-col]
      & & \Ldots[line-style={solid, <->}, shorten=0pt]^{n \text{ columns}} \\
      & 1 & 1 & 1 & \Ldots & 1 \\
      & 1 & 1 & 1 & & 1 \\
\Vdots[line-style={solid,<->}]_{n \text{ rows}} & 1 & 1 & 1 & 4 \\
      & 1 & 1 & 1 & & 1 \\
      & 1 & 1 & 1 & \Ldots & 1
\end{pNiceMatrix}$
```
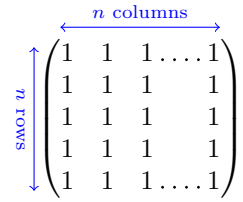

## **15.3 Width of the columns**

In the following example, we use {NiceMatrixBlock} with the option auto-columns-width because we want the same automatic width for all the columns of the matrices.

```
\begin{NiceMatrixBlock}[auto-columns-width]
\NiceMatrixOptions
{ last-col,code-for-last-col = \color{blue}\scriptstyle,light-syntax}
\setlength{\extrarowheight}{1mm}
$\begin{pNiceArray}{CCCC:C}
 1 1 1 1 1 ;
  2 4 8 16 9 ;
  3 9 27 81 36 ;
  4 16 64 256 100
\end{pNiceArray}$
\medskip
$\begin{pNiceArray}{CCCC:C}
  \begin{array}{ccccccccc}\n1 & 1 & 1 & 1 & 1 & ; \\
0 & 2 & 6 & 14 & 7 & \end{array}{ L 2 \gets -2 L 1 + L 2 } ;0 6 24 78 33 \{ L_3 \text{ } s \text{-} 3 L_1 + L_3 \}:
  0 12 60 252 96 \{L4 \text{ } \text{ } 4 L 1 + L 4 \}\end{pNiceArray}$
...
\end{NiceMatrixBlock}
```
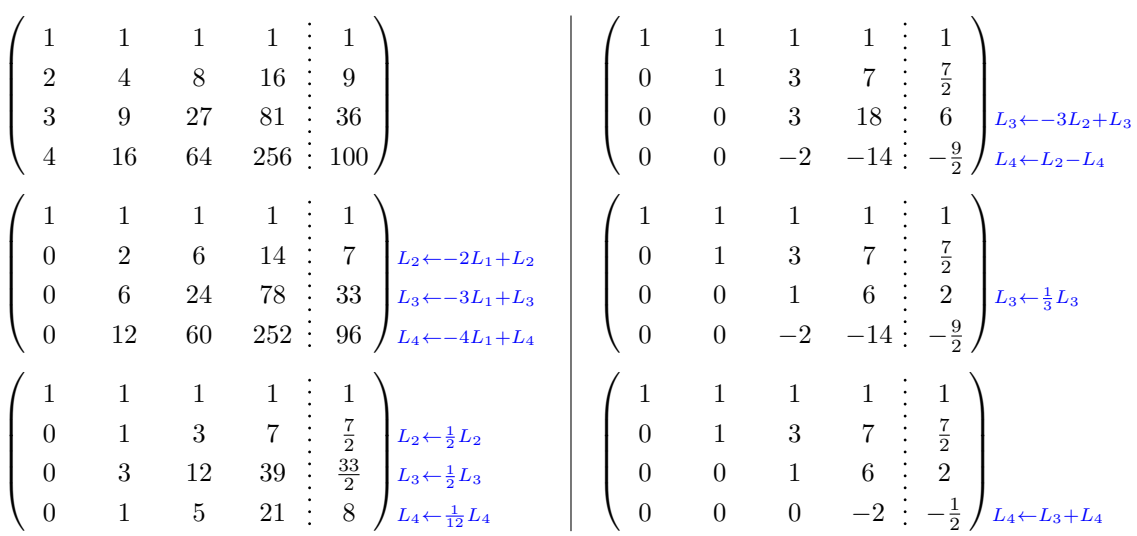

## <span id="page-23-0"></span>**15.4 How to highlight cells of the matrix**

The following examples require Tikz (by default, nicematrix only loads PGF) and the Tikz library fit. The following lines in the preamble of your document do the job:

\usepackage{tikz} \usetikzlibrary{fit}

In order to highlight a cell of a matrix, it's possible to "draw" one of the correspondant nodes (the "normal node", the "medium node" or the "large node"). In the following example, we use the "large nodes" of the diagonal of the matrix (with the Tikz key "name suffix", it's easy to use the "large nodes").

We redraw the nodes with other nodes by using the Tikz library fit. Since we want to redraw the nodes exactly, we have to set inner sep = 0 pt (if we don't do that, the new nodes will be larger that the nodes created by nicematrix).

```
$\begin{pNiceArray}{>{\strut}CCCC}[create-large-nodes,margin,extra-margin = 2pt]
  a_{11} & a_{12} & a_{13} & a_{14} \\
 a_{21} & a_{22} & a_{23} & a_{24} \\
 a_{31} & a_{32} & a_{33} & a_{34} \\
 a_{41} & a_{42} & a_{43} & a_{44}
\CodeAfter
 \begin{tikzpicture}[name suffix = -large,
                      every node/.style = \{draw,inner sep = 0 pt\}]\n\node [fit = (1-1)] {} ;
     \n\node [fit = (2-2)] {} ;
     \node [fit = (3-3)] {} ;
    \n\node [fit = (4-4)] {} ;
  \end{tikzpicture}
\end{pNiceArray}$
```
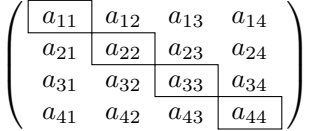

We should remark that the rules we have drawn are drawn *after* the construction of the array and thus, they don't spread the cells of the array. We recall that, on the other side, the command \hline, the specifier "|" and the options hlines and vlines spread the cells (when the package array is loaded but, when the package nicematrix is loaded, array is always loaded).<sup>27</sup>

The package nicematrix is constructed upon the environment {array} and, therefore, it's possible to use the package colortbl in the environments of nicematrix. However, it['s](#page-24-0) not always easy to do a fine tuning of colortbl. That's why we propose another method to highlight a row of the matrix. We create a rectangular Tikz node which encompasses the nodes of the second row with the Tikz library fit. This Tikz node is filled after the construction of the matrix. In order to see the text *under* this node, we have to use transparency with the blend mode equal to multiply.

```
\tikzset{highlight/.style={rectangle,
                      fill=red!15,
                      blend mode = multiply,
                      rounded corners = 0.5 mm,
                      inner sep=1pt,
                      fit = #1}\begin{subscriptstyle} [code] \0 & \Cdots & 0 \\
1 & \Cdots & 1 \\
0 & \Cdots & 0
\end{bNiceMatrix}$
```
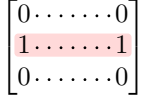

This code fails with latex-dvips-ps2pdf because Tikz for dvips, as for now, doesn't support blend modes. However, the following code, in the preamble, should activate blend modes in this way of compilation.

<span id="page-24-0"></span> $27$ On the other side, the command \cline doesn't spread the rows of the array.

```
\ExplSyntaxOn
\makeatletter
\tl_set:Nn \l_tmpa_tl {pgfsys-dvips.def}
\tl_if_eq:NNT \l_tmpa_tl \pgfsysdriver
 {\cs_set:Npn\pgfsys@blend@mode#1{\special{ps:~/\tl_upper_case:n #1~.setblendmode}}}
\makeatother
\ExplSyntaxOff
```
We recall that, for a rectangle of merged cells (with the command \Block), a Tikz node is created for the set of merged cells with the name  $i-j$ -block where  $i$  and  $j$  are the number of the row and the number of the column of the upper left cell (where the command \Block has been issued). If the user has required the creation of the medium nodes, a node of this type is also created with a name suffixed by -medium.

```
$\begin{pNiceMatrix}[margin,create-medium-nodes]
 \Block{3-3}<\Large>{A} & & & 0 \\
 & \hspace*{1cm} & & \Vdots \\
 & & & 0 \\
 0 & \Cdots& 0 & 0
\CodeAfter
  \tikz \node [highlight = (1-1-block-medium)] {} ;
\end{pNiceMatrix}$
```
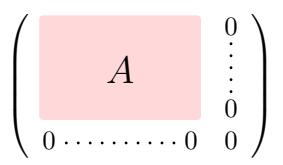

Consider now the following matrix which we have named example.

```
$\begin{pNiceArray}{CCC}[name=example,last-col,create-medium-nodes]
a & a + b & a + b + c & L_1 \\<br>a & a      & a + b     & L 2 \\
a \& a \quad x + ba & a & L 3
\end{pNiceArray}$
```
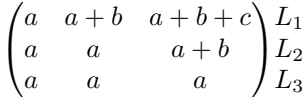

If we want to highlight each row of this matrix, we can use the previous technique three times.

```
\tikzset{mes-options/.style={remember picture,
```
overlay, name prefix = exemple-, highlight/.style =  $\{fill = red!15,$ blend mode = multiply, inner sep = 0pt,  $fit = #1}$ }

\begin{tikzpicture}[mes-options]  $\node$  [highlight =  $(1-1)$   $(1-3)$ ]  $\}$ ; \node [highlight = (2-1) (2-3)] {} ; \node [highlight = (3-1) (3-3)] {} ; \end{tikzpicture}

We obtain the following matrix.

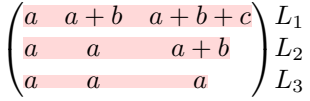

The result may seem disappointing. We can improve it by using the "medium nodes" instead of the "normal nodes".

```
\begin{tikzpicture}[mes-options, name suffix = -medium]
\node [highlight = (1-1) (1-3)] \};
\node [highlight = (2-1) (2-3)] {} ;
\node [highlight = (3-1) (3-3)] {} ;
\end{tikzpicture}
```
We obtain the following matrix.

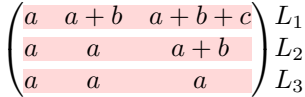

In the following example, we use the "large nodes" to highlight a zone of the matrix.

```
\begin{pNiceArray}{>{\strut}CCCC}[create-large-nodes,margin,extra-margin=2pt]
 A_{11} & A_{12} & A_{13} & A_{14} \\
  A_{21} & A_{22} & A_{23} & A_{24} \\
 A_{31} & A_{32} & A_{33} & A_{34} \\
  A_{41} & A_{42} & A_{43} & A_{44}
\CodeAfter
  \tikz \path [name suffix = -large,fill = red!15, blend mode = multiply]
      (1-1.north west)
   |- (2-2.north west)
   |- (3-3.north west)
   |- (4-4.north west)
   \left(-\right. (4-4. south east)
   \vert - \vert (1-1.north west) ;
\end{pNiceArray}
```
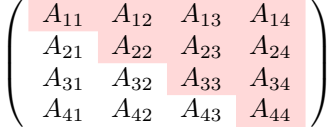

### **15.5 Direct use of the Tikz nodes**

In the following example, we illustrate the mathematical product of two matrices.

The use of {NiceMatrixBlock} with the option auto-columns-width gives the same width for all the columns and, therefore, a perfect alignment of the two superposed matrices.

```
\begin{NiceMatrixBlock}[auto-columns-width]
```
\NiceMatrixOptions{nullify-dots}

The three matrices will be displayed using an environment {array} (an environment {tabular} may also be possible).

```
$\begin{array}{cc}
&
```
The matrix *B* has a "first row" (for  $C_j$ ) and that's why we use the key first-row.

```
\begin{bNiceArray}{C>{\strut}CCCC}[name=B,first-row]
     & C_{1}b_{11} & \Cdots & b_{1j} & \Cdots & b_{1n} \\
\label{eq:ldot} \Vdots & & \Vdots & & \Vdots \\
      & \& b_{k} b \& b \& b
      & \& \Vdots \&b_{n1} & \Cdots & b_{nj} & \Cdots & b_{nn}
\end{bNiceArray} \\ \\
```
The matrix *A* has a "first column" (for  $L_i$ ) and that's why we use the key first-col.

```
\begin{bNiceArray}{CC>{\strut}CCC}[name=A,first-col]
    & a_{11} & \Cdots & \& & \& a_{1n} \\
    & \n\begin{array}{ccc}\n\& \vee\n\end{array} & \n\begin{array}{ccc}\n\& \vee\n\end{array} & \n\begin{array}{ccc}\n\& \vee\n\end{array}L_i & a_{i1} & \Cdots & a_{ik} & \Cdots & a_{in} \\
    & \n\veeVdots & & & \vee & \veeVdots \wedge& a_{n1} & \Cdots & \& & \& a_{nn}
\end{bNiceArray}
\ell
```
In the matrix product, the two dotted lines have an open extremity.

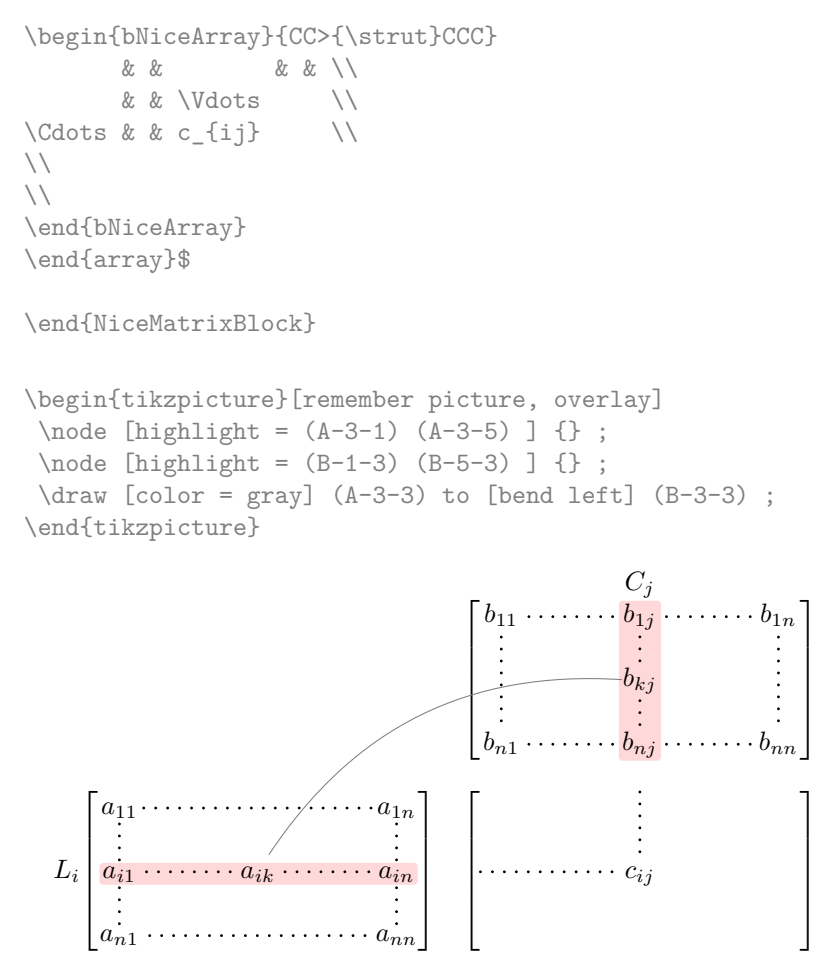

## **16 Implementation**

By default, the package nicematrix doesn't patch any existing code.

However, when the option renew-dots is used, the commands \cdots, \ldots, \dots, \vdots, \ddots and \iddots are redefined in the environments provided by nicematrix as explained previously. In the same way, if the option renew-matrix is used, the environment {matrix} of amsmath is redefined.

On the other hand, the environment {array} is never redefined.

Of course, the package nicematrix uses the features of the package array. It tries to be independent of its implementation. Unfortunately, it was not possible to be strictly independent: the package nicematrix relies upon the fact that the package {array} uses \ialign to begin the \halign.

### **Declaration of the package and packages loaded**

The prefix nicematrix has been registred for this package.

```
See: http://mirrors.ctan.org/macros/latex/contrib/l3kernel/l3prefixes.pdf
< @@=nicematrix>
```
First, we load pgfcore and the module shapes. We do so because it's not possible to use \usepgfmodule in \ExplSyntaxOn.

```
1 \RequirePackage{pgfcore}
```

```
2 \usepgfmodule{shapes}
```
We give the traditional declaration of a package written with expl3:

```
3 \RequirePackage{l3keys2e}
```

```
4 \ProvidesExplPackage
```

```
5 {nicematrix}
```

```
6 {\myfiledate}
```

```
7 {\myfileversion}
```

```
8 {Mathematical matrices with PGF/TikZ}
```
The version of 2020/02/08 of expl3 has replaced \l\_keys\_key\_tl by \l\_keys\_key\_str. We have immediately changed in this file. Now, you test the existence of \l\_keys\_key\_str in order to detect whether the version of LaTeX used by the final user is up to date.

```
9 \msg_new:nnn { nicematrix } { expl3~too~old }
10 {
11 Your~version~of~LaTeX~(especially~expl3)~is~too~old.~
12 You~can~go~on~but~you~will~probably~have~other~errors~
13 if~you~use~the~functionalities~of~nicematrix.
14 }
15 \cs if exist:NF \l keys key str
16 { \msg_error:nn { nicematrix } { expl3~too~old } }
```
The command for the treatment of the options of \usepackage is at the end of this package for technical reasons.

We load some packages.

```
17 \RequirePackage { array }
18 \RequirePackage { amsmath }
19 \RequirePackage { xparse }
20 \cs_new_protected:Npn \@@_error:n { \msg_error:nn { nicematrix } }
21 \cs new protected:Npn \@@ error:nn { \msg error:nnn { nicematrix } }
22 \cs_new_protected:Npn \@@_error:nnn { \msg_error:nnnn { nicematrix } }
23 \cs_new_protected:Npn \@@_fatal:n { \msg_fatal:nn { nicematrix } }
24 \cs_new_protected:Npn \@@_fatal:nn { \msg_fatal:nnn { nicematrix } }
25 \cs_new_protected:Npn \@@_msg_new:nn { \msg_new:nnn { nicematrix } }
26 \cs_new_protected:Npn \@@_msg_new:nnn { \msg_new:nnnn { nicematrix } }
27 \cs_new_protected:Npn \@@_msg_redirect_name:nn
28 { \msg_redirect_name:nnn { nicematrix } }
```
## **Technical definitions**

```
29 \bool_new:N \c_@@_booktabs_loaded_bool
30 \bool_new:N \c_@@_tikz_loaded_bool
31 \AtBeginDocument
32 \left( \right)33 \@ifpackageloaded { booktabs }
34 { \bool_set_true:N \c_@@_booktabs_loaded_bool }
35 { }
36 \@ifpackageloaded { tikz }
37 {
```
In some constructions, we will have to use a {pgfpicture} which *must* be replaced by a {tikzpicture} if Tikz is loaded. However, this switch between {pgfpicture} and {tikzpicture} can't be done dynamically with a conditional because, when the Tikz library external is loaded by the user, the pair \tikzpicture-\endtikpicture (or \begin{tikzpicture}-\end{tikzpicture}) must be statically "visible" (even when externalization is not activated).

That's why we create \c\_@@\_pgfortikzpicture\_tl and \c\_@@\_endpgfortikzpicture\_tl which will be used to construct in a \AtBeginDocument the correct version of some commands.

```
38 \bool_set_true:N \c_@@_tikz_loaded_bool
39 \tl_const:Nn \c_@@_pgfortikzpicture_tl { \exp_not:N \tikzpicture }
40 \tl_const:Nn \c_@@_endpgfortikzpicture_tl { \exp_not:N \endtikzpicture }
41 }
42 \qquad \qquad \qquad43 \tl_const:Nn \c_@@_pgfortikzpicture_tl { \exp_not:N \pgfpicture }
44 \tl_const:Nn \c_@@_endpgfortikzpicture_tl { \exp_not:N \endpgfpicture }
45 }
46 }
```
We test whether the current class is revtex4-1 or revtex4-2 because these classes redefines \array (of array) in a way incompatible with our programmation.

```
47 \bool_new:N \c_@@_revtex_bool
48 \@ifclassloaded { revtex4-1 }
49 { \bool_set_true:N \c_@@_revtex_bool }
50 { }
51 \@ifclassloaded { revtex4-2 }
52 { \bool_set_true:N \c_@@_revtex_bool }
53 { }
```
We define a command **\iddots** similar to **\ddots** ( $\cdot$ ) but with dots going forward ( $\cdot$ ). We use \ProvideDocumentCommand of xparse, and so, if the command \iddots has already been defined (for example by the package mathdots), we don't define it again.

```
54 \ProvideDocumentCommand \iddots { }
55 {
56 \mathinner
57 {
58 \tex mkern:D 1 mu
59 \box move up:nn { 1 pt } { \hbox:n { . } }
60 \tex_mkern:D 2 mu
\begin{array}{c}\n\text{for } n \to \infty,\text{ and } n \to \infty,\text{ and } n \to \infty.\n\end{array}62 \t\t \text{mkern:} D 2 mu63 \box_move_up:nn { 7 pt }
64 { \vbox:n { \kern 7 pt \hbox:n { . } } }
65 \tex_mkern:D 1 mu
66 }
67 }
```
This definition is a variant of the standard definition of **\ddots.** 

In the aux file, we will have the references of the PGF/Tikz nodes created by nicematrix. However, when booktabs is used, some nodes (more precisely, some row nodes) will be defined twice because their position will be modified. In order to avoid an error message in this case, we will redefine \pgfutil@check@rerun in the aux file.

```
68 \AtBeginDocument
69 {
70 \@ifpackageloaded { booktabs }
71 { \iow_now:Nn \@mainaux \nicematrix@redefine@check@rerun }
72 \left\{ \right. \left. \right\}73 }
74 \cs_set_protected:Npn \nicematrix@redefine@check@rerun
75 {
76 \cs_set_eq:NN \@@_old_pgfutil@check@rerun \pgfutil@check@rerun
```
The new version of **\pgfutil@check@rerun** will not check the PGF nodes whose names start with nm- (which is the prefix for the nodes creates by nicematrix).

```
77 \cs_set_protected:Npn \pgfutil@check@rerun ##1 ##2
78 {
\frac{}{\text{str\_set:Nx \l\_tmp}} { \tl_range:nnn { ##1 } 1 3 }
80 \str_if_eq:VnF \l_tmpa_str { nm- }
81 \{ \ \{ @\_old\_pgfutil@check@rem1 \{ ##1 \} \{ ##2 \} \}82 }
83 }
```
We have to know whether colortbl is loaded in particular for the redefinition of \everycr. <sup>84</sup> \bool\_new:N \c\_@@\_colortbl\_loaded\_bool

```
85 \AtBeginDocument
86 {
87 \@ifpackageloaded { colortbl }
88 { \bool_set_true:N \c_@@_colortbl_loaded_bool }
89 {
```
The command \CT@arc@ is a command of colortbl which sets the color of the rules in the array. We will use it to store the instruction of color for the rules even if colortbl is not loaded.

```
90 \cs_set_protected:Npn \CT@arc@ { }
91 \NewDocumentCommand { \arrayrulecolor } { m }
92 { \tl_gset:Nn \CT@arc@ { \color { #1 } } }
```
The following line are from the redefinition of \hline of standard LaTeX by colortbl (array does not redefine \hline).

```
93 \cs_set:Npn \hline
94 \left\{ \begin{array}{c} 94 \end{array} \right.95 \noalign { \ifnum 0 = \frac{1}{1}96 \let \hskip \vskip
97 \let \vrule \hrule
98 \let \@width \@height
99 					{ \CT@arc@ \vline }
100 \futurelet \reserved@a
101 \@xhline
102 }
103 }
104 }
```
The following command are only for efficiency. It must *not* be protected because it will be used (for instance) in names of PGF nodes.

105 \cs\_new:Npn \@@\_succ:n #1 { \the \numexpr #1 + 1 \relax } 106 \cs\_new:Npn \@@\_pred:n #1 { \the \numexpr #1 - 1 \relax }

### **The column S of siunitx**

We want to know whether the package siunitx is loaded and, if it is loaded, we redefine the S columns of siunitx.

```
107 \bool_new:N \c_@@_siunitx_loaded_bool
108 \AtBeginDocument
100 \sqrt{2}110 \@ifpackageloaded { siunitx }
111 \{ \boldsymbol{\delta} \in \mathbb{N} \subset \mathbb{C} \text{ such that } \boldsymbol{\delta} \neq \boldsymbol{\delta} \}112 { }
```
113 }

The command \NC@rewrite@S is a LaTeX command created by siunitx in connection with the S column. In the code of siunitx, this command is defined by: \renewcommand\*{\NC@rewrite@S}[1][]

```
{
  \@temptokena \exp_after:wN
    {
      \tex_the:D \@temptokena
      > { \__siunitx_table_collect_begin: S {#1} }
      c
      < { \__siunitx_table_print: }
    }
  \NC@find
}
```
We want to patch this command (in the environments of nicematrix) in order to have:

```
\renewcommand*{\NC@rewrite@S}[1][]
 {
   \@temptokena \exp_after:wN
      {
        \tex_the:D \@temptokena
        > { \@@_Cell: \__siunitx_table_collect_begin: S {#1} }
        c
        < { \__siunitx_table_print: \@@_end_Cell: }
     }
   \NC@find
 }
```
However, we don't want do use explicitly any private command of siunitx. That's why we will extract the name of the two \\_\_siunitx... commands by their position in the code of \NC@rewrite@S.

Since the command \NC@rewrite@S appends some tokens to the *toks* list \@temptokena, we use the LaTeX command \NC@rewrite@S in a group (\group\_begin:-\group\_end:) and we extract the two command names which are in the toks \@temptokena. However, this extraction can be done only when siunitx is loaded (and it may be loaded after nicematrix) and, in fact, after the beginning of the document — because some instructions of siunitx are executed in a \AtBeginDocument). That's why this extraction will be done only at the first use of an environment of nicematrix with the command \@@\_adapt\_S\_column:.

```
114 \cs_set_protected:Npn \@@_adapt_S_column:
115 {
116 \bool_if:NT \c_@@_siunitx_loaded_bool
117 f
118 \group_begin:
119 \text{Otemptokena} = \{\}
```
We protect **\NC@find** which is at the end of **\NC@rewrite@S**.

```
120 \cs_set_eq:NN \NC@find \prg_do_nothing:
121 \NC@rewrite@S { }
```
Conversion of the *toks* \@temptokena in a token list of expl3 (the toks are not supported by expl3 but we can, nevertheless, use the option V for \tl\_gset:NV).

```
122 \tl_gset:NV \g_tmpa_tl \@temptokena
123 \group_end:
124 \tl_new:N \c_@@_table_collect_begin_tl
125 \text{ltl}\_set:Nx \l \l \timplies126 \tl_gset:Nx \c_@@_table_collect_begin_tl { \tl_item:Nn \l_tmpa_tl 1 }
127 \tl_new:N \c_@@_table_print_tl
128 \tilde c \tl_gset:Nx \c_@@_table_print_tl { \tl_item:Nn \g_tmpa_tl { -1 } }
```
The token lists \c\_@@\_table\_collect\_begin\_tl and \c\_@@\_table\_print\_tl contain now the two commands of siunitx.

If the adaptation has been done, the command  $\log$  adapt S column: becomes no-op (globally).

```
129 \cs_gset_eq:NN \@@_adapt_S_column: \prg_do_nothing:
```
130 } <sup>131</sup> }

The command \@@\_renew\_NC@rewrite@S: will be used in each environment of nicematrix in order to "rewrite" the S column in each environment (only if the boolean \c  $@$  siunitx loaded bool is raised, of course).

```
132 \cs_new_protected:Npn \@@_renew_NC@rewrite@S:
133 {
134 \renewcommand*{\NC@rewrite@S}[1][]
135 {
136 \@temptokena \exp_after:wN
137 \left\{ \begin{array}{c} \end{array} \right\}138 \tex_the:D \@temptokena
139 > { \@@_Cell: \c_@@_table_collect_begin_tl S {##1} }
140 C
141 \langle \{ \c\_\text{@\_table\_print\_t1} \setminus \text{@\_end\_Cell}: \}142 }
143 \NC@find
144 }
```
## **Parameters**

<sup>145</sup> }

The following counter will count the environments {NiceArray}. The value of this counter will be used to prefix the names of the Tikz nodes created in the array.

<sup>146</sup> \int\_new:N \g\_@@\_env\_int

The following command is only a syntaxic shortcut. It must *not* be protected (it will be used in names of PGF nodes).

 $147 \text{ Cs_new: Npn } @Q_{env}:$  { nm - \int\_use:N \g\_@@\_env\_int }

The following command is only a syntaxic shortcut. The q in qpoint means *quick*.

```
148 \cs_new_protected:Npn \@@_qpoint:n #1
149 { \pgfpointanchor { \@@_env: - #1 } { center } }
```
the following counter will count the environments {NiceMatrixBlock}.

```
150 \int_new:N \g_@@_NiceMatrixBlock_int
```
The dimension  $\lvert \cdot \rvert$   $\lll$   $\lll$  columns width dim will be used when the options specify that all the columns must have the same width (but, if the key columns-width is used with the special value auto, the boolean l\_@@\_auto\_columns\_width\_bool also will be raised).

```
151 \dim_new:N \l_@@_columns_width_dim
```
The sequence  $\gtrsim$   $@$  names seq will be the list of all the names of environments used (via the option name) in the document: two environments must not have the same name. However, it's possible to use the option allow-duplicate-names.

<sup>152</sup> \seq\_new:N \g\_@@\_names\_seq

We want to know if we are in an environment of nicematrix because we will raise an error if the user tries to use nested environments.

153 \bool new:N \l @@ in env bool

If the user uses {NiceArray} (and not another environment relying upon {NiceArrayWithDelims} like  $\{pNicedrray\}$ , we will raise the flag \1\_@@\_NiceArray\_bool. We have to know that, because, in {NiceArray}, we won't use a structure with \left and \right and we will use the option of position  $(t, b \text{ or } c)$ .

154 \bool\_new:N \l\_@@\_NiceArray\_bool

If the user uses {NiceTabular}, we will raise the following flag.

```
155 \bool_new:N \l_@@_NiceTabular_bool
```

```
156 \cs_new_protected:Npn \@@_test_if_math_mode:
157 {
158 \if_mode_math: \else:
159 \@@_fatal:n { Outside~math~mode }
160 \fi:
161 }
```
The following colors will be used to memorize le color of the potential "first col" and the potential "first row".

162 \colorlet { nicematrix-last-col } { . } 163 \colorlet { nicematrix-last-row } { . }

The following string is the name of the current environment or the current command of nicematrix (despite its name which contains *env*).

<sup>164</sup> \str\_new:N \g\_@@\_name\_env\_str

The following string will contain the word *command* or *environment* whether we are in a command of nicematrix or in an environment of nicematrix. The default value is *environment*.

```
165 \str_new:N \g_@@_com_or_env_str
166 \str_set:Nn \g_@@_com_or_env_str { environment }
```
The following command will be able to reconstruct the full name of the current command or environment (despite its name which contains *env*). This command must *not* be protected since it will be used in error messages.

```
167 \cs_new:Npn \@@_full_name_env:
168 {
169 \str_if_eq:VnTF \g_@@_com_or_env_str { command }
170 { command \space \c_backslash_str \g_@@_name_env_str }
171 { environment \space \{ \g_@@_name_env_str \} }
172 }
```
The following token list corresponds to the option code-after (it's also possible to set the value of that parameter with the command \CodeAfter).

```
173 \tl_new:N \g_@@_code_after_tl
```
The following token list has a function similar to  $\gtrsim \mathcal{C} \subseteq \mathcal{C}$  code\_after\_tl but it is used internally by nicematrix. In fact, we have to distinguish between  $\gtrsim$   $@$  code\_after\_tl and \g\_@@\_internal\_code\_after\_tl because we must take care of the order in which instructions stored in that paremeters are executed.

<sup>174</sup> \tl\_new:N \g\_@@\_internal\_code\_after\_tl

The counters  $\lceil \cdot \rceil$   $\lceil \cdot \rceil$ potential LaTeX counters iRow and jCol. These LaTeX counters will be restored at the end of the environment.

<sup>175</sup> \int\_new:N \l\_@@\_old\_iRow\_int

176 \int\_new:N \1\_@@\_old\_jCol\_int

The TeX counters \c@iRow and \c@jCol will be created in the beginning of {NiceArrayWithDelims} (if they don't exist previously).

A kind of false row will be inserted at the end of the array for the construction of the col nodes (and also to fix the width of the columns when columns-width is used). When this special row will be created, we will raise the flag  $\gtrsim$   $\mathbb{Q}$  row of coldone bool in order to avoid some actions set in the redefinition of **\everycr** when the last  $\c{r}$  of the **\halign** will occur (after that row of col nodes).

<sup>177</sup> \bool\_new:N \g\_@@\_row\_of\_col\_done\_bool

The following flag will be raised when the key code-before is used in the environment. Indeed, if there is a code-before in the environment, we will manage to have the row nodes and the col nodes available *before* the creation of the array.

178 \bool\_new:N \l\_@@\_code\_before\_bool

The following dimensions will be used when drawing the dotted lines.

 \dim\_new:N \1 @@ x\_initial\_dim \dim\_new:N \l\_@@\_y\_initial\_dim \dim\_new:N \l\_@@\_x\_final\_dim 182 \dim\_new:N \l\_@@\_y\_final\_dim

expl3 provides scratch dimension  $\lceil \cdot \rceil$  tmpa dim and  $\lceil \cdot \rceil$  tmpd dim. We creates two other in the same spirit (if they don't exist yet : that's why we use  $\dim$  zero new:N).

<sup>183</sup> \dim\_zero\_new:N \l\_tmpc\_dim <sup>184</sup> \dim\_zero\_new:N \l\_tmpd\_dim

Some cells will be declared as "empty" (for example a cell with the instrution \Cdot).

185 \bool\_new:N \g\_@@\_empty\_cell\_bool

The following dimension will be used to save the current value of **\arraycolsep**.

```
186 \dim_new:N \@@_old_arraycolsep_dim
```
The following dimensions will be used internally to compute the width of the potential "first column" and "last column".

```
187 \dim_new:N \g_@@_width_last_col_dim
188 \dim_new:N \g_@@_width_first_col_dim
```
### **Variables for the exterior rows and columns**

The keys for the exterior rows and columns are first-row, first-col, last-row and last-col. However, internally, these keys are not coded in a similar way.

### • **First row**

The integer  $\lceil \cdot \rceil$   $\lll \lll$  first row\_int is the number of the first row of the array. The default value is 1, but, if the option first-row is used, the value will be 0.

<sup>189</sup> \int\_new:N \l\_@@\_first\_row\_int 190 \int\_set:Nn \l\_@@\_first\_row\_int 1

### • **First column**

The integer  $\lceil \log_{10} \rceil$  integer  $\lceil \log_{10} \rceil$  is the number of the first column of the array. The default value is 1, but, if the option first-col is used, the value will be 0.

191 \int\_new:N \l\_@@\_first\_col\_int 192 \int\_set:Nn \l\_@@\_first\_col\_int 1

#### • **Last row**

The counter  $\lceil \cdot \rceil$   $\lll \lll$  last row int is the number of the eventual "last row", as specified by the key last-row. A value of *−*2 means that there is no "last row". A value of *−*1 means that there is a "last row" but we don't know the number of that row (the key last-row has been used without value and the actual value has not still been read in the aux file).

<sup>193</sup> \int\_new:N \l\_@@\_last\_row\_int 194 \int\_set:Nn \l\_@@\_last\_row\_int { -2 }

If, in an environment like {pNiceArray}, the option last-row is used without value, we will globally raise the following flag. It will be used to know if we have, after the construction of the array, to write in the aux file the number of the "last row".<sup>28</sup>

195 \bool\_new:N \l\_@@\_last\_row\_without\_value\_bool

Idem for \l\_@@\_last\_col\_without\_value\_bool

<sup>196</sup> \bool\_new:N \l\_@@\_last\_col\_without\_value\_bool

• **Last column**

For the potential "last column", we use an integer. A value of *−*2 means that there is no last column. A value of *−*1 means that there is a last column but we don't know its value because the user has used the option last-col without value (it's possible in an environment without preamble like {pNiceMatrix}). A value of 0 means that the option last-col has been used in an environment with preamble (like {pNiceArray}).

197 \int\_new:N \l\_@@\_last\_col\_int 198 \int\_set:Nn \l\_@@\_last\_col\_int { -2 }

However, we have also a boolean. Consider the following code:

```
\begin{pNiceArray}{CC}[last-col]
1 & 2 \\
3 & 4
\end{pNiceArray}
```
In such a code, the "last column" specified by the key last-col is not used. We want to be able to detect such a situation and we create a boolean for that job.

199 \bool\_new:N \g\_@@\_last\_col\_found\_bool

This boolean is set to false at the end of  $\@{$  pre\_array:.

### **Command for creation of rectangle nodes**

The following command should be used in a {pgfpicture}. It creates a rectangle (empty but with a name).

#1 is the name of the node which will be created; #2 and #3 are the coordinates of one of the corner of the rectangle; #4 and #5 are the coordinates of the opposite corner.

<sup>200</sup> \cs\_new\_protected:Npn \@@\_pgf\_rect\_node:nnnnn #1 #2 #3 #4 #5

```
201 {
202 \begin { pgfscope }
203 \pgfset
204 {
205 outer~sep = \csc 2ero_dim ,
```
 $^{28}$ We can't use \1\_@@\_last\_row\_int for this usage because, if nicematrix has read its value from the aux file, the value of the counter won't be *−*1 any longer.
```
206 inner~sep = \c_zero_dim
207 minimum~size = \c_zero_dim
208 }
209 \pgftransformshift { \pgfpoint { 0.5 * ( #2 + #4 ) } { 0.5 * ( #3 + #5 ) } }
210 \pgfnode
211 { rectangle }
212 { center }
213 \sim214 \vee vbox to ht:nn
215 { \dim_abs:n { #5 - #3 } }
216 \left\{ \begin{array}{ccc} \end{array} \right\}217 \vfill
\verb|\box_to_wd:nn { \dim_abs:n { #4 - #2 } } { }219 }
220 }
221 { #1 }
222 { }
223 \end { pgfscope }
224 }
```
The command \@@\_pgf\_rect\_node:nnn is a variant of \@@\_pgr\_rect\_node:nnnn: it takes two PGF points as arguments instead of the four dimensions which are the coordinates.

```
225 \cs_new_protected:Npn \@@_pgf_rect_node:nnn #1 #2 #3
226 {
227 \begin { pgfscope }
228 \pgfset
229 \uparrow230 outer~sep = \c_zero_dim ,
\texttt{inner-sep = \c_zero\_dim} \;\; ,232 minimum~size = \c_zero_dim
233 }
234 \pgftransformshift { \pgfpointscale { 0.5 } { \pgfpointadd { #2 } { #3 } } }
235 \pgfpointdiff { #3 } { #2 }
236 \pgfgetlastxy \l_tmpa_dim \l_tmpb_dim
237 \pgfnode
238 { rectangle }
239 { center }
240 \sim 5
241 \forall \text{box_to_th:nn}242 { \dim_abs:n \l_tmpb_dim }
\verb|243| \label{th} $$ \{ \vfill \hbox{sub} \, {\dim_Abs:n \ll \tamp; \dim_Bdim} \} \}244 }
245 { #1 }
246 { }
247 \end { pgfscope }
248 }
```
# **The options**

The following dimensions correspond to the options cell-space-top-limit and co (these parameters are inspired by the package cellspace).

```
249 \dim_new:N \l_@@_cell_space_top_limit_dim
250 \dim_new:N \l_@@_cell_space_bottom_limit_dim
```
The following dimension is the distance between two dots for the dotted lines (when line-style is equal to standard, which is the initial value). The initial value is 0.45 em but it will be changed if the option small is used.

```
251 \dim_new:N \l_@@_inter_dots_dim
252 \dim_set:Nn \l_@@_inter_dots_dim { 0.45 em }
```
The following dimension is the minimal distance between a node (in fact an anchor of that node) and a dotted line (we say "minimal" because, by definition, a dotted line is not a continuous line and, therefore, this distance may vary a little).

<sup>253</sup> \dim\_new:N \l\_@@\_xdots\_shorten\_dim <sup>254</sup> \dim\_set:Nn \l\_@@\_xdots\_shorten\_dim { 0.3 em }

The following dimension is the radius of the dots for the dotted lines (when line-style is equal to standard, which is the initial value). The initial value is 0.53 pt but it will be changed if the option small is used.

```
255 \dim_new:N \l_@@_radius_dim
256 \dim_set:Nn \l_@@_radius_dim { 0.53 pt }
```
The token list \l\_@@\_xdots\_line\_style\_tl corresponds to the option tikz of the commands \Cdots, \Ldots, etc. and of the options line-style for the environments and \NiceMatrixOptions. The constant \c\_@@\_standard\_tl will be used in some tests.

```
257 \tl_new:N \l_@@_xdots_line_style_tl
258 \tl_const:Nn \c_@@_standard_tl { standard }
259 \tl_set_eq:NN \l_@@_xdots_line_style_tl \c_@@_standard_tl
```
The boolean  $\lceil$  Q e light syntax bool corresponds to the option light-syntax.

```
260 \bool_new:N \l_@@_light_syntax_bool
```
The string  $\lceil \cdot \rceil$  @@ baseline str may contain one of the three values t, c or b as in the option of the environment  $\{array\}$ . However, it may also contain an integer (which represents the number of the row to which align the array).

<sup>261</sup> \str\_new:N \l\_@@\_baseline\_str <sup>262</sup> \str\_set:Nn \l\_@@\_baseline\_str c

The flag \1\_@@\_exterior\_arraycolsep\_bool corresponds to the option exterior-arraycolsep. If this option is set, a space equal to \arraycolsep will be put on both sides of an environment {NiceArray} (as it is done in {array} of array).

<sup>263</sup> \bool\_new:N \l\_@@\_exterior\_arraycolsep\_bool

The flag  $\lambda$   $\ell$   $\mathcal{Q}$  parallelize diags bool controls whether the diagonals are parallelized. The initial value is true.

<sup>264</sup> \bool\_new:N \l\_@@\_parallelize\_diags\_bool

<sup>265</sup> \bool\_set\_true:N \l\_@@\_parallelize\_diags\_bool

The flag  $\lceil$   $\lceil$   $\$ to the option \vlines.

<sup>266</sup> \bool\_new:N \l\_@@\_hlines\_bool

<sup>267</sup> \bool\_new:N \l\_@@\_vlines\_bool

The flag  $\lceil \log \sqrt{2} \rceil$  dots bool corresponds to the option nullify-dots. When the flag is down, the instructions like \vdots are inserted within a \hphantom (and so the constructed matrix has exactly the same size as a matrix constructed with the classical  $\{\text{matrix}\}$  and  $\ldots$ ,  $\vdots$ etc.).

<sup>268</sup> \bool\_new:N \l\_@@\_nullify\_dots\_bool

The following flag will be used when the current options specify that all the columns of the array must have the same width equal to the largest width of a cell of the array (except the cells of the potential exterior columns).

<sup>269</sup> \bool\_new:N \l\_@@\_auto\_columns\_width\_bool

The string \l\_@@\_name\_str will contain the optional name of the environment: this name can be used to access to the Tikz nodes created in the array from outside the environment.

<sup>270</sup> \str\_new:N \l\_@@\_name\_str

The boolean  $\lceil$   $\lceil$   $\lceil \mathcal{Q} \rceil$  medium nodes bool will be used to indicate whether the "medium nodes" are created in the array. Idem for the "large nodes".

```
271 \bool_new:N \l_@@_medium_nodes_bool
272 \bool_new:N \l_@@_large_nodes_bool
```
The dimension \l\_@@\_left\_margin\_dim correspond to the option left-margin. Idem for the right margin. These parameters are involved in the creation of the "medium nodes" but also in the placement of the delimiters and the drawing of the horizontal dotted lines (\hdottedline).

```
273 \dim_new:N \l_@@_left_margin_dim
274 \dim_new:N \l_@@_right_margin_dim
```
The dimensions \l @@ extra left margin dim and \l @@ extra right margin dim correspond to the options extra-left-margin and extra-right-margin.

```
275 \dim_new:N \l_@@_extra_left_margin_dim
276 \dim_new:N \l_@@_extra_right_margin_dim
```
The token list  $\lceil \cdot \rceil$   $\mathbb{Q}$  end of row tl corresponds to the option end-of-row. It specifies the symbol used to mark the ends of rows when the light syntax is used.

```
277 \tl_new:N \l_@@_end_of_row_tl
278 \tl_set:Nn \l_@@_end_of_row_tl { ; }
```
The following parameter is for the color the dotted lines drawn by  $\dots$ , Ldots,  $\dots$ , Ddots,  $\ldots$ \Iddots and \Hdotsfor but *not* the dotted lines drawn by \hdottedline and ":".

<sup>279</sup> \tl\_new:N \l\_@@\_xdots\_color\_tl

Sometimes, we want to have several arrays vertically juxtaposed in order to have an alignment of the columns of these arrays. To acheive this goal, one may wish to use the same width for all the columns (for example with the option columns-width or the option auto-columns-width of the environment {NiceMatrixBlock}). However, even if we use the same type of delimiters, the width of the delimiters may be different from an array to another because the width of the delimiter is fonction of its size. That's why we create an option called max-delimiter-width which will give to the delimiters the width of a delimiter (of the same type) of big size. The following boolean corresponds to this option.

<sup>280</sup> \bool\_new:N \l\_@@\_max\_delimiter\_width\_bool

First, we define a set of keys "NiceMatrix / Global" which will be used (with the mechanism of .inherit:n) by other sets of keys.

```
281 \keys_define:nn { NiceMatrix / xdots }
282 \frac{1}{2}283 line-style .code:n =
284 <del>f</del>
285 \bool_lazy_or:nnTF
```
We can't use \c\_@@\_tikz\_loaded\_bool to test whether tikz is loaded because \NiceMatrixOptions may be used in the preamble of the document.

```
286 { \cs_if_exist_p:N \tikzpicture }
287 { \str_if_eq_p:nn { #1 } { standard } }
288 { \tl_set:Nn \l_@@_xdots_line_style_tl { #1 } }
289 \{ \setminus @Qerror:n { bad~option~for~line-style } }
290 },
291 line-style .value_required:n = true ,
292 color .tl_set:N = \1_@@_xdots_color_tl ,
293 color .value_required:n = true ,
294 shorten .dim_set:N = \lceil Q \rceil and S shorten_dim ,
295 shorten .value_required:n = true ,
```
The options down and up are not documented for the final user because he should use the syntax with  $\hat{\ }$  and  $\hat{\ }$ .

```
296 down .tl_set:N = \l_@@_xdots_down_tl ,
297 up .tl_set:N = \l_@@_xdots_up_tl,
298 unknown .code:n = \@@_error:n { Unknown~option~for~xdots }
299 }
300 \keys_define:nn { NiceMatrix / Global }
301 {
302 cell-space-top-limit .dim_set:N = \l_@@_cell_space_top_limit_dim ,
303 cell-space-top-limit .value_required:n = true ,
304 cell-space-bottom-limit .dim_set:N = \l_@@_cell_space_bottom_limit_dim ,
305 cell-space-bottom-limit .value_required:n = true ,
306 xdots .code:n = \keys_set:nn { NiceMatrix / xdots } { #1 }
307 max-delimiter-width .bool_set:N = \l_@@_max_delimiter_width_bool ,
308 light-syntax .bool_set:N = \l_@@_light_syntax_bool ,
309 light-syntax .default:n = true ,
310 end-of-row .tl_set:N = \lceil \text{QQ\_end\_of\_row\_tl} \rceil,
311 end-of-row .value_required:n = true ,
312 first-col .code:n = \int_zero:N \l_@@_first_col_int ,
313 first-row .code:n = \int_zero:N \l_@@_first_row_int ,
314 last-row .int_set:N = \l_@@_last_row_int ,
315 last-row .default:n = -1,
316 code-for-first-col .tl_set:N = \l_@@_code_for_first_col_tl ,
317 code-for-first-col .value_required:n = true ,
318 code-for-last-col .tl_set:N = \l_@@_code_for_last_col_tl ,
319 code-for-last-col .value_required:n = true ,
320 code-for-first-row .tl_set:N = \l_@@_code_for_first_row_tl ,
321 code-for-first-row .value_required:n = true ,
322 code-for-last-row .tl_set:N = \l_@@_code_for_last_row_tl ,
323 code-for-last-row .value_required:n = true ,
324 hlines .bool_set:N = \1_@@_hlines_bool ,
325 vlines .bool_set:N = \l_@@_vlines_bool ,
326 hvlines .meta:n = { hlines , vlines } ,
327 parallelize-diags .bool_set:N = \l_@@_parallelize_diags_bool ,
```
With the option renew-dots, the command \cdots, \ldots, \vdots, \ddots, etc. are redefined and behave like the commands \Cdots, \Ldots, \Vdots, \Ddots, etc.

```
328 renew-dots .bool_set:N = \1_@@_renew_dots_bool ,
329 renew-dots .value_forbidden:n = true
330 nullify-dots .bool_set:N = \l_@@_nullify_dots_bool ,
331 create-medium-nodes .bool_set:N = \lceil \frac{100 \text{ medium} \cdot \text{nodes}}{100 \cdot \text{cm}} \rceil,
332 create-large-nodes .bool_set:N = \l_@@_large_nodes_bool ,
333 create-extra-nodes .meta:n =
334 { create-medium-nodes , create-large-nodes } ,
335 left-margin .dim_set:N = \l_@@_left_margin_dim ,
336 left-margin .default:n = \arraycolsep ,
337 right-margin .dim_set:N = \l_@@_right_margin_dim ,
338 right-margin .default:n = \arraycolsep ,
339 margin .meta:n = { left-margin = #1 , right-margin = #1 } ,
_{340} margin .default:n = \arraycolsep ,
341 extra-left-margin .dim_set:N = \lceil \cdot \rceil extra_left_margin dim
342 extra-right-margin .dim_set:N = \l_@@_extra_right_margin_dim ,
343 extra-margin .meta:n =
344 { extra-left-margin = #1 , extra-right-margin = #1 } ,
345 extra-margin .value_required:n = true
346 }
```
We define a set of keys used by the environments of nicematrix (but not by the command \NiceMatrixOptions).

```
347 \keys_define:nn { NiceMatrix / Env }
348 {
```

```
349 code-before .code:n =
350 {
351 \tl_if_empty:nF { #1 }
352 \{353 \tl_set:Nn \l_@@_code_before_tl { #1 }
354 \bool_set_true:N \l_@@_code_before_bool
355 }
356 } ,
```
The options c, t and b of the environment {NiceArray} have the same meaning as the option of the classical environment {array}.

```
357 c .code:n = \str_set:Nn \l_@@_baseline_str c ,
358 t .code:n = \str_set:Nn \l_@@_baseline_str t ,
359 b .code:n = \str_set:Nn \l_@@_baseline_str b,
360 baseline .tl_set:N = \lceil \cdot 0 \rceil baseline_str ,
361 baseline .value_required:n = true ,
362 columns-width .code:n =
363 \str_if_eq:nnTF { #1 } { auto }
364 { \bool_set_true:N \l_@@_auto_columns_width_bool }
_{365} { \dim_set:Nn \l_@@_columns_width_dim { #1 } } ,
366 columns-width .value_required:n = true ,
367 name .code:n =
```
We test whether we are in the measuring phase of an environment of amsmath (always loaded by nicematrix) because we want to avoid a fallacious message of duplicate name in this case.

```
368 \legacy_if:nF { measuring@ }
369 \qquad \qquad \qquad370 \str_set:Nn \l_tmpa_str { #1 }
371 \seq_if_in:NVTF \g_@@_names_seq \l_tmpa_str
372 { \@@_error:nn { Duplicate~name } { #1 } }
373 { \seq_gput_left:NV \g_@@_names_seq \l_tmpa_str }
374 \str_set_eq:NN \l_@@_name_str \l_tmpa_str
375 }
376 name .value_required:n = true ,
377 code-after .tl_gset:N = \g_@@_code_after_tl ,
378 code-after .value_required:n = true ,
370 }
```
We begin the construction of the major sets of keys (used by the different user commands and environments).

```
380 \keys_define:nn { NiceMatrix }
381 {
382 NiceMatrixOptions .inherit:n =
383 {
384 NiceMatrix / Global,
385 },
386 NiceMatrixOptions / xdots .inherit:n = NiceMatrix / xdots ,
387 NiceMatrix .inherit:n =
388 {
389 NiceMatrix / Global,
390 NiceMatrix / Env ,
391 },
392 NiceMatrix / xdots .inherit:n = NiceMatrix / xdots ,
393 NiceTabular .inherit:n =
394 {
395 NiceMatrix / Global ,
396 NiceMatrix / Env
397 }
398 NiceTabular / xdots .inherit:n = NiceMatrix / xdots ,
399 NiceArray .inherit:n =
400 {
401 NiceMatrix / Global ,
```

```
402 NiceMatrix / Env ,
403 } ,
404 NiceArray / xdots .inherit:n = NiceMatrix / xdots ,
405 pNiceArray .inherit:n =
406 \uparrow407 NiceMatrix / Global ,
408 NiceMatrix / Env ,
409 }
410 pNiceArray / xdots .inherit:n = NiceMatrix / xdots
411 }
```
We finalise the definition of the set of keys "NiceMatrix / NiceMatrixOptions" with the options specific to \NiceMatrixOptions.

```
412 \keys_define:nn { NiceMatrix / NiceMatrixOptions }
413 \frac{1}{12}414 last-col .code:n = \tl_if_empty:nF { #1 }
415 \{ \begin{array}{c} \sqrt{9Q} \text{error:n} \text{ { last-col-non~empty~for~NiceMatrixOptions } } \end{array} \}\verb|\int_zero:N \ \lbrack 1_0@\_last\_col\_int ,417 small .bool_set:N = \1_@@_small_bool,
418 small .value_forbidden:n = true ,
```
With the option renew-matrix, the environment  $\{$ matrix $\}$  of amsmath and its variants are redefined to behave like the environment {NiceMatrix} and its variants.

```
419 renew-matrix .code: n = \sqrt{00} renew matrix:
420 renew-matrix .value_forbidden:n = true ,
421 transparent .meta:n = { renew-dots , renew-matrix } ,
422 transparent .value_forbidden:n = true,
```
The option exterior-arraycolsep will have effect only in {NiceArray} for those who want to have for {NiceArray} the same behaviour as {array}.

```
423 exterior-arraycolsep .bool_set:N = \lceil \frac{00}{2} \rceil exterior_arraycolsep_bool ,
```
If the option columns-width is used, all the columns will have the same width. In \NiceMatrixOptions, the special value auto is not available.

```
424 columns-width .code:n =
425 \str_if_eq:nnTF { #1 } { auto }
426 { \@@_error:n { Option~auto~for~columns-width } }
\hbox{\tt 427} \qquad \quad \{ \ \dim\_set: \texttt{Nn} \ l\_@@\_columns\_width\_dim \ {\tt 41} \ \} \ ,
```
Usually, an error is raised when the user tries to give the same name to two distincts environments of nicematrix (theses names are global and not local to the current TeX scope). However, the option allow-duplicate-names disables this feature.

```
428 allow-duplicate-names .code:n =
429 \@@_msg_redirect_name:nn { Duplicate~name } { none } ,
430 allow-duplicate-names .value_forbidden:n = true ,
```
By default, the specifier used in the preamble of the array (for example in {pNiceArray}) to draw a vertical dotted line between two columns is the colon ":". However, it's possible to change this letter with letter-for-dotted-lines and, by the way, the letter ":" will remain free for other packages (for example arydshln).

```
431 letter-for-dotted-lines .code:n =
432 {
433 \int_{compare: nTF {\t1}count:n {\#1} = 1 }434 { \str_set:Nx \l_@@_letter_for_dotted_lines_str { #1 } }
435 { \@@_error:n { Bad~value~for~letter~for~dotted~lines } }
436 },
437 letter-for-dotted-lines .value_required:n = true ,
438 unknown .code:n = \@@_error:n { Unknown~key~for~NiceMatrixOptions }
439 }
```

```
440 \str_new:N \l_@@_letter_for_dotted_lines_str
441 \str_set_eq:NN \l_@@_letter_for_dotted_lines_str \c_colon_str
```
\NiceMatrixOptions is the command of the nicematrix package to fix options at the document level. The scope of these specifications is the current TeX group.

```
442 \NewDocumentCommand \NiceMatrixOptions { m }
443 { \keys_set:nn { NiceMatrix / NiceMatrixOptions } { #1 } }
```
We finalise the definition of the set of keys "NiceMatrix / NiceMatrix" with the options specific to {NiceMatrix}.

```
444 \keys_define:nn { NiceMatrix / NiceMatrix }
445 \sim446 last-col .code:n = \tl_if_empty:nTF {#1}
447448 \bool_set_true:N \l_@@_last_col_without_value_bool
\int_{449} and \int_{449} and \int_{449} and \int_{449} and \int_{449} and \int_{40} and \int_{40} and \int_{40}450 }
451 \{ \int_{set:Nn} \lceil Q@_last\rfloor\cdot\lceil H_1 \rceil \} \},
452 l .code:n = \tl_set:Nn \l_@@_type_of_col_tl L ,
453 r .code:n = \tl_set:Nn \l_@@_type_of_col_tl R ,
454 L .code:n = \tl_set:Nn \l_@@_type_of_col_tl L ,
455 R .code:n = \tl_set:Nn \l_@@_type_of_col_tl R ,
456 S .code:n = \bool_if:NTF \c_@@_siunitx_loaded_bool
457 { \tl_set:Nn \l_@@_type_of_col_tl S }
458 { \@@_error:n { option~S~without~siunitx } },
459 small .bool_set:N = \l_@@_small_bool,
460 small .value_forbidden:n = true ,
461 unknown .code:n = \text{Q@error}: n \{ Unknown \text{-}option \text{-}for \text{-}NiceMatrix } \}462 }
```
We finalise the definition of the set of keys "NiceMatrix / NiceArray" with the options specific to {NiceArray}.

 \keys\_define:nn { NiceMatrix / NiceArray } {

In the environments {NiceArray} and its variants, the option last-col must be used without value because the number of columns of the array is read from the preamble of the array.

```
465 small .bool_set:N = \lceil \frac{00 \text{ small}}{00} \rceil466 small .value_forbidden:n = true ,
467 last-col .code:n = \tl_if_empty:nF { #1 }
468 { \@@_error:n { last-col~non~empty~for~NiceArray } }
\int_{469} \int_zero:N \l_@@_last_col_int ,
470 unknown .code: n = \text{@error:n } Unknown~option~for~NiceArray }
471 }
472 \keys_define:nn { NiceMatrix / pNiceArray }
472 \sqrt{2}474 first-col .code:n = \int_zero:N \l_@@_first_col_int ,
475 last-col .code:n = \tl_if_empty:nF {#1}
476 476 480 error:n { last-col~non~empty~for~NiceArray } }
477 \int \int \zeta \, d77478 first-row .code:n = \int_zero:N \1_00_first_row_int ,
479 small .bool_set:N = \l_@@_small_bool,
480 small .value forbidden:n = true
481 unknown .code:n = \@@_error:n { Unknown~option~for~NiceMatrix }
482 - 3
```
We finalise the definition of the set of keys "NiceMatrix / NiceTabular" with the options specific to {NiceTabular}.

```
483 \keys_define:nn { NiceMatrix / NiceTabular }
```

```
484 {
485 unknown .code:n = \@@_error:n { Unknown~option~for~NiceTabular }
486 }
```
### **Important code used by {NiceArrayWithDelims}**

The pseudo-environment  $\@$  Cell: $-\@$  end Cell: will be used to format the cells of the array. In the code, the affectations are global because this pseudo-environment will be used in the cells of a \halign (via an environment {array}).

```
487 \cs_new_protected:Npn \@@_Cell:
488 \sim 5
```
We increment  $\c{c\text{jCol}}$ , which is the counter of the columns.

```
489 \int_gincr:N \c@jCol
```
Now, we increment the counter of the rows. We don't do this incrementation in the \everycr because some packages, like arydshln, create special rows in the \halign that we don't want to take into account.

```
490 \int compare:nNnT \c@jCol = 1
491 { \int_compare:nNnT \l_@@_first_col_int = 1 \@@_begin_of_row: }
492 \int_gset:Nn \g_@@_col_total_int { \int_max:nn \g_@@_col_total_int \c@jCol }
```
The content of the cell is composed in the box \l\_@@\_cell\_box because we want to compute some dimensions of the box. The \hbox\_set\_end: corresponding to this \hbox\_set:Nw will be in the \@@\_end\_Cell: (and the potential \c\_math\_toggle\_token also).

```
493 \hbox_set:Nw \l_@@_cell_box
494 \bool_if:NF \l_@@_NiceTabular_bool
495 \overline{4}496 \c_math_toggle_token
497 \bool_if:NT \l_@@_small_bool \scriptstyle
498 }
```
We will call *corners* of the matrix the cases which are at the intersection of the exterior rows and exterior columns (of course, the four corners doesn't always exist simultaneously).

The codes  $\lvert \cdot \rvert$  **@@** code for first row tl and *al* don't apply in the corners of the matrix.

```
499 \int_compare:nNnTF \c@iRow = 0
500 {
501 \int_compare:nNnT \c@jCol > 0
502 \qquad \qquad \qquad \qquad503 \l_@@_code_for_first_row_tl
504 \xglobal \colorlet { nicematrix-first-row } { . }
505 }
506 }
507 {
508 \int_compare:nNnT \c@iRow = \l_@@_last_row_int
509 {
510 \l_@@_code_for_last_row_tl
511 \xglobal \colorlet { nicematrix-last-row } { . }
512 }
513 }
514 }
```
The following macro  $\text{Q@}\text{begin of }row$  is usually used in the cell number 1 of the row. However, when the key first-col is used,  $\text{Q@begin of } row$  is executed in the cell number 0 of the row.

515 \cs\_new\_protected:Npn \@@\_begin\_of\_row: <sup>516</sup> { 517 \int\_gincr:N \c@iRow <sup>518</sup> \dim\_gset\_eq:NN \g\_@@\_dp\_ante\_last\_row\_dim \g\_@@\_dp\_last\_row\_dim 519 \dim\_gset:Nn \g\_@@\_dp\_last\_row\_dim { \box\_dp:N \@arstrutbox } <sup>520</sup> \dim\_gset:Nn \g\_@@\_ht\_last\_row\_dim { \box\_ht:N \@arstrutbox }

```
521 \pgfpicture
522 \pgfrememberpicturepositiononpagetrue
523 \pgfcoordinate
524 { \@@_env: - row - \int_use:N \c@iRow - base }
525 { \pgfpoint \c_zero_dim { 0.5 \arrayrulewidth } }
526 \str_if_empty:NF \l_@@_name_str
527 \left\{ \begin{array}{ccc} 527 & & \end{array} \right\}528 \pgfnodealias
529 { \l_@@_name_str - row - \int_use:N \c@iRow - base }
530 { \@@_env: - row - \int_use:N \c@iRow - base }
531 }
532 \endpgfpicture
533 }
```
The following code is used in each cell of the array. It actualises quantities that, at the end of the array, will give informations about the vertical dimension of the two first rows and the two last rows. If the user uses the last-row, some lines will be dynamically added to this command.

```
534 \cs_new_protected:Npn \@@_update_for_first_and_last_row:
535 {
536 \int_compare:nNnTF \c@iRow = 0
537 \qquad \qquad \qquad538 \dim_gset:Nn \g_@@_dp_row_zero_dim
539 { \dim_{\max:nn \g@dp_row_zero_dim { box_dp:N \l@cell_box } }
_{540} \dim gset:Nn \g @@ ht row zero dim
541 { \dim_max:nn \g_@@_ht_row_zero_dim { \box_ht:N \l_@@_cell_box } }
542 }
543 {
544 \int_{\text{compare: nNnT } c@iRow = 1}545 \left\{ \begin{array}{c} \end{array} \right.546 \dim_gset:Nn \g_@@_ht_row_one_dim
547 { \dim_max:nn \g_@@_ht_row_one_dim { \box_ht:N \l_@@_cell_box } }
548 }
549 }
550 }
551 \cs_new_protected:Npn \@@_end_Cell:
552 {
553 \bool_if:NF \l_@@_NiceTabular_bool \c_math_toggle_token
554 \hbox_set_end:
555 \box set ht:Nn \l @@ cell box
556 { \box ht:N \l @@ cell box + \l @@ cell space top limit dim }
557 \box_set_dp:Nn \l_@@_cell_box
558 { \box_dp:N \l_@@_cell_box + \l_@@_cell_space_bottom_limit_dim }
```
We want to compute in  $\gtrsim$   $\lll$  max\_cell\_width\_dim the width of the widest cell of the array (except the cells of the "first column" and the "last column").

```
559 \dim gset:Nn \g @@ max_cell width_dim
_{560} { \dim_max:nn \g_@@_max_cell_width_dim { \box_wd:N \l_@@_cell_box } }
```
The following computations are for the "first row" and the "last row".

<sup>561</sup> \@@\_update\_for\_first\_and\_last\_row:

If the cell is empty, or may be considered as if, we must not create the PGF node, for two reasons:

- it's a waste of time since such a node would be rather pointless;
- we test the existence of these nodes in order to determine whether a cell is empty when we search the extremities of a dotted line.

However, it's very difficult to determine whether a cell is empty. As of now, we use the following technic:

- if the width of the box  $\lceil \log_{\text{cell}} \rceil$  box (created with the content of the cell) is equal to zero, we consider the cell as empty (however, this is not perfect since the user may have use a \rlap, a \llap or a \mathclap of mathtools.
- the cells with a command \Ldots or \Cdots, \Vdots, etc., should also be considered as empty; if nullify-dots is in force, there would be nothing to do (in this case the previous commands only write an instruction in a kind of code-after); however, if nullify-dots is not in force, a phantom of \ldots, \cdots, \vdots is inserted and its width is not equal to zero; that's why these commands raise a boolean \g\_@@\_empty\_cell\_bool and we begin by testing this boolean.

```
562 \bool_if:NTF \g_@@_empty_cell_bool
563 { \box_use_drop:N \l_@@_cell_box }
564 {
565 \dim_compare:nNnTF { \box_wd:N \l_@@_cell_box } > \c_zero_dim
566 \@@_node_for_the_cell:
567 { \boxtimes\_use\_drop:N \lQ\cell\_box } }568 }
569 \bool_gset_false:N \g_@@_empty_cell_bool
570 - 3
```
The following command creates the PGF name of the node with, of course, \l\_@@\_cell\_box as the content.

```
571 \cs_new_protected:Npn \@@_node_for_the_cell:
572 \frac{1}{2}573 \pgfpicture
574 \pgfsetbaseline \c_zero_dim
575 \pgfrememberpicturepositiononpagetrue
576 \pgfset
577 \overline{f}578 inner~sep = \c_zero_dim ,
579 minimum~width = \c zero dim
580 }
581 \pgfnode
582 { rectangle }
583 { base }
584 { \box_use_drop:N \l_@@_cell_box }
585 { \@@_env: - \int_use:N \c@iRow - \int_use:N \c@jCol }
586 { }
587 \str_if_empty:NF \1_00_name_str
588 \sqrt{ }589 \pgfnodealias
590 { \l @ name str - \int use:N \c@iRow - \int use:N \c@jCol }
591 \{ \@genv: - \int_use:N \c@iRow - \int_use:N \c@jCol \}592 }
593 \endpgfpicture
594 }
```
The first argument of the following command  $\@$  instruction of type:nn defined below is the type of the instruction (Cdots, Vdots, Ddots, etc.). The second argument is the list of options. This command writes in the corresponding \g\_@@\_*type*\_lines\_tl the instruction which will actually draw the line after the construction of the matrix.

For example, for the following matrix,

\begin{pNiceMatrix} 1 & 2 & 3 & 4 \\ 5 & \Cdots & & 6 \\ 7 & \Cdots[color=red] \end{pNiceMatrix} the content of  $\gtrsim$  @@ Cdots lines tl will be:

\@@\_draw\_Cdots:nnn {2}{2}{} \@@ draw Cdots:nnn {3}{2}{color=red}

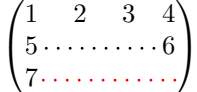

```
595 \cs_new_protected:Npn \@@_instruction_of_type:nn #1 #2
596 {
```
It's important to use a \tl\_gput\_right:cx and not a \tl\_gput\_left:cx because we want the \Ddots lines to be drawn in the order of appearance in the array (for parallelisation).

```
597 \tl_gput_right:cx
598 { g_@@_ #1 _ lines _ tl }
599 {
600 \use:c { @@ _ draw _ #1 : nnn }
601 { \int_use:N \c@iRow }
602 { \int_use:N \c@jCol }
603 { \exp_not:n { #2 } }
604 }
605 }
```
We want to use **\array** of array. However, if the class used is revtex4-1 or revtex4-2, we have to do some tuning and use the command \@array@array instead of \array because these classes do a redefinition of \array incompatible with our use of \array.

```
606 \cs_new_protected:Npn \@@_array:
607 {
608 \bool_if:NTF \c_@@_revtex_bool
609 {
610 \cs_set_eq:NN \@acoll \@arrayacol
611 \cs_set_eq:NN \@acolr \@arrayacol
612 \cs_set_eq:NN \@acol \@arrayacol
613 \cs_set:Npn \@halignto { }
614 \@array@array
615 }
616 \array
```
\l\_@@\_baseline\_str may have the value t, c or b. However, if the value is b, we compose the \array (of array) with the option t and the right translation will be done further.

```
617 [ \str_if_eq:VnTF \l_@@_baseline_str c c t ]
618 }
```
We keep in memory the standard version of **\ialign** because we will redefine **\ialign** in the environment {NiceArrayWithDelims} but restore the standard version for use in the cells of the array.

```
619 \cs_set_eq:NN \@@_old_ialign: \ialign
```
The following command creates a row node (and not a row of nodes!).

```
620 \cs_new_protected:Npn \@@_create_row_node:
621 \frac{5}{2}
```
The **\hbox:n** (or **\hbox**) is mandatory.

```
622 \hbox
623 \left\{ \begin{array}{ccc} 623 & & & \end{array} \right\}624 \bool_if:NT \l_@@ code before bool
625 \left\{ \begin{array}{c} \end{array} \right.626 \vtop
627 \left\{ \begin{array}{ccc} \end{array} \right.628 \skip_vertical:N 0.5\arrayrulewidth
629 \pgfsys@markposition { \@@_env: - row - \@@_succ:n \c@iRow }
630 \skip_vertical:N -0.5\arrayrulewidth
631 }
632 }
633 \pgfpicture
634 \pgfrememberpicturepositiononpagetrue
635 \pgfcoordinate { \@@_env: - row - \@@_succ:n \c@iRow }
636 { \pgfpoint \c_zero_dim { - 0.5 \arrayrulewidth } }
637 \str_if_empty:NF \l_@@_name_str
638 \qquad \qquad \qquad \qquad \qquad \qquad \qquad \qquad \qquad \qquad \qquad \qquad \qquad \qquad \qquad \qquad \qquad \qquad \qquad \qquad \qquad \qquad \qquad \qquad \qquad \qquad \qquad \qquad \qquad \qquad \qquad \qquad \qquad \qquad \qquad \qquad \639 \pgfnodealias
640 { \l_@@_name_str - row - \int_use:N \c@iRow }
```

```
641 { \@@_env: - row - \int_use:N \c@iRow }
642 }
643 \endpgfpicture
644 }
645 }
```
The following must *not* be protected because it begins with **\noalign.** 

```
646 \cs_new:Npn \@@_everycr: { \noalign { \@@_everycr_i: } }
647 \cs_new_protected:Npn \@@_everycr_i:
648 {
649 \int_gzero:N \c@jCol
650 \bool_if:NF \g_@@_row_of_col_done_bool
651 \{652 \@@create_row_node:
```
We add the potential horizontal lines specified by the option hlines.

 \bool\_if:NT \l\_@@\_hlines\_bool  $\left\{ \begin{array}{c} 654 & 7.66 \\ 7.66 & 1.66 \\ 1.66 & 1.66 \\ 1.66 & 1.66 \\ 1.66 & 1.66 \\ 1.66 & 1.66 \\ 1.66 & 1.66 \\ 1.66 & 1.66 \\ 1.66 & 1.66 \\ 1.66 & 1.66 \\ 1.66 & 1.66 \\ 1.66 & 1.66 \\ 1.66 & 1.66 \\ 1.66 & 1.66 \\ 1.66 & 1.66 \\ 1.66 & 1.66 \\ 1.66 & 1.66 \\$ 

The counter \c@iRow has the value *−*1 only if there is a "first row" and that we are before that "first row", i.e. just before the beginning of the array.

```
655 \int \int \text{compare:} nNnT \ C@iRow > {-1}656 \qquad \qquad \qquad \qquad \qquad \qquad \qquad \qquad \qquad \qquad \qquad \qquad \qquad \qquad \qquad \qquad \qquad \qquad \qquad \qquad \qquad \qquad \qquad \qquad \qquad \qquad \qquad \qquad \qquad \qquad \qquad \qquad \qquad \qquad \qquad \qquad \qquad657 \int \int \text{compare: nNnF } c@iRow = \l_@last_row\_int
```
The command \CT@arc@ is a command of colortbl which sets the color of the rules in the array. The package nicematrix uses it even if colortbl is not loaded. We use a TeX group in order to limit the scope of \CT@arc@.

```
658 { { \CT@arc@ \hrule height \arrayrulewidth } }
659 }
660 }
661 }
662 }
```
The command  $@Q$  newcolumntype is the command  $\neq$  of array without the warnings for redefinitions of columns types (we will use it to redefine the columns types  $w$ ,  $W$ ,  $p$ ,  $m$  and  $b$ ).

```
663 \cs_set_protected:Npn \@@_newcolumntype #1
664 {
665 \cs_if_free:cT { NC @ find @ #1 }
666 { \NC@list \expandafter { \the \NC@list \NC@do #1 } }
667 \cs_set:cpn {NC @ find @ #1 } ##1 #1 { \NC@ { ##1 } }
668 \peek_meaning:NTF [
669 { \newcol@ #1 }
670 { \newcol@ #1 [ 0 ] }
671 }
```
The following command will be used to redefine the column types p, m and b. That means that it will be used three times. The first argument is the letter of the column type  $(p, m \text{ or } b)$ . The second is the letter of position for the environment  $\{\text{minipage}\}$   $(t, c \text{ or } b)$ .

```
672 \cs_new_protected:Npn \@@_define_columntype:nn #1 #2
673 {
```
We don't want a warning for redefinition of the column type. That's why we use  $\Diamond$ @\_newcolumntype and not \newcolumntype.

```
674 \@@_newcolumntype #1 [ 1 ]
675 {
\begin{array}{ccccc} & & & & > & \{ \\ & & & & & > & \{ \end{array}677 \@@_Cell:
678 \begin { minipage } [ #2 ] { ##1 }
679 \mode_leave_vertical: \box_use:N \@arstrutbox
680 }
```
Here, we put c but we would have the result with  $1$  or  $r$ .

```
681 C
682 < { \box_use:N \@arstrutbox \end { minipage } \@@_end_Cell: }
683 }
684 }
```
The following code \@@\_pre\_array: is used in {NiceArrayWithDelims}. It exists as a standalone macro only for lisibility.

<sup>685</sup> \cs\_new\_protected:Npn \@@\_pre\_array: <sup>686</sup> {

If booktabs is loaded, we have to patch the macro \@BTnormal which is a macro of booktabs. The macro \@BTnormal draws an horizontal rule but it occurs after a vertical skip done by a low level TeX command. When this macro **\@BTnormal** occurs, the row node has yet been inserted by nicematrix *before* the vertical skip (and thus, at a wrong place). That why we decide to create a new row node (for the same row). We patch the macro \@BTnormal to create this row node. This new row node will overwrite the previous definition of that row node and we have managed to avoid the error messages of that redefinition <sup>29</sup> .

```
687 \bool_if:NT \c_@@_booktabs_loaded_bool
688 { \tl_put_left:Nn \@BTnormal \@@_create_row_node: }
689 \box_clear_new:N \l_@@_cell_box
690 \cs_if_exist:NT \theiRow
691 { \int_set_eq:NN \l_@@_old_iRow_int \c@iRow }
692 \int_gzero_new:N \c@iRow
693 \cs_if_exist:NT \thejCol
694 { \int_set_eq:NN \l_@@_old_jCol_int \c@jCol }
695 \int_gzero_new:N \c@jCol
696 \normalbaselines
```
If the option small is used, we have to do some tuning. In particular, we change the value of \arraystretch (this parameter is used in the construction of \@arstrutbox in the beginning of {array}).

```
697 \bool_if:NT \l_@@_small_bool
698 {
699 \cs_set:Npn \arraystretch { 0.47 }
700 \dim_set:Nn \arraycolsep { 1.45 pt }
701 }
```
The environment {array} uses internally the command \ialign. We change the definition of \ialign for several reasons. In particular, \ialign sets \everycr to { } and we *need* to have to change the value of \everycr.

```
702 \cs_set:Npn \ialign
703 {
704 \bool_if:NT \l_@@_NiceTabular_bool
705 { \dim_set_eq:NN \arraycolsep \@@_old_arraycolsep_dim }
706 \bool_if:NTF \c_@@_colortbl_loaded_bool
707708 \CT@everycr
709 \qquad \qquad \qquad \qquad \qquad \qquad \qquad \qquad \qquad \qquad \qquad \qquad \qquad \qquad \qquad \qquad \qquad \qquad \qquad \qquad \qquad \qquad \qquad \qquad \qquad \qquad \qquad \qquad \qquad \qquad \qquad \qquad \qquad \qquad \qquad \qquad \qquad710 \noalign { \cs_gset_eq:NN \CT@row@color \prg_do_nothing: }
711 \qquad \qquad \qquad \qquad \qquad \qquad \qquad \qquad \qquad \qquad \qquad \qquad \qquad \qquad \qquad \qquad \qquad \qquad \qquad \qquad712 }
713 }
714 { \everycr { \@@_everycr: } }
715 \tabskip = \c_zero_skip
```
The box **\@arstrutbox** is a box constructed in the beginning of the environment {array}. The construction of that box takes into account the current values of **\arraystretch<sup>30</sup>** and **\extrarowheight** 

 $^{29}$ cf. \nicematrix@redefine@check@rerun

<span id="page-48-0"></span> $30$ The option small of nicematrix changes (among other) the value of \arraystretch. This is done, of course, before the call of {array}.

(of array). That box is inserted (via \@arstrut) in the beginning of each row of the array. That's why we use the dimensions of that box to initialize the variables which will be the dimensions of the potential first and last row of the environment. This initialization must be done after the creation of \@arstrutbox and that's why we do it in the \ialign.

```
716 \dim_gzero_new:N \g_@@_dp_row_zero_dim
717 \dim_gset:Nn \g_@@_dp_row_zero_dim { \box_dp:N \@arstrutbox }
718 \dim_gzero_new:N \g_@@_ht_row_zero_dim
719 \dim_gset:Nn \g_@@_ht_row_zero_dim { \box_ht:N \@arstrutbox }
720 \dim_gzero_new:N \g_@@_ht_row_one_dim
721 \dim_gset:Nn \g_@@_ht_row_one_dim { \box_ht:N \@arstrutbox }
722 \dim_gzero_new:N \g_@@_dp_ante_last_row_dim
723 \dim_gzero_new:N \g_@@_ht_last_row_dim
724 \dim_gset:Nn \g_@Q_ht_last_row_dim { \box_ht:N \@arstrutbox }
725 \dim_gzero_new:N \g_@@_dp_last_row_dim
726 \dim_gset:Nn \g_@@_dp_last_row_dim { \box_dp:N \@arstrutbox }
```
After its first use, the definition of \ialign will revert automatically to its default definition. With this programmation, we will have, in the cells of the array, a clean version of **\ialign.**<sup>31</sup>

```
727 \cs_set_eq:NN \ialign \@@_old_ialign:
728 \halign
729 }
```
W[e](#page-49-0) keep in memory the old versions or **\ldots**, **\cdots**, etc. only because we use them inside \phantom commands in order that the new commands \Ldots, \Cdots, etc. give the same spacing (except when the option nullify-dots is used).

```
730 \cs_set_eq:NN \@@_old_ldots \ldots
731 \cs_set_eq:NN \@@_old_cdots \cdots
732 \cs_set_eq:NN \@@_old_vdots \vdots
733 \cs_set_eq:NN \@@_old_ddots \ddots
734 \cs_set_eq:NN \@@_old_iddots \iddots
735 \cs_set_eq:NN \firsthline \hline
736 \cs_set_eq:NN \lasthline \hline
737 \cs_set_eq:NN \Ldots \@@_Ldots
738 \cs_set_eq:NN \Cdots \@@_Cdots
739 \cs_set_eq:NN \Vdots \@@_Vdots
740 \cs_set_eq:NN \Ddots \@@_Ddots
741 \cs_set_eq:NN \Iddots \@@_Iddots
742 \cs_set_eq:NN \hdottedline \@@_hdottedline:
743 \cs_set_eq:NN \Hspace \@@_Hspace:
744 \cs_set_eq:NN \Hdotsfor \@@_Hdotsfor:
745 \cs_set_eq:NN \Vdotsfor \@@_Vdotsfor:
746 \cs_set_eq:NN \multicolumn \@@_multicolumn:nnn
747 \cs_set_eq:NN \Block \@@_Block:
748 \cs_set_eq:NN \rotate \@@_rotate:
749 \cs_set_eq:NN \OnlyMainNiceMatrix \@@_OnlyMainNiceMatrix:n
750 \cs_set_eq:NN \dotfill \@@_dotfill:
751 \cs_set_eq:NN \CodeAfter \@@_CodeAfter:n
752 \cs_set_eq:NN \slashbox \@@_slashbox:nn
753 \bool_if:NT \l_@@_renew_dots_bool
754 {
755 \cs_set_eq:NN \ldots \@@_Ldots
756 \cs_set_eq:NN \cdots \@@_Cdots
757 \cs_set_eq:NN \vdots \@@_Vdots
758 \cs_set_eq:NN \ddots \@@_Ddots
759 \cs_set_eq:NN \iddots \@@_Iddots
760 \cs_set_eq:NN \dots \@@_Ldots
761 \cs_set_eq:NN \hdotsfor \@@_Hdotsfor:
762 }
```
The sequence  $\gtrsim$   $\lll$  multicolumn\_cells\_seq will contain the list of the cells of the array where a command  $\mathrm{multicolumn{th}{...}}{...}$  with  $n > 1$  is issued. In  $\gtrsim$  **@@\_multicolumn\_sizes\_seq**,

<span id="page-49-0"></span>The user will probably not use directly \ialign in the array... but more likely environments that utilize \ialign internally (e.g.: {substack}).

the "sizes" (that is to say the values of *n*) correspondant will be stored. These lists will be used for the creation of the "medium nodes" (if they are created).

<sup>763</sup> \seq\_gclear\_new:N \g\_@@\_multicolumn\_cells\_seq

<sup>764</sup> \seq\_gclear\_new:N \g\_@@\_multicolumn\_sizes\_seq

The counter  $c@iRow$  will be used to count the rows of the array (its incrementation will be in the first cell of the row).

<sup>765</sup> \int\_gset:Nn \c@iRow { \l\_@@\_first\_row\_int - 1 }

At the end of the environment {array}, \c@iRow will be the total number de rows.

\g\_@@\_row\_total\_int will be the number or rows excepted the last row (if \l\_@@\_last\_row\_bool has been raised with the option last-row).

<sup>766</sup> \int\_gzero\_new:N \g\_@@\_row\_total\_int

The counter \c@jCol will be used to count the columns of the array. Since we want to know the total number of columns of the matrix, we also create a counter  $\gtrsim$   $\lll$   $\lll$   $\lll$   $\lll$   $\lll$   $\lll$   $\lll$   $\lll$   $\lll$   $\lll$   $\lll$   $\lll$   $\lll$   $\lll$   $\lll$   $\lll$   $\lll$   $\lll$   $\lll$   $\lll$   $\lll$   $\lll$   $\lll$   $\lll$   $\lll$   $\lll$  are updated in the command \@@\_Cell: executed at the beginning of each cell.

<sup>767</sup> \int\_gzero\_new:N \g\_@@\_col\_total\_int

<sup>768</sup> \cs\_set\_eq:NN \@ifnextchar \new@ifnextchar

We define the new column types L, C and R that must be used instead of  $1$ , c and  $r$  in the preamble of {NiceArray}. We use \@@\_newcolumntype because it will be slightly quicker thant \newcolumtype.

```
769 \@@_newcolumntype L { > \@@_Cell: l < \@@_end_Cell: }
770 \@@_newcolumntype C { > \@@_Cell: c < \@@_end_Cell: }
771 \@@_newcolumntype R { > \@@_Cell: r < \@@_end_Cell: }
```
We redefine the column types  $p$ , m and  $b$ . The command  $\mathcal{Q} \cdot \mathcal{Q}$  define\_columntype:nn is only used here.

<sup>772</sup> \@@\_define\_columntype:nn p t <sup>773</sup> \@@\_define\_columntype:nn m c <sup>774</sup> \@@\_define\_columntype:nn b b

We redefine the column types w and W. We use  $\Diamond$  newcolumntype instead of  $\Diamond$ newcolumtype because we don't want warnings for column types already defined.

```
775 \@@_newcolumntype w [ 2 ]
776 {
777 > {
778 \hbox_set:Nw \l_@@_cell_box
779 \\CQ_Cell:
780 }
781 c
782 < {
783 \@@_end_Cell:
784 \hbox_set_end:
```
The \str\_lowercase:n is only for giving the user the ability to write wC{1cm} instead of wc{1cm} for homogeneity with the letters L, C and R used elsewhere in the preamble instead of l, c and r.

```
785 \makebox [ ##2 ] [ \str lowercase:n { ##1 } ]
786 { \box_use_drop:N \l_@@_cell_box }
787 }
788 }
789 \@@_newcolumntype W [ 2 ]
790 {
791 > {
792 \hbox_set:Nw \l_@@_cell_box
793 \\GQ_Cell:
794 }
795 c
796 \leq \leq797 \@@ end Cell:
798 \hbox set end:
```

```
799 \cs_set_eq:NN \hss \hfil
800 \makebox [ ##2 ] [ \str_lowercase:n { ##1 } ]
801 \{ \boxtimes_1 \ { \box_use_drop:N \l_@@_cell_box }
802 }
803 }
```
By default, the letter used to specify a dotted line in the preamble of an environment of nicematrix (for example in {pNiceArray}) is the letter :. However, this letter is used by some packages, for example arydshln. That's why it's possible to change the letter used by nicematrix with the option letter-for-dotted-lines which changes the value of \l\_@@\_letter\_for\_dotted\_lines\_str. We rescan this string (which is always of length 1) in particular for the case where pdflatex is used with french-babel (the colon is activated by french-babel at the beginning of the document).

```
804 \tl_set_rescan:Nno
805 \l_@@_letter_for_dotted_lines_str { } \l_@@_letter_for_dotted_lines_str
806 \exp_args:NV \newcolumntype \l_@@_letter_for_dotted_lines_str
807 {
808 !
809 {
```
The following code because we want the dotted line to have exactly the same position as a vertical rule drawn by "|" (considering the rule having a width equal to the diameter of the dots).

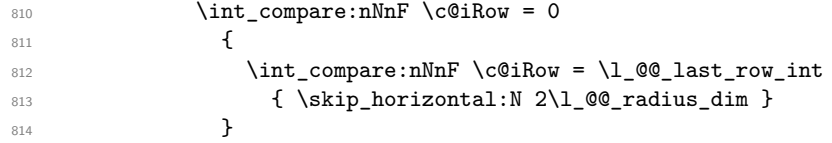

Consider the following code:

```
\begin{NiceArray}{C:CC:C}
a & b
c & d \\
e & f & g & h \\
i & j & k & l
\end{NiceArray}
```
The first ":" in the preamble will be encountered during the first row of the environment {NiceArray} but the second one will be encountered only in the third row. We have to issue a command \vdottedline:n in the code-after only one time for each ":" in the preamble. That's why we keep a counter \g\_@@\_last\_vdotted\_col\_int and with this counter, we know whether a letter ":" encountered during the parsing has already been taken into account in the code-after.

<sup>815</sup> \int\_compare:nNnT \c@jCol > \g\_@@\_last\_vdotted\_col\_int 816  $\left\{ \begin{array}{ccc} 8 & 1 & 1 \\ 1 & 1 & 1 \end{array} \right\}$ 817 \int\_gset\_eq:NN \g\_@@\_last\_vdotted\_col\_int \c@jCol 818 \tl\_gput\_right:Nx \g\_@@\_internal\_code\_after\_tl

The command **\@@\_vdottedline:n** is protected, and, therefore, won't be expanded before writing on \g\_@@\_internal\_code\_after\_tl.

```
819 \{ \@{ \@{ \} \} \}820 }
821 }
822 }
823 \int_gzero_new:N \g_@@_last_vdotted_col_int
824 \bool if:NT \c @@ siunitx loaded bool \@@ renew NC@rewrite@S:
825 \int_gset:Nn \g_@@_last_vdotted_col_int { -1 }
826 \bool_gset_false:N \g_@@_last_col_found_bool
```
During the construction of the array, the instructions \Cdots, \Ldots, etc. will be written in token lists \g\_@@\_Cdots\_lines\_tl, etc. which will be executed after the construction of the array.

827 \tl\_gclear\_new:N \g\_@@\_Cdots\_lines\_tl <sup>828</sup> \tl\_gclear\_new:N \g\_@@\_Ldots\_lines\_tl 829 \tl\_gclear\_new:N \g\_@@\_Vdots\_lines\_tl

```
830 \tl_gclear_new:N \g_@@_Ddots_lines_tl
831 \tl_gclear_new:N \g_@@_Iddots_lines_tl
832 \tl_gclear_new:N \g_@@_HVdotsfor_lines_tl
833 }
```
## **The environment {NiceArrayWithDelims}**

```
834 \NewDocumentEnvironment { NiceArrayWithDelims } { m m 0 { } m ! 0 { } }
835 {
836 \tl_set:Nn \l_@@_left_delim_tl { #1 }
837 \tl_set:Nn \l_@@_right_delim_tl { #2 }
838 \bool_gset_false:N \g_@@_row_of_col_done_bool
839 \str_if_empty:NT \g_@@_name_env_str
840 { \str_gset:Nn \g_@@_name_env_str { NiceArrayWithDelims } }
841 \@@_adapt_S_column:
842 \bool_if:NTF \l_@@_NiceTabular_bool
843 \mode_leave_vertical:
844 \@@_test_if_math_mode:
845 \bool_if:NT \l_@@_in_env_bool { \@@_fatal:n { Yet~in~env } }
846 \bool_set_true:N \l_@@_in_env_bool
```
We deactivate Tikz externalization because we will use PGF pictures with the options overlay and remember picture (or equivalent forms).

```
847 \cs_if_exist:NT \tikz@library@external@loaded
848 {
849 \tikzset { external / export = false }
850 \cs_if_exist:NT \ifstandalone
851 { \tikzset { external / optimize = false } }
852 }
```
We increment the counter  $\gtrsim 20$  env\_int which counts the environments of the package.

```
853 \int_gincr:N \g_@@_env_int
854 \bool_if:NF \l_@@_block_auto_columns_width_bool
```

```
855 { \dim_gzero_new:N \g_@@_max_cell_width_dim }
```
We do a redefinition of  $\Gamma$  is a vertical rules drawn by  $\Gamma$  in the preamble of the array don't extend in the potential exterior rows.

856 \cs\_set\_protected:Npn \@arrayrule { \@addtopreamble \@@\_vline: }

The set of keys is not exactly the same for {NiceArray} and for the variants of {NiceArray} ({pNiceArray}, {bNiceArray}, etc.) because, for {NiceArray}, we have the options t, c, b and baseline.

```
857 \bool_if:NTF \l_@@_NiceArray_bool
858 { \keys_set:nn { NiceMatrix / NiceArray } }
859 { \keys_set:nn { NiceMatrix / pNiceArray } }
860 { #3 , #5 }
```
If the key code-before is used, we have to create the col nodes and the row nodes before the creation of the array. First, we have to test whether the size of the array has been written in the aux file in a previous run. In this case, a command \@@\_size\_*nb\_of\_env*: has been created.

```
861 \bool_if:NT \l_@@_code_before_bool
862 f
863 \seq_if_exist:cT { @_size_ \int_use:N \g_@@_env_int _ seq }
 864 \left\{ \begin{array}{c} 864 & 0 \\ 0 & 0 \\ 0 & 0 \\ 0 & 0 \\ 0 & 0 \\ 0 & 0 \\ 0 & 0 \\ 0 & 0 \\ 0 & 0 & 0 \\ 0 & 0 & 0 \\ 0 & 0 & 0 \\ 0 & 0 & 0 \\ 0 & 0 & 0 & 0 \\ 0 & 0 & 0 & 0 \\ 0 & 0 & 0 & 0 \\ 0 & 0 & 0 & 0 & 0 \\ 0 & 0 & 0 & 0 & 0 \\ 0 & 0 & 0 & 0 & 0 \\ 0 & 0 & 0 & 0 & 0 & 0 \\ 0 & 0 & 0 & 0 & 0 & 0 \\
```
First, we give values to the LaTeX counters iRow and jCol. We remind that, in the code-before (and in the code-after) they represent the numbers of rows and columns of the array (without the potential last row and last column).

```
865 \int_zero_new:N \c@iRow
866 \int_set:Nn \c@iRow
867 { \seq_item:cn { @_size_ \int_use:N \g_@_env_int _ seq } 2 }
868 \int_zero_new:N \c@jCol
869 \int_set:Nn \c@jCol
```
 $\hfill \text{870} \qquad \qquad \text{80} \qquad \text{81} \qquad \text{82} \qquad \text{83} \qquad \text{84} \qquad \text{85} \qquad \text{86} \qquad \text{88}, \qquad \text{86} \qquad \text{87} \qquad \text{88}, \qquad \text{88}, \qquad \text{89}, \qquad \text{89}, \qquad \text{89}, \qquad \text{80} \qquad \text{80} \qquad \text{81}, \qquad \text{82}, \qquad \text{84} \qquad \text{85} \qquad \text{86} \qquad \text{86}$ 

We have to adjust the values of \c@iRow and \c@jCol to take into account the potential last row and last column. A value of *−*2 for \l\_@@\_last\_row\_int means that there is no last row. Idem for the columns.

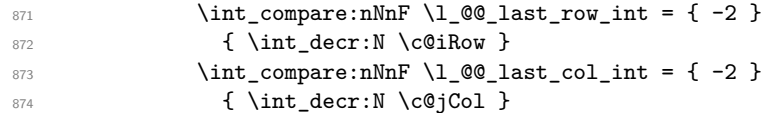

Now, we will create all the col nodes and row nodes with the informations written in the aux file. You use the technique described in the page 1229 of pgfmanual.pdf, version 3.1.4b.

```
875 \pgfsys@markposition { \@@_env: - position }
876 \pgfsys@getposition { \@@_env: - position } \@@_picture_position:
877 \pgfpicture
```
First, the creation of the row nodes.

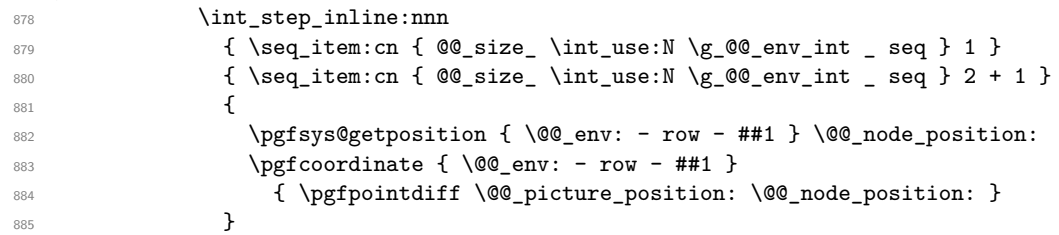

Now, the creation of the col nodes.

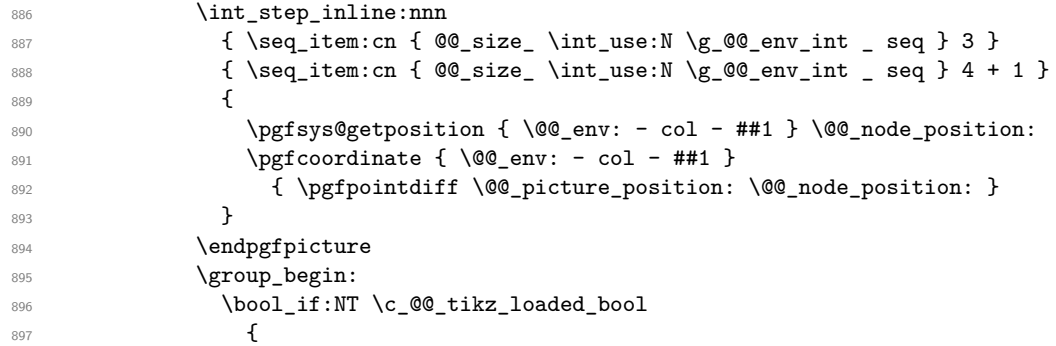

Be careful: we must *not* put "remember picture" in the \pgfset.

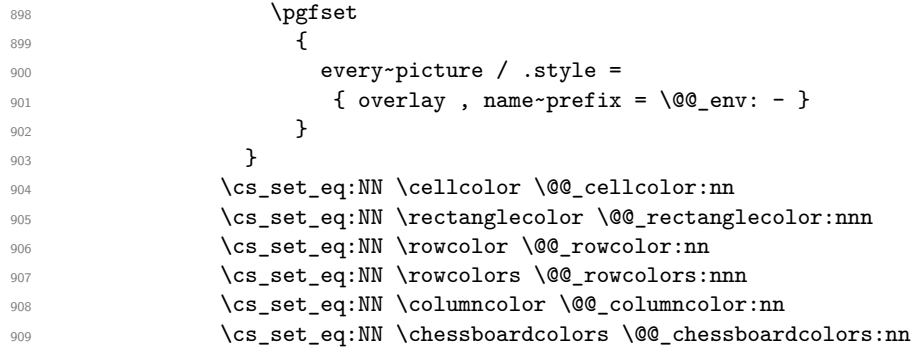

We compose the code-before in math mode in order to nullify the spaces put by the user between instructions in the code-before.

```
910 \bool_if:NT \l_@@_NiceTabular_bool \c_math_toggle_token
911 \l_@@_code_before_tl
912 \bool_if:NT \l_@@_NiceTabular_bool \c_math_toggle_token
913 \qquad \qquad \qquad \qquad \qquad \qquad914 \qquad \qquad \qquad }
914 }
915 }
```
A value of *−*1 for the counter \l\_@@\_last\_row\_int means that the user has used the option last-row without value, that is to say without specifying the number of that last row. In this case, we try to read that value from the aux file (if it has been written on a previous run).

 \int\_compare:nNnT \l\_@@\_last\_row\_int > { -2 } {

```
918 \tl_put_right:Nn \@@_update_for_first_and_last_row:
919 \qquad \qquad920 \dim_gset:Nn \g_@@_ht_last_row_dim
\frac{1}{\dim_{max:nn} \gQ^0_{ht\_last\_row\_dim} {\boxtimes_{ell} \} }922 \dim_gset:Nn \g_@@_dp_last_row_dim
923 { \dim_{max:nn \g@Q_dp_last_rrow_dim { box_dp:N \l@Q_cell_box } }
924 }
925 }
926 \int_compare:nNnT \l_@@_last_row_int = { -1 }
927 \overline{5}928 \bool_set_true:N \l_@@_last_row_without_value_bool
```
A value based on the name is more reliable than a value based on the number of the environment. 929 \str\_if\_empty:NTF \l\_@@\_name\_str

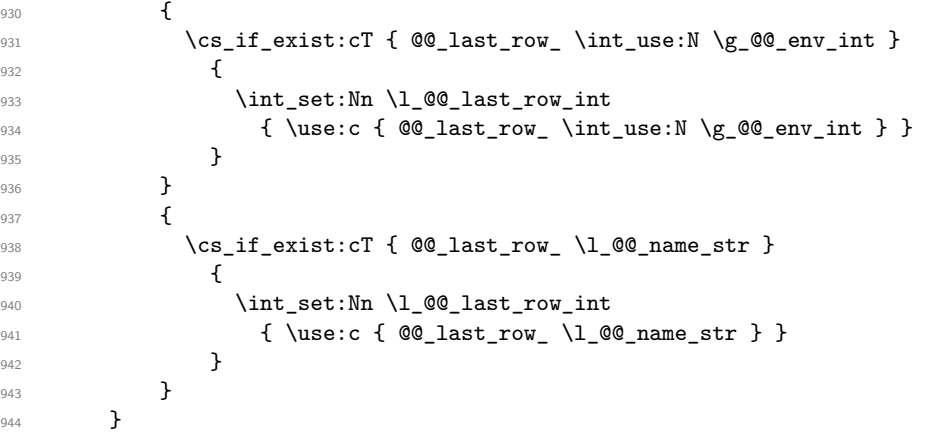

A value of *−*1 for the counter \l\_@@\_last\_col\_int means that the user has used the option last-col without value, that is to say without specifying the number of that last column. In this case, we try to read that value from the aux file (if it has been written on a previous run).

```
945 \int_compare:nNnT \l_@@_last_col_int = { -1 }
946 {
947 \dotr_if_empty:NTF \l_@@_name_str
948 {
949 \cs_if_exist:cT { @@_last_col_ \int_use:N \g_@@_env_int }
950 \qquad \qquad \textbf{1}951 \int_set:Nn \l_@@_last_col_int
952 \{ \use:c \in @_last\_col\_ \int\_use:N \g_@0\_env\_int \} \}953 }
954 }
955 \left\{ \begin{array}{c} \end{array} \right.956 \cs_if_exist:cT { @@_last_col_ \l_@@_name_str }
957 \qquad \qquad \textbf{1}958 \int_set:Nn \1_00_last_col_int
959 { \use:c { @@_last_col_ \l_@@_name_str } }
960 }
961    }
962 }
```
The code in  $\text{QQ-pre_array}:$  is used only by {NiceArrayWithDelims}. 963 \@@\_pre\_array:

We compute the width of the two delimiters.

```
964 \dim_zero_new:N \l_@@_left_delim_dim
965 \dim_zero_new:N \l_@@_right_delim_dim
966 \bool_if:NTF \l_@@_NiceArray_bool
967 {
968 \dim_gset:Nn \l_@@_left_delim_dim { 2 \arraycolsep }
969 \dim_gset:Nn \l_@@_right_delim_dim { 2 \arraycolsep }
970 }
971 {
```
The command \bBigg@ is a command of amsmath.

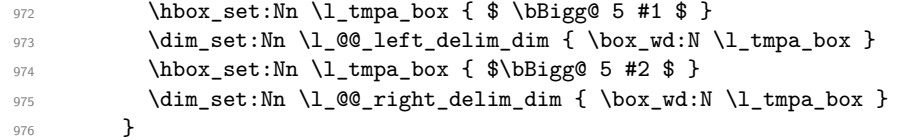

The array will be composed in a box (named  $\lceil \log_\text{the\_array\_box} \rceil$ ) because we have to do manipulations concerning the potential exterior rows.

```
977 \box_clear_new:N \l_@@_the_array_box
```
We construct the preamble of the array in  $\lceil \cdot \rceil$  tmpa tl.

```
978 \tl_set:Nn \l_tmpa_tl { #4 }
979 \int_compare:nNnTF \1_00_first_col_int = 0
980 { \tl_put_left:NV \l_tmpa_tl \c_@@_preamble_first_col_tl }
981 {
982 \bool_lazy_all:nT
983 {
984 \l_@@_NiceArray_bool
985 { \bool_not_p:n \l_@@_NiceTabular_bool }
              \{ \boldsymbol{\lambda} \}987 \{ \bool\_not\_p:n \lhd \lhd \text{exterior\_arraycolsep\_bool } \}988 }
989 { \t{ } \tl{ } \put \t{ } \t{ } \thinspace \t{ } \thinspace \t{ } \thinspace }990 }
991 \int_compare:nNnTF \l_@@_last_col_int > { -1 }
992 { \tl_put_right:NV \l_tmpa_tl \c_@@_preamble_last_col_tl }
993 \uparrow994 \bool_lazy_all:nT
995 \left\{ \begin{array}{ccc} \end{array} \right.996 \l_@@_NiceArray_bool
997 { \bool_not_p:n \l_@@_NiceTabular_bool }
998 { \bool_not_p:n \l_@@_vlines_bool }
999 { \bool_not_p:n \l_@@_exterior_arraycolsep_bool }
1000 }
1001 { \tl_put_right:Nn \l_tmpa_tl { @ { } } }
1002 }
1003 \tl_put_right:Nn \l_tmpa_tl { > { \@@_error_too_much_cols: } L }
```
Here is the beginning of the box which will contain the array. The \hbox\_set\_end: corresponding to this \hbox\_set:Nw will be in the second part of the environment (and the closing \c\_math\_toggle\_token also).

1004 \hbox\_set:Nw \l\_@@\_the\_array\_box

Here is a trick. We will call  $\arctan \alpha$ , at the beginning,  $\arctan \alpha$  will set  $\co1$ gsep equal to the current value of \arraycolsep. In we are in an environment {NiceTabular}, we would like that \array sets \col@sep equal to the current value of \tabcolsep. That's why we set \arraycolsep equal to \tabcolsep. However, the value of \tabcolsep in each cell of the array should be equal to the current value of \tabcolsep outside {NiceTabular}. That's why we save the current value of \arraycolsep and we will restore the value just before the \halign. It's possible because we do a redefinition of \ialign (see just below).

```
1005 \bool_if:NT \l_@@_NiceTabular_bool
1006 \{1007 \dim_set_eq:NN \@@_old_arraycolsep_dim \arraycolsep
1008 \dim_set_eq:NN \arraycolsep \tabcolsep
1009 }
```
If the key \vlines is used, we increase \arraycolsep by 0.5\arrayrulewidth in order to reserve space for the width of the vertical rules drawn with Tikz after the end of the array. However, the first \arraycolsep is used once (between columns, \arraycolsep is used twice). That's why we add a 0.5\arrayrulewidth more.

```
1010 \bool_if:NT \l_@@_vlines_bool
1011 \qquad \qquad \qquad \qquad \qquad \qquad \qquad \qquad \qquad \qquad \qquad \qquad \qquad \qquad \qquad \qquad \qquad \qquad \qquad \qquad \qquad \qquad \qquad \qquad \qquad \qquad \qquad \qquad \qquad \qquad \qquad \qquad \qquad \qquad \qquad \qquad 1012 \dim_add:Nn \arraycolsep { 0.5 \arrayrulewidth }
1013 \skip_horizontal:N 0.5\arrayrulewidth
```

```
1014 }
1015 \skip_horizontal:N \l_@@_left_margin_dim
1016 \skip_horizontal:N \l_@@_extra_left_margin_dim
1017 \c_math_toggle_token
1018 \bool_if:NTF \l_@@_light_syntax_bool
1019 { \use:c { @-light-syntax } }
1020 { \use:c { @@-normal-syntax } }
1021 }
1022 {
1023 \bool if:NTF \l @@ light syntax bool
1024 { \use:c { end @@-light-syntax } }
1025 { \use:c { end @@-normal-syntax } }
1026 \c_math_toggle_token
1027 \skip_horizontal:N \l_@@_right_margin_dim
       \skip_horizontal:N \l_@@_extra_right_margin_dim
```
If the key \vlines is used, we have increased \arraycolsep by 0.5\arrayrulewidth in order to reserve space for the width of the vertical rules drawn with Tikz after the end of the array. However, the last \arraycolsep is used once (between columns, \arraycolsep is used twice). That's we add a 0.5 \arrayrulewidth more.

```
1029 \bool_if:NT \l_@@_vlines_bool { \skip_horizontal:N 0.5\arrayrulewidth }
1030 \hbox_set_end:
```
End of the construction of the array (in the box  $\lceil \log_2 t \rceil$  array\_box).

It the user has used the key last-row with a value, we control that the given value is correct (since we have just constructed the array, we know the real number of rows of the array).

```
1031 \int_compare:nNnT \1_00_last_row_int > { -2 }
1032 \{1033 \bool_if:NF \l_@@_last_row_without_value_bool
1034 \left\{ \begin{array}{c} 1 \end{array} \right\}1035 \int_compare:nNnF \1_@@_last_row_int = \c@iRow
1036 \qquad \qquad \qquad \qquad \qquad \qquad \qquad \qquad \qquad \qquad \qquad \qquad \qquad \qquad \qquad \qquad \qquad \qquad \qquad \qquad \qquad \qquad \qquad \qquad \qquad \qquad \qquad \qquad \qquad \qquad \qquad \qquad \qquad \qquad \qquad \qquad \qquad1037 \@@_error:n { Wrong~last~row }
1038 \int_gset_eq:NN \l_@@_last_row_int \c@iRow
1039 }
1040 }
1041 }
```
Now, the definition of \c@jCol and \g\_@@\_col\_total\_int change: \c@jCol will be the number of columns without the "last column";  $\gtrsim$   $\mathbb{Q}$  col\_total\_int will be the number of columns with this "last column".<sup>32</sup>

```
1042 \int_gset_eq:NN \c@jCol \g_@@_col_total_int
1043 \bool_if:nT \g_@@_last_col_found_bool { \int_gdecr:N \c@jCol }
We fix also the value of \cosh \omega and \gtrsim \cosh 2\pi total_int with the same principle.
1044 \int_gset_eq:NN \g_@@_row_total_int \c@iRow
1045 \int_compare:nNnT \l_@@_last_row_int > { -1 } { \int_gdecr:N \c@iRow }
```
**Now, we begin the real construction in the output flow of TeX**. First, we take into account a potential "first column" (we remind that this "first column" has been constructed in an overlapping position and that we have computed its width in  $\gtrsim$  @@\_width\_first\_col\_dim: see p. 66).

```
1046 \int_compare:nNnT \l_@@_first_col_int = 0
1047 {
1048 \skip_horizontal:N \arraycolsep
1049 \skip_horizontal:N \g_@@_width_first_col_dim
1050 }
```
The construction of the real box is different in {NiceArray} and in the other environments because, in {NiceArray}, we have to take into account the value of baseline and we have no delimiter to put. We begin with {NiceArray}.

1051 \bool\_if:NTF \l\_@@\_NiceArray\_bool  $1052$   $\{$ 

<span id="page-56-0"></span> $32\text{We remind that the potential "first column" (exterior) has the number 0.}$ 

```
Remember that, when the key b is used, the \arrow (of array) is constructed with the option t (and
not b). Now, we do the translation to take into account the option b.
1053 \str_if_eq:VnTF \l_@@_baseline_str { b }
 1054 \uparrow1055 \pgfpicture
 1056 \@Q_qpoint:n { row - 1 }
 1057 \dim_gset_eq:NN \g_tmpa_dim \pgf@y
 1058 \@@_qpoint:n { row - \int_use:N \c@iRow - base }
 1059 \dim_gsub:Nn \g_tmpa_dim \pgf@y
 1060 \endpgfpicture
 1061 \int \int \text{compare: nNnT \lQ  first row int = 01062 \left\{ \begin{array}{c} 1 \end{array} \right\}1063 \dim_gadd:Nn \g_tmpa_dim
 1064 \{ \gQ@_ht\_row\_zero\_dim + \gQ@_dp\_row\_zero\_dim \}1065 }
 1066 \box_move_up:nn \g_tmpa_dim { \box_use_drop:N \l_@@_the_array_box }
 1067 }
 1068 \qquad \qquad \qquad\verb|1069| \strut \verb|str_if_eq|:\texttt{U_00_baseline_str { c } }1070 \{ \boxtimes_1 \f \box_use_drop:N \l_@@_the_array_box }
 1071 \{We convert a value of t to a value of 1.
1072 \strut\text{str}_eq: VnT \lvert Q@_baseline\_str f t \rvert1073 <br> { \str_set:Nn \l_@@_baseline_str { 1 } }
Now, we convert the value of \lceil \cdot \rceil @@_baseline_str (which should represent an integer) to an integer
stored in \l_tmpa_int.
1074 \int_set:Nn \l_tmpa_int \l_@@_baseline_str
1075 \bool_if:nT
 1076 \left\{1077 \int_compare_p:nNn \l_tmpa_int < \l_@@_first_row_int
 \begin{array}{l} \texttt{1078} \end{array} \begin{array}{l} \texttt{11} \ \texttt{11} \ \texttt{12} \ \texttt{13} \ \texttt{24} \ \texttt{25} \ \texttt{26} \ \texttt{27} \ \texttt{28} \ \texttt{29} \ \texttt{20} \ \texttt{20} \ \texttt{21} \ \texttt{21} \ \texttt{22} \ \texttt{23} \ \texttt{24} \ \texttt{25} \ \texttt{26} \ \texttt{27} \ \texttt{28} \ \texttt{29} \ \texttt{20} \ \texttt{21} \1079 }
 1080 \qquad \qquad \qquad \qquad \qquad \qquad \qquad \qquad \qquad \qquad \qquad \qquad \qquad \qquad \qquad \qquad \qquad \qquad \qquad \qquad \qquad \qquad \qquad \qquad \qquad \qquad \qquad \qquad \qquad \qquad \qquad \qquad \qquad \qquad \qquad \qquad \qquad \qquad \qquad \qquad1081 \qquad \qquad \qquad \qquad \qquad1081 \qquad \qquad1081 \qquad \qquad1081 \qquad \qquad1081 \qquad \qquad1081 \qquad \qquad1081 \qquad1081 \qquad1081 \qquad1081 \qquad1081 \qquad1081 \qquad1081 \qquad1081 \qquad1081 \qquad1081 \qquad1081 \qquad1081 \qquad1081 \qquad1081
 1082 \int_set:Nn \l_tmpa_int 1
 1083 }
 1084 \pgfpicture
 1085 \\text{\sigma_{\sigma_{$}}$ \\text{\sigma_{$}$ \\text{\sigma_{$}$ \text{\sigma_{$}$ \text{\sigma_{$}$ \text{\sigma_{$ \text{\sigma_{$ \text{\sigma_{$ \text{\sigma_{$ \text{\sigma_{$ \text{\sigma_{$ \text{\sigma_{$ \te
 1086 \dim_gset_eq:NN \g_tmpa_dim \pgf@y
 1087 \@_qpoint:n { row - \int_use:N \l_tmpa_int - base }
 1088 \dim_gsub:Nn \g_tmpa_dim \pgf@y
 1089 \endpgfpicture
 1090 \int \int \text{compare: nNnT } l_0@\_first_row_int = 01091 \qquad \qquad \qquad \qquad \qquad \qquad \qquad \qquad \qquad \qquad \qquad \qquad \qquad \qquad \qquad \qquad \qquad \qquad \qquad \qquad \qquad \qquad \qquad \qquad \qquad \qquad \qquad \qquad \qquad \qquad \qquad \qquad \qquad \qquad \qquad \qquad \qquad \qquad \qquad1092 \dim_gadd:Nn \g_tmpa_dim
 \{ \gtrsim 4 \ \qtrsim 1093 \ \{ \gtrsim 2 \text{er} \}1094 }
 1095 \box_move_up:nn \g_tmpa_dim
 1096 \{ \boxtimes_1 \text{or} \lceil \mathcal{N} \lceil \mathcal{N} \lceil \mathcal1097 }
 1098 }
1099 }
```
Now, in the case of an environment {pNiceArray}, {bNiceArray}, etc. We compute \l\_tmpa\_dim which is the total height of the "first row" above the array (when the key first-row is used).

```
1100 f
1101 \int \int \text{number:nlnTF } l @ first_row_int = 0
1102 {
1103 \dim_set_eq:NN \l_tmpa_dim \g_@@_dp_row_zero_dim
1104 \dim_add:Nn \l_tmpa_dim \g_@@_ht_row_zero_dim
1105 }
1106 { \dim_zero:N \l_tmpa_dim }
```
We compute  $\lceil \frac{t}{\pm} \rceil$  which is the total height of the "last row" below the array (when the key

```
last-row is used). A value of −2 for \l_@@_last_row_int means that there is no "last row".<sup>33</sup><br>linx<br>linx bint compare:nNnTF \l @@_last_row_int > { -2 }
                    \int \int \mathrm{Compare: nNnTF} \lceil \lceil \cdot \rceil \leq \lceil \cdot \rceil \cdot \rceil and \int \cosh \lceil \cdot \cdot \rceil \rceil \rceil \rceil1108 \qquad \qquad \qquad1109 \dim_set_eq:NN \l_tmpb_dim \g_@@_ht_last_row_dim
 1110 \dim_add:Nn \l_tmpb_dim \g_@@_dp_last_row_dim
 1111 }
 1112 { \dim_zero:N \l_tmpb_dim }
 1113 \hbox_set:Nn \l_tmpa_box
 1114 \qquad \qquad \qquad \qquad \qquad \qquad \qquad \qquad \qquad \qquad \qquad \qquad \qquad \qquad \qquad \qquad \qquad \qquad \qquad \qquad \qquad \qquad \qquad \qquad \qquad \qquad \qquad \qquad \qquad \qquad \qquad \qquad \qquad \qquad \qquad \qquad 1115 \c_math_toggle_token
 1116 \left #1
 1117 \vcenter
 1118 \qquad \qquad
```
We take into account the "first row" (we have previously computed its total height in  $\lceil \frac{t}{n}\rceil$   $\lceil \frac{t}{n}\rceil$ . The  $\hbar$ ox:n (or  $\hbar$ ox) is necessary here.

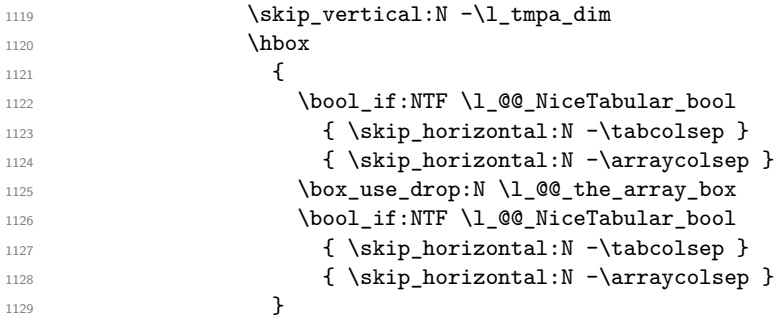

We take into account the "last row" (we have previously computed its total height in  $\lceil \Delta \cdot \text{tmpb\_dim} \rceil$ . 1130 \skip\_vertical:N -\l\_tmpb\_dim

```
1131 }
1132 \right #2
1133 \c_math_toggle_token
1134 }
```
Now, the box  $\lvert \text{Im} \rangle$  to  $\text{Im} \text{Im}$  box is created with the correct delimiters.

We will put the box in the TeX flow. However, we have a small work to do when the option max-delimiter-width is used.

```
1135 \bool_if:NTF \l_@@_max_delimiter_width_bool
1136 \{ \ \{ @_{put\_box\_in\_flow\_bis:nn} \{  #1 } \} \{ #2 } \}1137 \@@_put_box_in_flow:
1138 }
```
We take into account a potential "last column" (this "last column" has been constructed in an overlapping position and we have computed its width in  $\gtrsim$  @@\_width\_last\_col\_dim: see p. 66). 1139 \bool\_if:NT \g\_@@\_last\_col\_found\_bool

```
1140 \sim1141 \skip_horizontal:N \g_@@_width_last_col_dim
1142 \skip_horizontal:N \arraycolsep
1143 }
1144 \@@_after_array:
1145 }
```
This is the end of the environment {NiceArrayWithDelims}.

The command  $\@C{$ flow. It is used for the environments with delimiters. First, we have to modify the height and the depth to take back into account the potential exterior rows (the total height of the first row has been computed in  $\lceil \ln \frac{\dim}{}$  and the total height of the potential last row in  $\lceil \ln \frac{\dim}{}$ . 1146 \cs\_new\_protected:Npn \@@\_put\_box\_in\_flow: 1147 {

1148 \box\_set\_ht:Nn \l\_tmpa\_box { \box\_ht:N \l\_tmpa\_box + \l\_tmpa\_dim }

<sup>33</sup>A value of *<sup>−</sup>*<sup>1</sup> for \l\_@@\_last\_row\_int means that there is a "last row" but the the user have not set the value with the option last row (and we are in the first compilation).

```
1149 \box_set_dp:Nn \l_tmpa_box { \box_dp:N \l_tmpa_box + \l_tmpb_dim }
1150 \str_if_eq:VnTF \l_@@_baseline_str { c }
1151 { \box_use_drop:N \l_tmpa_box }
1152 \@@_put_box_in_flow_i:
1153 }
```
The command  $\@0$  put\_box\_in\_flow\_i: is used when the value of  $\lceil \cdot \rceil$   $@$  baseline\_str is different of c (which is the initial value and the most used).

```
1154 \cs_new_protected:Npn \@@_put_box_in_flow_i:
1155 \{1156 \str_case:VnF \1_00_baseline_str
1157 {
1158 { t } { \int_set:Nn \l_tmpa_int 1 }
1159 \{ b \} \{ \int\left| \int \left( \frac{1}{b} \right) \right| \leq \frac{1}{b} \}1160 }
1161 { \int_set:Nn \l_tmpa_int \l_@@_baseline_str }
1162 \bool_if:nT
1163 {
1164 \int_compare_p:nNn \l_tmpa_int < \l_@@_first_row_int
1165 || \int_compare_p:nNn \l_tmpa_int > \g_@@_row_total_int
1166 }
1167 {
1168 \@@_error:n { bad~value~for~baseline }
1169 \int_set:Nn \l_tmpa_int 1
1170 }
1171 \pgfpicture
1172 \qquad \qquad \qquad \qquad (00 qpoint:n { row - 1 }
1173 \dim_gset_eq:NN \g_tmpa_dim \pgf@y
1174 \@@_qpoint:n { row - \@@_succ:n \c@iRow }
1175 \dim_gadd:Nn \g_tmpa_dim \pgf@y
1176 \dim_gset:Nn \g_tmpa_dim { 0.5 \g_tmpa_dim }
```
Now,  $\chi$  tmpa dim contains the *y*-value of the center of the array (the delimiters are centered in relation with this value).

```
1177 \@@_qpoint:n { row - \int_use:N \l_tmpa_int - base }
1178 \dim_gsub:Nn \g_tmpa_dim \pgf@y
```
We take into account the position of the mathematical axis.

```
1179 \dim_gsub:Nn \g_tmpa_dim { \fontdimen22 \textfont2 }
```
Now,  $\chi$  tmpa dim contains the value of the *y* translation we have to to.

```
1180 \endpgfpicture
1181 \box_move_up:nn \g_tmpa_dim { \box_use_drop:N \l_tmpa_box }
1182 \box_use_drop:N \l_tmpa_box
1183 }
```
The command \@@\_put\_box\_in\_flow\_bis: is used when the option max-delimiter-width is used because, in this case, we have to adjust the widths of the delimiters. The arguments #1 and #2 are the delimiters specified by the user.

```
1184 \cs_new_protected:Npn \@@_put_box_in_flow_bis:nn #1 #2
1185 {
We will compute the real width of both delimiters used.
1186 \dim_zero_new:N \l_@@_real_left_delim_dim
1187 \dim_zero_new:N \l_@@_real_right_delim_dim
1188 \hbox_set:Nn \l_tmpb_box
1189 {
1190 \c_math_toggle_token
1191 \left #1
1192 \vcenter
1193 \qquad \qquad1194 \vbox_to_ht:nn
1195 { \box_ht:N \l_tmpa_box + \box_dp:N \l_tmpa_box }
1196 { }
1197 }
1198 \rightarrow \rightarrow
```

```
1199 \c_math_toggle_token
1200 }
1201 \dim_set:Nn \l_@@_real_left_delim_dim
1202 { \box_wd:N \l_tmpb_box - \nulldelimiterspace }
1203 \hbox_set:Nn \l_tmpb_box
1204 \qquad \qquad \qquad \qquad1205 \c_math_toggle_token
1206 \text{left}.
1207 \vbox_to_ht:nn
1208 { \box_ht:N \l_tmpa_box + \box_dp:N \l_tmpa_box }
1209 { }
1210 \right #2
1211 \c_math_toggle_token
1212 }
1213 \dim_set:Nn \l_@@_real_right_delim_dim
1214 { \box_wd:N \l_tmpb_box - \nulldelimiterspace }
Now, we can put the box in the TeX flow with the horizontal adjustments on both sides.
1215 \skip_horizontal:N \l_@@_left_delim_dim
1216 \skip_horizontal:N -\l_@@_real_left_delim_dim
1217 \@@_put_box_in_flow:
1218 \skip_horizontal:N \l_@@_right_delim_dim
1219 \skip_horizontal:N -\l_@@_real_right_delim_dim
```

```
1220 }
```
The construction of the array in the environment {NiceArrayWithDelims} is, in fact, done by the environment {@@-light-syntax} or by the environment {@@-normal-syntax} (whether the option light-syntax is used or not). When the key light-syntax is not used, the construction is a standard environment (and, thus, it's possible to use verbatim in the arrray). 1221 \NewDocumentEnvironment { @@-normal-syntax } { }

First, we test whether the environment is empty. If it is empty, we raise a fatal error (it's only a security). In order to detect whether it is empty, we test whether the next token is \end and, if it's the case, we test if this is the end of the environment (if it is not, an standard error will be raised by LaTeX for incorrect nested environments).

 $1222$  { 1223 \peek\_meaning\_ignore\_spaces:NTF \end  $1224$  { \@@ analyze end:Nn }

Here is the call to  $\arctan(w$  (we have a dedicated macro  $\Diamond \otimes \arctan y$ : because of compatibility with the classes revtex4-1 and revtex4-2).

```
1225 { \exp_args:NV \@@_array: \l_tmpa_tl }
1226 }
1227 {
1228 \@@_create_col_nodes:
1229 \endarray
1230 }
```
When the key light-syntax is used, we use an environment which takes its whole body as an argument (with the specifier b of xparse).

1231 \NewDocumentEnvironment {  $@$ -light-syntax } { b }  $1232 \frac{1232}{2}$ 

First, we test whether the environment is empty. It's only a security. Of course, this test is more easy than the similar test for the "normal syntax" because we have the whole body of the environment in #1.

```
1233 \tl_if_empty:nT { #1 } { \@@_fatal:n { empty~environment } }
1234 \tl_map_inline:nn { #1 }
1235 \frac{1}{2}1236 \tl_if_eq:nnT { ##1 } { & }
1237 { \@@_fatal:n { ampersand~in~light-syntax } }
1238 \tl_if_eq:nnT { ##1 } { \\ }
1239 { \@@_fatal:n { double-backslash~in~light-syntax } }
1240 }
```
Now, you extract the code-after or the body of the environment. Maybe, there is no command \CodeAfter in the body. That's why you put a marker \CodeAfter after #1. If there is yet a \CodeAfter in #1, this second (or third...) \CodeAfter will be catched in the value of \g\_@@\_code\_after\_tl. That doesn't matter because \CodeAfter will be set to *no-op* before the execution of \g\_@@\_code\_after\_tl.

```
1241 \@@_light_syntax_i #1 \CodeAfter \q_stop
1242 }
```
Now, the second part of the environment. It is empty. That's not surprising because we have caught the whole body of the environment with the specifier b provided by xparse.

 $1243$  { }

1244 \cs\_new\_protected:Npn \@@\_light\_syntax\_i #1\CodeAfter #2\q\_stop <sup>1245</sup> { 1246 \tl\_gput\_right:Nn \g\_@@\_code\_after\_tl { #2 }

The body of the array, which is stored in the argument #1, is now splitted into items (and *not* tokens). 1247 \seq\_gclear\_new:N \g\_@@\_rows\_seq

<sup>1248</sup> \tl\_set\_rescan:Nno \l\_@@\_end\_of\_row\_tl { } \l\_@@\_end\_of\_row\_tl

1249 \exp\_args:NNV \seq\_gset\_split:Nnn \g\_@@\_rows\_seq \l\_@@\_end\_of\_row\_tl { #1 }

If the environment uses the option last-row without value (i.e. without saying the number of the rows), we have now the opportunity to know that value. We do it, and so, if the token list \l\_@@\_code\_for\_last\_row\_tl is not empty, we will use directly where it should be.

```
1250 \int_0 \int_0 \ln t \ln \ln T \ln 200 \ln t \ln t \ln t \ln t \ln t \ln t \ln t \ln t \ln t \ln t \ln t \ln t \ln t \ln t \ln t \ln t \ln t \ln t \ln t \ln t \ln t \ln t \ln t \ln t \ln t \ln t \ln t \ln t \ln t \ln t
```
 $\label{lem:main} $$\int_{set:\Nn \lQQ_last-row\_int {\seq\_count:N \g_QQ_rows\_seq} }$ 

Here is the call to  $\arctan(w$  (we have a dedicated macro  $\Diamond @\arctan y$ : because of compatibility with the classes revtex4-1 and revtex4-2).

1252 \exp\_args:NV \@@\_array: \l\_tmpa\_tl

We need a global affectation because, when executing  $\lceil \ln \tau \rceil$ , we will exit the first cell of the array.

```
1253 \seq_gpop_left:NN \g_@@_rows_seq \l_tmpa_tl
1254 \exp_args:NV \@@_line_with_light_syntax_i:n \l_tmpa_tl
1255 \seq_map_function:NN \g_@@_rows_seq \@@_line_with_light_syntax:n
1256 \@@_create_col_nodes:
1257 \endarray
1258 }
1259 \cs_new_protected:Npn \@@_line_with_light_syntax:n #1
1260 { \tl_if_empty:nF { #1 } { \\ \@@_line_with_light_syntax_i:n { #1 } } }
1261 \cs_new_protected:Npn \@@_line_with_light_syntax_i:n #1
1262 {
1263 \seq_gclear_new:N \g_@@_cells_seq
1264 \seq_gset_split:Nnn \g_@@_cells_seq { ~ } { #1 }
1265 \seq_gpop_left:NN \g_@@_cells_seq \l_tmpa_tl
1266 \l_tmpa_tl
1267 \seq_map_inline:Nn \g_@@_cells_seq { & ##1 }
1268 }
```
The following command is used by the code which detects whether the environment is empty (we raise a fatal error in this case: it's only a security).

1269 \cs\_new\_protected:Npn \@@\_analyze\_end:Nn #1 #2  $1270$   $\sqrt{2}$ 1271 \str\_if\_eq:VnT \g\_@@\_name\_env\_str { #2 }  $1272$  { \@@\_fatal:n { empty~environment } }

We reput in the stream the  $\text{end}$ ...} we have extracted and the user will have an error for incorrect nested environments.

1273 \end { #2 } <sup>1274</sup> }

The command  $\Diamond \otimes \Diamond$  create col nodes: will construct a special last row. That last row is a false row used to create the col nodes and to fix the width of the columns (when the array is constructed with an option which specify the width of the columns).

```
1275 \cs_new:Npn \@@_create_col_nodes:
1276 {
1277 \crcr
1278 \int_compare:nNnT \c@iRow = 0 { \@@_fatal:n { Zero~row } }
1279 \int_compare:nNnT \l_@@_first_col_int = 0
1280 \frac{1}{2}1281 \omit
1282 \skip_horizontal:N -2\col@sep
1283 \bool_if:NT \l_@@_code_before_bool
1284 { \pgfsys@markposition { \@@_env: - col - 0 } }
1285 \pgfpicture
1286 \pgfrememberpicturepositiononpagetrue
1287 \pgfcoordinate { \@@_env: - col - 0 } \pgfpointorigin
1288 \str_if_empty:NF \l_@@_name_str
1289 \{ \pmb{\rightarrow} \1290 \endpgfpicture
\frac{1}{291} \frac{1}{291}1292 }
1293 \omit
```
The following instruction must be put after the instruction \omit.

 $1294 \textcolor{red}{\textbf{1294}} \textbf{1294} \textcolor{red}{\textbf{1294}} \textbf{1294} \textcolor{red}{\textbf{1294}} \textbf{1294} \textcolor{red}{\textbf{1294}} \textbf{1294} \textcolor{red}{\textbf{1294}} \textbf{1294} \textcolor{red}{\textbf{1294}} \textbf{1294} \textcolor{red}{\textbf{1294}} \textbf{1294} \textcolor{red}{\textbf{1294}} \textbf{1294} \textcolor{red}{\textbf{1294}} \textcolor{red}{\textbf$ 

First, we put a col node on the left of the first column (of course, we have to do that *after* the \omit).

```
1295 \int_compare:nNnTF \l_@@_first_col_int = 0
1296 \left\{ \begin{array}{ccc} 1 & 1 & 1 \\ 1 & 1 & 1 \end{array} \right\}1297 \bool_if:NT \l_@@_code_before_bool
1298 \qquad \qquad1299 \lambdahbox
1300 \qquad \qquad \qquad \qquad \qquad \qquad \qquad \qquad \qquad \qquad \qquad \qquad \qquad \qquad \qquad \qquad \qquad \qquad \qquad \qquad \qquad \qquad \qquad \qquad \qquad \qquad \qquad \qquad \qquad \qquad \qquad \qquad \qquad \qquad \qquad \qquad \qquad1301 \skip_horizontal:N -0.5\arrayrulewidth
1302 \pgfsys@markposition { \@@_env: - col - 1 }
1303 \skip_horizontal:N 0.5\arrayrulewidth
1304    }
1305 }
1306 \pgfpicture
1307 \pgfrememberpicturepositiononpagetrue
1308 \pgfcoordinate { \@@_env: - col - 1 }
1309 \{ \ppfpoint \} - 0.5 \arrayrulewidth \} \c_zero_dim \}1310 \str_if_empty:NF \l_@@_name_str
1311 \{ \pmb{\rightarrow} \1312 \endpgfpicture
1313 }
1314 \{1315 \bool_if:NT \l_@@_code_before_bool
1316 \qquad \qquad1317 \hbox
1318 \left\{ \begin{array}{c} \end{array} \right.1319 \skip_horizontal:N 0.5 \arrayrulewidth
1320 \pgfsys@markposition { \@@_env: - col - 1 }
1321 \skip_horizontal:N -0.5\arrayrulewidth
1322 }
1323 }
1324 \pgfpicture
1325 \pgfrememberpicturepositiononpagetrue
1326 \pgfcoordinate {\q0eenv: - col - 1 }1327 { \pgfpoint { 0.5 \arrayrulewidth } \c_zero_dim }
1328 \str_if_empty:NF \l_@@_name_str
1329 \{ \pmb{\rightarrow} f \ll 1_00_name\_str - col - 1 \} \{ \Q0_env: - col - 1 \} \}1330 \endpgfpicture
1331 }
```
We compute in  $\gtrsim$  tmpa\_skip the common width of the columns (it's a skip and not a dimension). We use a global variable because we are in a cell of an **\halign** and because we have to use this variable in other cells (of the same row). The affectation of  $\gtrsim_{\mathbf{g}} \pm \mathbf{m}$  and the affectations, must be done after the \omit of the cell.

We give a default value for  $\gtrsim$   $\frac{t}{g_\text{trap}}$  (0 pt plus 1 fill) but it will just after erased by a fixed value in the concerned cases.

```
1332 \skip_gset:Nn \g_tmpa_skip { 0 pt~plus 1 fill }
1333 \bool_if:NF \l_@@_auto_columns_width_bool
_{1334} { \dim_compare:nNnT \l_@@_columns_width_dim > \c_zero_dim }
1335 {
1336 \bool_lazy_and:nnTF
1337 \l @@ auto columns width bool
1338 { \bool_not_p:n \l_@@_block_auto_columns_width_bool }
1339 { \skip_gset_eq:NN \g_tmpa_skip \g_@@_max_cell_width_dim }
1340 \{ \skip 0.2em \ifmmode \text{3.1em} \else 1340 \fi \ \{ \skip 0.2em \ifmmode \text{3.1em} \else 1340 \fi \ \{ \ \skip 0.2em \ifmmode \text{3.1em} \centering \fi \1341 \skip_gadd:Nn \g_tmpa_skip { 2 \col@sep }
1342 }
1343 \skip_horizontal:N \g_tmpa_skip
1344 \hbox
1345 \frac{1}{2}1346 \bool if:NT \l @@ code before bool
1347 \left\{ \begin{array}{c} \end{array} \right.1348 \hbox
1349 \left\{ \begin{array}{c} 1 \end{array} \right\}1350 \skip_horizontal:N -0.5\arrayrulewidth
1351 \pgfsys@markposition { \@@_env: - col - 2 }
1352 \skip_horizontal:N 0.5\arrayrulewidth
1353 }
1354 }
1355 \pgfpicture
1356 \pgfrememberpicturepositiononpagetrue
1357 \pgfcoordinate {\q0eenv: - col - 2 }1358 \{ \ppfpoint \} - 0.5 \array value \text{ with } C_{zero\_dim}1359 \str_if_empty:NF \l_@@_name_str
1360 \{ \pmb{\in} \mathbb{1} \text{ @ name str - col - 2 } {\mathbb{Q} \text{ env: - col - 2 } } \}1361 \endpgfpicture
1362 }
We begin a loop over the columns. The integer \g_tmpa_int will be the number of the current
column. This integer is used for the Tikz nodes.
1363 \int_gset:Nn \g_tmpa_int 1
1364 \bool_if:NTF \g_@@_last_col_found_bool
1365 { \prg_replicate:nn { \g_@@_col_total_int - 2 } }
1366 { \prg_replicate:nn { \g_@@_col_total_int - 1 } }
1367 \left\{ \begin{array}{ccc} 1 & 1 & 1 \\ 1 & 1 & 1 \end{array} \right\}1368 &
1369 \omit
The incrementation of the counter \gtrsim tmpa int must be done after the \text{omit} of the cell.
1370 \int_gincr:N \g_tmpa_int
1371 \skip_horizontal:N \g_tmpa_skip
1372 \bool_if:NT \l_@@_code_before_bool
```

```
1373 \qquad \qquad \qquad1374 \hbox
1375 \left\{1376 \skip_horizontal:N -0.5\arrayrulewidth
1377 \pgfsys@markposition { \@@_env: - col - \@@_succ:n \g_tmpa_int }
1378 \skip_horizontal:N 0.5\arrayrulewidth
1379 }
1380 }
We create the col node on the right of the current column.
```

```
1381 \pgfpicture
1382 \pgfrememberpicturepositiononpagetrue
1383 \pgfcoordinate \{ \@gen: - col - \@succ:n \gtrsim_Hma_int \}1384 { \pgfpoint { - 0.5 \arrayrulewidth } \c_zero_dim }
1385 \str_if_empty:NF \l_@@_name_str
```

```
1386 \left\{ \begin{array}{c} \end{array} \right.1387 \pgfnodealias
1388 \{ \lceil \log_{name\_str} - col \rceil \leq \log_{succ:nr} \leq \ldots \leq \log_{temp\_int} \}1389 <br>
{ \qquad \qquad \{ \qquad \text{e} \} \qquad \qquad \{ \qquad \text{e} \} \qquad \qquad \{ \qquad \text{e} \} \qquad \qquad \{ \qquad \text{e} \} \qquad \qquad \{ \qquad \text{e} \} \qquad \qquad \{ \qquad \text{e} \} \qquad \qquad \{ \qquad \text{e} \} \qquad \qquad \{ \qquad \text{e} \} \qquad \qquad \{ \qquad \text{e} \} \qquad \qquad \{ \qquad \text{e} \} \qquad \qquad \{ \qquad \text{e} \} \qquad \qquad \{ \qquad \text{e1390 }
1391 \endpgfpicture
1392 }
1393 \bool_if:NT \g_@@_last_col_found_bool
1394 \{1395 \bool_if:NT \l_@@_code_before_bool
1396 {
1397 \pgfsys@markposition { \@@_env: - col - \@@_succ:n \g_@@_col_total_int }
1398 }
1399 \skip_horizontal:N 2\col@sep
1400 \pgfpicture
1401 \pgfrememberpicturepositiononpagetrue
1402 \pgfcoordinate { \@@_env: - col - \@@_succ:n \g_@@_col_total_int }
1403 \pgfpointorigin
1404 \str_if_empty:NF \l_@@_name_str
1405 \{1406 \pgfnodealias
1407 \{ \lceil \text{00_name\_str - col - } \lor \text{00_score: n \g_00_col\_total\_int } \}1408 { \@@_env: - col - \@@_succ:n \g_@@_col_total_int }
1409 }
1410 \endpgfpicture
1411 \skip_horizontal:N -2\col@sep
1412 }
1413 \cr
1414 }
```
Here is the preamble for the "first column" (if the user uses the key first-col) <sup>1415</sup> \tl\_const:Nn \c\_@@\_preamble\_first\_col\_tl

<sup>1416</sup> {  $1417$  > <sup>1418</sup> { 1419 \@@\_begin\_of\_row:

The contents of the cell is constructed in the box  $\lceil \log \cdot \text{cell}\rceil$  box because we have to compute some dimensions of this box.

```
1420 \hbox_set:Nw \l_@@_cell_box
1421 \bool_if:NF \l_@@_NiceTabular_bool \c_math_toggle_token
1422 \bool_if:NT \l_@@_small_bool \scriptstyle
```
We insert \1\_@@\_code\_for\_first\_col\_tl... but we don't insert it in the potential "first row" and in the potential "last row".

```
1423 \bool_lazy_and:nnT
1424 { \int_compare_p:nNn \c@iRow > 0 }
1425 {
1426 \bool_lazy_or_p:nn
1427 { \int_compare_p:nNn \l_@@_last_row_int < 0 }
1428 { \int_{\Omega} p: nNn \cCiRow < l_0@last_row_int }1429 }
14301431 \l_@@_code_for_first_col_tl
1432 \xglobal \colorlet { nicematrix-first-col } { . }
1433 }
1434 }
```
Be careful: despite this letter l the cells of the "first column" are composed in a R manner since they are composed in a \hbox\_overlap\_left:n.

```
1435 ]
1436 \leq14371438 \bool if:NF \l @@ NiceTabular bool \c math toggle token
```
1439 \hbox\_set\_end: 1440 \@@\_update\_for\_first\_and\_last\_row:

We actualise the width of the "first column" because we will use this width after the construction of the array.

```
1441 \dim_gset:Nn \g_@@_width_first_col_dim
1442 { \dim_{max:nn \g@Qwidth_first_col_dim { \boxtimes:W \l@Q_cell_box } }The content of the cell is inserted in an overlapping position.
1443 \hbox_overlap_left:n
1444 \left\{ \begin{array}{c} 1444 & 1 \end{array} \right\}1445 \dim_{\text{compare}} f \ \boxtimes_w d: N \ l \ \text{@cell box } \} > \c \ \text{zero-dim}1446 \@@_node_for_the_cell:
1447 { \box_use_drop:N \l_@@_cell_box }
1448 \skip_horizontal:N \l_@@_left_delim_dim
1449 \skip_horizontal:N \l_@@_left_margin_dim
1450 \skip_horizontal:N \l_@@_extra_left_margin_dim
1451 }
1452 \skip_horizontal:N -2\col@sep
1453 }
1454 }
Here is the preamble for the "last column" (if the user uses the key last-col).
1455 \tl_const:Nn \c_@@_preamble_last_col_tl
1456 {
1457 >
1458 {
With the flag \g_@@_last_col_found_bool, we will know that the "last column" is really used.
1459 \bool_gset_true:N \g_@@_last_col_found_bool
1460 \int gincr:N \c@jCol
1461 \int_gset_eq:NN \g_@@_col_total_int \c@jCol
The contents of the cell is constructed in the box \lceil \frac{t}{m} \rceil box because we have to compute some
dimensions of this box.
```
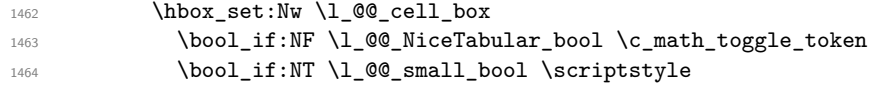

We insert \l\_@@\_code\_for\_last\_col\_tl... but we don't insert it in the potential "first row" and in the potential "last row".

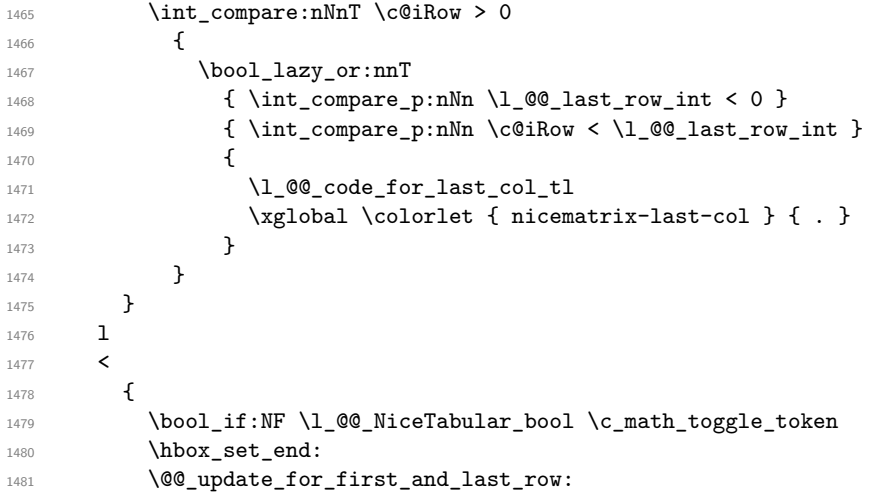

We actualise the width of the "last column" because we will use this width after the construction of the array.

```
1482 \dim_gset:Nn \g_@@_width_last_col_dim
1483 { \dim_max:nn \g_@@_width_last_col_dim { \box_wd:N \l_@@_cell_box } }
1484 \skip_horizontal:N -2\col@sep
```
The content of the cell is inserted in an overlapping position.

1485 \hbox\_overlap\_right:n {

```
1487 \dim_compare:nNnT { \box_wd:N \l_@@_cell_box } > \c_zero_dim
1488 \left\{ \begin{array}{c} 1 \end{array} \right.1489 \skip_horizontal:N \l_@@_right_delim_dim
1490 \skip_horizontal:N \l_@@_right_margin_dim
1491 \skip_horizontal:N \l_@@_extra_right_margin_dim
1492 \\GQ_node_for_the_cell:
1493 }
1494 }
1495 }
1496 }
```
The environment {NiceArray} is constructed upon the environment {NiceArrayWithDelims} but, in fact, there is a flag \l\_@@\_NiceArray\_bool. In {NiceArrayWithDelims}, some special code will be executed if this flag is raised.

```
1497 \NewDocumentEnvironment { NiceArray } { }
1498 {
1499 \bool_set_true:N \l_@@_NiceArray_bool
1500 \str_if_empty:NT \g_@@_name_env_str
1501 { \str_gset:Nn \g_@@_name_env_str { NiceArray } }
```
We put . and . for the delimiters but, in fact, that doesn't matter because these arguments won't be used in {NiceArrayWithDelims} (because the flag \1\_@@\_NiceArray\_bool is raised).

```
1502 \NiceArrayWithDelims . .
1503 }
1504 { \endNiceArrayWithDelims }
```
We create the variants of the environment {NiceArrayWithDelims}. 1505 \NewDocumentEnvironment { pNiceArray } { }

```
1506 {
1507 \str_if_empty:NT \g_@@_name_env_str
1508 { \str_gset:Nn \g_@@_name_env_str { pNiceArray } }
1509 \@@_test_if_math_mode:
1510 \NiceArrayWithDelims ( )
1511 }
1512 { \endNiceArrayWithDelims }
1513 \NewDocumentEnvironment { bNiceArray } { }
1514 {
1515 \str_if_empty:NT \g_@@_name_env_str
1516 { \str_gset:Nn \g_@@_name_env_str { bNiceArray } }
1517 \@@_test_if_math_mode:
1518 \NiceArrayWithDelims [ ]
1519 }
1520 { \endNiceArrayWithDelims }
1521 \NewDocumentEnvironment { BNiceArray } { }
1522 {
1523 \str_if_empty:NT \g_@@_name_env_str
1524 { \str_gset:Nn \g_@@_name_env_str { BNiceArray } }
1525 \@@_test_if_math_mode:
1526 \NiceArrayWithDelims \{ \}
1527 }
1528 { \endNiceArrayWithDelims }
1529 \NewDocumentEnvironment { vNiceArray } { }
1530 {
1531 \str_if_empty:NT \g_@@_name_env_str
1532 { \str_gset:Nn \g_@@_name_env_str { vNiceArray } }
1533 \@@_test_if_math_mode:
1534 \NiceArrayWithDelims | |
1535 }
1536 { \endNiceArrayWithDelims }
1537 \NewDocumentEnvironment { VNiceArray } { }
```

```
1538 {
1539 \str_if_empty:NT \g_@@_name_env_str
1540 { \str_gset:Nn \g_@@_name_env_str { VNiceArray } }
1541 \@@_test_if_math_mode:
1542 \NiceArrayWithDelims \| \|
1543 }
1544 { \endNiceArrayWithDelims }
```
### **The environment {NiceMatrix} and its variants**

```
1545 \cs_new_protected:Npn \@@_define_env:n #1
1546 {
1547 \NewDocumentEnvironment { #1 NiceMatrix } { ! O { } }
1548 {
1549 \str_gset:Nn \g_@@_name_env_str { #1 NiceMatrix }
1550 \tl_set:Nn \l_@@_type_of_col_tl C
1551 \keys_set:nn { NiceMatrix / NiceMatrix } { ##1 }
1552 \exp_args:Nnx \@@_begin_of_NiceMatrix:nn { #1 } \l_@@_type_of_col_tl
1553 }
1554 { \use:c { end #1 NiceArray } }
1555 }
1556 \cs_new_protected:Npn \@@_begin_of_NiceMatrix:nn #1 #2
1557 {
1558 \use:c { #1 NiceArray }
1559 {
1560 *
1561 \overline{f}1562 \int_compare:nNnTF \l_@@_last_col_int < 0
1563 \c@MaxMatrixCols
1564 { \@@_pred:n \l_@@_last_col_int }
1565 }
1566 #2
1567 }
1568 }
1569 \@@_define_env:n { }
1570 \@@ define env:n p
1571 \@@_define_env:n b
1572 \@@ define env:n B
1573 \@@ define env:n v
1574 \@@_define_env:n V
```
## **The environment {NiceTabular}**

```
1575 \NewDocumentEnvironment { NiceTabular } { O { } m ! O { } }
1576 {
1577 \keys_set:nn { NiceMatrix / NiceTabular } { #1, #3 }
1578 \bool_set_true:N \l_@@_NiceTabular_bool
1579 \NiceArray { #2 }
1580 }
1581 { \endNiceArray }
```
#### **After the construction of the array**

```
1582 \cs_new_protected:Npn \@@_after_array:
1583 {
1584 \group_begin:
```
When the option last-col is used in the environments with explicit preambles (like {NiceArray}, {pNiceArray}, etc.) a special type of column is used at the end of the preamble in order to compose the cells in an overlapping position (with \hbox\_overlap\_right:n) but (if last-col has been used), we don't have the number of that last column. However, we have to know that number for the

color of the potential \Vdots drawn in that last column. That's why we fix the correct value of \1  $@Q$  last col int in that case.

1585 \bool\_if:NT \g\_@@\_last\_col\_found\_bool

1586 {\int\_set\_eq:NN\l\_@@\_last\_col\_int \g\_@@\_col\_total\_int }

If we are in an environment without preamble (like {NiceMatrix} or {pNiceMatrix}) and if the option last-col has been used without value we fix the real value of  $\lceil \log_2 \rceil$  last\_col\_int. 1587 \bool if:NT \l @@ last col without value bool

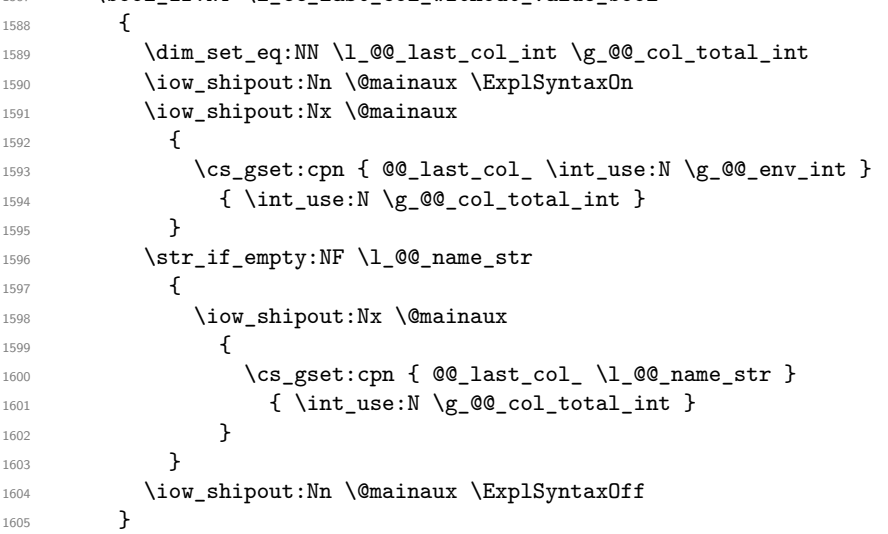

It's also time to give to  $\lceil \log_2 \rceil$  ast\_row\_int its real value. But, if the user had used the option last-row without value, we write in the aux file the number of that last row for the next run. 1606 \bool\_if:NT \l\_@@\_last\_row\_without\_value\_bool

 $\{$ 

1608 \dim\_set\_eq:NN \l\_@@\_last\_row\_int \g\_@@\_row\_total\_int

If the option light-syntax is used, we have nothing to write since, in this case, the number of rows is directly determined.

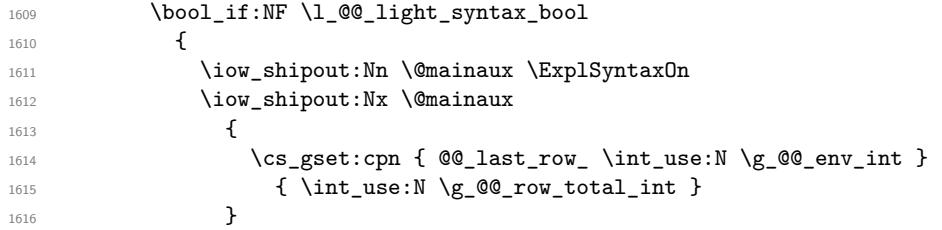

If the environment has a name, we also write a value based on the name because it's more reliable than a value based on the number of the environment.

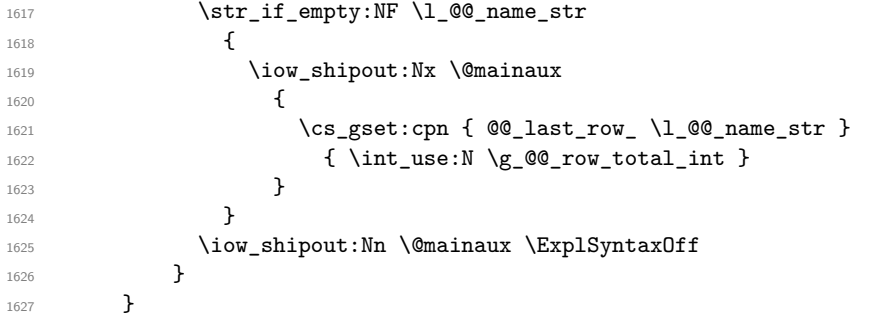

If the key code-before is used, we have to write on the aux file the actual size of the array. \bool\_if:NT \l\_@@\_code\_before\_bool

```
1629 {
1630 \iow_now:Nn \@mainaux \ExplSyntaxOn
1631 \iow_now:Nx \@mainaux
1632 { \seq_clear_new:c { @_size _ \int_use:N \g_@_env_int _ seq } }
1633 \iow_now:Nx \@mainaux
1634 {
```

```
1635 \seq_gset_from_clist:cn { @_size _ \int_use:N \g_@@_env_int _ seq }
1636 \left\{ \begin{array}{c} \end{array} \right.1637 \int_use:N \l_@@_first_row_int ,
1638 \int_use:N \g_@@_row_total_int ,
1639 \int_use:N \l_@@_first_col_int ,
```
If the user has used a key last-row in an environment with preamble (like {pNiceArray}) and that that last row has not been found, we have to increment the value because it will be decreased when used in the code-before.

```
1640 \bool_lazy_and:nnTF
1641 \{ \int_{\text{compare}_p: nNn} \lceil Q_last_{col}\rfloor + 2 \}1642 { \boldsymbol{\delta} \boldsymbol{\delta} \boldsymbol{\delta1643 \@@_succ:n
1644 \int_use:N
\qquad \qquad \qquad \backslash g\_QQ\_col\_total\_int1646 }
 1647 }
1648 \iow_now:Nn \@mainaux \ExplSyntaxOff
1649 }
```
By default, the diagonal lines will be parallelized<sup>34</sup>. There are two types of diagonals lines: the \Ddots diagonals and the \Iddots diagonals. We have to count both types in order to know whether a diagonal is the first of its type in the current {NiceArray} environment.

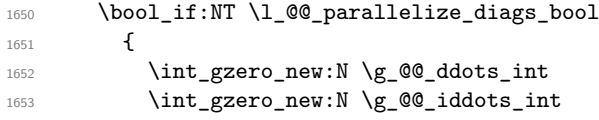

The dimensions  $\gtrsim$   $@$ <sub>-</sub>delta\_x\_one\_dim and  $\gtrsim$   $@$ <sub>-</sub>delta\_y\_one\_dim will contain the  $\Delta_x$  and  $\Delta_y$ of the first \Ddots diagonal. We have to store these values in order to draw the others \Ddots diagonals parallel to the first one. Similarly \g\_@@\_delta\_x\_two\_dim and \g\_@@\_delta\_y\_two\_dim are the  $\Delta_x$  and  $\Delta_y$  of the first **\Iddots** diagonal.

```
1654 \dim_gzero_new:N \g_@@_delta_x_one_dim
1655 \dim_gzero_new:N \g_@@_delta_y_one_dim
1656 \dim_gzero_new:N \g_@@_delta_x_two_dim
1657 \dim_gzero_new:N \g_@@_delta_y_two_dim
1658 }
1659 \bool_if:nTF \l_@@_medium_nodes_bool
1660 \qquad \qquad \qquad \qquad \qquad1661 \bool_if:NTF \l_@@_large_nodes_bool
1662 \@@_create_medium_and_large_nodes:
1663 \@@_create_medium_nodes:
1664 }
1665 { \bool_if:NT \l_@@_large_nodes_bool \@@_create_large_nodes: }
1666 \int_zero_new:N \l_@@_initial_i_int
1667 \int_zero_new:N \l_@@_initial_j_int
       \int_zero_new:N \l_@@_final_i_int
       \int_zero_new:N \l_@@_final_j_int
1670 \bool_set_false:N \l_@@_initial_open_bool
1671 \bool_set_false:N \l_@@_final_open_bool
```
If the option small is used, the values \l\_@@\_radius\_dim and \l\_@@\_inter\_dots\_dim (used to draw the dotted lines created by \hdottedline and \vdotteline and also for all the other dotted lines when line-style is equal to standard, which is the initial value) are changed.

1672 \bool\_if:NT \l\_@@\_small\_bool <sup>1673</sup> { 1674 \dim\_set:Nn \l\_@@\_radius\_dim { 0.37 pt } 1675 \dim\_set:Nn \l\_@@\_inter\_dots\_dim { 0.25 em }

The dimension  $\lceil \log \cdot x \rceil$  and  $\lceil \log \cdot x \rceil$  and  $\lceil \log \cdot x \rceil$  and  $\lceil \log \cdot x \rceil$  available to the user. That's why we give a new value according to the current value, and not an absolute value.  $1676$   $\dim_set:Nn \lq\ll_xdots_shorten\_dim$  { 0.6 \l\_@@\_xdots\_shorten\_dim } 1677 }

<sup>34</sup>It's possible to use the option parallelize-diags to disable this parallelization.

Now, we really draw the dotted lines.

1678 \@@\_draw\_dotted\_lines:

We draw the vertical rules of the option vlines before the internal-code-after because the option white of a \Block may have to erase these vertical rules.

```
1679 \bool_if:NT \l_@@_vlines_bool \@@_draw_vlines:
1680 \g_@@_internal_code_after_tl
1681 \tl_gclear:N \g_@@_internal_code_after_tl
1682 \bool_if:NT \c_@@_tikz_loaded_bool
1683 {
1684 \tikzset
1685 {
1686 every~picture / .style =
1687 \left\{ \begin{array}{c} \end{array} \right.1688 overlay,
1689 remember~picture,
1690 name~prefix = \qquad 00_env: -
1691 }
1692 }
1693 }
1694 \cs set eq:NN \line \@@ line
```
When light-syntax is used, we insert systematically a **\CodeAfter** in the flow. Thus, it's possible to have two instructions **\CodeAfter** and the second one is eventually present in \g\_@@\_code\_after\_tl. That's why we set \Code-after to be *no-op* now.

1695 \cs\_set\_eq:NN \CodeAfter \prg\_do\_nothing:

And here's the code-after:

```
1696 \g_@@_code_after_tl
1697 \tl_gclear:N \g_@@_code_after_tl
1698 \group_end:
1699 \str_gclear:N \g_@@_name_env_str
1700 \@@_restore_iRow_jCol:
1701 }
```
We recall that, when externalization is used, \tikzpicture and \endtikzpicture (or \pgfpicture and \endpgfpicture) must be directly "visible". That's why we have to define the adequate version of \@@\_draw\_dotted\_lines: whether Tikz is loaded or not (in that case, only pgf is loaded).

```
1702 \AtBeginDocument
1703 \overline{f}1704 \cs_new_protected:Npx \@@_draw_dotted_lines:
1705 \uparrow1706 \c_@@_pgfortikzpicture_tl
1707 \@@_draw_dotted_lines_i:
1708 \c_@@_endpgfortikzpicture_tl
1709 }
1710 }
```
The following command *must* be protected because it will appear in the construction of the command \@@\_draw\_dotted\_lines:.

```
1711 \cs_new_protected:Npn \@@_draw_dotted_lines_i:
1712 {
1713 \pgfrememberpicturepositiononpagetrue
1714 \pgf@relevantforpicturesizefalse
1715 \g_@@_HVdotsfor_lines_tl
1716 \g_@@_Vdots_lines_tl
1717 \g_@@_Ddots_lines_tl
\qquad \qquad \qquad \setminus g\_\text{QQ} Iddots lines tl
1719 \g @@ Cdots lines tl
1720 \g_@@_Ldots_lines_tl
1721 }
1722 \cs_new_protected:Npn \@@_restore_iRow_jCol:
1723 \overline{f}1724 \cs_if_exist:NT \theiRow { \int_gset_eq:NN \c@iRow \l_@@_old_iRow_int }
```

```
1725 \cs_if_exist:NT \thejCol { \int_gset_eq:NN \c@jCol \l_@@_old_jCol_int }
1726 }
```
A dotted line will be said *open* in one of its extremities when it stops on the edge of the matrix and *closed* otherwise. In the following matrix, the dotted line is closed on its left extremity and open on its right.

> $\sqrt{ }$  $\overline{1}$  $a + b + c \quad a + b \qquad a$ *a*  $a$   $a+b$   $a+b+c$  $\setminus$  $\overline{ }$

The command \@@\_find\_extremities\_of\_line:nnnn takes four arguments:

- the first argument is the row of the cell where the command was issued;
- the second argument is the column of the cell where the command was issued;
- the third argument is the *x*-value of the orientation vector of the line;
- the fourth argument is the *y*-value of the orientation vector of the line.

This command computes:

- \l\_@@\_initial\_i\_int and \l\_@@\_initial\_j\_int which are the coordinates of one extremity of the line;
- \l\_@@\_final\_i\_int and \l\_@@\_final\_j\_int which are the coordinates of the other extremity of the line;
- \l\_@@\_initial\_open\_bool and \l\_@@\_final\_open\_bool to indicate whether the extremities are open or not.

```
1727 \cs_new_protected:Npn \@@_find_extremities_of_line:nnnn #1 #2 #3 #4
1728 {
```
First, we declare the current cell as "dotted" because we forbide intersections of dotted lines.

```
1729 \cs set:cpn { @ dotted #1 - #2 } { }
```
Initialization of variables.

```
1730 \int_set:Nn \1_@@_initial_i_int { #1 }
1731 \int_set:Nn \1_@@_initial_j_int { #2 }
1732 \int_set:Nn \l_@@_final_i_int { #1 }
1733 \int_set:Nn \l_@@_final_j_int { #2 }
```
We will do two loops: one when determinating the initial cell and the other when determinating the final cell. The boolean  $\lceil \log_{10} \rceil$  stop\_loop\_bool will be used to control these loops. In the first loop, we search the "final" extremity of the line.

```
1734 \bool_set_false:N \l_@@_stop_loop_bool
1735 \bool_do_until:Nn \l_@@_stop_loop_bool
1736 \{1737 \int_add:Nn \l_@@_final_i_int { #3 }
1738 \int \int \left[ \text{add:} \text{Nn } \lceil \frac{00 \cdot \text{final}_j \cdot \text{m}}{44} \right]
```
We test if we are still in the matrix.

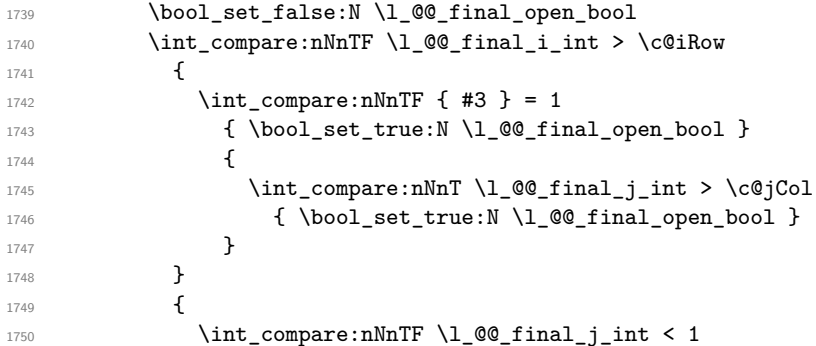
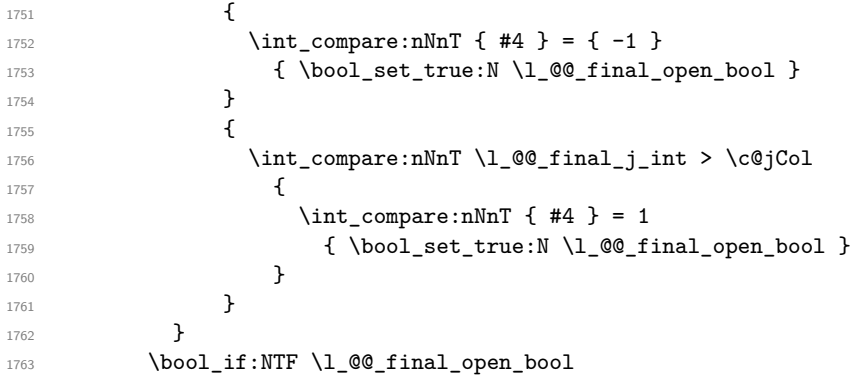

If we are outside the matrix, we have found the extremity of the dotted line and it's an *open* extremity.  $\left\{ \begin{array}{ccc} 1764 & 1764 \\ 1 & 1764 \\ 1 & 1164 \\ 1 & 1164 \\ 1 & 1164 \\ 1 & 1164 \\ 1 & 1164 \\ 1 & 1164 \\ 1 & 1164 \\ 1 & 1164 \\ 1 & 1164 \\ 1 & 1164 \\ 1 & 1164 \\ 1 & 1164 \\ 1 & 1164 \\ 1 & 1164 \\ 1 & 1164 \\ 1 & 1164 \\ 1 & 1164 \\ 1 & 1164 \\ 1 & 1164 \\ 1 & 1164 \\$ 

We do a step backwards.

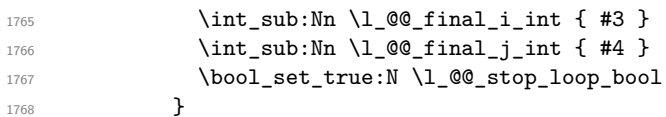

If we are in the matrix, we test whether the cell is empty. If it's not the case, we stop the loop because we have found the correct values for  $\lceil \log_{\text{final}_i\_int} \rceil$  and  $\lceil \log_{\text{final}_i\_int} \rceil$ .

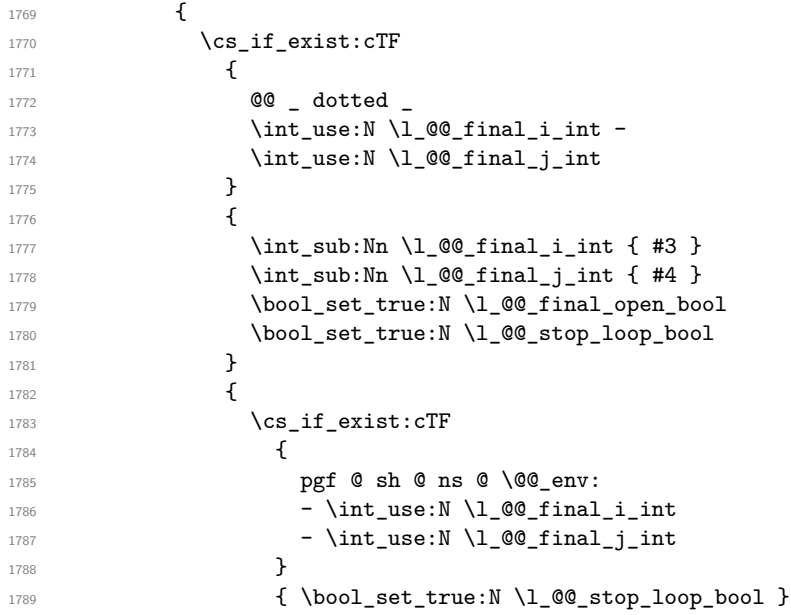

If the case is empty, we declare that the cell as non-empty. Indeed, we will draw a dotted line and the cell will be on that dotted line. All the cells of a dotted line have to be mark as "dotted" because we don't want intersections between dotted lines. We recall that the research of the extremities of the lines are all done in the same TeX group (the group of the environnement), even though, when the extremities are found, each line is drawn in a TeX group that we will open for the options of the line.

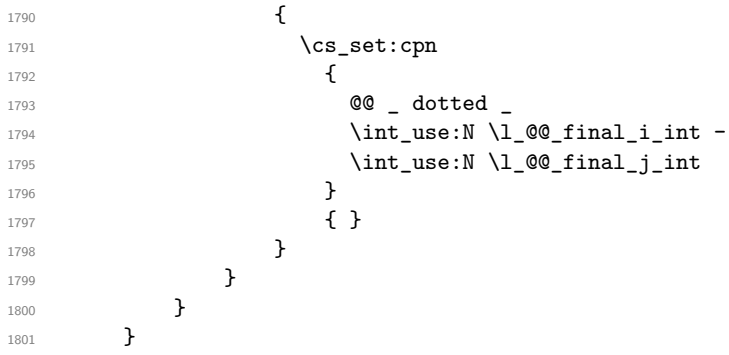

```
1802 \bool_set_false:N \l_@@_stop_loop_bool
1803 \bool_do_until:Nn \l_@@_stop_loop_bool
1804 {
1805 \int_sub:Nn \l_@@_initial_i_int { #3 }
1806 \int_1806 \int_2ub: Nn \lceil 00 \rfloor initial_j int { #4 }1807 \bool_set_false:N \l_@@_initial_open_bool
1808 \int_compare:nNnTF \l_@@_initial_i_int < 1
1809 \left\{ \begin{array}{ccc} 1809 & & & \end{array} \right.1810 \int_0 \int_0^{\frac{1}{1810}}1811 \{ \bool\_set\_true:N \ l\_@Q\_initial\_open\_bool \}1812 \left\{ \begin{array}{c} \end{array} \right.1813 \int \int \text{compare: nNnT } l_@Q_initial_jint = 01814 \{ \bool\_set\_true:N \ l_@@\_initial\_open\_bool \}1815 }
1816 }
1817 {
1818 \int_compare:nNnTF \l_@@_initial_j_int < 1
1819 \qquad \qquad \qquad \qquad \qquad \qquad \qquad \qquad \qquad \qquad \qquad \qquad \qquad \qquad \qquad \qquad \qquad \qquad \qquad \qquad \qquad \qquad \qquad \qquad \qquad \qquad \qquad \qquad \qquad \qquad \qquad \qquad \qquad \qquad \qquad \qquad \qquad1820 \int_{1820}1821 \{ \bool\_set\_true:N \l @ initial_open_bool }
1822 }
1823 \left\{ \begin{array}{ccc} 1 & 1 & 1 \\ 1 & 1 & 1 \end{array} \right\}1824 \int \int \text{compare: nNnT \lQ^e_initial_i_int > \c@jCol1825 \left\{1826 \int_{1826}1827 { \bool_set_true:N \l_@@_initial_open_bool }
1828 }1829 }
1830 }
1831 \bool_if:NTF \l_@@_initial_open_bool
1832 \qquad \qquad \qquad\label{thm} $$\int_{add:Nn \lQ@_initial_i^1t \d43} $$1834 \int \int_{add:Nn} l_0@_initial_jint { #4}1835 \bool_set_true:N \l_@@_stop_loop_bool
1836 }
1837 {
1838 \cs_if_exist:cTF
1839 \qquad \qquad \qquad \qquad \qquad \qquad \qquad \qquad \qquad \qquad \qquad \qquad \qquad \qquad \qquad \qquad \qquad \qquad \qquad \qquad \qquad \qquad \qquad \qquad \qquad \qquad \qquad \qquad \qquad \qquad \qquad \qquad \qquad \qquad \qquad \qquad \qquad1840 @@ _ dotted
\ln 1841 \ln \ln use:N \l \sqrt{1} \sqrt{2} initial i_int -
1842 \int \int \ln t_use:N \ l_@Q_initial_j int1843 }
1844 \uparrow1845 \int_add:Nn \l_@@_initial_i_int { #3 }
1846 \int \int \left[ \text{add:} \ln \ l \right] \left( \text{#4 } \right)1847 \bool_set_true:N \l_@@_initial_open_bool
1848 \bool_set_true:N \l_@@_stop_loop_bool
1849 }
1850 \left\{1851 \cs_if_exist:cTF
1852 \left\{1853 pgf @ sh @ ns @ \@@_env:
1854 - \int_use:N \l_@@_initial_i_int
1855 - \int_use:N \l_@@_initial_j_int
1856 }
1857 \{ \bool\_set\_true:N \ l @^{stop\_loop\_bool} \}1858 \left\{ \begin{array}{c} \end{array} \right.1859 \cs_set:cpn
1860 \qquad \qquad \qquad \qquad \qquad \qquad \qquad \qquad \qquad \qquad \qquad \qquad \qquad \qquad \qquad \qquad \qquad \qquad \qquad \qquad \qquad \qquad \qquad \qquad \qquad \qquad \qquad \qquad \qquad \qquad \qquad \qquad \qquad \qquad \qquad \qquad \qquad \qquad \qquad \qquad1861 @@ _ dotted
1862 \int \int \csc N \lceil \csc N \rceil and \int \csc N \lceil \csc N \rceil
```
For \1\_@@\_initial\_i\_int and \1\_@@\_initial\_j\_int the programmation is similar to the previous one.

```
1863 \int_use:N \l_@@_initial_j_int
1864 }
1865 { }
1866 }1867 }
1868 }
1869 }
1870 }
1871 \cs_new_protected:Npn \@@_set_initial_coords:
1872 {
1873 \dim_set_eq:NN \l_@@_x_initial_dim \pgf@x
1874 \dim_set_eq:NN \l_@@_y_initial_dim \pgf@y
1875 }
1876 \cs_new_protected:Npn \@@_set_final_coords:
1877 {
1878 \dim_set_eq:NN \l_@@_x_final_dim \pgf@x
1879 \dim_set_eq:NN \l_@@_y_final_dim \pgf@y
1880 }
1881 \cs_new_protected:Npn \@@_set_initial_coords_from_anchor:n #1
1882 {
1883 \pgfpointanchor
1884 {
1885 \@@_env:
1886 - \int_use:N \l_@@_initial_i_int
1887 - \int_use:N \l_@@_initial_j_int
1888 }
1889 { #1 }
1890 \@@_set_initial_coords:
1891 }
1892 \cs_new_protected:Npn \@@_set_final_coords_from_anchor:n #1
1893 {
1894 \pgfpointanchor
1895 {
1896 \@@_env:
1897 - \int_use:N \l_@@_final_i_int
1898 - \int_use:N \l_@@_final_j_int
1899 }
1900 { #1 }
1901 \@@_set_final_coords:
1902 }
```
The first and the second arguments are the coordinates of the cell where the command has been issued. The third argument is the list of the options.

```
1903 \cs_new_protected:Npn \@@_draw_Ldots:nnn #1 #2 #3
1904 {
1905 \cs_if_free:cT { QQ = dotted = #1 - #2 }
1906 {
1907 \@@_find_extremities_of_line:nnnn { #1 } { #2 } 0 1
```
The previous command may have changed the current environment by marking some cells as "dotted", but, fortunately, it is outside the group for the options of the line.

```
1908 \group_begin:
1909 \int_compare:nNnTF { #1 } = 0
1910 { \color { nicematrix-first-row } }
1911 \left\{
```
We remind that, when there is a "last row" \1\_@@\_last\_row\_int will always be (after the construction of the array) the number of that "last row" even if the option last-row has been used without value.

```
1912 \int \int \text{compare: } nNnT \{ #1 } = \lceil \frac{00 \text{ last row}_int }{100 \text{ last row}_int} \}1913 { \color{red} \{  \cdot \text{ 1} \cdot \text{ 1} \cdot \text{ 1}}1914 }
```

```
1915 \keys_set:nn { NiceMatrix / xdots } { #3 }
1916 \tl_if_empty:VF \l_@@_xdots_color_tl { \color { \l_@@_xdots_color_tl } }
1917 \@@_actually_draw_Ldots:
1918 \group_end:
1010 }
1920 - 3
```
The command \@@\_actually\_draw\_Ldots: has the following implicit arguments:

- \l\_@@\_initial\_i\_int
- \l\_@@\_initial\_j\_int
- \l\_@@\_initial\_open\_bool
- \l\_@@\_final\_i\_int
- \l\_@@\_final\_j\_int
- \l\_@@\_final\_open\_bool.

The following function is also used by **\Hdotsfor**.

```
1921 \cs_new_protected:Npn \@@_actually_draw_Ldots:
1922 {
1923 \bool_if:NTF \l_@@_initial_open_bool
1924 \uparrow1925 \@@_qpoint:n { col - \int_use:N \l_@@_initial_j_int }
1926 \dim_set_eq:NN \l_@@_x_initial_dim \pgf@x
1927 \dim_add:Nn \l_@@_x_initial_dim
1928 { \bool_if:NTF \l_@@_NiceTabular_bool \tabcolsep \arraycolsep }
1929 \@{qpoint:n} frow - \int_use:N \l_@_initial_i_int - base }
1930 \dim_set_eq:NN \l_@@_y_initial_dim \pgf@y
1931 }
1932 { \@@_set_initial_coords_from_anchor:n { base~east } }
1933 \bool_if:NTF \l_@@_final_open_bool
1934 \left\{ \begin{array}{c} 1 \end{array} \right\}1935 \@@_qpoint:n { col - \@@_succ:n \l_@@_final_j_int }
1936 \dim_set_eq:NN \l_@@_x_final_dim \pgf@x
1937 \dim_sub:Nn \l_@@_x_final_dim
1938 { \bool_if:NTF \l_@@_NiceTabular_bool \tabcolsep \arraycolsep }
1939 \@@_qpoint:n { row - \int_use:N \l_@@_final_i_int - base }
1940 \dim_set_eq:NN \l_@@_y_final_dim \pgf@y
1941 }
1942 { \@@_set_final_coords_from_anchor:n { base~west } }
```
We raise the line of a quantity equal to the radius of the dots because we want the dots really "on" the line of texte. Of course, maybe we should not do that when the option line-style is used (?).

```
1943 \dim_add:Nn \l_@@_y_initial_dim \l_@@_radius_dim
1944 \dim_add:Nn \l_@@_y_final_dim \l_@@_radius_dim
1945 \@@_draw_line:
1946 }
```
The first and the second arguments are the coordinates of the cell where the command has been issued. The third argument is the list of the options.

```
1947 \cs_new_protected:Npn \@@_draw_Cdots:nnn #1 #2 #3
1948 {
1949 \cs_if_free:cT { QQ = dotted = #1 - #2 }
1950 {
1951 \@@_find_extremities_of_line:nnnn { #1 } { #2 } 0 1
```
The previous command may have changed the current environment by marking some cells as "dotted", but, fortunately, it is outside the group for the options of the line.

1952 \group\_begin: 1953 \int\_compare:nNnTF { #1 } = 0 1954 { \color { nicematrix-first-row } }  $1955$   $\left\{ \begin{array}{c} \end{array} \right\}$ 

We remind that, when there is a "last row"  $\lceil \log_2 \rceil$  ast row\_int will always be (after the construction of the array) the number of that "last row" even if the option last-row has been used without value.

```
1956 \int \int \text{compare: nNnT { #1 } = \lQ@_last_row_int1957 { \color { nicematrix-last-row } }
1958 }
1959 \keys_set:nn { NiceMatrix / xdots } { #3 }
1960 \tl_if_empty:VF \l_@@_xdots_color_tl { \color { \l_@@_xdots_color_tl } }
1961 \@@_actually_draw_Cdots:
1962 \group_end:
1963 }
1964 }
```
The command \@@\_actually\_draw\_Cdots: has the following implicit arguments:

- \l\_@@\_initial\_i\_int
- \l\_@@\_initial\_j\_int
- \l\_@@\_initial\_open\_bool
- \l @@ final i int
- \l\_@@\_final\_j\_int
- \1 @@ final open bool.

```
1965 \cs_new_protected:Npn \@@_actually_draw_Cdots:
1966 {
1967 \bool_if:NTF \l_@@_initial_open_bool
1968 \qquad \qquad1969 \\GQ_qpoint:n { col - \int_use:N \l_GQ_initial_j_int }
1970 \dim_set_eq:NN \l_@@_x_initial_dim \pgf@x
\verb|1971| \verb|1202x_initial_dim|1972 { \bool_if:NTF \l_@@_NiceTabular_bool \tabcolsep \arraycolsep }
1973 }
1974 { \@@_set_initial_coords_from_anchor:n { mid~east } }
1975 \bool_if:NTF \l_@@_final_open_bool
1976 \qquad \qquad \qquad1977 \@@_qpoint:n { col - \@@_succ:n \l_@@_final_j_int }
1978 \dim_set_eq:NN \l_@@_x_final_dim \pgf@x
1979 \dim_sub:Nn \l_@@_x_final_dim
1980 \{ \bool_if:NTF \l@_NiceTabular_bool \tabcolsep \array{ \ } \exists p \in \mathcal{A} \}1981 }
1982 { \@@_set_final_coords_from_anchor:n { mid~west } }
1983 \bool_lazy_and:nnTF
1984 \l_@@_initial_open_bool
1985 \l_@@_final_open_bool
1986 {
1987 \\GQ_qpoint:n { row - \int_use:N \l_GQ_initial_i_int }
1988 \dim_set_eq:NN \l_tmpa_dim \pgf@y
1989 \@@_qpoint:n { row - \@@_succ:n \l_@@_initial_i_int }
1990 \dim_set:Nn \l_@@_y_initial_dim { ( \l_tmpa_dim + \pgf@y ) / 2 }
1991 \dim_set_eq:NN \l_@@_y_final_dim \l_@@_y_initial_dim
1002 }
1993 \overline{5}1994 \bool_if:NT \l_@@_initial_open_bool
1995 { \dim_set_eq:NN \l_@@_y_initial_dim \l_@@_y_final_dim }
1996 \bool_if:NT \l_@@_final_open_bool
1997 \{ \dim _{set\_eq}: NN \setminus l \ @Q\ y\_final\_dim \ l \ @Q\ y\_initial\_dim \}1998 }
1999 \@@_draw_line:
2000 - 3
```
The first and the second arguments are the coordinates of the cell where the command has been issued. The third argument is the list of the options.

```
2001 \cs_new_protected:Npn \@@_draw_Vdots:nnn #1 #2 #3
2002 \frac{1}{2002}2003 \tl_if_empty:VF \l_@@_xdots_color_tl { \color { \l_@@_xdots_color_tl } }
2004 \cs_if_free:cT { @@ _ dotted _ #1 - #2 }
2005 \sqrt{2005}2006 \@@_find_extremities_of_line:nnnn { #1 } { #2 } 1 0
```
The previous command may have changed the current environment by marking some cells as "dotted", but, fortunately, it is outside the group for the options of the line.

```
2007 \group_begin:
2008 \int_{\text{compare: nNnTF } f #2 } = 02009 { \color { nicematrix-first-col } }
2010 \big\{2011 \int \int \text{compare: nNnT { #2 } = \lceil \frac{00}]{\text{a}}\rceil2012 \{ \colon {\text{normalrx-last}--\text{last-col}} \}2013 }
2014 \keys_set:nn { NiceMatrix / xdots } { #3 }
2015 \@@ actually draw Vdots:
2016 \group_end:
2017 }
2018 }
```
The command \@@\_actually\_draw\_Vdots: has the following implicit arguments:

- \l\_@@\_initial\_i\_int
- \l\_@@\_initial\_j\_int
- \l\_@@\_initial\_open\_bool
- $\lceil \cdot \rceil$   $\lceil \cdot \rceil$   $\lceil \cdot \rceil$   $\lceil \cdot \rceil$
- \l\_@@\_final\_j\_int
- \l\_@@\_final\_open\_bool.

The following function is also used by **\Vdotsfor**.

```
2019 \cs_new_protected:Npn \@@_actually_draw_Vdots:
```

```
2020 {
```
The boolean  $\lvert \cdot \rvert$  tmpa bool indicates whether the column is of type 1 (L of {NiceArray}) or may be considered as if.

```
2021 \bool_set_false:N \l_tmpa_bool
2022 \bool_lazy_or:nnF \l_@@_initial_open_bool \l_@@_final_open_bool
2023 \uparrow2024 \@@_set_initial_coords_from_anchor:n { south~west }
2025 \@@_set_final_coords_from_anchor:n { north~west }
2026 \bool_set:Nn \l_tmpa_bool
2027 { \dim_compare_p:nNn \l_@@_x_initial_dim = \l_@@_x_final_dim }
2028 }
```
Now, we try to determine whether the column is of type c (C of {NiceArray}) or may be considered as if.

```
2029 \bool_if:NTF \l_@@_initial_open_bool
2030 \epsilon2031 \@@_qpoint:n { row - \int_use:N \l_@@_initial_i_int }
2032 \dim set eq:NN \1 QQ_y initial dim \pgf@y
2033 }
2034 { \@@_set_initial_coords_from_anchor:n { south } }
2035 \bool_if:NTF \l_@@_final_open_bool
2036 \uparrow2037 \@@_qpoint:n { row - \@@_succ:n \l_@@_final_i_int }
2038 \dim_set_eq:NN \l_@@_y_final_dim \pgf@y
2039 }
2040 { \@@_set_final_coords_from_anchor:n { north } }
```
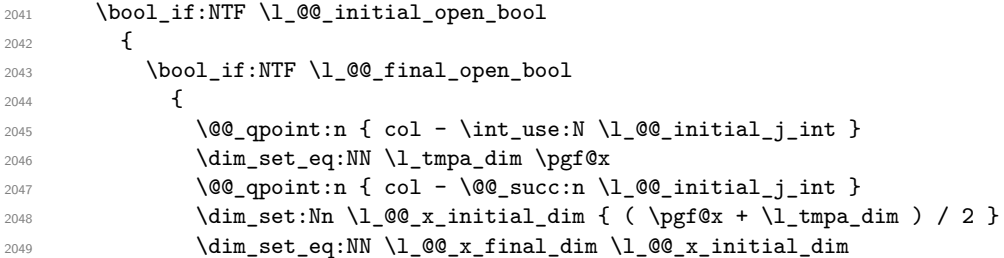

We may think that the final user won't use a "last column" which contains only a command \Vdots. However, if the \Vdots is in fact used to draw, not a dotted line, but an arrow (to indicate the number of rows of the matrix), it may be really encountered.

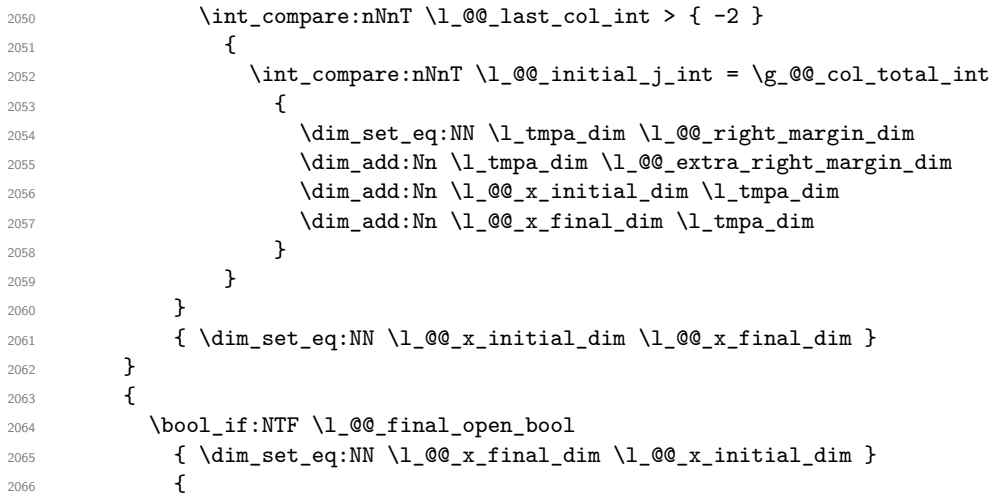

Now the case where both extremities are closed. The first conditional tests whether the column is of type c (C of {NiceArray}) or may be considered as if.

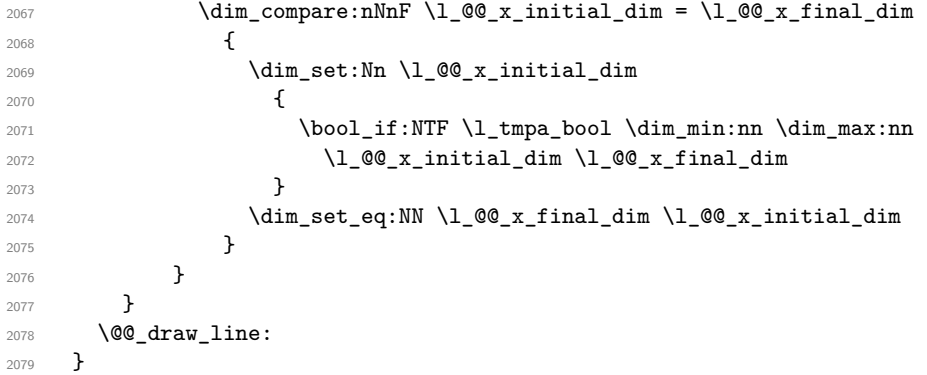

For the diagonal lines, the situation is a bit more complicated because, by default, we parallelize the diagonals lines. The first diagonal line is drawn and then, all the other diagonal lines are drawn parallel to the first one.

The first and the second arguments are the coordinates of the cell where the command has been issued. The third argument is the list of the options.

 \cs\_new\_protected:Npn \@@\_draw\_Ddots:nnn #1 #2 #3 { 2082 \cs\_if\_free:cT {  $@Q$  \_ dotted \_ #1 - #2 } { \@@\_find\_extremities\_of\_line:nnnn { #1 } { #2 } 1 1

The previous command may have changed the current environment by marking some cells as "dotted", but, fortunately, it is outside the group for the options of the line.

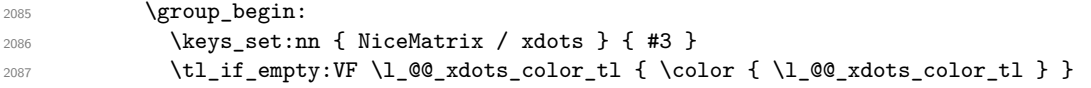

```
2088 \@@_actually_draw_Ddots:
2089 \group_end:
2090 }
2091 }
```
The command \@@\_actually\_draw\_Ddots: has the following implicit arguments:

- \1 @@ initial i int
- \l\_@@\_initial\_j\_int
- \l\_@@\_initial\_open\_bool
- \l @@ final i int
- \1 @@ final j int
- \l @@ final open bool.

```
2092 \cs_new_protected:Npn \@@_actually_draw_Ddots:
```

```
2093 {
2094 \bool_if:NTF \l_@@_initial_open_bool
2095 {
2096 \@@_qpoint:n { row - \int_use:N \l_@@_initial_i_int }
2097 \dim_set_eq:NN \l_@@_y_initial_dim \pgf@y
2098 \hspace{1cm} \texttt{\textcolor{red}{\textbf{Q}}} \label{eq:QQ}2099 \dim_set_eq:NN \1_@@_x_initial_dim \pgf@x
2100 }
2101 {\CO_set_initial_coords_from_anchor:n { south~east } }
2102 \bool_if:NTF \l_@@_final_open_bool
2103 \uparrow2104 \@@_qpoint:n { row - \@@_succ:n \l_@@_final_i_int }
2105 \dim_set_eq:NN \l_@@_y_final_dim \pgf@y
2106 \@@_qpoint:n { col - \@@_succ:n \l_@@_final_j_int }
2107 \dim_set_eq:NN \l_@@_x_final_dim \pgf@x
2108 }
\verb|210966661| and \verb|20007d5_from\_anchor:n { north-west } |
```
We have retrieved the coordinates in the usual way (they are stored in  $\lambda$   $\mathbb{Q}$  **x** initial dim, etc.). If the parallelization of the diagonals is set, we will have (maybe) to adjust the fourth coordinate.

```
2110 \bool_if:NT \l_@@_parallelize_diags_bool
2111 \{
```

```
2112 \int_gincr:N \g_@@_ddots_int
```
We test if the diagonal line is the first one (the counter  $\gtrsim 20$  ddots\_int is created for this usage). 2113  $\int_2$ 113  $\int_1$ compare:nNnTF \g\_@@\_ddots\_int = 1

If the diagonal line is the first one, we have no adjustment of the line to do but we store the  $\Delta_x$  and the ∆*<sup>y</sup>* of the line because these values will be used to draw the others diagonal lines parallels to the first one.

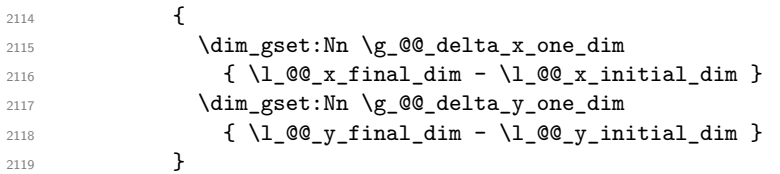

If the diagonal line is not the first one, we have to adjust the second extremity of the line by modifying the coordinate \1\_00\_x\_initial\_dim.

```
2120 {
2121 \dim set:Nn \l @Q v final dim
2122 \qquad \qquad \textbf{1}2123 \lceil Q\log_{12} \ln |t| \lceil Q\log_{12} \ln |t| \lceil Q\log_{12} \ln |t| \lceil Q\log_{12} \ln |t| \lceil Q\log_{12} \ln |t| \lceil Q\log_{12} \ln |t| \lceil Q\log_{12} \ln |t| \lceil Q\log_{12} \ln |t| \lceil Q\log_{12} \ln |t| \lceil Q\log_{12} \ln |t| \lceil Q\log_{12} \ln |t| \lceil Q\log_{12} \ln |t|2124 ( l_{@x_{final\_dim}} - l_{@x_{initial\_dim}} ) *
2125 \dim_ratio:nn \g_@@_delta_y_one_dim \g_@@_delta_x_one_dim
2126 }
```
<sup>2127</sup> } <sup>2128</sup> } 2129 \@@\_draw\_line: <sup>2130</sup> }

We draw the **\Iddots** diagonals in the same way. The first and the second arguments are the coordinates of the cell where the command has been issued. The third argument is the list of the options.

```
2131 \cs_new_protected:Npn \@@_draw_Iddots:nnn #1 #2 #3
2132 \{2133 \cs_if_free:cT { @ dotted #1 - #2 }
2134 \qquad \qquad\verb|2135| ~~\verb|\@[find_extremities_of_line:nnnn { #1 } { { #2 } } 1 { { -1 } }
```
The previous command may have changed the current environment by marking some cells as "dotted", but, fortunately, it is outside the group for the options of the line.

```
2136 \group_begin:
2137 \keys_set:nn { NiceMatrix / xdots } { #3 }
2138 \tl_if_empty:VF \l_@@_xdots_color_tl { \color { \l_@@_xdots_color_tl } }
2139 \@@_actually_draw_Iddots:
2140 \group_end:
2141 }
2142 }
```
The command  $\text{Q@}_\text{actually\_draw\_Iddots}$ : has the following implicit arguments:

- \l\_@@\_initial\_i\_int
- \l\_@@\_initial\_j\_int
- \l @@ initial open bool
- \l\_@@\_final\_i\_int
- $\setminus$ 1 @@ final j int
- \l\_@@\_final\_open\_bool.

```
2143 \cs_new_protected:Npn \@@_actually_draw_Iddots:
2144 {
2145 \bool_if:NTF \l_@@_initial_open_bool
2146 \uparrow2147 \@@_qpoint:n { row - \int_use:N \1_@@_initial_i_int }
2148 \dim_set_eq:NN \l_@@_y_initial_dim \pgf@y
2149 \\GQ_qpoint:n { col - \GQ_succ:n \l_GQ_initial_j_int }
2150 \dim_set_eq:NN \l_@@_x_initial_dim \pgf@x
2151 }
2152 { \@@_set_initial_coords_from_anchor:n { south~west } }
2153 \bool_if:NTF \l_@@_final_open_bool
2154 \uparrow2155 \@@_qpoint:n { row - \@@_succ:n \l_@@_final_i_int }
2156 \dim_set_eq:NN \l_@@_y_final_dim \pgf@y
2157 \@@_qpoint:n { col - \int_use:N \l_@@_final_j_int }
2158 \dim_set_eq:NN \l_@@_x_final_dim \pgf@x
2159 }
2160 { \@@_set_final_coords_from_anchor:n { north~east } }
2161 \bool_if:NT \l_@@_parallelize_diags_bool
2162 \sqrt{2162}2163 \int_gincr:N \g_@@_iddots_int
2164 \int_2164 \int_1 \int_2 \frac{1}{\pi} \int_2 \frac{1}{\pi} \int_2 \frac{1}{\pi} \int_2 \frac{1}{\pi} \int_2 \frac{1}{\pi} \int_2 \frac{1}{\pi} \int_2 \frac{1}{\pi} \int_2 \frac{1}{\pi} \int_2 \frac{1}{\pi} \int_2 \frac{1}{\pi} \int_2 \frac{1}{\pi} 2165 \left\{ \begin{array}{c} \end{array} \right\}2166 \dim_gset:Nn \g_@@_delta_x_two_dim
2167 <br>
{ \lceil \lceil \log_x \rfloor \rceil } { \lceil \log_x \rfloor } { \lceil \log_x \rfloor } { \lceil \log_x \rfloor } { \lceil \log_x \rfloor } { \lceil \log_x \rfloor } { \lceil \log_x \rfloor } { \lceil \log_x \rfloor } { \lceil \log_x \rfloor } { \lceil \log_x \rfloor } { \lceil \log_x \rfloor } { \lceil \log_x \rfloor } { \lceil \log_x \rfloor } { \lceil \log_x \rfloor } { \lceil \log_x \rfloor }2168 \dim_gset:Nn \g_@@_delta_y_two_dim
```

```
2169 <br>
{ \lceil \lceil \log_y_{final}\rceil } { \lceil \log_y_{final}\rceil and \lceil \log_y_{initial}\rceil }
2170 }
2171 \left\{ \begin{array}{c} 2 & 2 \end{array} \right\}2172 \dim_set:Nn \l_@@_y_final_dim
2173 {
2174 \l_@@_y_initial_dim +
2175 ( l_{@x_final\_dim - l\_@Q_x_initial\_dim}) *
2176 \dim_ratio:nn \g_@@_delta_y_two_dim \g_@@_delta_x_two_dim
2177 }
2178 }
2179 }
2180 \@@_draw_line:
2181 }
```
The command *NiceMatrixLastEnv* is not used by the package nicematrix. It's only a facility given to the final user. It gives the number of the last environment (in fact the number of the current environment but it's meant to be used after the environment in order to refer to that environment — and its nodes — without having to give it a name).

```
2182 \NewExpandableDocumentCommand \NiceMatrixLastEnv { }
2183 { \int_use:N \g_@@_env_int }
```
# **The actual instructions for drawing the dotted line with Tikz**

The command  $\Diamond \otimes$  draw line: should be used in a {pgfpicture}. It has six implicit arguments:

- \l\_@@\_x\_initial\_dim
- \l\_@@\_y\_initial\_dim
- \l\_@@\_x\_final\_dim
- \l\_@@\_y\_final\_dim
- \l\_@@\_initial\_open\_bool
- \1 @@ final open bool

```
2184 \cs_new_protected:Npn \@@_draw_line:
2185 {
2186 \pgfrememberpicturepositiononpagetrue
2187 \pgf@relevantforpicturesizefalse
2188 \tl_if_eq:NNTF \1_@@_xdots_line_style_tl \c_@@_standard_tl
2189 \@@_draw_standard_dotted_line:
2190 \@@_draw_non_standard_dotted_line:
2191 }
```
We have to do a special construction with  $\exp\arg s:NV$  to be able to put in the list of options in the correct place in the Tikz instruction.

```
^{2192} \cs_new_protected:Npn \@@_draw_non_standard_dotted_line:
2193 \sim2194 \begin { scope }
2195 \exp_args:No \@@_draw_non_standard_dotted_line:n
2196 { \l_@@_xdots_line_style_tl , \l_@@_xdots_color_tl }
2197 }
```
We have used the fact that, in PGF, un color name can be put directly in a list of options (that's why we have put diredtly  $\lceil \log_x \cdot \text{dots} \rceil$ .

The argument of  $\@$  draw\_non\_standard\_dotted\_line:n is, in fact, the list of options.

```
2198 \cs_new_protected:Npn \@@_draw_non_standard_dotted_line:n #1
```

```
2199 \{2200 \draw
```

```
2201 \qquad \qquad \blacksquare2202 #1 ,
2203 \qquad \qquad \mbox{shorten-}> \; = \; \verb|\l_@Q_xdots_s| \; \mbox{shorten\_dim} \;\; ,2204 \qquad \qquad \mbox{shoten-}<\ =\ \backslash 1\_@@\_xdots\_shorten\_dim\ \ ,2205 ]
\hfill \text{2206} \qquad \qquad \big( \begin{array}{c} \verb+\l.00_xinitial\_dim \ , \ \l.00_yinitial\_dim \end{array} \big)2207 -- node [ sloped , above ]
_{2208} { \c_math_toggle_token \scriptstyle \l_@@_xdots_up_tl \c_math_toggle_token }
2209 node [ sloped , below ]
2210 {
2211 \c_math_toggle_token
2212 \scriptstyle \l_@@_xdots_down_tl
2213 \c_math_toggle_token
2214 }
\hbox{\tt 2215}\qquad \qquad (\ \lq \lq \lq \lq x\_final\_dim \ , \ \lq \lq \lq \lq \lq y\_final\_dim \ )\ ;2216 \end { scope }
2217 }
```
The command \@@\_draw\_standard\_dotted\_line: draws the line with our system of points (which give a dotted line with real round points).

```
2218 \cs_new_protected:Npn \@@_draw_standard_dotted_line:
2219 {
```
First, we put the labels.

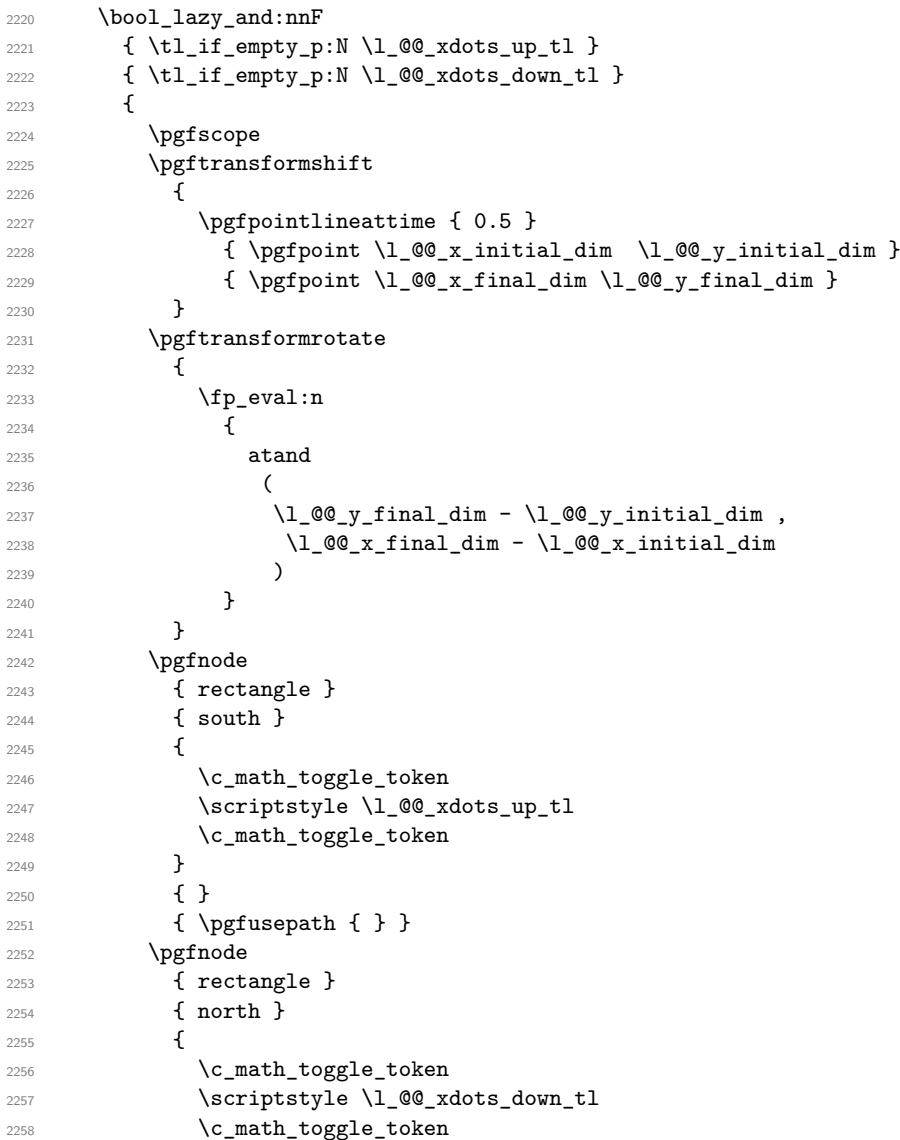

```
2259 }
2260 { }
2261 { \pgfusepath { } }
2262 \endpgfscope
2263 }
2264 \pgfrememberpicturepositiononpagetrue
2265 \pgf@relevantforpicturesizefalse
2266 \group_begin:
```
The dimension \l\_@@\_l\_dim is the length *ℓ* of the line to draw. We use the floating point reals of expl3 to compute this length.

```
2267 \dim_zero_new:N \l_@@_l_dim
2268 \dim_set:Nn \l_@@_l_dim
2269 {
2270 \{fp\_to\_dim:n\}2271 \left\{ \begin{array}{ccc} 2 & 2 & 1 \\ 1 & 2 & 3 \\ 2 & 2 & 3 \end{array} \right\}2272 sqrt
22732274 ( l_{@x_{final\_dim}} - l_{@x_{initial\_dim}} ) ^ 2
2275 +2276 ( l_{@y_{final\_dim} - l_{@y_{initial\_dim}} ) ^ 2
2277 )
2278 }
2279 }
```
It seems that, during the first compilations, the value of  $\lceil \cdot \rceil \cdot \lceil \cdot \cdot \rceil$  dim may be erroneous (equal to zero or very large). We must detect these cases because they would cause errors during the drawing of the dotted line. Maybe we should also write something in the aux file to say that one more compilation should be done.

```
2280 \bool_lazy_or:nnF
\verb|2281| \qquad \quad \{ \dim\_compare\_p:nNn \ {\ \dim\_abs:n \ \lrcorner\ Q_1\_dim \ \} \ \ \verb|c_@\_max_l\_dim \ |}2282 { \dim_compare_p:nNn \l_@@_l_dim = \c_zero_dim }
2283 \@@_draw_standard_dotted_line_i:
2284 \group_end:
2285 }
2286 \dim_const:Nn \c_@@_max_l_dim { 50 cm }
2287 \cs_new_protected:Npn \@@_draw_standard_dotted_line_i:
2288 {
```
The integer  $\lvert \cdot \rvert$  tmpa int is the number of dots of the dotted line.

```
2289 \bool_if:NTF \l_@@_initial_open_bool
2290 \frac{1}{2}2291 \bool_if:NTF \l_@@_final_open_bool
2292 \left\{ \begin{array}{ccc} 2 & 2 & 3 \end{array} \right\}2293 \int_set:Nn \l_tmpa_int
_{2294} { \dim_ratio:nn \l_@@_l_dim \l_@@_inter_dots_dim }
2295 }
2296 {
2297 \int_set:Nn \l_tmpa_int
2298 \qquad \qquad \textbf{1}2299 \dim_ratio:nn
\label{eq:2300} \begin{array}{rcl} \{ & \verb|\l] \verb|\@0_ldim - \verb|\l] \verb|\@0_rados_shoten_dim |\} \end{array}2301 \l_@@_inter_dots_dim
2302 }
2303 }
2304 }
2305 {
2306 \bool_if:NTF \l_@@_final_open_bool
2307 {
$\int\int\left\| \ln \ \{1_tmpa_1\} \right\|2309 \qquad \qquad \textbf{1}2310 \dim ratio:nn
_{2311} \{ \lq\qquad \underline{00} \ldots \ldots \} \{ \lq \ldots \ldots \ldots \}
```

```
2312 \l_@@_inter_dots_dim
2313 }
2314 }
2315 {
2316 \int_set:Nn \l_tmpa_int
2317 {
2318 \dim_ratio:nn
2319 \{ \lceil \text{Q@_1dim} - 2 \lceil \text{Q@_xdots}\rceil \}2320 \l_@@_inter_dots_dim
2321 }
2322 }
2323 }
```
The dimensions  $\lceil \frac{\dim \mathrm{ad}_1 \cdot \dim \mathrm{ad}_2}{\dim \mathrm{ad}_2 \cdot \dim \mathrm{ad}_2} \rceil$  are the coordinates of the vector between two dots in the dotted line.

```
2324 \dim_set:Nn \l_tmpa_dim
2325 \left\{ \begin{array}{c} 2325 & 256 \\ 256 & 256 \\ 256 & 256 \\ 256 & 256 \\ 256 & 256 \\ 256 & 256 \\ 256 & 256 \\ 256 & 256 \\ 256 & 256 \\ 256 & 256 \\ 256 & 256 \\ 256 & 256 \\ 256 & 256 \\ 256 & 256 \\ 256 & 256 \\ 256 & 256 \\ 256 & 256 \\ 256 & 256 \\ 256 & 256 \\ 256 & 256 \\ 2326 ( \l QQ x final dim - \l QQ x initial dim ) *
2327 \dim_ratio:nn \l_@@_inter_dots_dim \l_@@_l_dim
2328 }
2329 \dim_set:Nn \l_tmpb_dim
2330 {
2331 ( \l_@@_y_final_dim - \l_@@_y_initial_dim ) *
2332 \dim_ratio:nn \l_@@_inter_dots_dim \l_@@_l_dim
2333 }
```
The length *ℓ* is the length of the dotted line. We note ∆ the length between two dots and *n* the number of intervals between dots. We note  $\delta = \frac{1}{2}(\ell - n\Delta)$ . The distance between the initial extremity of the line and the first dot will be equal to  $k \cdot \delta$  where  $k = 0, 1$  or 2. We first compute this number  $k$  in  $\lceil \text{Impb\_int.} \rceil$ 

```
2334 \int_set:Nn \l_tmpb_int
2335 \left\{ \begin{array}{c} 2335 \end{array} \right\}2336 \bool_if:NTF \l_@@_initial_open_bool
2337 { \bool_if:NTF \l_@@_final_open_bool 1 0 }
2338 { \bool_if:NTF \l_@@_final_open_bool 2 1 }
2339 }
```
In the loop over the dots, the dimensions  $\lceil \log x \rfloor$  initial\_dim and  $\lceil \log y \rfloor$  initial\_dim will be used for the coordinates of the dots. But, before the loop, we must move until the first dot.

```
2340 \dim gadd:Nn \l @x initial dim
2341 \qquad \qquad \qquad2342 ( \l_@@_x_final_dim - \l_@@_x_initial_dim ) *
2343 \dim ratio:nn
_{2344} { \1 @@ l dim - \1 @@ inter dots dim * \1 tmpa int }
2345 { 2 \1 @@_1_dim }
2346 * \l_tmpb_int
2347 }
2348 \dim_gadd:Nn \l_@@_y_initial_dim
2349 {
2350 \left(\begin{array}{ccc} 1 & 0 & 0 \\ 1 & 0 & 0 \\ 0 & 0 & 1 \end{array}\right) +
2351 \dim_ratio:nn
2352 { \l_@@_l_dim - \l_@@_inter_dots_dim * \l_tmpa_int }
2353 { 2 \1 @@ 1 dim }
2354 * \l_tmpb_int
2355 }
2356 \pgf@relevantforpicturesizefalse
2357 \int_step_inline:nnn 0 \l_tmpa_int
2358 \uparrow2359 \pgfpathcircle
2360 { \pgfpoint \l_@@_x_initial_dim \l_@@_y_initial_dim }
2361 { \l_@@_radius_dim }
2362 \dim_add:Nn \l_@@_x_initial_dim \l_tmpa_dim
2363 \dim_add:Nn \l_@@_y_initial_dim \l_tmpb_dim
2364 }
```
## **User commands available in the new environments**

The commands \@@\_Ldots, \@@\_Cdots, \@@\_Vdots, \@@\_Ddots and \@@\_Iddots will be linked to \Ldots, \Cdots, \Vdots, \Ddots and \Iddots in the environments {NiceArray} (the other environments of nicematrix rely upon {NiceArray}).

The starred versions of these commands are deprecated since version 3.1 but, as for now, they are still available with an error.

The syntax of these commands uses the character \_ as embellishment and thats' why we have to insert a character in the *arg spec* of these commands. However, we don't know the future catcode of \_ in the main document (maybe the user will use underscore, and, in that case, the catcode is 13 because underscore activates \_). That's why these commands will be defined in a \AtBeginDocument and the *arg spec* will be rescanned.

```
2367 \AtBeginDocument
2368 {
2369 \tl_set:Nn \l_@@_argspec_tl { s 0 { } E { _ ^ } { { } { } } }
2370 \tl_set_rescan:Nno \l_@@_argspec_tl { } \l_@@_argspec_tl
2371 \exp_args:NNV \NewDocumentCommand \@@_Ldots \l_@@_argspec_tl
2372 {
2373 \bool_if:nTF { #1 }
_{2374} { \@@_error:n { starred~commands } }
2375 \left\{ \right.2376 \int \int \text{compare: nNnTF } c@jCol = 0_{2377} { \@@_error:nn { in~first~col } \Ldots }
2378 \qquad \qquad \textbf{1}2379 \int \int \text{complete: nNnTF } c@jCol = \lceil \cdot \cdot \cdot \rceil2380 \{ \@Q\text{error:nn} \{ in\text{-last}\text{-col} \} \ldots \}2381 \left\{ \begin{array}{c} \end{array} \right.2382 \@@_instruction_of_type:nn { Ldots }
2383 \{ #2 , down = #3 , up = #4 \}2384 }
2385 }
2386 }
2387 \bool_if:NF \l_@@_nullify_dots_bool { \phantom \@@_old_ldots }
2388 \bool_gset_true:N \g_@@_empty_cell_bool
2389 }
2390 \exp_args:NNV \NewDocumentCommand \@@_Cdots \l_@@_argspec_tl
2391 {
2392 \bool_if:nTF { #1 }
2393 { \@@_error:n { starred~commands } }
2394 {
2395 \int \int \text{compare: nNnTF } c@jCol = 02396 { \Qerror: nn \tin-first<sub></sub> col } \Cdots }2397 {
2398 \int \int \text{compare: nNnTF } c@jCo1 = \lceil Q@_last\_col\_int2399 { \Qerror:nn \{ in-last-col \} \Cdots }2400 \qquad \qquad \text{2400}2401 \@@_instruction_of_type:nn { Cdots }
2402 {42, down = #3, up = #4}2403 }
2404 }
2405 }
2406 \bool_if:NF \l_@@_nullify_dots_bool { \phantom \@@_old_cdots }
2407 \bool_gset_true:N \g_@@_empty_cell_bool
2408 }
```

```
2409 \exp_args:NNV \NewDocumentCommand \@@_Vdots \l_@@_argspec_tl
2410 {
2411 \bool_if:nTF { #1 }
2412 								{ \@@_error:n { starred~commands } }
\verb|\init/compare:nMnTF \c@iRow = 0|_{2414} { \@@_error:nn { in~first~row } \Vdots }
2415 {
2416 \int compare:nNnTF \c@iRow = \l @@ last row int
2417 { \@_error:nn { in~last~row } \Vdots }
2418 \qquad \qquad \{2419 \@@_instruction_of_type:nn { Vdots }
2420 {42, down = #3, up = #4}2421 }2422 }
2423 \bool_if:NF \l_@@_nullify_dots_bool { \phantom \@@_old_vdots }
2424 \bool_gset_true:N \g_@@_empty_cell_bool
2425 }
```

```
2426 \exp_args:NNV \NewDocumentCommand \@@_Ddots \l_@@_argspec_tl
2427 \uparrow2428 \bool_if:nTF { #1 }
2429 { \@@_error:n { starred~commands } }
2430 {
2431 \int \int \csc \theta \cdot n\pi \cdot \cosh \theta2432 {
2433 0 0 \{ \@genmath>cm} \{ \unlvert \newline \@genmath>cm} \} \Ddots }
\lambda 2434 \l_@@_last_row_int { \@@_error:nn { in~last~row } \Ddots }
2435 }
2436 \left\{ \begin{array}{ccc} 2 & 2 & 3 \end{array} \right\}2437 \int_case:nnF \c@jCol
2438 \qquad \qquad \text{\large{\textbf{2438}}}2439 0 0 \{ \@error: \text{in} \{ in-first\text{-} O1 } \)\lceil \frac{2440}{2440} \rceil \ldots \rceil \l_@@_last_col_int { \@@_error:nn { in~last~col } \Ddots }
2441 }
2442 \qquad \qquad \text{2442}2443 \@@_instruction_of_type:nn { Ddots }
2444 \{ H2 , \text{ down} = H3 , \text{ up} = H4 \}2445 \qquad \qquad2446
2447 }
2448 }
2449 \bool_if:NF \l_@@_nullify_dots_bool { \phantom \@@_old_ddots }
2450 \bool_gset_true:N \g_@@_empty_cell_bool
2451 }
```

```
2452 \exp_args:NNV \NewDocumentCommand \@@_Iddots \l_@@_argspec_tl
2453 {
2454 \bool if:nTF { #1 }
2455 { \@@_error:n { starred~commands } }
2456 \left\{ \begin{array}{ccc} 2456 & & & \end{array} \right\}2457 \int_case:nnF \c@iRow
 2458 \left\{ \begin{array}{ccc} \end{array} \right.2459 0 \{ \@{error:nn \} in-firstrow \} \Iddots\lceil \frac{2460}{2460} \rceil \leq \lceil \frac{1}{2460} \rceil \leq \lceil \frac{1}{2460} \rceil \leq \lceil \frac{1}{2460} \rceil \leq \lceil \frac{1}{2460} \rceil \leq \lceil \frac{1}{2460} \rceil \leq \lceil \frac{1}{2460} \rceil \leq \lceil \frac{1}{2460} \rceil \leq \lceil \frac{1}{2460} \rceil \leq \lceil \frac{1}{2460} \rceil \leq \lceil \frac{1}{2460} \rceil \leq \lceil \frac{1}{2461 }
 2462 \qquad \qquad \textbf{1}2463 \int \int \case: \text{nnF } c@iCol2464 \qquad \qquad \text{\large{\textbf{24}}}2465 0 0 \{ \@genmath>cm} \qquad \qquad 0 \{ \@genmath>cm} \qquad \qquad 1 \in \text{first-col } \ \Iddots \}\lceil \frac{2466}{2466} \rceil \leq \lceil \frac{100_{last} \cdot 00_{error} \cdot 1 \cdot 1 \cdot 1 \cdot 1}{\lceil \frac{100_{start} \cdot 00_{11} \cdot 1 \cdot 1}{\lceil \frac{100_{start} \cdot 1 \cdot 1 \cdot 1}{\lceil \frac{100_{start} \cdot 1 \cdot 1}{\lceil \frac{100_{start} \cdot 1 \cdot 1}{\lceil \frac{100_{start} \cdot 1 \cdot 1}{\lceil \frac{100_{start} \cdot 1 \cdot 1}{\lceil \frac{100_{start} \cdot 1 \cdot 1}{\2467 }
 2468 \qquad \qquad \text{\large{\textbf{24}}}
```

```
2469 \\complete \\complete \\complete \\complete \\complete \\complete \\complete \\complete \\complete \\complete \\complete \\complete \\complete \\complete \\complete \\complete \\complete \\complete \\complete \\comple
2470 {42, down = #3, up = #4}2471 }
2472
 2473 }
 2474 }
2475 \label{thm:100} $$ \bool\_if:NF \l_@\_nullify\_dots\_bool \ f \phantom{@\_old\_iddots} \b{ \phantom{@\_old\_iddots} \b{ \phantom{@\_old\_iddots} \b{ \phantom{@\_old\_iddots} \b{ \phantom{@\_old\_iddots} \b{ \phantom{@\_old\_iddots} \b{ \phantom{@\_old\_iddots} \b{ \phantom{@\_old\_iddots} \b{ \phantom{@\_old\_iddots} \b{ \phantom{@\_old\_iddots} \b{ \phantom{@\_old\_iddots} \b{ \phantom{@\_old\_iddots} \b{ \phantom{@\_old\_old\_iddots} \b{ \phant2476 \bool_gset_true:N \g_@@_empty_cell_bool
2477 }
2478 }
```
End of the \AtBeginDocument.

The command \@@\_Hspace: will be linked to \hspace in {NiceArray}.

```
2479 \cs_new_protected:Npn \@@_Hspace:
2480 {
\verb|2481| \quad \verb|\bool_gsettrue:N \ \g_\texttt{empty-cell\_bool}2482 \hspace
2483 }
```
In the environment {NiceArray}, the command \multicolumn will be linked to the following command \@@\_multicolumn:nnn.

```
2484 \cs_set_eq:NN \@@_old_multicolumn \multicolumn
2485 \cs_new:Npn \@@_multicolumn:nnn #1 #2 #3
2486 {
2487 \@@_old_multicolumn { #1 } { #2 } { #3 }
2488 \int_compare:nNnT #1 > 1
24892490 \seq_gput_left:Nx \g_@@_multicolumn_cells_seq
2491 \qquad \qquad {\int_{{\tt USe}} \ {\hat \} \}2492 \seq_gput_left:Nn \g_@@_multicolumn_sizes_seq { #1 }
2493 }
2494 \int_gadd:Nn \c@jCol { #1 - 1 }
2495 }
```
The command \@@\_Hdotsfor will be linked to \Hdotsfor in {NiceArrayWithDelims}. Tikz nodes are created also in the implicit cells of the \Hdotsfor (maybe we should modify that point).

This command must *not* be protected since it begins with \multicolumn.

```
2496 \cs_new:Npn \@@_Hdotsfor:
2497 {
2498 \multicolumn { 1 } { C } { }
2499 \@@_Hdotsfor_i
2500 }
```
The command  $\Diamond \otimes \Box$  Hdotsfor is defined with the tools of xparse because it has an optional argument. Note that such a command defined by \NewDocumentCommand is protected and that's why we have put the **\multicolumn** before (in the definition of **\@@\_Hdotsfor:**).

```
2501 \AtBeginDocument
2502 {
2503 \tl_set:Nn \l_@@_argspec_tl { O { } m O { } E { _ ^ } { { } { } } }
2504 \tl_set_rescan:Nno \l_@@_argspec_tl { } \l_@@_argspec_tl
```
We don't put ! before the last optionnal argument for homogeneity with  $\text{Cdots}$ , etc. which have only one optional argument.

```
2505 \exp_args:NNV \NewDocumentCommand \@@_Hdotsfor_i \l_@@_argspec_tl
2506 {
2507 \tl_gput_right:Nx \g_@@_HVdotsfor_lines_tl
2508 {
2509 \@@_Hdotsfor:nnnn
2510 { \int_use:N \c@iRow }
2511 \{ \int_{} \{ \int_{} \} \{ \int_{} \} \{ \int_{} \{ \int_{} \} \{ \int_{} \{ \int_{} \{ \int_{} \} \{ \int_{} \{ \int_{} \{ \int_{} \{ \int_{} \} \{ \int_{} \{ \int_{} \{ \int_{} \{ \int_{} \{ \int_{} \{ \int_{} \{ \int_{}^{} \{ \int_{}^{} \{ \int2512 { #2 }
```

```
2513 {
2514 \textbf{\#1}, \textbf{\#3},
2515 down = \exp_not:n { #4 } , up = \exp_not:n { #5 }
 2516 }
 2517 }
2518 \prg_{replicate:nn { #2 - 1 } { & \mathbf{1 } { C } }2519 }
2520 }
Enf of \AtBeginDocument.
2521 \cs_new_protected:Npn \@@_Hdotsfor:nnnn #1 #2 #3 #4
2522 {
2523 \bool_set_false:N \l_@@_initial_open_bool
2524 \bool_set_false:N \l_@@_final_open_bool
For the row, it's easy.
2525 \int_set:Nn \l_@@_initial_i_int { #1 }
2526 \int_set_eq:NN \l_@@_final_i_int \l_@@_initial_i_int
For the column, it's a bit more complicated.
2527 \int_compare:nNnTF #2 = 1
2528 {
2529 \int_{2529} \int_{set:Nn} 1 \frac{00\text{initial}_j\text{int}}{1}2530 \bool_set_true:N \l_@@_initial_open_bool
2531 }
2532 {
2533 \cs_if_exist:cTF
2534 {
2535 pgf @ sh @ ns @ \@@_env:
2536 - \int_use:N \l_@@_initial_i_int
2537 - \int_eval:n { #2 - 1 }
 2538 }
2539 \{ \int \int_S set : Nn \lceil Q_initial_j \rfloor int \{ #2 - 1 \} \}2540 \left\{ \begin{array}{c} 2540 & 2560 \\ 2560 & 2560 \\ 2560 & 2560 \\ 2560 & 2560 \\ 2560 & 2560 \\ 2560 & 2560 \\ 2560 & 2560 \\ 2560 & 2560 \\ 2560 & 2560 \\ 2560 & 2560 \\ 2560 & 2560 \\ 2560 & 2560 \\ 2560 & 2560 \\ 2560 & 2560 \\ 2560 & 2560 \\ 2560 & 2560 \\ 2560 & 2562541 \int_2541 \int_1^260 \nIm \100 \nIm \101 \nIm \112542 \bool_set_true:N \l_@@_initial_open_bool
2543 }
2544 }
2545 \int_compare:nNnTF { #2 + #3 -1 } = \c@jCol
2546 \sqrt{256}2547 \int_set:Nn \l_@@_final_j_int { #2 + #3 - 1 }
2548 \bool_set_true:N \l_@@_final_open_bool
2549 }
2550 {
2551 \cs_if_exist:cTF
2552 {
2553 pgf @ sh @ ns @ \@@_env:
2554 - \int_use:N \l_@@_final_i_int
2555 - \int_eval:n { #2 + #3 }
 2556 }
2557 { \int_set:Nn \l_@@_final_j_int { #2 + #3 } }
 2558 \left\{ \right.2559 \int_{2559} \int_{2559}2560 \bool_set_true:N \l_@@_final_open_bool
 2561 }
2562 }
2563 \group_begin:
2564 \int_compare:nNnTF { #1 } = 0
2565 { \color { nicematrix-first-row } }
2566 \frac{2566}{2566}2567 \int_Compare:nNnT {\#1 } = \g QC_row\_total\_int2568 { \color { nicematrix-last-row } }
2569 }
```

```
2570 \keys_set:nn { NiceMatrix / xdots } { #4 }
2571 \tl_if_empty:VF \l_@@_xdots_color_tl { \color { \l_@@_xdots_color_tl } }
2572 \@@_actually_draw_Ldots:
2573 \group_end:
```
We declare all the cells concerned by the **\Hdotsfor** as "dotted" (for the dotted lines created by \Cdots, \Ldots, etc., this job is done by \@@\_find\_extremities\_of\_line:nnnn). This declaration is done by defining a special control sequence (to nil).

```
2574 \int_step_inline:nnn { #2 } { #2 + #3 - 1 }
{}_{2575} { \cs_set:cpn { @0 _ dotted _ #1 - ##1 } { } }
2576 }
2577 \AtBeginDocument
2578 {
2579 \tl_set:Nn \l_@@_argspec_tl { O { } m O { } E { _ ^ } { { } { } } }
2580 \tl_set_rescan:Nno \l_@@_argspec_tl { } \l_@@_argspec_tl
2581 \exp_args:NNV \NewDocumentCommand \@@_Vdotsfor: \l_@@_argspec_tl
25822583 \tl_gput_right:Nx \g_@@_HVdotsfor_lines_tl
2584 {
2585 \@@_Vdotsfor:nnnn
2586 { \int_use:N \c@iRow }
2587 { \int_{} \c@jCol }2588 { #2 }
2589 \qquad \qquad \textbf{1}2590 #1 , #3 ,
2591 down = \exp_not:n { #4 }, up = \exp_not:n { #5 }
2592 }
2593 }
2594 }
2595 }
```

```
Enf of \AtBeginDocument.
```

```
2596 \cs_new_protected:Npn \@@_Vdotsfor:nnnn #1 #2 #3 #4
2597 {
2598 \bool_set_false:N \l_@@_initial_open_bool
2599 \bool_set_false:N \l_@@_final_open_bool
```
For the column, it's easy.

```
2600 \int_set:Nn \l_@@_initial_j_int { #2 }
2601 \int_set_eq:NN \l_@@_final_j_int \l_@@_initial_j_int
```
For the row, it's a bit more complicated.

```
2602 \int_{\text{compare: nNnTF}} #1 = 12603 {
2604 \int_set:Nn \l_@@_initial_i_int 1
2605 \bool_set_true:N \l_@@_initial_open_bool
2606 }
26072608 \cs_if_exist:cTF
2609 {
2610 pgf @ sh @ ns @ \@@_env:
_{2611} - \int eval:n { #1 - 1 }
2612 - \int_use:N \l_@@_initial_j_int
2613 }
{}_{2614} { \int_set:Nn \1_@@_initial_i_int { #1 - 1 } }
2615 {
2616 \int_set:Nn \l_@@_initial_i_int { #1 }
2617 \bool_set_true:N \l_@@_initial_open_bool
2618 }
2610 }
2620 \int compare:nNnTF { #1 + #3 -1 } = \c@iRow
2621 {
```

```
2622 \int_set:Nn \l_@@_final_i_int { #1 + #3 - 1 }
2623 \bool_set_true:N \l_@@_final_open_bool
2624 }
2625 {
2626 \cs_if_exist:cTF
2627 \qquad \qquad \textbf{1}2628 pgf @ sh @ ns @ \@@_env:
2629 - \int eval:n { #1 + #3 }
2630 - \int_use:N \l_@@_final_j_int
2631 }
2632 { \int_set:Nn \1_@@_final_i_int { #1 + #3 } }
2633 \qquad \qquad \qquad2634 \int_set:Nn \l_@@_final_i_int { #1 + #3 - 1 }
2635 \bool_set_true:N \l_@@_final_open_bool
2636 }
2637 }
2638 \group_begin:
2639 \int_compare:nNnTF { #2 } = 0
2640 { \color { nicematrix-first-col } }
2641 {
2642 \int_compare:nNnT { #2 } = \g_@@_col_total_int
2643 { \color { nicematrix-last-col } }
2644 }
2645 \keys_set:nn { NiceMatrix / xdots } { #4 }
2646 \tl_if_empty:VF \l_@@_xdots_color_tl { \color { \l_@@_xdots_color_tl } }
2647 \@@_actually_draw_Vdots:
2648 \group end:
```
We declare all the cells concerned by the **\Vdotsfor** as "dotted" (for the dotted lines created by \Cdots, \Ldots, etc., this job is done by \@@\_find\_extremities\_of\_line:nnnn). This declaration is done by defining a special control sequence (to nil).

```
2649 \int step inline:nnn { #1 } { #1 + #3 - 1 }
2650 { \cs_set:cpn { @@ _ dotted _ ##1 - #2 } { } }
2651 }
```
The command \@@\_rotate: will be linked to \rotate in {NiceArrayWithDelims}. The command will exit three levels of groups in order to execute the command

```
"\box_rotate:Nn \l_@@_cell_box { 90 }"
```
just after the construction of the box  $\lceil \cdot \rceil$  00 cell box.

```
2652 \cs_new_protected:Npn \@@_rotate: { \group_insert_after:N \@@_rotate_i: }
2653 \cs_new_protected:Npn \@@_rotate_i: { \group_insert_after:N \@@_rotate_ii: }
2654 \cos\us_new_protected:Npn \@@_rotate_ii: { \group_insert_after:N \@@_rotate_iii: }
2655 \cs_new_protected:Npn \@@_rotate_iii:
2656 {
2657 \box_rotate:Nn \l_@@_cell_box { 90 }
```
If we are in the last row, we want all the boxes composed with the command \rotate aligned upwards.

```
2658 \int_compare:nNnT \c@iRow = \l_@@_last_row_int
```

```
2659 \uparrow2660 \vbox_set_top:Nn \l_@@_cell_box
2661 \{2662 \vbox_to_zero:n { }
```
0.8 ex will be the distance between the principal part of the array and our element (which is composed with \rotate.

```
2663 \sim{\text{length}} \skip_vertical:n { - \box_ht:N \@arstrutbox + 0.8 ex }
2664 \box_use:N \l_@@_cell_box
2665 }
2666 }
2667 }
```
## **The command \line accessible in code-after**

In the code-after, the command  $\@$ line:nn will be linked to  $\linecup$  and This command takes two arguments which are the specifications of two cells in the array (in the format *i*-*j*) and draws a dotted line between these cells.

First, we write a command with an argument of the format  $i$ - $j$  and applies the command  $\int$ int eval:n to *i* and *j*; this must *not* be protected (and is, of course fully expandable).<sup>35</sup>

```
2668 \cs_new:Npn \@@_double_int_eval:n #1-#2 \q_stop
2669 { \int_eval:n { #1 } - \int_eval:n { #2 } }
```
With the following construction, the command  $\text{Q@ double int eval:n}$  [is](#page-91-0) applied to both arguments before the application of  $\@{0}$ line\_i:nn (the construction uses the fact the  $\@{0}$ line\_i:nn is protected and that  $\Diamond \otimes$  double int eval:n is fully expandable).

```
2670 \AtBeginDocument
2671 \{2672 \tl_set:Nn \l_@@_argspec_tl { O { } m m ! O { } E { _ ^ } { { } { } } }
2673 \tl_set_rescan:Nno \l_@@_argspec_tl { } \l_@@_argspec_tl
2674 \exp_args:NNV \NewDocumentCommand \@@_line \l_@@_argspec_tl
2675 \qquad \qquad \qquad2676 \group_begin:
2677 \keys_set:nn { NiceMatrix / xdots } { #1 , #4 , down = #5 , up = #6 }
2678 \tl_if_empty:VF \l_@@_xdots_color_tl { \color { \l_@@_xdots_color_tl } }
2679 \text{Use: } x2680 {
2681 \@@_line_i:nn
2682 <br>
{ \@@_double_int_eval:n #2 \q_stop }
2683 <br>
{ \@@_double_int_eval:n #3 \q_stop }
2684 }
2685 \group_end:
2686 }
2687 }
2688 \cs_new_protected:Npn \@@_line_i:nn #1 #2
2689 {
2690 \bool_set_false:N \l_@@_initial_open_bool
2691 \bool_set_false:N \l_@@_final_open_bool
2692 \bool_if:nTF
2693 {
2694 \cs if free p:c { pgf @ sh @ ns @ \@@ env: - #1 }
2695 ||
2696 \cs_if_free_p:c { pgf @ sh @ ns @ \@@_env: - #2 }
2697 }
2698 {
2699 \qquad \qquad \qquad \@@_error:nnn { unknown~cell~for~line~in~code-after } { #1 } { #2 }
2700 }
2701 { \@@_draw_line_ii:nn { #1 } { #2 } }
2702 }
2703 \AtBeginDocument
2704 {
2705 \cs_new_protected:Npx \@@_draw_line_ii:nn #1 #2
2706 {
```
We recall that, when externalization is used, \tikzpicture and \endtikzpicture (or \pgfpicture and \endpgfpicture) must be directly "visible" and that why we do this static construction of the command \@@\_draw\_line\_ii:.

```
2707 \c_@@_pgfortikzpicture_tl
2708 \@@_draw_line_iii:nn { #1 } { #2 }
2709 \c_@@_endpgfortikzpicture_tl
2710 }
2711 }
```
<span id="page-91-0"></span> $35$ Indeed, we want that the user may use the command \line in code-after with LaTeX counters in the arguments — with the command \value.

The following command *must* be protected (it's used in the construction of  $\@$ <sub>*draw\_line\_ii:nn*).</sub>

```
2712 \cs_new_protected:Npn \@@_draw_line_iii:nn #1 #2
2713 {
2714 \pgfrememberpicturepositiononpagetrue
2715 \pgfpointshapeborder { \@@_env: - #1 } { \@@_qpoint:n { #2 } }
2716 \dim_set_eq:NN \l_@@_x_initial_dim \pgf@x
\verb|2717|  \ddot{\mathtt{dim\_set\_eq:NN}}|1_@@\_y\_initial\_dim \hspace{0.2mm}\backslash pgf@y2718 \pgfpointshapeborder { \@@_env: - #2 } { \@@_qpoint:n { #1 } }
\verb|2719| \ddot\quad \texttt{def}_eq:NN \llbracket \texttt{Q\_x\_final\_dim} \hspace{0.05in} \texttt{Q\_x\_final\_dim} \hspace{0.05in} \texttt{Q\_x\_final\_dim} \hspace{0.05in} \texttt{Q\_x\_final\_dim} \hspace{0.05in} \texttt{Q\_x\_final\_dim} \hspace{0.05in} \texttt{Q\_x\_final\_dim} \hspace{0.05in} \texttt{Q\_x\_dim} \hspace{0.05in} \texttt{Q\_x\_dim} \hspace{0.05in} \texttt{Q\_x\_dim} \hspace{0.05in} \text2720 \dim_set_eq:NN \l_@@_y_final_dim \pgf@y
2721 \@@_draw_line:
2722 }
```
The commands \Ldots, \Cdots, \Vdots, \Ddots, and \Iddots don't use this command because they have to do other settings (for example, the diagonal lines must be parallelized).

### **Commands available in the code-before**

In the beginning of the code-before, the command  $\@C$  rowcolor:nn will be linked to  $\row$ rowcolor and the command \@@\_columncolor:nn to \columncolor.

```
2723 \cs_set_protected:Npn \@@_cut_on_hyphen:w #1-#2\q_stop
2724 {
2725 \tl_set:Nn \l_tmpa_tl { #1 }
2726 \tl_set:Nn \l_tmpb_tl { #2 }
2727 }
Here an example : \@@_rowcolor:nn {red!15} {1,3,5-7,10-}
2728 \cs_new_protected:Npn \@@_rowcolor:nn #1 #2
2729 \{2730 \tl_if_blank:nF { #1 }
2731 {
2732 \pgfpicture
2733 \pgf@relevantforpicturesizefalse
2734 \pgfsetfillcolor { #1 }
\l_tmpa_dim is the x-value of the left side of the rows.
2735 \@@_qpoint:n { col - \@@_succ:n \c@jCol }
2736 \dim_set_eq:NN \l_tmpa_dim \pgf@x
2737 \clist_map_inline:nn { #2 }
 2738 \left\{ \begin{array}{c} \end{array} \right.2739 \tl set:Nn \l tmpa tl { ##1 }
2740 \tl_if_in:NnTF \l_tmpa_tl { - }
2741 { \@@_cut_on_hyphen:w ##1 \q_stop }
2742 { \@@_cut_on_hyphen:w ##1 - ##1 \q_stop }
2743 \tl_if_empty:NT \l_tmpa_tl { \tl_set:Nn \l_tmpa_tl { 1 } }
2744 \tl_if_empty:NT \l_tmpb_tl
2745 { \tl_set:Nx \l_tmpb_tl { \int_use:N \c@iRow } }
2746 \int_compare:nNnT \l_tmpb_tl > \c@iRow
2747 { \tl_set:Nx \l_tmpb_tl { \int_use:N \c@iRow } }
Now, the numbers of both rows are in \lceil \ln \lambda \rceil and \lceil \ln \lambda \rceil tmpb_tl.
2748 \@@_qpoint:n { row - \@@_succ:n \l_tmpb_tl }
2749 \pgfpathrectanglecorners
2750 { \ Qqpoint:n \ f\ row - \l!\ _tmpa_t1 } \}\begin{array}{ccc} \text{2751} & \text{ \qquad } \text{1} \text{ \qquad } \text{ \qquad } \text{2752 }
2753 \pgfusepathqfill
2754 \endpgfpicture
2755 }
2756 }
```

```
Here an example : \@@_columncolor:nn {red!15} {1,3,5-7,10-}
2757 \cs_new_protected:Npn \@@_columncolor:nn #1 #2
2758 {
2759 \tl_if_blank:nF { #1 }
27602761 \pgfpicture
2762 \pgf@relevantforpicturesizefalse
2763 \pgfsetfillcolor { #1 }
2764 \@@_qpoint:n { row - 1 }
\l_tmpa_dim is the y-value of the top of the columns et \l_tmpb_dim is the y-value of the bottom.
\verb|2765| \dim_set_eq:NN \l_tmpa_dim \pgf@y
2766 \@@_qpoint:n { row - \@@_succ:n \c@iRow }
2767 \dim_set_eq:NN \l_tmpb_dim \pgf@y
2768 \clist_map_inline:nn { #2 }
 2769 \qquad \qquad \textbf{1}2770 \tl_set:Nn \l_tmpa_tl { ##1 }
2771 \text{tl}_if\_in:\text{NnTF } \lnot \text{tmpa_t1 } \{- \}2772 \{ \sqrt{\mathbb{QQ}_{\text{cut\_on\_hyphen}:w \# #1} \setminus q\_stop} \}2773 \{ \qquad \qquad \{ \qquad \qquad \text{subp,2pt} \}2774 \tl_if_empty:NT \l_tmpa_tl { \tl_set:Nn \l_tmpa_tl { 1 } }
2775 \tl_if_empty:NT \l_tmpb_tl
2776 { \tl_set:Nx \l_tmpb_tl { \int_use:N \c@jCol } }
\int\_compare:nNnT \l_{tmpb_tl} > \c@jCol2778 { \tl_set:Nx \l_tmpb_tl { \int_use:N \c@jCol } }
Now, the numbers of both columns are in \lceil \ln \tau \rceil and \lceil \ln \tau \rceil.
2779 \@@_qpoint:n { col - \l_tmpa_tl }
2780 \dim_set_eq:NN \l_tmpc_dim \pgf@x
2781 \@@_qpoint:n { col - \@@_succ:n \l_tmpb_tl }
2782 \pgfpathrectanglecorners
2783 { \pgfpoint \l_tmpc_dim \l_tmpa_dim }
2784 \{ \pmb{\rightarrow} \pmb{\rightarrow} \pmb{\2785 }
2786 \pgfusepathqfill
2787 \endpgfpicture
2788 }
2789 }
Here an example : \@@_cellcolor:nn {red!15}{2-3,3-4,4-5,5-6}
2790 \cs_new_protected:Npn \@@_cellcolor:nn #1 #2
2791 {
2792 \tl_if_blank:nF { #1 }
2793 {
2794 \pgfpicture
2795 \pgf@relevantforpicturesizefalse
2796 \pgfsetfillcolor { #1 }
2797 \clist_map_inline:nn { #2 }
2798 {
2799 \@@_cut_on_hyphen:w ##1 \q_stop
2800 \\left\\left\\left\\left\\left\\left\\left\\left\\left\\left\\left\\left\\left\\left\\left\\left\\left\\left\\left\\left\\left\\left\\left\\left\\left\\left\\left\\left\\left\\left\\left\\left\\left\\left\\left\\left\
2801 \bool_lazy_and:nnT
2802 \{ \int_{\text{compare\_p:n } \l_{\text{map\_tl}} \leq \c{dim} \} \}2803 { \int_compare_p:n { \l_tmpb_tl <= \c@jCol } }
2804 {
2805 \dim_set_eq:NN \l_tmpb_dim \pgf@y
2806 \@@_qpoint:n { row - \@@_succ:n \l_tmpa_tl }
2807 \dim_set_eq:NN \l_tmpa_dim \pgf@y
2808 \@@_qpoint:n { col - \l_tmpb_tl }
2809 \dim_set_eq:NN \l_tmpc_dim \pgf@x
2810 \@@_qpoint:n { col - \@@_succ:n \l_tmpb_tl }
2811 \dim_set_eq:NN \l_tmpd_dim \pgf@x
2812 \pgfpathrectanglecorners
```

```
94
```

```
2813 \{ \pmb{\rightarrow} \llbracket \mathbf{L}_\mathbf{t} \mathbf{m} \rrbracket \text{ with } \mathbf{L}_\mathbf{t} \text{ with } \mathbf{L}_\mathbf{t} \text{ with } \mathbf{L}_\mathbf{t} \text{ with } \mathbf{L}_\mathbf{t} \text{ with } \mathbf{L}_\mathbf{t} \text{ with } \mathbf{L}_\mathbf{t} \text{ with } \mathbf{L}_\mathbf{t} \text{ with } \mathbf{L}_\mathbf{t} \text{ with } \mathbf{L}_\mathbf{t} \text{ with } \mathbf{L}_\mathbf{t} \text{ with } \mathbf{L}_\2814 { \begin{array}{c} {\text{top}(l_tm) } \end{array}2815 }
2816 }
2817 \pgfusepathqfill
2818 \endpgfpicture
2819 }
2820 }
```
Here an example : \@@\_rectanglecolor:nn {red!15}{2-3}{5-6}

```
2821 \cs_new_protected:Npn \@@_rectanglecolor:nnn #1 #2 #3
2822 {
2823 \tl_if_blank:nF { #1 }
28242825 \pgfpicture
2826 \pgf@relevantforpicturesizefalse
2827 \pgfsetfillcolor { #1 }
2828 \@@_cut_on_hyphen:w #2 \q_stop
2829 \bool_lazy_and:nnT
2830 \{ \int_{\Omega} p:n \{ \l \in \Gamma \leq \clap{\alpha} \} \}2831 { \int_compare_p:n { \l_tmpb_tl <= \c@jCol } }
2832 {
2833 \@@_qpoint:n { row - \l_tmpa_tl }
2834 \dim_set_eq:NN \l_tmpb_dim \pgf@y
2835 \@@_qpoint:n { col - \l_tmpb_tl }
2836 \@@_cut_on_hyphen:w #3 \q_stop
\verb|\init/compare:nNnT \l1_tmpa_t1 > \c@iRow\verb|2838| \verb|{ \tl_set:Nx \ll \t1_mpa_t1 \ {\int int_use:N \ c@iRow } }2839 \int compare:nNnT \l tmpb tl > \c@jCol
2840 { \tl_set:Nx \l_tmpb_tl { \int_use:N \c@jCol } }
2841 \dim_set_eq:NN \l_tmpc_dim \pgf@x
2842 \@@_qpoint:n { row - \@@_succ:n \l_tmpa_tl }
2843 \dim_set_eq:NN \l_tmpa_dim \pgf@y
2844 \@@_qpoint:n { col - \@@_succ:n \l_tmpb_tl }
2845 \dim_set_eq:NN \l_tmpd_dim \pgf@x
2846 \pgfpathrectanglecorners
2847 { \pgfpoint \l_tmpc_dim \l_tmpb_dim }
2848 { \pgfpoint \l_tmpd_dim \l_tmpa_dim }
2849 \pgfusepathqfill
2850 }
2851 \endpgfpicture
2852 }
2853 }
```
The command \rowcolors (accessible in the code-before) is inspired by the command \rowcolors of the package xcolor (with the option table). However, the command \rowcolors of nicematrix has not the optional argument of the command \rowcolors of xcolor.

```
2854 \cs_new_protected:Npn \@@_rowcolors:nnn #1 #2 #3
2855 {
2856 \int_step_inline:nnn { #1 } { \int_use:N \c@iRow }
2857 {
2858 \int_if_odd:nTF { ##1 }
2859 { \@@_rowcolor:nn { #2 } { ##1 } }
2860 { \@@_rowcolor:nn { #3 } { ##1 } }
2861 }
2862 }
2863 \cs_new_protected:Npn \@@_chessboardcolors:nn #1 #2
2864 {
2865 \int_step_inline:nn { \int_use:N \c@iRow }
2866 {
```

```
2867 \int_step_inline:nn { \int_use:N \c@jCol }
2868 \qquad \qquad \text{2}\int_if_even:nTF { ####1 + ##1 }
2870 \{ \ \{ @_{cellcolor:inn} \{  #1 } \} \{  #1#11 - #11 } \}2871 \{ \ \mathbb{Q} \subset \text{cello} \cdot \text{nn} \{ \ #2 \} \{ \ \ \mathbb{H} \cdot \mathbb{H} \cdot \mathbb{1} \} \}2872 }
2873 }
2874 }
```
## **The vertical rules**

We give to the user the possibility to define new types of columns (with \newcolumntype of array) for special vertical rules (*e.g.* rules thicker than the standard ones) which will not extend in the potential exterior rows of the array.

We provide the command **\OnlyMainNiceMatrix** in that goal. However, that command must be no-op outside the environments of nicematrix (and so the user will be allowed to use the same new type of column in the environments of nicematrix and in the standard environments of array). That's why we provide first a global definition of **\OnlyMainNiceMatrix**.

<sup>2875</sup> \cs\_set\_eq:NN \OnlyMainNiceMatrix \use:n

Another definition of **\OnlyMainNiceMatrix** will be linked to the command in the environments of nicematrix. Here is that definition, called \@@\_OnlyMainNiceMatrix:n.

```
2876 \cs_new_protected:Npn \@@_OnlyMainNiceMatrix:n #1
2877 {
2878 \int compare:nNnTF \l @@ first col int = 0
2879 { \@@ OnlyMainNiceMatrix i:n { #1 } }
2880 \sim2881 \int \int \text{compare: nNnTF } c@jCol = 02882 \qquad \qquad \textbf{1}2883 \int \int \text{compare:} nNnF \ C@iRow = \{-1\}2884 \{ \int_{compare:nNnF \c0iRow = {\l1_@@_last_rrow_int - 1 } { #1 } }2885 }
2886 { \@@_OnlyMainNiceMatrix_i:n { #1 } }
2887 }
\frac{1}{2}
```
This definition may seem complicated by we must remind that the number of row  $\c{@iRow}$  is incremented in the first cell of the row, *after* an potential vertical rule on the left side of the first cell.

The command \@@\_OnlyMainNiceMatrix\_i:n is only a short-cut which is used twice in the above command. This command must *not* be protected.

```
2889 \cs_new_protected:Npn \@@_OnlyMainNiceMatrix_i:n #1
2890 {
2891 \int_compare:nNnF \c@iRow = 0
2892 \qquad \qquad \{ \int\_compare:nNnF \c0iRow = \l0@_last\_row\_int \{ #1 } \}2893 }
```
Remember that \c@iRow is not always inferior to \l\_@@\_last\_row\_int because \l\_@@\_last\_row\_int may be equal to *−*2 or *−*1 (we can't write \int\_compare:nNnT \c@iRow < \l\_@@\_last\_row\_int).

In fact, independently of **\OnlyMainNiceMatrix**, which is a convenience given to the user, we have to modify the behaviour of the standard specifier "|".

Remark first that the natural way to do that would be to redefine the specifier "|" with \newcolumntype:

```
\newcolumntype { | } { ! { \OnlyMainNiceMatrix \vline } }
```
However, this code fails if the user uses \DefineShortVerb{\|} of fancyvrb. Moreover, it would not be able to deal correctly with two consecutive specifiers "|" (in a preambule like ccc||ccc).

That's why we have done a redefinition of the macro \@arrayrule of array and this redefinition will add \@@\_vline: instead of \vline in the preamble (that definition is in the beginning of {NiceArrayWithDelims}).

Here is the definition of **\@@\_vline:**. This definition *must* be protected because you don't want that macro expanded during the construction of the preamble (the tests in  $\@$  OnlyMainNiceMatrix:n must be effective in each row and not once for all when the preamble is constructed). The command \CT@arc@ is a command of colortbl which sets the color of the rules in the array. The package nicematrix uses it even if colortbl is not loaded.

```
2894 \cs_new_protected:Npn \@@_vline:
2895 { \@@_OnlyMainNiceMatrix:n { { \CT@arc@ \vline } } }
```
The command **\@@\_draw\_vlines** will be executed when the user uses the option vlines (which draws all the vlines of the array).

```
2896 \cs_new_protected:Npn \@@_draw_vlines:
2807 {
2898 \group_begin:
```
The command \CT@arc@ is a command of colortbl which sets the color of the rules in the array. The package nicematrix uses it even if colortbl is not loaded.

```
2899 \sqrt{CT@arc@}2900 \pgfpicture
2901 \pgfrememberpicturepositiononpagetrue
2902 \pgf@relevantforpicturesizefalse
2903 \pgfsetlinewidth \arrayrulewidth
```
First, we compute in  $\lvert \cdot \rvert$  tmpa dim the height of the rules we have to draw.

```
2904 \@@_qpoint:n { row - 1 }
2905 \dim_set_eq:NN \l_tmpa_dim \pgf@y
2906 \pgfusepathqfill
2907 \@@_qpoint:n { row - \@@_succ:n \c@iRow }
2908 \dim_sub:Nn \l_tmpa_dim \pgf@y
2909 \pgfusepathqfill
```
We translate vertically to take into account the potential "last row".

```
2910 \dim zero:N \l tmpb dim
2911 \int_compare:nNnT \l_@@_last_row_int > { -1 }
2912 \uparrow_{2913} \dim set eq:NN \l tmpb dim \g_@@ dp_last_row_dim
\verb|2914| \qquad \verb|\dd:Mn \l_tmp\_dim \lg_@ht_last_row_dim|
```
We adjust the value of  $\lambda$  timpa dim by the width of the horizontal rule just before the "last row".

```
2915 \@@ qpoint:n { row - \@@ succ:n\c@iRow }
2916 \dim_{add:Nn} l_{tmpadim} \pgf@y2917 \@@_qpoint:n { row - \@@_succ:n \g_@@_row_total_int }
2918 \dim_sub:Nn \l_tmpa_dim \pgf@y
2919 \dim_sub:Nn \l_tmpa_dim \l_tmpb_dim
2920 }
2921 \dim_add:Nn \l_tmpa_dim \arrayrulewidth
```
Now, we can draw the vertical rules with a loop.

```
2922 \int_step_inline:nnn
2923 { \bool_if:NTF \l_@@_NiceArray_bool 1 2 }
2924 { \bool_if:NTF \l_@@_NiceArray_bool { \@@_succ:n \c@jCol } \c@jCol }
2925 {
2926 \pgfpathmoveto { \@@_qpoint:n { col - ##1 } }
2927 \pgfpathlineto
2928 \qquad \qquad2929 \pgfpointadd
2930 { \@@_qpoint:n { col - ##1 } }
2931 \{ \ppfpoint \czero\_dim f \ltime{ } \ldots + \ltime{ } \}2932 }
2933 }
```

```
2934 \pgfusepathqstroke
2935 \endpgfpicture
2936 \group_end:
2937 }
```
## **The commands to draw dotted lines to separate columns and rows**

These commands don't use the normal nodes, the medium nor the large nodes. They only use the col nodes and the row nodes.

# **Horizontal dotted lines**

The following command must *not* be protected because it's meant to be expanded in a \noalign.

```
2938 \cs_new:Npn \@@_hdottedline:
2939 {
2940 \noalign { \skip_vertical:N 2\l_@@_radius_dim }
2941 \@@_hdottedline_i:
2942 }
```
On the other side, the following command should be protected.

<sup>2943</sup> \cs\_new\_protected:Npn \@@\_hdottedline\_i:

```
2944 \sim
```
We write in the code-after the instruction that will eventually draw the dotted line. It's not possible to draw this dotted line now because we don't know the length of the line (we don't even know the number of columns).

```
2945 \tl_gput_right:Nx \g_@@_internal_code_after_tl
_{2946} { \@@_hdottedline:n { \int_use:N \c@iRow } }
2947 }
```
The command  $\Diamond \mathcal{Q}$  hdottedline:n is the command written in the code-after that will actually draw the dotted line. Its argument is the number of the row *before* which we will draw the row.

```
2948 \AtBeginDocument
2949
```
We recall that, when externalization is used, \tikzpicture and \endtikzpicture (or \pgfpicture and \endpgfpicture) must be directly "visible".

```
2950 \cs_new_protected:Npx \@@_hdottedline:n #1
2951 \frac{2}{3}2952 \bool_set_true:N \exp_not:N \l_@@_initial_open_bool
2953 \bool_set_true:N \exp_not:N \l_@@_final_open_bool
2954 \c_@@_pgfortikzpicture_tl
2955 \@@_hdottedline_i:n { #1 }
2956 \c_@@_endpgfortikzpicture_tl
2957 }
2958 }
```
The following command *must* be protected since it is used in the construction of  $\@$  hdottedline:n.

```
2959 \cs_new_protected:Npn \@@_hdottedline_i:n #1
2960 \sim2961 \pgfrememberpicturepositiononpagetrue
2962 \@@_qpoint:n { row - #1 }
```
We do a translation par  $-\lceil \log \cdot \text{radius\_dim} \rceil$  because we want the dotted line to have exactly the same position as a vertical rule drawn by "|" (considering the rule having a width equal to the diameter of the dots).

```
2963 \dim_set_eq:NN \l_@@_y_initial_dim \pgf@y
2964 \dim_sub:Nn \l_@@_y_initial_dim \l_@@_radius_dim
\verb|2965| \label{eq:1} $$\dim_set_eq: NN \lq_qy_final.dim \lq_qy_final.dim \lq_qy_inital.dim
```
The dotted line will be extended if the user uses margin (or left-margin and right-margin). The aim is that, by standard the dotted line fits between square brackets (\hline doesn't).

```
\begin{bNiceMatrix}
1 & 2 & 3 & 4 \\
\hline
1 & 2 & 3 & 4 \\
\hdottedline
1 & 2 & 3 & 4
\end{bNiceMatrix}
                                                            \sqrt{ }\overline{\phantom{a}}1 2 3 4
                                                              1 2 3 4
                                                              1 2 3 4
                                                                        1
                                                                        \mathbb{I}But, if the user uses margin, the dotted line extends to have the same width as a \hline.
\begin{bNiceMatrix}[margin]
1 & 2 & 3 & 4 \\
\hline
1 & 2 & 3 & 4 \\
\hdottedline
1 & 2 & 3 & 4
\end{bNiceMatrix}
                                                            \sqrt{ }\overline{1}1 2 3 4
                                                               1 2 3 4
                                                               1 2 3 4
                                                                          1
                                                                          \overline{1}2966 \@@_qpoint:n { col - 1 }
2967 \dim_set:Nn \l_@@_x_initial_dim
2968 \qquad \qquad2969 \text{log}e +
2970 \bool if:NTF \l @@ NiceTabular bool \tabcolsep \arraycolsep
2971 - \l_@@_left_margin_dim
2972 }
2973 \@@_qpoint:n { col - \@@_succ:n \c@jCol }
2974 \dim_set:Nn \l_@@_x_final_dim
2975 {
2976 \pgf@x -
2977 \bool_if:NTF \l_@@_NiceTabular_bool \tabcolsep \arraycolsep
2978 + \l_@@_right_margin_dim
2979 }
```
For reasons purely aesthetic, we do an adjustment in the case of a rounded bracket. The correction by 0.5 \l\_@@\_inter\_dots\_dim is *ad hoc* for a better result.

```
2980 \tl set:Nn \l tmpa tl { ( }
2981 \tl_if_eq:NNF \l_@@_left_delim_tl \l_tmpa_tl
2982 { \dim_gadd:Nn \l_@@_x_initial_dim { 0.5 \l_@@_inter_dots_dim } }
2983 \tl_set:Nn \l_tmpa_tl { ) }
2984 \tl_if_eq:NNF \l_@@_right_delim_tl \l_tmpa_tl
         \{\ \dim gsub:Nn \lvert\ Qg \pi\ finaldim \{ 0.5 \lvert\ Qg \pi\ f\partial\ g} \} \}
```
As for now, we have no option to control the style of the lines drawn by \hdottedline and the specifier ":" in the preamble. That's why we impose the style standard.

```
2986 \tl_set_eq:NN \l_@@_xdots_line_style_tl \c_@@_standard_tl
2987 \@@_draw_line:
2988 }
```
#### **Vertical dotted lines**

```
2989 \cs_new_protected:Npn \@@_vdottedline:n #1
2990 {
2991 \bool_set_true:N \l_@@_initial_open_bool
2992 \bool_set_true:N \l_@@_final_open_bool
```
We recall that, when externalization is used, \tikzpicture and \endtikzpicture (or \pgfpicture and \endpgfpicture) must be directly "visible".

<sup>2993</sup> \bool\_if:NTF \c\_@@\_tikz\_loaded\_bool 2994 **{** 2995 \tikzpicture <sup>2996</sup> \@@\_vdottedline\_i:n { #1 } 2997 \endtikzpicture

```
2998 }
2999 {
3000 \pgfpicture
3001 \@@_vdottedline_i:n { #1 }
3002 \endpgfpicture
3003 }
3004 }
3005 \cs_new_protected:Npn \@@_vdottedline_i:n #1
3006 {
```
The command \CT@arc@ is a command of colortbl which sets the color of the rules in the array. The package nicematrix uses it even if colortbl is not loaded.

```
3007 \sqrt{CT@arc@}3008 \pgfrememberpicturepositiononpagetrue
3009 \@@_qpoint:n { col - \int_eval:n { #1 + 1 } }
```
We do a translation par  $-\lceil \cdot \cdot \rceil$   $\lll \cdot$  radius  $\lll \cdot$  dim because we want the dotted line to have exactly the same position as a vertical rule drawn by "|" (considering the rule having a width equal to the diameter of the dots).

```
3010 \dim_set:Nn \l_@@_x_initial_dim { \pgf@x - \l_@@_radius_dim }
3011 \dim_set:Nn \l_@@_x_final_dim { \pgf@x - \l_@@_radius_dim }
3012 \@@_qpoint:n { row - 1 }
```
We arbitrary decrease the height of the dotted line by a quantity equal to  $\lceil$   $\lceil$   $\lceil$   $\lceil$   $\lceil$   $\lceil$   $\lceil$   $\lceil$   $\lceil$   $\lceil$   $\lceil$   $\lceil$   $\lceil$   $\lceil$   $\lceil$   $\lceil$   $\lceil$   $\lceil$   $\lceil$   $\lceil$   $\lceil$   $\lceil$   $\lceil$   $\lceil$   $\$ in order to improve the visual impact.

```
3013 \dim_set:Nn \l_@@_y_initial_dim { \pgf@y - 0.5 \l_@@_inter_dots_dim }
3014 \@@_qpoint:n { row - \@@_succ:n \c@iRow }
3015 \dim_set:Nn \l_@@_y_final_dim { \pgf@y + 0.5 \l_@@_inter_dots_dim }
```
As for now, we have no option to control the style of the lines drawn by \hdottedline and the specifier ":" in the preamble. That's why we impose the style standard.

```
3016 \tl_set_eq:NN \l_@@_xdots_line_style_tl \c_@@_standard_tl
3017 \@@_draw_line:
3018 }
```
## **The environment {NiceMatrixBlock}**

The following flag will be raised when all the columns of the environments of the block must have the same width in "auto" mode.

<sup>3019</sup> \bool\_new:N \l\_@@\_block\_auto\_columns\_width\_bool

As of now, there is only one option available for the environment {NiceMatrixBlock}.

```
3020 \keys_define:nn { NiceMatrix / NiceMatrixBlock }
3021 {
3022 auto-columns-width .code:n =
3023 \uparrow3024 \bool_set_true:N \l_@@_block_auto_columns_width_bool
3025 \dim_gzero_new:N \g_@@_max_cell_width_dim
3026 \bool_set_true:N \l_@@_auto_columns_width_bool
3027 }
3028 }
3029 \NewDocumentEnvironment { NiceMatrixBlock } { ! 0 { } }
```

```
3030 \uparrow3031 \int_gincr:N \g_@@_NiceMatrixBlock_int
3032 \dim_zero:N \l_@@_columns_width_dim
3033 \keys_set:nn { NiceMatrix / NiceMatrixBlock } { #1 }
3034 \bool_if:NT \l_@@_block_auto_columns_width_bool
\frac{1}{3035} \frac{1}{30}
```

```
3036 \cs_if_exist:cT { @@_max_cell_width_ \int_use:N \g_@@_NiceMatrixBlock_int }
3037 \qquad \qquad\exp_args:NNc \dim_set:Nn \l_@@_columns_width_dim
3039 { @@_max_cell_width _ \int_use:N \g_@@_NiceMatrixBlock_int }
3040 }
3041 }
3042 }
```
At the end of the environment {NiceMatrixBlock}, we write in the main .aux file instructions for the column width of all the environments of the block (that's why we have stored the number of the first environment of the block in the counter \1\_@@\_first\_env\_block\_int).

```
3043 {
3044 \bool_if:NT \l_@@_block_auto_columns_width_bool
3045 {
3046 \iow_shipout:Nn \@mainaux \ExplSyntaxOn
3047 \iow_shipout:Nx \@mainaux
3048 {
3049 \csc gset:cpn
3050 { @@ _ max _ cell _ width _ \int_use:N \g_@@_NiceMatrixBlock_int }
For technical reasons, we have to include the width of an eventual rule on the right side of the cells.
3051 { \dim_eval:n { \g_@@_max_cell_width_dim + \arrayrulewidth } }
3052 }
```

```
3053 \iow_shipout:Nn \@mainaux \ExplSyntaxOff
3054 }
3055 }
```

```
The extra nodes
```
First, two variants of the functions \dim\_min:nn and \dim\_max:nn.

```
3056 \cs_generate_variant:Nn \dim_min:nn { v n }
3057 \cs_generate_variant:Nn \dim_max:nn { v n }
```
We have three macros of creation of nodes:  $\@$  create\_medium\_nodes:,  $\@$  create\_large\_nodes: and \@@\_create\_medium\_and\_large\_nodes:.

We have to compute the mathematical coordinates of the "medium nodes". These mathematical coordinates are also used to compute the mathematical coordinates of the "large nodes". That's why we write a command \@@\_computations\_for\_medium\_nodes: to do these computations.

The command  $\Diamond$  computations for medium nodes: must be used in a {pgfpicture}.

For each row *i*, we compute two dimensions 1 @@\_row\_*i*\_min\_dim and 1 @@\_row\_*i*\_max\_dim. The dimension l\_@@\_row\_*i*\_min\_dim is the minimal *y*-value of all the cells of the row *i*. The dimension l\_@@\_row\_*i*\_max\_dim is the maximal *y*-value of all the cells of the row *i*.

Similarly, for each column *j*, we compute two dimensions  $1_{\text{0}}$  column<sub>*j*</sub>min<sub></sub>dim and  $1_{\text{0}}$ column\_*j*\_max\_dim. The dimension l\_@@\_column\_*j*\_min\_dim is the minimal *x*-value of all the cells of the column *j*. The dimension l\_@@\_column\_*j*\_max\_dim is the maximal *x*-value of all the cells of the column *j*.

Since these dimensions will be computed as maximum or minimum, we initialize them to  $\c_{\text{max}}$  dim or  $-\c_{max\_dim.}$ 

```
3058 \cs_new_protected:Npn \@@_computations_for_medium_nodes:
3059 {
3060 \int_step_variable:nnNn \l_@@_first_row_int \g_@@_row_total_int \@@_i:
3061 \uparrow3062 \dim zero new:c { 1 @@ row \@@ i: min dim }
3063 \dim_set_eq:cN { l_@@_row_\@@_i: _min_dim } \c_max_dim
3064 \dim_zero_new:c { l_@@_row_\@@_i: _max_dim }
3065 \dim_set:cn { l_@@_row_\@@_i: _max_dim } { - \c_max_dim }
```

```
3066 }
3067 \int_step_variable:nnNn \l_@@_first_col_int \g_@@_col_total_int \@@_j:
3068 {
3069 \dim_zero_new:c { l_@@_column_\@@_j: _min_dim }
3070 \dim_set_eq:cN { l_@@_column_\@@_j: _min_dim } \c_max_dim
3071 \dim_zero_new:c { l_@@_column_\@@_j: _max_dim }
3072 \dim_set:cn { 1_@@_column_\@@_j: _max_dim } { - \c_max_dim }
3073 }
```
We begin the two nested loops over the rows and the columns of the array.

```
3074 \int_step_variable:nnNn \l_@@_first_row_int \g_@@_row_total_int \@@_i:
3075 {
3076 \int step variable:nnNn
3077 \l_@@_first_col_int \g_@@_col_total_int \@@_j:
```
If the cell  $(i-j)$  is empty or an implicit cell (that is to say a cell after implicit ampersands  $\&$ ) we don't update the dimensions we want to compute.

 { 3079 \cs\_if\_exist:cT 3080 { pgf @ sh @ ns @ \@@\_env: - \@@\_i: - \@@\_j: }

We retrieve the coordinates of the anchor **south west** of the (normal) node of the cell  $(i-j)$ . They will be stored in \pgf@x and \pgf@y.

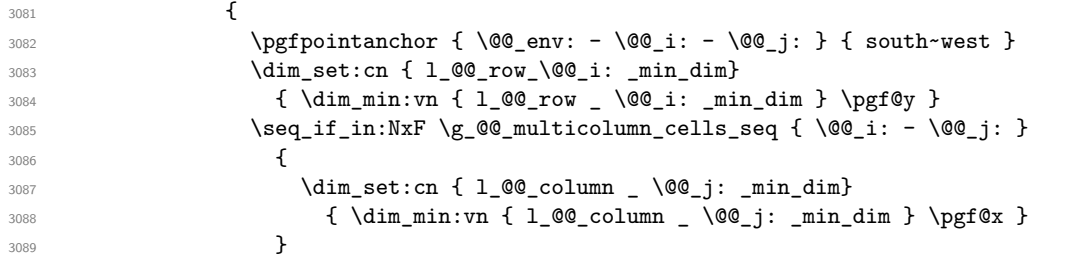

We retrieve the coordinates of the anchor **north** east of the (normal) node of the cell  $(i-j)$ . They will be stored in \pgf@x and \pgf@y.

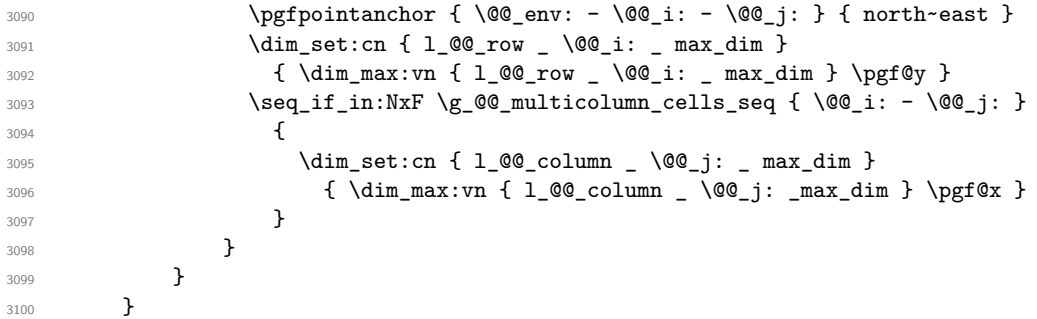

Now, we have to deal with empty rows or empty columns since we don't have created nodes in such rows and columns.

```
3101 \int_step_variable:nnNn \l_@@_first_row_int \g_@@_row_total_int \@@_i:
\overline{\mathbf{3}}3103 \dim_compare:nNnT
3104 { \dim_use:c { 1_0@_row \ \ Q_1: \ _min \ _dim \ } = \c_max_dim
3105 \{3106 \@@ qpoint:n { row - \@@ i: - base }
3107 \dim_set:cn { l_@@_row _ \@@_i: _ max _ dim } \pgf@y
3108 \dim_set:cn { 1_@@_row _ \@@_i: _ min _ dim } \pgf@y
3109 }
3110 }
3111 \int_step_variable:nnNn \l_@@_first_col_int \g_@@_col_total_int \@@_j:
3112 \left\{ \begin{array}{ccc} 3112 & & & \end{array} \right\}3113 \dim compare:nNnT
3114 { \dim_use:c { 1_@@_column _ \@@_j: _ min _ dim } } = \c_max_dim
3115 \{3116 \@@_qpoint:n { col - \@@_j: }
```

```
3117 \dim_s set:cn { l_{@} column \% \dim_s \dim_t \dim_t \dim_t3118 \dim_set:cn { l_@@_column _ \@@_j: _ min _ dim } \pgf@y
3119 }
3120 }
3121 }
```
Here is the command \@@\_create\_medium\_nodes:. When this command is used, the "medium nodes" are created.

```
3122 \cs_new_protected:Npn \@@_create_medium_nodes:
3123 {
3124 \pgfpicture
3125 \pgfrememberpicturepositiononpagetrue
3126 \pgf@relevantforpicturesizefalse
3127 \@@_computations_for_medium_nodes:
```
Now, we can create the "medium nodes". We use a command  $\text{Q@}$  create nodes: because this command will also be used for the creation of the "large nodes".

```
3128 \tl_set:Nn \l_@@_suffix_tl { -medium }
3129 \@@_create_nodes:
3130 \endpgfpicture
3131 }
```
The command  $\Diamond$  create large nodes: must be used when we want to create only the "large nodes" and not the medium ones $36$ . However, the computation of the mathematical coordinates of the "large nodes" needs the computation of the mathematical coordinates of the "medium nodes". Hence, we use first \@@\_computations\_for\_medium\_nodes: and then the command \@@\_computations\_for\_large\_nodes:.

```
eate_large_nodes:
3133 {
3134 \pgfpicture
3135 \pgfrememberpicturepositiononpagetrue
3136 \pgf@relevantforpicturesizefalse
3137 \@@_computations_for_medium_nodes:
3138 \@@ computations for large nodes:
3139 \tl_set:Nn \l_@@_suffix_tl { - large }
3140 \@@_create_nodes:
3141 \endpgfpicture
3142 }
3143 \cs_new_protected:Npn \@@_create_medium_and_large_nodes:
3144 {
3145 \pgfpicture
3146 \pgfrememberpicturepositiononpagetrue
3147 \pgf@relevantforpicturesizefalse
3148 \@@_computations_for_medium_nodes:
```
Now, we can create the "medium nodes". We use a command  $\text{Q@\_create\_nodes:}$  because this command will also be used for the creation of the "large nodes".

```
3149 \tl_set:Nn \l_@@_suffix_tl { - medium }
3150 \@@_create_nodes:
3151 \@@_computations_for_large_nodes:
3152 \tl_set:Nn \l_@@_suffix_tl { - large }
3153 \@@_create_nodes:
3154 \endpgfpicture
3155 }
```
For "large nodes", the exterior rows and columns don't interfer. That's why the loop over the columns will start at 1 and stop at  $\c{cq}$  col (and not  $\g{Q \cdot col\_total\_int}$ ). Idem for the rows.

3156 \cs\_new\_protected:Npn \@@\_computations\_for\_large\_nodes: <sup>3157</sup> { 3158 \int\_set:Nn \l\_@@\_first\_row\_int 1 3159 \int\_set:Nn \l\_@@\_first\_col\_int 1

<span id="page-102-0"></span> $^{36}{\rm If}$  we want to create both, we have to use <code>\@@\_create\_medium\_and\_large\_nodes:</code>

```
We have to change the values of all the dimensions 1_{\text{Q}}\text{C}_{\text{row}}_i min_dim, 1_{\text{Q}}\text{C}_{\text{row}}_i max_dim,
l_@@_column_j_min_dim and l_@@_column_j_max_dim.
3160 \int_step_variable:nNn { \c@iRow - 1 } \@@_i:
3161 \{3162 \dim_set:cn { 1_@@_row _ \@@_i: _ min _ dim }
3163 {
3164 (
3165 \dim_use:c { 1_@@_row _ \@@_i: _ min _ dim } +
3166 \dim_use:c { 1_@@_row _ \@@_succ:n \@@_i: _ max _ dim }
3167 )
3168 / 2
3169 }
_{3170} \dim_set_eq:cc { l_@@_row _ \@@_succ:n \@@_i: _ max _ dim }
3171 { 1_00_row_\00_i: _min_dim }
3172 }
3173 \int_step_variable:nNn { \c@jCol - 1 } \@@_j:
3174 {
3175 \dim_set:cn { 1_@@_column _ \@@_j: _ max _ dim }
3176 \{3177 (
3178 \dim_use:c { 1_@@_column _ \@@_j: _ max _ dim } +
3179 \ddot{\text{dim}} use:c
3180 {1.00 \text{ column}} \00_succ:n \00_j: _ min _ dim }
3181 )
3182 / 2
3183 }
3184 \dim_{set\_eq:cc { 1_@@\_column @@_succ:n @_j: _ min _ dim }
3185 { 1_00_column _ \00_j: _ max _ dim }
3186 }
```
Here, we have to use  $\dim$  sub: cn because of the number 1 in the name.

```
3187 \dim sub: cn
3188 { 1_00_column _ 1 _ min _ dim }
3189 \l_@@_left_margin_dim
3190 \dim_add:cn
3191 { 1_00_column _ \int_use:N \c0jCol _ max _ dim }
3192 \l_@@_right_margin_dim
3193 }
```
The command  $\Diamond \textcircled{e}$  create nodes: is used twice: for the construction of the "medium nodes" and for the construction of the "large nodes". The nodes are constructed with the value of all the dimensions l\_@@\_row\_*i*\_min\_dim, l\_@@\_row\_*i*\_max\_dim, l\_@@\_column\_*j*\_min\_dim and l\_@@\_column\_*j*\_max\_ dim. Between the construction of the "medium nodes" and the "large nodes", the values of these dimensions are changed.

The function also uses  $\lceil$  00 suffix tl (-medium or -large).

3194 \cs\_new\_protected:Npn \@@\_create\_nodes: 3195  $\bigcup$ <sup>3196</sup> \int\_step\_variable:nnNn \l\_@@\_first\_row\_int \g\_@@\_row\_total\_int \@@\_i:  $3197$   $\uparrow$ <sup>3198</sup> \int\_step\_variable:nnNn \l\_@@\_first\_col\_int \g\_@@\_col\_total\_int \@@\_j: <sup>3199</sup> { We draw the rectangular node for the cell  $(\text{Q@ } i-\text{Q@ } j)$ .

```
3200 \@@_pgf_rect_node:nnnnn
3201 \{ \0\subseteq env: - \0\subseteq i: - \0\subseteq j: \l1\subseteq 0\subseteq suffix_t1 \}3202 { \dim_use:c { 1_@@_column_ \@@_j: _min_dim } }
3203 <br>{ \dim_use:c { 1_@@_row_ \@@_i: _min_dim } }
3204 { \dim_use:c { l_@@_column_ \@@_j: _max_dim } }
3205 <br>{ \dim_use:c { 1_@@_row_ \@@_i: _max_dim } }
3206 \str_if_empty:NF \l_@@_name_str
3207 \{3208 \pgfnodealias
\{ \lceil \text{00_name}\rceil : - \lceil \text{00}_i \rceil : \lceil \text{00_suffix_t1} \rceil \}
```

```
3210 \{ \ \text{Q@env: - } \ \text{Q@\_i: - } \ \text{Q@\_j: \ } \ \text{Q@\_suffix\_tl } \}\frac{3211}{ } }
3212 }
3213 }
```
Now, we create the nodes for the cells of the \multicolumn. We recall that we have stored in \g\_@@\_multicolumn\_cells\_seq the list of the cells where a \multicolumn{*n*}{...}{...} with *n*>1 was issued and in \g\_@@\_multicolumn\_sizes\_seq the correspondant values of *n*.

```
3214 \seq_mapthread_function:NNN
3215 \g_@@_multicolumn_cells_seq
3216 \g_@@_multicolumn_sizes_seq
3217 \@@_node_for_multicolumn:nn
3218 }
```

```
3219 \cs new protected:Npn \@@ extract coords values: #1 - #2 \q stop
3220 {
3221 \cs_set:Npn \@@_i: { #1 }
3222 \cs_set:Npn \@@_j: { #2 }
3223 }
```
The command  $\Diamond$  node\_for\_multicolumn:nn takes two arguments. The first is the position of the cell where the command  $\mathrm{multicolumn{th}{\dots}}$  ...} was issued in the format *i*-*j* and the second is the value of *n* (the length of the "multi-cell").

```
3224 \text{ } \cs_new_protected:Npn \@@_node_for_multicolumn:nn #1 #2
3225 {
3226 \@@_extract_coords_values: #1 \q_stop
3227 \@@_pgf_rect_node:nnnnn
3228 { \@@_env: - \@@_i: - \@@_j: \l_@@_suffix_tl }
3229 { \dim_use:c { 1_@@_column _ \@@_j: _ min _ dim } }
3230 { \dim_use:c { l_@@_row _ \@@_i: _ min _ dim } }
3231 { \dim_use:c { 1_0 column _ \int_eval:n { \@Q_j: +#2-1 } _ max _ dim } }
3232 { \dim_use:c { 1_@@_row _ \@@_i: _ max _ dim } }
3233 \str_if_empty:NF \l_@@_name_str
3234 {
3235 \pgfnodealias
3236 { \1 @@ name str - \@@ i: - \@@ j: \1 @@ suffix tl }
3237 { \int_use:N \g_@@_env_int - \@@_i: - \@@_j: \l_@@_suffix_tl}
3238 }
3239 }
```
#### **Block matrices**

The code in this section if for the construction of *block matrices*. It has no direct link with the environment {NiceMatrixBlock}.

The following command will be linked to \Block in the environments of nicematrix. We define it with \NewDocumentCommand of xparse because it has an optional argument between < and > (for TeX instructions put before the math mode of the label)

```
3240 \NewDocumentCommand \@@_Block: { O { } m D < > { } m }
3241 { \@@_Block_i #2 \q_stop { #1 } { #3 } { #4 } }
```
The first mandatory argument of  $\angle \text{QQ Block}$ : has a special syntax. It must be of the form *i-j* where *i* and *j* are the size (in rows and columns) of the block.

<sup>3242</sup> \cs\_new:Npn \@@\_Block\_i #1-#2 \q\_stop { \@@\_Block\_ii:nnnnn { #1 } { #2 } }

Now, the arguments have been extracted: #1 is *i* (the number of rows of the block), #2 is *j* (the number of columns of the block), #3 is the list of key-values, #4 are the tokens to put before the math mode and #5 is the label of the block.

```
3243 \cs_new_protected:Npn \@@_Block_ii:nnnnn #1 #2 #3 #4 #5
3244 {
```
We write an instruction in the code-after. We write the instruction in the beginning of the code-after (the left in \tl\_gput\_left:Nx) because we want the Tikz nodes corresponding of the block created *before* potential instructions written by the user in the code-after (these instructions may use the Tikz node of the created block).

```
3245 \tl_gput_left:Nx \g_@@_internal_code_after_tl
3246 {
3247 \@@_Block_iii:nnnnnn
3248 { \int_use:N \c@iRow }
3249 { \int_use:N \c@jCol }
3250 { \int eval:n { \c@iRow + #1 - 1 } }
3251 { \int_eval:n { \c@jCol + #2 - 1 } }
3252 { #3 }
3253 \exp_not:n { { #4 $ #5 $ } }
3254 }
```
It's not allowed to use the command \Block twice in the same cell of the array. That's why, at the first use, we link the command \Block to a special version. The scope of this link is the cell of the array.

```
3255 \cs_set_eq:NN \Block \@@_Block_error:nn
3256 }
3257 \cs_new:Npn \@@_Block_error:nn #1 #2
3258 {
3259 \@@_error:n { Second~Block }
3260 \cs_set_eq:NN \Block \use:nn
3261 }
3262 \keys_define:nn { NiceMatrix / Block }
3263 {
3264 tikz .tl_set:N = \l_@@_tikz_tl ,
3265 tikz .value_required:n = true ,
3266 white .bool_set:N = \l_@@_white_bool ,
3267 white .default:n = true ,
3268 white .value_forbidden:n = true ,
3269 }
```
The following command  $\text{Q@ Block iii:nnnnnn will be used in the code–after.}$ 

```
3270 \cs_new_protected:Npn \@@_Block_iii:nnnnnn #1 #2 #3 #4 #5 #6
3271 {
The group is for the keys.
3272 \group_begin:
3273 \keys_set:nn { NiceMatrix / Block } { #5 }
3274 \bool_if:nTF
3275 {
3276 \int \int \text{compare}_p: nNn { #3 } > \c@iRow
3277 || \int_compare_p:nNn { #4 } > \c@jCol
3278 }
3279 { \msg_error:nnnn { nicematrix } { Block~too~large } { #1 } { #2 } }
3280 {
```
We put the contents of the cell in the box  $\lceil \log \ceil$  box because we want the command  $\cdot$ rotate used in the content to be able to rotate the box.

```
3281 \hbox_set:Nn \l_@@_cell_box { #6 }
```
The construction of the node corresponding to the merged cells.

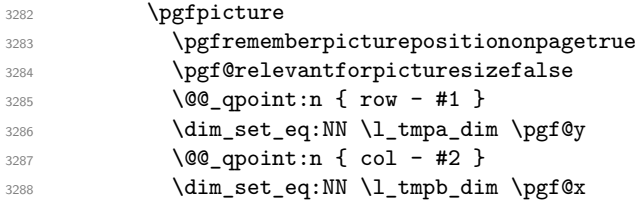

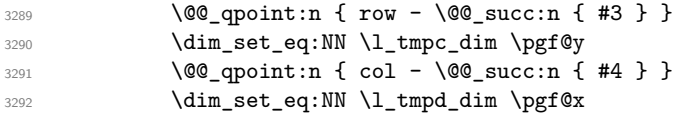

The following code doesn't work for the first vertical rule. You should allow the option white if and only if the option vlines and hlines has been used.

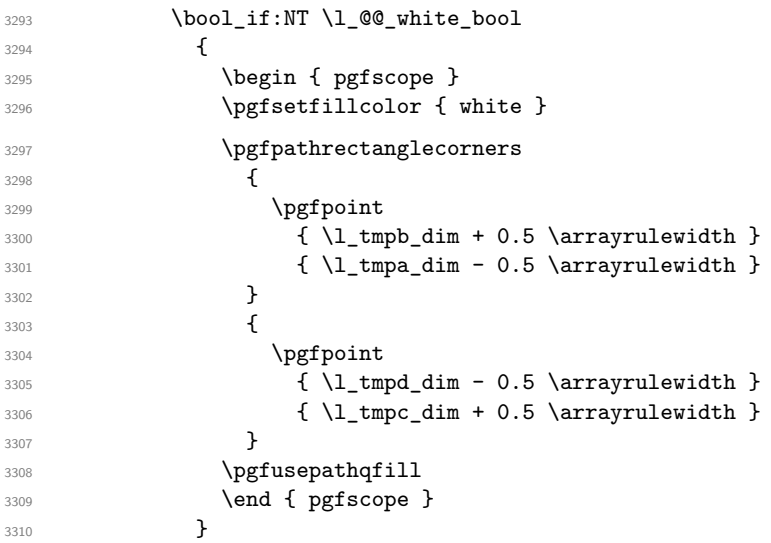

We construct the node for the block with the name  $(\texttt{#1-#2-block})$ .

The function \@@\_pgf\_rect\_node:nnnnn takes as arguments the name of the node and the four coordinates of two opposite corner points of the rectangle.

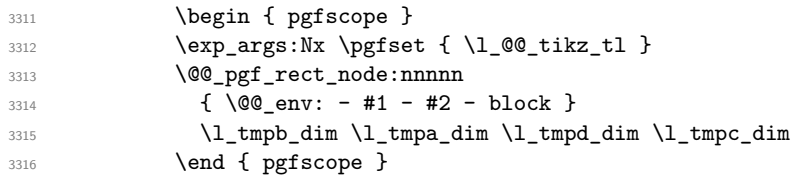

If the creation of the "medium nodes" is required, we create a "medium node" for the block. The function \@@ pgf\_rect\_node:nnnnn takes as arguments the name of the node and two PGF points.

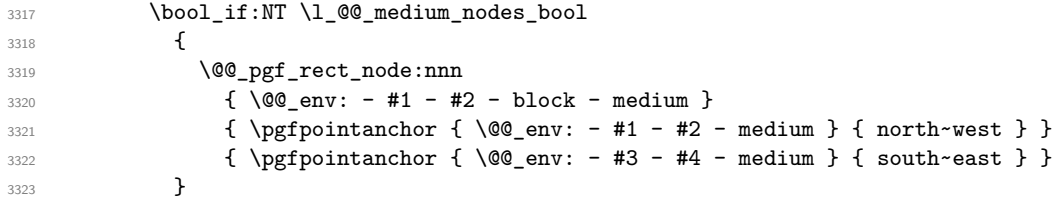

Now, we will put the label of the block.

 \int\_compare:nNnTF { #1 } = { #3 } {

If the block has only one row, we want the label of the block perfectly aligned on the baseline of the row. That's why we have constructed a \pgfcoordinate on the baseline of the row, in the first column of the array. Now, we retrieve the *y*-value of that node and we store it in \l\_tmpa\_dim.

```
3326 \text{logfextracty \l\1_tmpa_dim } \@qqpoint:n \{ row - #1 - base } \}
```
We retrieve (in  $\pgf(x)$  the *x*-value of the center of the block.

3327 \@@\_qpoint:n { #1 - #2 - block }

We put the label of the block which has been composed in \1\_@@\_cell\_box.

```
3328 \pgftransformshift { \pgfpoint \pgf@x \l_tmpa_dim }
3329 \pgfnode { rectangle } { base }
3330 { \box_use_drop:N \l_@@_cell_box } { } { }
3331 }
```
If the number of rows is different of 1, we put the label of the block in the center of the node (the label of the block has been composed in  $\lceil \log_{cell} \cdot \log \rceil$ .

```
3332 \qquad \qquad\text{3333} \pgftransformshift { \@@_qpoint:n { #1 - #2 - block } }
3334 \pgfnode { rectangle } { center }
3335 { \box_use_drop:N \l_@@_cell_box } { } { }
3336 }
3337 \endpgfpicture
3338 }
3339 \group_end:
3340 }
```
## **How to draw the dotted lines transparently**

```
3341 \cs_set_protected:Npn \@@_renew_matrix:
3342 {
3343 \RenewDocumentEnvironment { pmatrix } { }
3344 { \pNiceMatrix }
3345 { \endpNiceMatrix }
3346 \RenewDocumentEnvironment { vmatrix } { }
3347 { \vNiceMatrix }
3348 { \endvNiceMatrix }
3349 \RenewDocumentEnvironment { Vmatrix } { }
3350 { \VNiceMatrix }
3351 { \endVNiceMatrix }
3352 \RenewDocumentEnvironment { bmatrix } { }
3353 { \bNiceMatrix }
3354 { \endbNiceMatrix }
3355 \RenewDocumentEnvironment { Bmatrix } { }
3356 { \BNiceMatrix }
3357 { \endBNiceMatrix }
3358 }
```
### **Automatic arrays**

```
3359 \cs_new_protected:Npn \@@_set_size:n #1-#2 \q_stop
3360 {
3361 \int_set:Nn \l_@@_nb_rows_int { #1 }
3362 \int_set:Nn \l_@@_nb_cols_int { #2 }
3363 }
3364 \NewDocumentCommand \AutoNiceMatrixWithDelims { m m O { } m O { } m ! O { } }
3365 {
3366 \int_zero_new:N \l_@@_nb_rows_int
3367 \int_zero_new:N \l_@@_nb_cols_int
3368 \@@_set_size:n #4 \q_stop
3369 \begin { NiceArrayWithDelims } { #1 } { #2 }
3370 { * { \l_@@_nb_cols_int } { C } } [ #3 , #5 , #7 ]
3371 \int_compare:nNnT \l_@@_first_row_int = 0
3372 \overline{\phantom{0}}3373 \int compare:nNnT \l @@ first col int = 0 { & }
3374 \prg_replicate:nn { \l_@@_nb_cols_int - 1 } { & }
3375 \int_compare:nNnT \l_@@_last_col_int > { -1 } { & } \\
3376 }
3377 \prg_replicate:nn \l_@@_nb_rows_int
3378 {
3379 \int_compare:nNnT \l_@@_first_col_int = 0 { & }
```
You put  $\{ \}$  before #6 to avoid a hasty expansion of an eventual  $\arabic\{iRow\}$  at the beginning of the row which would result in an incorrect value of that iRow (since iRow is incremented in the first cell of the row of the \halign).
```
3380 \prg_replicate:nn { \l_@@_nb_cols_int - 1 } { { } #6 & } #6
3381 \int_compare:nNnT \1_00_last_col_int > { -1 } { & } \\
3382 }
3383 \int_compare:nNnT \l_@@_last_row_int > { -2 }
\overline{\mathbf{3}}3385 \int_compare:nNnT \l_@@_first_col_int = 0 { & }
3386 \prg_replicate:nn { \1_@@_nb_cols_int - 1 } { & }
3387 \int_compare:nNnT \l_@@_last_col_int > { -1 } { & } \\
3388 }
3389 \end { NiceArrayWithDelims }
3390 }
3391 \cs_set_protected:Npn \@@_define_com:nnn #1 #2 #3
3392 {
3393 \cs_set_protected:cpn { #1 AutoNiceMatrix }
\overline{\mathbf{1}}3395 \str_gset:Nx \g_@@_name_env_str { #1 AutoNiceMatrix }
3396 \AutoNiceMatrixWithDelims { #2 } { #3 }
3397
3398 }
3399 \@@_define_com:nnn p ( )
3400 \@@_define_com:nnn b [ ]
3401 \@@_define_com:nnn v | |
3402 \@@_define_com:nnn V \| \|
3403 \@@_define_com:nnn B \{ \}
```
<span id="page-108-27"></span><span id="page-108-25"></span><span id="page-108-24"></span><span id="page-108-20"></span><span id="page-108-7"></span><span id="page-108-6"></span><span id="page-108-5"></span><span id="page-108-4"></span><span id="page-108-3"></span>We define also an command *\AutoNiceMatrix similar to the environment {NiceMatrix}*. 3404 \NewDocumentCommand \AutoNiceMatrix { O { } m O { } m ! O { } } <sup>3405</sup> {

```
3406 \group_begin:
3407 \bool_set_true:N \l_@@_NiceArray_bool
3408 \AutoNiceMatrixWithDelims . . { #2 } { #4 } [ #1 , #3 , #5 ]
3409 \group_end:
3410 }
```
The redefinition of the command \dotfill

<span id="page-108-10"></span><span id="page-108-8"></span><sup>3411</sup> \cs\_set\_eq:NN \@@\_dotfill \dotfill 3412 \cs\_new\_protected:Npn \@@\_dotfill: <sup>3413</sup> {

First, we insert \@@\_dotfill (which is the saved version of \dotfill) in case of use of \dotfill "internally" in the cell (e.g. \hbox to 1cm {\dotfill}).

```
3414 \@@_dotfill
3415 \group_insert_after:N \@@_dotfill_i:
3416 }
3417 \cs_new_protected:Npn \@@_dotfill_i: { \group_insert_after:N \@@_dotfill_ii: }
3418 \cs_new_protected:Npn \@@_dotfill_ii: { \group_insert_after:N \@@_dotfill_iii: }
```
<span id="page-108-13"></span><span id="page-108-12"></span>Now, if the box if not empty (unfornately, we can't actually test whether the box is empty and that's why we only consider it's width), we insert  $\@$  dotfill (which is the saved version of  $\dot{\ddot{\theta}}$ the cell of the array, and it will extends, since it's no longer in  $\lceil \cdot \cdot \rceil$   $\lll \cdot$   $\lll \cdot$   $\lll \cdot$ 

```
3419 \cs_new_protected:Npn \@@_dotfill_iii:
3420 { \dim_compare:nNnT { \box_wd:N \l_@@_cell_box } = \c_zero_dim \@@_dotfill }
```
# **The command \slashbox**

```
3421 \cs_new_protected:Npn \@@_slashbox:nn #1 #2
3422 {
3423 \tl_gput_right:Nx \g_@@_internal_code_after_tl
3424 \left\{ \begin{array}{ccc} 3424 & & & \end{array} \right\}3425 \@@_actually_slashbox:nnnn
3426 { \int_use:N \c@iRow } { \int_use:N \c@jCol } { #1 } { #2 }
3427 }
3428 }
```
The two arguments of  $\Diamond$ @\_actually\_slashbox:nn are the number of row and the number of column of the cell to slash. The two other are the elements to draw below and above the diagonal line. <sup>3429</sup> \cs\_new\_protected:Npn \@@\_actually\_slashbox:nnnn #1 #2 #3 #4

```
3430 \frac{1}{2}3431 \pgfpicture
3432 \pgf@relevantforpicturesizefalse
3433 \pgfrememberpicturepositiononpagetrue
3434 \@@_qpoint:n { row - #1 }
3435 \dim_set_eq:NN \l_tmpa_dim \pgf@y
3436 \@@_qpoint:n { col - #2 }
3437 \dim_set_eq:NN \l_tmpb_dim \pgf@x
3438 \pgfpathmoveto { \pgfpoint \l_tmpb_dim \l_tmpa_dim }
3439 \@@_qpoint:n { row - \@@_succ:n { #1 } }
3440 \dim_set_eq:NN \l_tmpc_dim \pgf@y
3441 \@@_qpoint:n { col - \@@_succ:n { #2 } }
3442 \dim_set_eq:NN \l_tmpd_dim \pgf@x
3443 \pgfpathlineto { \pgfpoint \l_tmpd_dim \l_tmpc_dim }
3444 {
```
<span id="page-109-15"></span><span id="page-109-14"></span><span id="page-109-10"></span><span id="page-109-9"></span><span id="page-109-8"></span><span id="page-109-7"></span><span id="page-109-6"></span>The command \CT@arc@ is a command of colortbl which sets the color of the rules in the array. The package nicematrix uses it even if colortbl is not loaded.

```
3445 \CT@arc@
3446 \pgfsetroundcap
3447 \pgfusepathqstroke
3448 }
3449 \pgfset { inner~sep = 1 pt }
3450 \pgfscope
3451 \pgftransformshift { \pgfpoint \l_tmpb_dim \l_tmpc_dim }
3452 \pgfnode { rectangle } { south~west } { $ #3 $ } { } { }
3453 \endpgfscope
3454 \pgftransformshift { \pgfpoint \l_tmpd_dim \l_tmpa_dim }
3455 \pgfnode { rectangle } { north~east } { $ #4 $ } { } { }
3456 \endpgfpicture
3457 }
```
# <span id="page-109-17"></span><span id="page-109-16"></span><span id="page-109-13"></span><span id="page-109-12"></span>**The command \CodeAfter**

In fact, in this subsection, we define the user command \CodeAfter for the case of the "normal syntax". For the case of "light-syntax", see the definition of the environment  $\{\texttt{@=light-syntax}\}$  on p. 61.

The command \CodeAfter catches everything until the end of the current environment (of nicematrix). First, we go until the next command \end.

```
3458 \cs_new_protected:Npn \@@_CodeAfter:n #1 \end
9 {
3460 \tl_gput_right:Nn \g_@@_code_after_tl { #1 }
3461 \@@_CodeAfter_i:n
3462 }
```
<span id="page-109-0"></span>We catch the argument of the command  $\end{math}$  (in #1).

```
3463 \cs_new_protected:Npn \@@_CodeAfter_i:n #1
3464 {
```
If this is really the end of the current environment (of nicematrix), we put back the command \end and its argument in the TeX flow.

<span id="page-109-3"></span>3465 \str\_set:NV \l\_tmpa\_str \@currenvir 3466 \bool\_if:NTF { \str\_if\_eq\_p:Vn \l\_tmpa\_str { #1 } } 3467 { \end { #1 } }

It this is not the \end we are looking for, we put those tokens in  $\gtrsim$   $@$  code\_after\_tl and we go on searching for the next command **\end** with a recursive call to the command **\@@\_CodeAfter:n.** 

```
3468 {
3469 \tl_gput_right:Nn \g_@@_code_after_tl { \end { #1 } }
3470 \@@_CodeAfter:n
3471 }
3472 }
```
#### **We process the options**

```
3473 \@@_msg_new:nn { obsolete~environments }
3474 {
3475 The~obsolete~environments~(eg.~{pNiceArrayC})~have~been~deleted~
3476 from~the~package~nicematrix.\\
3477 However,~if~you~still~want~to~use~them,~you~will~find~the~code~for~
3478 those~environments~at~the~end~of~the~file~'nicematrix.sty',~after~
3479 a~command~'\token_to_str:N\file_input_stop:'.
3480 }
```
<span id="page-110-10"></span>We process the options when the package is loaded (with \usepackage) but we recommend to use \NiceMatrixOptions instead.

We must process these options after the definition of the environment {NiceMatrix} because the option renew-matrix executes the code \cs\_set\_eq:NN \env@matrix \NiceMatrix.

```
Of course, the command \NiceMatrix must be defined before such an instruction is executed.
3481 \keys_define:nn { NiceMatrix / Package }
3482 \sim3483 renew-dots .bool_set:N = \1_@@_renew_dots_bool ,
3484 renew-dots .value_forbidden:n = true ,
3485 renew-matrix .code:n = \@@_renew_matrix: ,
3486 renew-matrix .value_forbidden:n = true ,
3487 transparent .meta:n = { renew-dots , renew-matrix } ,
3488 transparent .value_forbidden:n = true,
3489 obsolete-environments .code:n = \@ fatal:n { obsolete~environments },
3490 starred-commands \text{code} \cdot n =3491 \@@ msg_redirect_name:nn { starred~commands } { none }.
3492 starred-commands .value forbidden:n = true ,
3493
3494 }
```
#### <span id="page-110-4"></span><span id="page-110-3"></span><sup>3495</sup> \ProcessKeysOptions { NiceMatrix / Package }

## **Error messages of the package**

The following command converts all the elements of a sequence (which are token lists) into strings.

```
3496 \cs_new_protected:Npn \@@_convert_to_str_seq:N #1
3497 {
3498 \seq_clear:N \l_tmpa_seq
3499 \seq_map_inline:Nn #1
3500 \uparrow3501 \seq_put_left:Nx \l_tmpa_seq { \tl_to_str:n { ##1 } }
3502 }
3503 \text{Seq_set_eq}: NN #1 \ l\_tmpa\_seq3504 }
```
<span id="page-110-15"></span><span id="page-110-14"></span>The following command creates a sequence of strings (str) from a clist.

```
3505 \cs_new_protected:Npn \@@_set_seq_of_str_from_clist:Nn #1 #2
3506 {
3507 \seq_set_from_clist:Nn #1 { #2 }
3508 \@@_convert_to_str_seq:N #1
3500 }
3510 \@@_set_seq_of_str_from_clist:Nn \c_@@_types_of_matrix_seq
3511 {
3512 NiceMatrix ,
3513 pNiceMatrix , bNiceMatrix , vNiceMatrix, BNiceMatrix, VNiceMatrix
3514 }
```
If the user uses too much columns, the command \@@\_error\_too\_much\_cols: is executed. This command raises an error but try to give the best information to the user in the error message. The command  $\$ seq if in:NVTF is not expandable and that's why we can't put it in the error message itself. We have to do the test before the **\@@\_fatal:n.** 

```
3515 \cs_new_protected:Npn \@@_error_too_much_cols:
```

```
3516 {
3517 \seq_if_in:NVTF \c_@@_types_of_matrix_seq \g_@@_name_env_str
3518 {
3519 \int \int \text{compare: nNnTF } l_@Q_last_col_int = {-2}3520 { \@@_fatal:n { too~much~cols~for~matrix } }
\overline{\mathbf{3521}} \overline{\mathbf{5}}3522 \bool_if:NF \l_@@_last_col_without_value_bool
3523 { \@@ fatal:n { too~much~cols~for~matrix~with~last~col } }
3524 }
3525 }
3526 { \@@_fatal:n { too~much~cols~for~array } }
3527 }
```
<span id="page-111-3"></span><span id="page-111-2"></span>The following command must *not* be protected since it's used in an error message. 3528 \cs\_new:Npn \@@\_message\_hdotsfor:

```
3529 {
3530 \tl_if_empty:VF \g_@@_HVdotsfor_lines_tl
3531 { ~Maybe~your~use~of~\token_to_str:N \Hdotsfor\ is~incorrect.}
3532 }
3533 \@@_msg_new:nn { too~much~cols~for~matrix~with~last~col }
3534 {
3535 You~try~to~use~more~columns~than~allowed~by~your~
3536 \@@_full_name_env:.\@@_message_hdotsfor:\ The~maximal~number~of~
3537 columns~is~\int_eval:n { \l_@@_last_col_int - 1 }~(plus~the~potential~
3538 exterior~ones).~This~error~is~fatal.
3539 }
3540 \@@_msg_new:nn { too~much~cols~for~matrix }
3541 {
3542 You~try~to~use~more~columns~than~allowed~by~your~
3543 \@@_full_name_env:.\@@_message_hdotsfor:\ Recall~that~the~maximal~
3544 number~of~columns~for~a~matrix~is~fixed~by~the~LaTeX~counter~
3545 'MaxMatrixCols'.~Its~actual~value~is~\int_use:N \c@MaxMatrixCols.~
3546 This~error~is~fatal.
3547 }
```
<span id="page-111-17"></span><span id="page-111-5"></span>For the following message, remind that the test is not done after the construction of the array but in each row. That's why we have to put \c@jCol-1 and not \c@jCol.

```
3548 \@@ msg_new:nn { too~much~cols~for~array }
3549 {
3550 You~try~to~use~more~columns~than~allowed~by~your~
3551 \@@_full_name_env:.\@@_message_hdotsfor:\ The~maximal~number~of~columns~is~
3552 \int_eval:n { \c@jCol - 1 }~(plus~the~potential~exterior~ones).~
3553 This~error~is~fatal.
3554 }
3555 \@@_msg_new:nn { in~first~col }
3556 {
3557 You~can't~use~the~command~#1 in~the~first~column~(number~0)~of~the~array.\\
3558 If~you~go~on,~this~command~will~be~ignored.
3559 }
3560 \@@_msg_new:nn { in~last~col }
3561 {
3562 You~can't~use~the~command~#1 in~the~last~column~(exterior)~of~the~array.\\
3563 If~you~go~on,~this~command~will~be~ignored.
3564 }
3565 \@@_msg_new:nn { in~first~row }
3566 {
3567 You~can't~use~the~command~#1 in~the~first~row~(number~0)~of~the~array.\\
3568 If~you~go~on,~this~command~will~be~ignored.
3569 }
```

```
3570 \@@_msg_new:nn { in~last~row }
3571 {
3572 You~can't~use~the~command~#1 in~the~last~row~(exterior)~of~the~array.\\
3573 If~you~go~on,~this~command~will~be~ignored.
3574 }
3575 \@@_msg_new:nn { option~S~without~siunitx }
3576 {
3577 You~can't~use~the~option~'S'~in~your~environment~\@@_full_name_env:
3578 because~you~have~not~loaded~siunitx.\\
3579 If~you~go~on,~this~option~will~be~ignored.
3580 }
3581 \@@_msg_new:nn { bad~option~for~line-style }
3582 {
3583 Since~you~haven't~loaded~Tikz,~the~only~value~you~can~give~to~'line-style'~
3584 is~'standard'.~If~you~go~on,~this~option~will~be~ignored.
3585 }
3586 \@@_msg_new:nn { Unknown~option~for~xdots }
3597 {
3588 As~for~now~there~is~only~three~options~available~here:~'color',~'line-style'~
3589 and~'shorten'~(and~you~try~to~use~'\l_keys_key_str').~If~you~go~on,~
3590 this~option~will~be~ignored.
3591 }
3592 \@@_msg_new:nn { ampersand~in~light-syntax }
3593 {
3594 You~can't~use~an~ampersand~(\token_to_str &)~to~separate~columns~because
3595 ~you~have~used~the~option~'light-syntax'.~This~error~is~fatal.
3596 }
3597 \@@_msg_new:nn { double-backslash~in~light-syntax }
3598 {
3599 You~can't~use~\token_to_str:N \\~to~separate~rows~because~you~have~used~
3600 the~option~'light-syntax'.~You~must~use~the~character~'\l_@@_end_of_row_tl'~
3601 (set~by~the~option~'end-of-row').~This~error~is~fatal.
     \overline{3}3603 \@@_msg_new:nn { starred~commands }
3604 {
3605 The~starred~versions~of~\token to str:N \Cdots,~\token to str:N \Ldots,~
3606 \token to str:N \Vdots,~\token to str:N\Ddots\ and~\token to str:N\Iddots\
3607 are~deprecated.~However,~you~can~go~on~for~this~time.~If~you~don't~want~to~
3608 see~this~error~we~should~load~'nicematrix'~with~the~option~
3609 'starred-commands'.
3610 }
3611 \@@_msg_new:nn { bad~value~for~baseline }
3612 {
3613 The~value~given~to~'baseline'~(\int_use:N \l_tmpa_int)~is~not~
3614 valid.~The~value~must~be~between~\int_use:N \l_@@_first_row_int\ and~
3615 \int_use:N \g_@@_row_total_int\ or~equal~to~'t',~'c'~or~'b'.\\
3616 If~you~go~on,~a~value~of~1~will~be~used.
3617 }
3618 \@@_msg_new:nn { Second~Block }
3610 {
3620 You~can't~use~\token_to_str:N \Block\ twice~in~the~same~cell~of~the~array.\\
3621 If~you~go~on,~this~command~(and~the~other)~will~be~ignored.
3622 }
3623 \@@_msg_new:nn { empty~environment }
3624 { Your~\@@_full_name_env:\ is~empty.~This~error~is~fatal. }
3625 \@@ msg_new:nn { unknown~cell~for~line~in~code-after }
3626 {
3627 Your~command~\token_to_str:N\line\{#1\}\{#2\}~in~the~'code-after'~
3628 can't~be~executed~because~a~cell~doesn't~exist.\\
```

```
3629 If~you~go~on~this~command~will~be~ignored.
3630 }
3631 \@@_msg_new:nn { last-col~non~empty~for~NiceArray }
3632 {
3633 In~the~\@@_full_name_env:,~you~must~use~the~option~
3634 'last-col'~without~value.\\
3635 However,~you~can~go~on~for~this~time~
3636 (the~value~'\l_keys_value_tl'~will~be~ignored).
3637 }
3638 \@@_msg_new:nn { last-col~non~empty~for~NiceMatrixOptions }
3630 {
3640 In~\NiceMatrixoptions,~you~must~use~the~option~
3641 'last-col'~without~value.\\
3642 However,~you~can~go~on~for~this~time~
3643 (the~value~'\l_keys_value_tl'~will~be~ignored).
3644 }
3645 \@@_msg_new:nn { Block~too~large }
3646 {
3647 You~try~to~draw~a~block~in~the~cell~#1-#2~of~your~matrix~but~the~matrix~is~
3648 too~small~for~that~block. \\
3649 If~you~go~on,~this~command~will~be~ignored.
3650 }
3651 \@@_msg_new:nn { Wrong~last~row }
3652 {
3653 You~have~used~'last-row=\int_use:N \l_@@_last_row_int'~but~your~
3654 \@@_full_name_env:\ seems~to~have~\int_use:N \c@iRow \ rows.~
3655 If~you~go~on,~the~value~of~\int_use:N \c@iRow \ will~be~used~for~
3656 last~row.~You~can~avoid~this~problem~by~using~'last-row'~
3657 without~value~(more~compilations~might~be~necessary).
3658 }
3659 \@@_msg_new:nn { Yet~in~env }
3660 {
3661 Environments~\{NiceArray\}~(or~\{NiceMatrix\},~etc.)~can't~be~nested.\\
3662 This~error~is~fatal.
3663 }
3664 \@@ msg_new:nn { Outside~math~mode }
3665 {
3666 The~\@@_full_name_env:\ can~be~used~only~in~math~mode~
3667 (and~not~in~\token_to_str:N \vcenter).\\
3668 This~error~is~fatal.
3669 }
3670 \@@_msg_new:nn { Bad~value~for~letter~for~dotted~lines }
3671 {
3672 The~value~of~key~'\tl_use:N\l_keys_key_str'~must~be~of~length~1.\\
3673 If~you~go~on,~it~will~be~ignored.
3674 }
3675 \@@_msg_new:nnn { Unknown~key~for~NiceMatrixOptions }
3676 {
3677 The~key~'\tl_use:N\l_keys_key_str'~is~unknown~for~the~command~
3678 \token to str:N \NiceMatrixOptions. \\
3679 If~you~go~on,~it~will~be~ignored. \\
3680 For~a~list~of~the~available~keys,~type~H~<return>.
3681 }
3682 {
3683 The~available~options~are~(in~alphabetic~order):
3684 allow-duplicate-names,~
3685 code-for-first-col,~
3686 cell-space-bottom-limit,
3687 cell-space-top-limit,
3688 code-for-first-row,~
```

```
3689 code-for-last-col,~
3690 code-for-last-row,~
3691 create-extra-nodes,~
3692 create-medium-nodes,~
3693 create-large-nodes,~
3694 end-of-row,~
3695 exterior-arraycolsep,~
3696 first-col,~
3697 first-row,~
3698 hlines,~
3699 hvlines,~
3700 last-col,
3701 last-row,
3702 left-margin,~
3703 letter-for-dotted-lines,~
3704 light-syntax,~
3705 nullify-dots,
3706 parallelize-diags,~
3707 renew-dots,
3708 renew-matrix, ~
3709 right-margin,
3710 small,
3711 transparent, ~
3712 vlines,~
3713 xdots/color,~
3714 xdots/shorten~and~
3715 xdots/line-style.
3716 }
3717 \@@ msg_new:nnn { Unknown~option~for~NiceArray }
3718 {
3719 The~option~'\tl_use:N\l_keys_key_str'~is~unknown~for~the~environment~
3720 \{NiceArray\}. \\
3721 If~you~go~on,~it~will~be~ignored. \\
3722 For~a~list~of~the~available~options,~type~H~<return>.
3723 }
3724 {
3725 The~available~options~are~(in~alphabetic~order):
3726 b.~
3727 baseline,~
3728 c, \sim3729 cell-space-bottom-limit, ~
3730 cell-space-top-limit,~
3731 code-after,~
3732 code-for-first-col,~
3733 code-for-first-row,~
3734 code-for-last-col,~
3735 code-for-last-row,~
3736 columns-width,~
3737 create-extra-nodes, ~
3738 create-medium-nodes,
3739 create-large-nodes,~
3740 end-of-row,~
3741 extra-left-margin,
3742 extra-right-margin,~
3743 first-col,~
3744 first-row.
3745 hlines,~
3746 hvlines,~
3747 last-col,~
3748 last-row,~
3749 left-margin, ~
3750 light-syntax,~
3751 name,~
```

```
3752 nullify-dots,
3753 parallelize-diags, ~
3754 renew-dots,~
3755 right-margin, ~
3756 small,
3757 t, ~
3758 vlines,~
3759 xdots/color,~
3760 xdots/shorten~and~
3761 xdots/line-style.
3762 }
```
This error message is used for the set of keys NiceMatrix/NiceMatrix and NiceMatrix/pNiceArray (but not by NiceMatrix/NiceArray because, for this set of keys, there is also the options t, c and b).

```
3763 \@@ msg_new:nnn { Unknown~option~for~NiceMatrix }
3764 {
3765 The~option~'\tl_use:N\l_keys_key_str'~is~unknown~for~the~
3766 \@@ full name env:. \\
3767 If~you~go~on,~it~will~be~ignored. \\
3768 For~a~list~of~the~available~options,~type~H~<return>.
3769 }
3770 {
3771 The~available~options~are~(in~alphabetic~order):
3772 b,~
3773 baseline,~
3774 c, \sim3775 cell-space-bottom-limit,~
3776 cell-space-top-limit,~
3777 code-after,~
3778 code-for-first-col.~
3779 code-for-first-row,~
3780 code-for-last-col,~
3781 code-for-last-row,~
3782 columns-width,~
3783 create-extra-nodes,~
3784 create-medium-nodes,~
3785 create-large-nodes, ~
3786 end-of-row,~
3787 extra-left-margin, ~
3788 extra-right-margin, ~
3789 first-col,~
3790 first-row,~
3791 hlines,~
3792 hvlines,~
3793 1 \sim (-L), \sim3794 last-col,~
3795 last-row,~
3796 left-margin, ~
3797 light-syntax,~
3798 name,~
3799 nullify-dots,~
3800 parallelize-diags, ~
3801 r ~ (=R), ~
3802 renew-dots,~
3803 right-margin,~
3804 S,~
3805 small,~
3806 t, ~
3807 vlines,~
3808 xdots/color,~
3809 xdots/shorten~and~
3810 xdots/line-style.
3811 }
```

```
3812 \@@_msg_new:nnn { Unknown~option~for~NiceTabular }
3813 {
3814 The~option~'\tl_use:N\l_keys_key_str'~is~unknown~for~the~environment~
3815 \{NiceTabular\}. \\
3816 If~you~go~on,~it~will~be~ignored. \\
3817 For~a~list~of~the~available~options,~type~H~<return>.
3818 }
3819 {
3820 The~available~options~are~(in~alphabetic~order):
3821 b, ~
3822 baseline,~
3823 c,~
3824 cell-space-bottom-limit,
3825 cell-space-top-limit,~
3826 code-after,~
3827 code-for-first-col,~
3828 code-for-first-row,~
3829 code-for-last-col,~
3830 code-for-last-row,~
3831 columns-width, ~
3832 create-extra-nodes, ~
3833 create-medium-nodes,~
3834 create-large-nodes, ~
3835 end-of-row,~
3836 extra-left-margin, ~
3837 extra-right-margin, ~
3838 first-col,~
3839 first-row,~
3840 hlines,~
3841 hvlines,~
3842 last-col,~
3843 last-row,~
3844 left-margin,~
3845 light-syntax,
3846 name,~
3847 nullify-dots,~
3848 parallelize-diags, ~
3849 renew-dots,~
3850 right-margin,~
3851 t,~
3852 vlines,~
3853 xdots/color,~
3854 xdots/shorten~and~
3855 xdots/line-style.
3856 }
3857 \@@_msg_new:nnn { Duplicate~name }
3858 {
3859 The~name~'\l_keys_value_tl'~is~already~used~and~you~shouldn't~use~
3860 the~same~environment~name~twice.~You~can~go~on,~but,~
3861 maybe,~you~will~have~incorrect~results~especially~
3862 if~you~use~'columns-width=auto'.~If~you~don't~want~to~see~this~
3863 message~again,~use~the~option~'allow-duplicate-names'.\\
3864 For~a~list~of~the~names~already~used,~type~H~<return>. \\
3865 }
3866 {
3867 The~names~already~defined~in~this~document~are:~
3868 \seq_use:Nnnn \g_@@_names_seq {, ~ } {, ~ } { ~and~ }.
3869 }
3870 \@@_msg_new:nn { Option~auto~for~columns-width }
3871 {
3872 You~can't~give~the~value~'auto'~to~the~option~'columns-width'~here.~
3873 If~you~go~on,~the~option~will~be~ignored.
3874 }
```

```
3875 \@@_msg_new:nn { Zero~row }
3876 {
3877 There~is~a~problem.~Maybe~you~have~used~l,~c~and~r~instead~of~L,~C~
3878 and~R~in~the~preamble~of~your~environment. \\
3879 This~error~is~fatal.
3880 }
```
## **Obsolete environments**

The following environments are loaded only when the package nicematrix has been loaded with the option obsolete-environments. However, they will be completly deleted in a future version.

```
3881 \file_input_stop:
3882 \NewDocumentEnvironment { pNiceArrayC } { }
3883 {
3884 \int_zero:N \l_@@_last_col_int
3885 \pNiceArray
3886 }
3887 { \endpNiceArray }
3888 \NewDocumentEnvironment { bNiceArrayC } { }
3889 {
3890 \int_zero:N \l_@@_last_col_int
3891 \bNiceArray
3802 }
3893 { \endbNiceArray }
3894 \NewDocumentEnvironment { BNiceArrayC } { }
3895 {
3896 \int_zero:N \l_@@_last_col_int
3897 \BNiceArray
3898 }
3899 { \endBNiceArray }
3900 \NewDocumentEnvironment { vNiceArrayC } { }
3901 {
3902 \int_zero:N \l_@@_last_col_int
3903 \vNiceArray
3904 }
3905 { \endvNiceArray }
3906 \NewDocumentEnvironment { VNiceArrayC } { }
3907 {
3908 \int_zero:N \l_@@_last_col_int
3909 \VNiceArray
3910 }
3911 { \endVNiceArray }
3912 \NewDocumentEnvironment { pNiceArrayRC } { }
3913 \sim3914 \int_zero:N \l_@@_last_col_int
3915 \int_zero:N \l_@@_first_row_int
3916 \pNiceArray
3917 }
3918 { \endpNiceArray }
3919 \NewDocumentEnvironment { bNiceArrayRC } { }
3920 {
3921 \int_zero:N \l_@@_last_col_int
3922 \int_zero:N \l_@@_first_row_int
3923 \bNiceArray
3924 }
3925 { \endbNiceArray }
3926 \NewDocumentEnvironment { BNiceArrayRC } { }
3927 {
3928 \int_zero:N \l_@@_last_col_int
3929 \int_zero:N \l_@@_first_row_int
3930 \BNiceArray
```

```
3931 }
3932 { \endBNiceArray }
3933 \NewDocumentEnvironment { vNiceArrayRC } { }
3934 {
3935 \int_zero:N \l_@@_last_col_int
3936 \int_zero:N \l_@@_first_row_int
3937 \vNiceArray
3938 }
3939 { \endvNiceArray }
3940 \NewDocumentEnvironment { VNiceArrayRC } { }
3941 {
3942 \int_zero:N \l_@@_last_col_int
3943 \int_zero:N \l_@@_first_row_int
3944 \VNiceArray
3045 }
3946 { \endVNiceArray }
3947 \NewDocumentEnvironment { NiceArrayCwithDelims } { }
3948 \sim3949 \int_zero:N \l_@@_last_col_int
3950 \NiceArrayWithDelims
3951 }
3952 { \endNiceArrayWithDelims }
3953 \NewDocumentEnvironment { NiceArrayRCwithDelims } { }
3954 {
3955 \int_zero:N \l_@@_last_col_int
3956 \int_zero:N \l_@@_first_row_int
3957 \NiceArrayWithDelims
3958 }
3959 { \endNiceArrayWithDelims }
```
# <span id="page-118-17"></span><span id="page-118-16"></span><span id="page-118-15"></span><span id="page-118-9"></span><span id="page-118-8"></span><span id="page-118-6"></span><span id="page-118-5"></span><span id="page-118-2"></span>**17 History**

# **Changes between versions 1.0 and 1.1**

The dotted lines are no longer drawn with Tikz nodes but with Tikz circles (for efficiency). Modification of the code which is now twice faster.

## **Changes between versions 1.1 and 1.2**

New environment {NiceArray} with column types L, C and R.

## **Changes between version 1.2 and 1.3**

New environment {pNiceArrayC} and its variants. Correction of a bug in the definition of {BNiceMatrix}, {vNiceMatrix} and {VNiceMatrix} (in fact, it was a typo). Options are now available locally in {pNiceMatrix} and its variants. The names of the options are changed. The old names were names in "camel style".

#### **Changes between version 1.3 and 1.4**

The column types w and W can now be used in the environments {NiceArray}, {pNiceArrayC} and its variants with the same meaning as in the package array. New option columns-width to fix the same width for all the columns of the array.

# **Changes between version 1.4 and 2.0**

The versions 1.0 to 1.4 of nicematrix were focused on the continuous dotted lines whereas the version 2.0 of nicematrix provides different features to improve the typesetting of mathematical matrices.

## **Changes between version 2.0 and 2.1**

New implementation of the environment {pNiceArrayRC}. With this new implementation, there is no restriction on the width of the columns. The package nicematrix no longer loads mathtools but only amsmath.

Creation of "medium nodes" and "large nodes".

## **Changes between version 2.1 and 2.1.1**

Small corrections: for example, the option code-for-first-row is now available in the command \NiceMatrixOptions.

Following a discussion on TeX StackExchange<sup>37</sup>, Tikz externalization is now deactivated in the environments of the package nicematrix.<sup>38</sup>

## **Changes between version 2.1.2 an[d](#page-119-0) 2.1.3**

When searching the end of a dotte[d l](#page-119-1)ine from a command like **\Cdots** issued in the "main matrix" (not in the exterior column), the cells in the exterior column are considered as outside the matrix. That means that it's possible to do the following matrix with only a \Cdots command (and a single \Vdots).

$$
\begin{pmatrix} 0 & \vdots & 0 \\ 0 & \frac{1}{a} & \cdots & 0 \\ 0 & & 0 \end{pmatrix} L_i
$$

# **Changes between version 2.1.3 and 2.1.4**

Replacement of some options  $0 \{ \}$  in commands and environments defined with xparse by ! 0  $\{ \}$ (because a recent version of xparse introduced the specifier ! and modified the default behaviour of the last optional arguments).

See www.texdev.net/2018/04/21/xparse-optional-arguments-at-the-end

## **Changes between version 2.1.4 and 2.1.5**

Compatibility with the classes revtex4-1 and revtex4-2. Option allow-duplicate-names.

## **Changes between version 2.1.5 and 2.2**

Possibility to draw horizontal dotted lines to separate rows with the command \hdottedline (similar to the classical command \hline and the command \hdashline of arydshln).

Possibility to draw vertical dotted lines to separate columns with the specifier ":" in the preamble (similar to the classical specifier "|" and the specifier ":" of arydshln).

 $37$ cf. tex.stackexchange.com/questions/450841/tikz-externalize-and-nicematrix-package

<span id="page-119-1"></span><span id="page-119-0"></span><sup>&</sup>lt;sup>38</sup>Before this version, there was an error when using nicematrix with Tikz externalization. In any case, it's not possible to externalize the Tikz elements constructed by nicematrix because they use the options overlay and remember picture.

# **Changes between version 2.2 and 2.2.1**

Improvment of the vertical dotted lines drawn by the specifier ":" in the preamble. Modification of the position of the dotted lines drawn by \hdottedline.

# **Changes between version 2.2.1 and 2.3**

Compatibility with the column type S of siunitx. Option hlines.

# **Changes between version 2.3 and 3.0**

Modification of \Hdotsfor. Now \Hdotsfor erases the \vlines (of "|") as \hdotsfor does. Composition of exterior rows and columns on the four sides of the matrix (and not only on two sides) with the options first-row, last-row, first-col and last-col.

# **Changes between version 3.0 and 3.1**

Command \Block to draw block matrices.

Error message when the user gives an incorrect value for last-row.

A dotted line can no longer cross another dotted line (excepted the dotted lines drawn by \cdottedline, the symbol ":" (in the preamble of the array) and \line in code-after).

The starred versions of **\Cdots**, **\Ldots**, etc. are now deprecated because, with the new implementation, they become pointless. These starred versions are no longer documented.

The vertical rules in the matrices (drawn by "|") are now compatible with the color fixed by colortbl. Correction of a bug: it was not possible to use the colon ":" in the preamble of an array when pdflatex was used with french-babel (because french-babel activates the colon in the beginning of the document).

# **Changes between version 3.1 and 3.2 (and 3.2a)**

Option small.

# **Changes between version 3.2 and 3.3**

The options first-row, last-row, first-col and last-col are now available in the environments {NiceMatrix}, {pNiceMatrix}, {bNiceMatrix}, etc.

The option columns-width=auto doesn't need any more a second compilation.

The options renew-dots, renew-matrix and transparent are now available as package options (as said in the documentation).

The previous version of nicematrix was incompatible with a recent version of expl3 (released  $2019/09/30$ . This version is compatible.

# **Changes between version 3.3 and 3.4**

Following a discussion on TeX StackExchange<sup>39</sup>, optimization of Tikz externalization is disabled in the environments of nicematrix when the class standalone or the package standalone is used.

# **Changes between version 3.4 and [3.5](#page-120-0)**

Correction on a bug on the two previous versions where the code-after was not executed.

<span id="page-120-0"></span> $39c$ f. tex.stackexchange.com/questions/510841/nicematrix-and-tikz-external-optimize

# **Changes between version 3.5 and 3.6**

LaTeX counters iRow and jCol available in the cells of the array. Addition of \normalbaselines before the construction of the array: in environments like {align} of amsmath the value of \baselineskip is changed and if the options first-row and last-row were used in an environment of nicematrix, the position of the delimiters was wrong. A warning is written in the .log file if an obsolete environment is used. There is no longer artificial errors Duplicate~name in the environments of amsmath.

# **Changes between version 3.6 and 3.7**

The four "corners" of the matrix are correctly protected against the four codes: code-for-first-col, code-for-last-col, code-for-first-row and code-for-last-row. New command \pAutoNiceMatrix and its variants (suggestion of Christophe Bal).

# **Changes between version 3.7 and 3.8**

New programmation for the command \Block when the block has only one row. With this programmation, the vertical rules drawn by the specifier "|" at the end of the block is actually drawn. In previous versions, they were not because the block of one row was constructed with \multicolumn. An error is raised when an obsolete environment is used.

# **Changes between version 3.8 and 3.9**

New commands \NiceMatrixLastEnv and \OnlyMainNiceMatrix. New options create-medium-nodes and create-large-nodes.

# **Changes between version 3.9 and 3.10**

New option light-syntax (and end-of-row). New option dotted-lines-margin for fine tuning of the dotted lines.

# **Changes between versions 3.10 and 3.11**

Correction of a bug linked to first-row and last-row.

# **Changes between versions 3.11 and 3.12**

Command \rotate in the cells of the array.

Options vlines, hlines and hvlines.

Option baseline pour {NiceArray} (not for the other environments).

The name of the Tikz nodes created by the command \Block has changed: when the command has been issued in the cell  $i-j$ , the name is  $i-j$ -block and, if the creation of the "medium nodes" is required, a node *i*-*j*-block-medium is created.

If the user try to use more columns than allowed by its environment, an error is raised by nicematrix (instead of a low-level error).

The package must be loaded with the option obsolete-environments if we want to use the deprecated environments.

# **Changes between versions 3.12 and 3.13**

The behaviour of the command \rotate is improved when used in the "last row".

The option dotted-lines-margin has been renamed in xdots/shorten and the options xdots/color and xdots/line-style have been added for a complete customization of the dotted lines.

In the environments without preamble ({NiceMatrix}, {pNiceMatrix}, etc.), it's possible to use the options  $1 (=L)$  or  $r (=R)$  to specify the type of the columns.

The starred versions of the commands \Cdots, \Ldots, \Vdots, \Ddots and \Iddots are deprecated since the version 3.1 of nicematrix. Now, one should load nicematrix with the option starred-commands to avoid an error at the compilation.

The code of nicematrix no longer uses Tikz but only PGF. By default, Tikz is *not* loaded by nicematrix.

#### **Changes between versions 3.13 and 3.14**

Correction of a bug (question 60761504 on stackoverflow). Better error messages when the user uses  $\&$  or  $\\\\$  when light-syntax is in force.

#### **Changes between versions 3.14 and 3.15**

It's possible to put labels on the dotted lines drawn by \Ldots, \Cdots, \Vdots, \Ddots, \Iddots, \Hdotsfor and the command \line in the code-after with the tokens \_ and ^.

The option baseline is now available in all the environments of nicematrix. Before, it was available only in {NiceArray}.

New command \CodeAfter (in the environments of nicematrix).

#### **Changes between versions 3.15 and 4.0**

New environment {NiceTabular}

Commands to color cells, row and columns with a perfect result in the PDF.

# **Index**

The italic numbers denote the pages where the corresponding entry is described, numbers underlined point to the definition, all others indicate the places where it is used.

#### **Symbols**

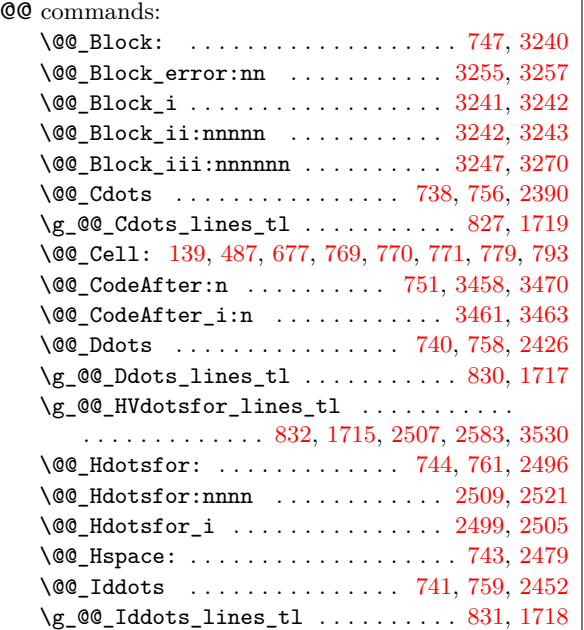

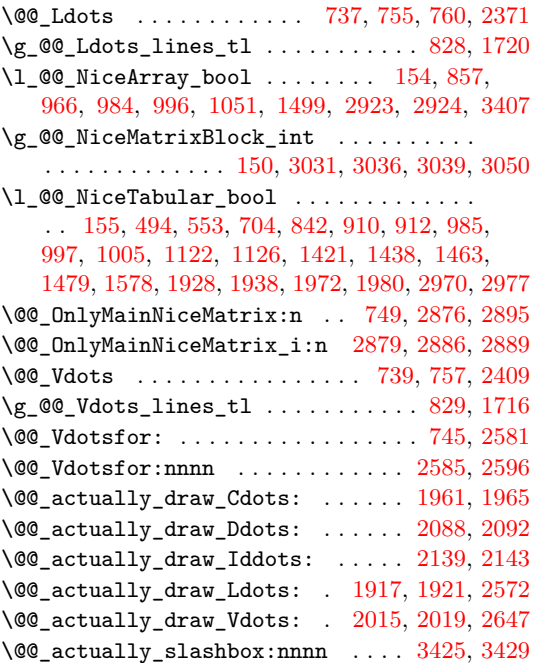

\@@\_adapt\_S\_column: . . . . . . . . . 114, 129, 841 \@@\_after\_array: . . . . . . . . . . . . . 1144, 1582 \@@\_analyze\_end:Nn . . . . . . . . . . . 1224, 1269 \l\_@@\_argspec\_tl .............. 2369, 2370, 2371, 2390, 2409, 2426, 2[452,](#page-31-0) [2503](#page-31-1), 2504, 2505, 2579, 2580, 2581, 2672, [2673](#page-58-2), [2674](#page-67-1) \@@\_array: . . . . . . . . . . . . . . 606, [1225,](#page-60-0) [1252](#page-61-0) \l\_@@\_auto\_columns\_width\_bool ....... [. . . .](#page-85-3) [. . . .](#page-85-1) . [. . . .](#page-85-0) [269,](#page-86-2) [364,](#page-86-0) 1[333,](#page-86-1) 1[337,](#page-87-4) 3026 \l\_[@@\\_ba](#page-87-5)[selin](#page-87-6)[e\\_str](#page-89-4) ................. . . . . . 261, 262, 357, 358, 3[59,](#page-46-0) 360, 61[7,](#page-91-2) 1053, 1069, 1072, 1073, 1074, 1150, [1156](#page-60-1), [1161](#page-61-1) \@@\_begin\_of\_NiceMa[trix](#page-37-0)[:nn](#page-40-0) [. . . .](#page-63-0) [1552,](#page-63-1) [1556](#page-99-1) \@@\_begin\_of\_row: . . . . . . . . . 491, 515, 1419 \l\_@@\_bloc[k\\_au](#page-37-1)[to\\_c](#page-37-2)[olum](#page-40-1)n[s\\_wi](#page-40-2)[dth\\_](#page-40-3)[bool](#page-40-4) [. .](#page-46-1) [. . . .](#page-57-0) [. . . .](#page-57-1) [854,](#page-57-2) [1338,](#page-57-3) [3019,](#page-57-4) [3024,](#page-59-0) [3034,](#page-59-1) [3044](#page-59-2) \c\_@@\_booktabs\_loaded\_bool . . . [29,](#page-67-2) 34, [687](#page-67-3)  $\lvert \text{QQ}_\text{cell} \rvert$ box  $\ldots \ldots \ldots \ldots \ldots$  [49](#page-43-3)[3,](#page-64-2) 539, 541, 547, 555, 556, 557, 558, 560, 563, 565, 567, 584, 689, [778](#page-63-2), [786,](#page-99-2) [792,](#page-99-3) 8[01,](#page-99-4) 92[1,](#page-100-3) 923, 1420, [1442](#page-52-5), 1445, 1447, 1462, 1[483](#page-29-1), 1487, 2657, 2660, 2664, 3281, 3330, [33](#page-29-0)[35,](#page-43-4) 3[420](#page-48-1) \l\_[@@\\_c](#page-44-1)[ell\\_](#page-44-2)[spac](#page-44-3)[e\\_bo](#page-44-4)[ttom](#page-44-5)[\\_lim](#page-44-6)[it\\_d](#page-44-7)im . [. .](#page-45-0) [. . .](#page-45-1) [. . .](#page-45-2) . [. . .](#page-45-3) [. . .](#page-48-2) . [. . .](#page-50-5) [. . .](#page-50-6) . [. .](#page-50-7) [250,](#page-51-3) [304,](#page-54-1) 558 \l\_[@@\\_c](#page-54-2)[ell\\_s](#page-64-3)[pace\\_](#page-65-2)t[op\\_li](#page-65-3)[mit\\_d](#page-65-4)im [249](#page-65-5), [302,](#page-65-6) 556 \@@[\\_cell](#page-66-1)[color](#page-90-0)[:nn](#page-90-1) [. . . .](#page-90-2) . [904,](#page-105-4) [2790,](#page-106-0) [2870,](#page-107-0) [2871](#page-108-1) \g\_@@\_cells\_seq . . . . . 1263, 1264, 1265, 1267  $\sqrt{$ ©@ chessboardcolors:nn ....... [909,](#page-39-0) 2[863](#page-44-7)  $\gtrsim$   $@Q_{code{after_t1}} \ldots \ldots \ldots \ldots$ . . . . 173, 377, 1246, 1[696](#page-53-2), [1697,](#page-93-0) [3460,](#page-95-4) [3469](#page-95-5) \l\_@@\_code\_before\_bool [. . .](#page-61-2) [178,](#page-61-3) 354, 624, 861, 1283, 1297, 1315, 1346, 1372, [1](#page-61-4)[395,](#page-53-3) [1628](#page-94-0) \1\_@@\_code\_before\_tl ........... 353, 911 \l\_@@\_cod[e\\_fo](#page-33-2)[r\\_fi](#page-40-5)[rst\\_c](#page-61-6)[ol\\_tl](#page-70-5) [. . . .](#page-70-6) . [316,](#page-109-4) [1431](#page-109-5) \l\_@@\_code\_for\_first\_row\_tl [. .](#page-34-0) . [. .](#page-40-6) [320,](#page-46-2) 503 \l\_[@@\\_c](#page-52-6)[ode\\_f](#page-62-0)[or\\_la](#page-62-1)[st\\_co](#page-62-2)[l\\_tl](#page-63-3) [. . . .](#page-63-4) . [318](#page-64-4), [1471](#page-68-0) \l\_@@\_code\_for\_last\_row\_tl ..... [322](#page-40-7), [510](#page-53-4) \g\_@@\_col\_total\_int . . . . . . . . . . . . [. . .](#page-39-2) . . . . . . . 492, 767, 1042, 1365, 1366, [1397](#page-39-3)[,](#page-64-5) 1402, 1407, 1408, 1461, 1586, 1589, [159](#page-39-4)4, 1601, 1645, 2052, 2642, 3067, 3077, 3[111,](#page-39-5) [3](#page-65-7)[198](#page-43-5) \c\_@@\_colortbl\_loaded\_bool . . . 84, 88, 706 \@@\_column[colo](#page-43-6)r[:nn](#page-50-8) ............ [908,](#page-64-6) 2757 \l\_[@@\\_co](#page-64-7)[lumns](#page-64-8)[\\_widt](#page-64-9)[h\\_dim](#page-65-8) ............ [. . . .](#page-68-4) . [15](#page-69-0)1, [365](#page-78-0), [427,](#page-90-3) [1334,](#page-101-0) [1340,](#page-101-1) [3032,](#page-101-2) [3038](#page-103-0) \g\_@@\_com\_or\_env\_str . . . . . . . . 1[65,](#page-30-0) 1[66](#page-30-1), [169](#page-48-3) \@@\_computations\_for\_large\_nodes: [. .](#page-53-5) . . . . . . . . . . . . . . . . . . . . . . 3138, 3151, [3156](#page-93-1) \@@ comput[atio](#page-32-2)ns for m[edium](#page-63-7) nodes: .. . . . . . . . . . . . . . . . . 3058, 312[7,](#page-33-3) [31](#page-99-5)[37,](#page-33-4) [3](#page-100-4)[148](#page-33-5)  $\verb+\@0convert_to_str_seq:\verb+N + \ldots 3496, 3508$ \@@\_create\_col\_nodes: . . . . [1228,](#page-102-0) [1256,](#page-102-1) [1275](#page-102-2) \@@\_create\_large\_nodes: . . . . . . . 1665, 3132 \@@\_create\_medium\_and\_[large](#page-100-5)[\\_nodes](#page-102-3): . . . . . . . . . . . . . . . . . . . . . . . . . . . [1662,](#page-110-0) [3143](#page-110-1) \@@\_create\_medium\_nodes: . . [. . . .](#page-60-2) [1663,](#page-61-7) [3122](#page-62-3) \@@\_create\_nodes: 3129, 3140, 3150, [3153,](#page-69-1) [3194](#page-102-6) \@@\_create\_row\_node: ....... 620, 652, 688 \@@\_cut\_on\_hyphen:w . . . . . . . . . . . [. . . .](#page-69-2) . 2723, 2741, 2742, 2772, 2773, 2799, [2828](#page-69-3), [2836](#page-102-8) \g\_@@\_ddots\_int . [. . . .](#page-102-9) . [. . .](#page-102-10) [1652,](#page-102-11) [2112,](#page-102-12) [2113](#page-103-1) \@@\_define\_columntype:nn 672, [772,](#page-46-3) [773](#page-47-1), [774](#page-48-4)

\@@\_define\_com:nnn . . . . . . . . . . . . . . . . . . . . . . . 3391, 3399, 3400, 3401, 3402, 3403 \@@\_define\_env:n ................... . . . 1545, 1569, 1570, 1571, 1572, 1573, 1574 \g\_@@\_delta\_x\_one\_dim . . . . 1654, 2115, 2125 \g\_@@\_delta\_[x\\_two](#page-108-2)[\\_dim](#page-108-3) . [. . .](#page-108-4) [1656,](#page-108-5) [2166,](#page-108-6) [2176](#page-108-7) \g\_@@\_delta\_y\_one\_dim . . . . 1655, 2117, 2125 \g\_@@\_d[elta\\_](#page-67-4)[y\\_two](#page-67-5)[\\_dim](#page-67-6) .... [1657,](#page-67-8) [2168,](#page-67-9) [2176](#page-67-10) \@@\_dotfill ............. [3411,](#page-69-4) [3414,](#page-79-3) [3420](#page-79-4) \@@\_dotfill: .................... [750,](#page-80-0) [3412](#page-81-0) \@@ dotfill i: ............... [3415,](#page-79-5) [3417](#page-79-4) \@@ dotfill ii: .............. [3417,](#page-80-1) [3418](#page-81-0) \@@\_dotfill\_iii: ............. [3418,](#page-108-9) [3419](#page-108-1) \@@\_double\_int\_eval:n . . . . 2668, [2682,](#page-49-15) [2683](#page-108-10) \g\_@@\_dp\_ante\_last\_row\_dim ..... 518, [722](#page-108-12)  $\gtrsim$   $@Q_dp_last_row_dim$  ............. . . . 518, 519, 725, 726, 922, 923, [1110,](#page-108-13) [2913](#page-108-14) \g\_@@\_dp\_row\_zero\_dim [. . . .](#page-91-4) . . . . . . . . . . . . . . . . 538, 539, 716, 717, 1064, 10[93,](#page-43-7) [1](#page-91-5)[103](#page-49-16) \@@\_draw\_Cdots:nnn . . . . . . . . . . . . . . . 1947 \@@\_draw[\\_Ddo](#page-43-7)[ts:n](#page-43-8)nn ............... [2080](#page-96-3)  $\sqrt{QQ_{draw}1}$ ddots:[nnn](#page-49-17) .............. 2131 \@@\_draw\_Ld[ots:](#page-44-9)[nnn](#page-44-1) ............... [1903](#page-57-7)  $\sqrt{$ 00\_draw\_Vdotsinn . . . . . . . . . . . . . [2001](#page-75-2) \@@\_draw\_dotted\_lines: . . . . . . . . 1678, [1704](#page-78-1) \@@\_draw\_dotted\_lines\_i: . . . . . . 1707, [1711](#page-80-2) \@@\_draw\_line: ................. 1945, 1999, 2078, 2129, 2180, 2184, 2721, 2987, [3017](#page-77-0)  $\sqrt{$ © $q$ -draw\_line\_ii:nn .............  $2701, 2705$  $2701, 2705$  $2701, 2705$ \@@\_draw\_line\_iii:nn . . . . . . . . . . [2708,](#page-70-9) [2712](#page-70-10) \@@\_draw\_non\_standard\_dotted\_line: . . [. . . .](#page-76-4) [. . . .](#page-78-2) . [. . .](#page-80-3) . [. . . .](#page-81-1) [. . . .](#page-81-2) . [. . .](#page-92-0) [2190](#page-98-2)[,](#page-75-3) [2192](#page-99-6) \@@\_draw\_non\_standard\_dotted\_line:n . . . . . . . . . . . . . . . . . . . . . . . . . . . [2195,](#page-91-8) [2198](#page-92-1) \@@\_draw\_standard\_dotted\_line: . 2189, 2218 \@@\_draw\_standard\_dotted\_line\_i: [2283](#page-81-3), [2287](#page-81-4) \@@\_draw\_vlines: . . . . . . . . . . . . . 1679, 2896  $\gtrsim$   $@Q$  empty\_cell\_bool  $\ldots \ldots \ldots$  185, 562, 569, 2388, 2407, 2424, 2450, [2476,](#page-81-7) [2481](#page-82-0) \@@\_end\_Cell: ....................... . . . . . 141, 551, 682, 769, 770, 771, 783, [797](#page-96-4)  $\lvert \mathcal{A} \rvert = \mathbb{C} \mathbb{C} \text{ and } \lvert \mathsf{of\_row\_tl} \rvert = \ldots \ldots \ldots \ldots$ [. . .](#page-45-4) . [. . .](#page-45-5) [. . .](#page-85-4) 277, 278, [310](#page-86-3), [1248](#page-86-4), [1249](#page-87-7), [3600](#page-87-8) \c\_@@\_endpgfortik[zpic](#page-85-5)ture\_tl . . . . . . . . . . . . . . [. . .](#page-32-3) . [. . .](#page-44-10) . . 40, 44, 1708, 27[09,](#page-50-9) [2956](#page-50-10) \@@\_env: ...... [147](#page-48-5), [149](#page-50-0), [524](#page-50-1), [530](#page-50-2), 585, 591, 629, 635, [641,](#page-38-0) [875,](#page-38-1) [876,](#page-39-6) [882,](#page-61-8) 8[83,](#page-61-9) 89[0,](#page-112-0) 891, 901, 1284, 1287, 1289, 1302, 1308, 1311, 1320, 1326, 13[29,](#page-29-2) [135](#page-29-3)1, [135](#page-70-12)7, [136](#page-91-9)[0,](#page-97-0) 1377, 1383, 1389, [1397](#page-32-4), [14](#page-32-5)0[2,](#page-44-11) 14[08,](#page-44-12) 1[690](#page-45-6), [178](#page-45-7)5, [18](#page-46-4)5[3,](#page-46-5) 1[885,](#page-47-2) [1896](#page-53-6), [253](#page-53-7)[5,](#page-53-8) 25[53,](#page-53-9) 2[610](#page-53-10), [262](#page-53-11)8, 2694, 2696, 2715, 2718, [3080](#page-62-7), [3082](#page-62-8), [3090,](#page-62-9) [3201,](#page-62-10) [3](#page-62-4)[210,](#page-62-11) [3](#page-62-5)[228,](#page-62-12) [3](#page-62-6)[314,](#page-63-9) 3[320,](#page-63-10) 3[321,](#page-63-11) 3322 \g\_[@@\\_en](#page-63-12)[v\\_int](#page-63-13) [. . .](#page-64-10) [. . . .](#page-64-6) [. .](#page-64-7) . [14](#page-64-9)6, 147, [853](#page-70-13), [863,](#page-72-0) 8[67,](#page-73-0) 870, [879](#page-74-1), [880,](#page-74-2) [887,](#page-88-1) 888, 931, [934](#page-89-6), [949,](#page-90-4) [952,](#page-91-10) 1[593,](#page-91-11) 1[614,](#page-92-2) 1[632,](#page-92-3) 1[635,](#page-101-3) 2[183,](#page-101-4) 3237 \@@[\\_erro](#page-101-5)[r:n](#page-103-2) 20, [28](#page-104-4)9, [298,](#page-104-5) [415,](#page-106-1) [426,](#page-106-2) 435, 43[8,](#page-106-4) 458, 461, 468, 470, 476, 4[81,](#page-32-6) 4[85,](#page-32-4) [1](#page-106-3)[037](#page-52-7), [108](#page-52-8)1, [11](#page-52-9)6[8,](#page-53-13) 23[74,](#page-53-14) 2[393,](#page-53-15) [2412](#page-53-16), [242](#page-53-17)9, 24[55,](#page-54-5) 3259 \@@[\\_err](#page-54-6)[or:n](#page-54-7)n [. . .](#page-68-5) [. . . .](#page-68-6) . [. . . .](#page-68-7) . [. . .](#page-69-8) [. .](#page-54-4) [. .](#page-81-8) 2[1,](#page-104-6) 372, 2377, [23](#page-28-0)[80,](#page-38-2) [2396](#page-39-7), [239](#page-41-1)9, 24[14,](#page-41-3) 2[417](#page-41-4), [243](#page-42-0)3, [243](#page-42-1)4, [24](#page-42-2)39, 2440, 2459, [24](#page-41-2)[60,](#page-43-9) 2[465,](#page-56-2) 2466 \@@[\\_erro](#page-57-8)[r:nnn](#page-59-3) [.](#page-42-5)............... [22,](#page-86-7) [2699](#page-105-5) \@@\_error\_too\_much\_cols: . . . . . . 1003, 3515 \@@\_everycr: . . . . . . . . . . . . . . . 646, 711, 714 \@@\_everycr\_i: . . . . . . . . . . . . . . . . 646, 647 \l\_@@\_exterior\_arraycolsep\_bool . . . . . . . . . . . . . . . . . . . . . . . . . 263, 423, [987](#page-55-5), [999](#page-110-2) \l\_@@\_extra\_left\_margin\_dim . . . [. . .](#page-47-3) [. . .](#page-48-6) . . . . . . . . . . . . . . . . . . 275, 341, 1[016,](#page-47-3) 1[450](#page-47-4) \l\_@@\_extra\_right\_margin\_dim . . . . . . . . . . . . . . . . . . . . . 276, 342, [10](#page-37-3)2[8,](#page-41-5) 1[491,](#page-55-6) 2[055](#page-55-7) \@@\_extract\_coords\_values: . . . . 3219, 3226 \@@\_fatal:n . . . . . . . . . 23, [15](#page-38-3)9, [84](#page-39-8)5, [123](#page-56-3)3, 1237, 1239, 1272, 1278, 3489, 3520, 3523, [3526](#page-65-9)  $\sqrt{$ @\_fatal:nn .......................... [24](#page-78-3) \l\_@@\_final\_i\_int 1668, 1732, 1737, [174](#page-104-7)[0,](#page-104-8) 1765, 1773, 1777, 1786, 17[94,](#page-33-6) 1[897,](#page-52-10) [1939](#page-60-3), [2037,](#page-60-4) [2104](#page-60-5), [2155,](#page-61-10) [2526](#page-62-13), [2554,](#page-110-3) [2622,](#page-111-1) [2632](#page-111-2), [2634](#page-111-3)  $\lvert \mathcal{Q} \rvert = \lvert \mathcal{Q} \rvert = \lvert \mathcal{Q} \rvert$ . . . . 1669, 1733, [1738,](#page-69-9) [1745,](#page-71-0) [1750](#page-71-1), [1756](#page-71-2), [1766,](#page-72-1) [1774](#page-72-2), [1778,](#page-72-3) [1787](#page-72-4), [1795,](#page-72-5) [1898,](#page-74-3) [1935](#page-75-4), [1977,](#page-77-1) [2106](#page-79-6), [2157,](#page-80-4) [2547](#page-88-3), [2557,](#page-88-4) [2559,](#page-90-5) [2601](#page-90-6), [2630](#page-90-7) \l\_@@\_final\_open\_bool .... 1671, 1739, 1743, [1746,](#page-69-10) [1753,](#page-71-3) [1759,](#page-71-4) [1763,](#page-71-5) [1779,](#page-71-6) [1933](#page-72-6), [1975,](#page-72-7) [1985](#page-72-8), [1996,](#page-72-9) [2022](#page-72-10), [2035,](#page-72-11) [2043,](#page-74-4) [2064](#page-75-5), [2102,](#page-76-5) [2153](#page-79-7), [2291](#page-80-5), [2306](#page-88-5), [2337](#page-88-6), 2338, 2524, 2548, 2560, 2599, 2623, 2635, [26](#page-88-7)[91,](#page-69-11) [29](#page-89-7)[53,](#page-71-7) [2992](#page-90-8) \@@[\\_find](#page-71-8)[\\_extr](#page-71-9)[emiti](#page-72-12)[es\\_of](#page-72-13)\_[line](#page-72-14):[nnnn](#page-72-15) [. . .](#page-75-6) [. . . .](#page-76-6) [. . .](#page-76-7) [1727,](#page-76-8) 1[907,](#page-77-2) 1[951,](#page-77-3) 2[006,](#page-78-4) 2[084,](#page-78-5) 2135 \l\_[@@\\_fi](#page-79-8)[rst\\_c](#page-80-6)[ol\\_in](#page-83-2)t [. .](#page-83-3) 1[91,](#page-84-0) 192, [31](#page-84-1)2, [474](#page-88-8), [491,](#page-88-9) [979,](#page-88-10) [1046,](#page-89-8) [1279,](#page-90-9) [1295](#page-90-10), [1639](#page-91-12), [287](#page-97-1)8, 3067, 3077, 3111, 3159, 3198, 3373, 3379, [3385](#page-98-3) \l\_@@\_first\_[row\\_i](#page-71-10)nt .............. [18](#page-78-6)[9,](#page-80-7) 190, 313, 478, 765, 1061, [10](#page-34-2)[77,](#page-34-3) 1[090,](#page-39-10) [1101](#page-42-6), [116](#page-43-2)4, [163](#page-55-8)7, [306](#page-56-5)0, [3074](#page-62-14), [3101](#page-62-15), [3158](#page-69-12), [3196](#page-95-6), [3371,](#page-101-0) [3614](#page-101-1), [3915,](#page-101-2) [3922](#page-102-13), [3929,](#page-103-0) [3936,](#page-107-1) [3943](#page-107-2), [3956](#page-108-15)  $\sqrt{°$ [ull\_name\_env: ....... 167, [3536](#page-34-4), [354](#page-34-5)3, [35](#page-39-11)5[1,](#page-42-7) 35[77,](#page-50-11) 3[624,](#page-57-9) 3[633,](#page-57-10) 3[654,](#page-57-11) 3[666,](#page-57-12) 3766 \@@[\\_hdot](#page-59-4)[tedli](#page-69-13)[ne:](#page-100-6) .............. [742,](#page-103-3) 2938 \@@[\\_hdot](#page-107-3)[tedli](#page-112-1)[ne:n](#page-117-0) ........... [2946,](#page-118-1) [2950](#page-118-2) \@@\_hdottedline\_i: .......... 2[941,](#page-111-4) 2943 \@@[\\_hdot](#page-111-5)[tedli](#page-111-6)[ne\\_i:](#page-112-2)n ........... [2955,](#page-113-2) [2959](#page-115-0) \l\_@@\_hlines\_bool . . . . . . . . . . 266, [324](#page-49-21), [653](#page-97-2) \g\_@@\_ht\_last\_row\_dim [. . . .](#page-97-3) . . . . . . . . . . . . . . . . 520, 723, 724, 920, 921, [1109,](#page-97-5) [2914](#page-97-6) \g\_@@\_ht\_row\_one\_dim . . . . 546, 547, [720](#page-97-7), [721](#page-97-8) \g\_@@\_ht\_row\_zero\_dim [. . .](#page-39-12) . . . . . . . . . . . . . . . . 540, 541, 718, 719, 1064, 1093, 1[104](#page-47-5)  $\sqrt{°}$ i: [. . . .](#page-43-10) [. . .](#page-54-8) . . . . . . . . . . [306](#page-58-4)0, 306[2,](#page-96-5) 3063, 3064, 3065, 3074, 30[80,](#page-44-13) 3[082,](#page-44-3) [3083](#page-49-24), 3084, 3085, 3090, 3091, 3092, 3093, 3101, 3104, 310[6,](#page-44-14) 31[07,](#page-44-2) [3108](#page-49-25), [316](#page-49-26)0, [316](#page-57-5)2, [316](#page-57-6)[5,](#page-57-13) 3166, 3170, 3171, 3196, 3201, [3203,](#page-100-6) [3205](#page-100-7), [3209,](#page-100-8) [3210,](#page-100-9) [3221,](#page-100-10) [3228,](#page-101-6) [3230,](#page-101-3) 3[232,](#page-101-4) 3[236,](#page-101-8) 3237 \g\_[@@\\_id](#page-101-9)[dots\\_](#page-101-10)[int](#page-101-5) . [. . . .](#page-101-11) . [. .](#page-101-12) 1[653,](#page-101-13) 2[163,](#page-101-7) 2164 \l\_[@@\\_in](#page-101-14)[\\_env\\_](#page-101-15)[bool](#page-101-16) [. . . .](#page-101-17) . [. . .](#page-103-4) . . [153](#page-103-5), [845,](#page-103-6) 846 \l\_[@@\\_in](#page-103-7)[itial](#page-103-8)[\\_i\\_in](#page-103-9)t [. . .](#page-103-3) . [. . .](#page-103-2) . [. . . .](#page-103-10) . [. . .](#page-103-11) [1666](#page-103-12), [1730](#page-104-4), [1805](#page-104-9), [180](#page-104-5)8, [183](#page-104-10)3, [184](#page-104-11)1, [184](#page-104-12)[5,](#page-104-6) 1854, 1862, 1886, 1929, 1987, [198](#page-69-14)9, [203](#page-80-8)1, 2096, 2147, 2525, 2526, 2536, 2604, 2[614,](#page-52-10) [2](#page-80-9)[616](#page-52-11) \l\_@@\_initial\_j\_int . . . 1667, 1[731,](#page-32-7) 1806, [1813,](#page-69-15) [1818,](#page-71-11) [1824,](#page-73-1) [1834,](#page-73-2) [1842,](#page-73-3) [1846,](#page-73-4) [1855](#page-73-5), [1863,](#page-73-6) [1887](#page-73-7), [1925,](#page-74-6) [1969](#page-75-8), [2045,](#page-76-9) [2047,](#page-76-10) [2052](#page-77-5), [2098,](#page-79-9) [2149](#page-80-10), [2529,](#page-88-11) [2539](#page-88-3), [2541,](#page-88-12) [2600,](#page-89-9) [2601](#page-89-10), [2612](#page-89-11) \l\_@@\_initial\_open\_bool ............ . . . . 1670, 1807, 1811, 1814, 1821, 1827, 1831, 1847, 1923, 1967, 1984, 1994, 2022, 2029, 2041, 2094, 2145, 2289, 2336, 2523, 2530, 2542, 2598, 2605, 2617, 2690, 2952, 2991 \@@\_instr[ucti](#page-69-16)o[n\\_of](#page-73-8)\_[type:](#page-73-9)nn . [. . . .](#page-73-11) . [. . .](#page-73-12) [. . . .](#page-73-13) [. . . .](#page-73-14) [595,](#page-75-9) 2[382,](#page-76-11) 2[401,](#page-76-12) 2[419,](#page-76-13) 2[443,](#page-77-2) 2469 \l\_[@@\\_in](#page-77-6)[ter\\_d](#page-78-7)[ots\\_d](#page-79-10)im . . . [. . .](#page-83-4) . [. . . .](#page-84-2) . [. . .](#page-88-13) . 251, 252, [1675](#page-89-12), [229](#page-89-13)[4](#page-80-11), [230](#page-89-14)1, [231](#page-91-13)2, [232](#page-97-9)0, [2327,](#page-88-14) [2332,](#page-88-15) 2344, 2352, 2982, 2985, 3013, [3015](#page-98-4) \g\_@@\_interna[l\\_co](#page-46-6)[de\\_af](#page-85-8)[ter\\_t](#page-85-9)l . . . [. . . .](#page-86-9) . . . . . 174, 818, 1680, 1681, [2945,](#page-86-8) 3245, [3423](#page-87-9)  $\sqrt{00}$ \_j: [. .](#page-36-2) [. . .](#page-83-6) [. . . .](#page-83-5) . . . . . . . . . [3067](#page-84-3), [3069](#page-84-4), [3070,](#page-84-5) [3071](#page-84-6), [3072](#page-84-7), [3077](#page-84-8), [3080](#page-98-5), [308](#page-98-6)2, [308](#page-99-7)[5,](#page-99-8) 3087, 3088, 3090, 3093, 3095, 3096, 3111, 3114, 3[116,](#page-33-8) [3117](#page-51-4), [311](#page-70-14)8, [317](#page-70-15)3, [317](#page-97-10)5, [317](#page-105-6)[8,](#page-108-16) 3180, 3184, 3185, 3198, 3201, [3202,](#page-101-0) [3204](#page-101-18), [3209,](#page-101-19) [3210,](#page-101-20) [3222,](#page-101-21) [3228,](#page-101-1) [3229,](#page-101-3) 3231, 3[236,](#page-101-10) 3237 \l\_[@@\\_l\\_](#page-101-22)dim . . [. . .](#page-101-5) . [. . . .](#page-101-13) . [. . .](#page-101-24) . [. . . .](#page-101-25) . . . . [. . . .](#page-101-26) [2267](#page-101-27), [2268](#page-102-15), [2281](#page-102-16), [2282](#page-103-13), [2294](#page-103-14), [2300](#page-103-15), [2311,](#page-103-16) [2319,](#page-103-17) [2327,](#page-103-18) [2332,](#page-103-0) [2344,](#page-103-2) 2[345,](#page-103-19) 2[352,](#page-103-20) 2353 \l\_[@@\\_la](#page-103-12)[rge\\_n](#page-104-4)[odes\\_](#page-104-13)[bool](#page-104-5) [272](#page-104-14), [332,](#page-104-15) [1661,](#page-104-12) [1665](#page-104-6) \g\_@@\_last\_col\_found\_bool . . . . . . . 199, 826, 1[043,](#page-83-7) 1[139,](#page-83-8) 1[364,](#page-83-9) 1[393,](#page-83-10) 1[459,](#page-83-5) 1[585,](#page-83-11) 1642 \l\_[@@\\_la](#page-83-12)[st\\_co](#page-84-9)[l\\_int](#page-84-5) ........ 1[97,](#page-84-8) 19[8,](#page-84-11) 416, 449, 451, 469, 477, 8[73,](#page-38-5) [94](#page-84-10)[5,](#page-39-13) 9[51,](#page-69-18) 95[8,](#page-69-1) 991, 1562, 1564, 1586, 1589, 1641, 2[011](#page-35-0), [205](#page-51-5)0, [2379](#page-56-6), [239](#page-58-5)8, [244](#page-63-14)0, [246](#page-64-11)6, [337](#page-65-10)5, [338](#page-68-8)[1,](#page-69-19) 3387, 3519, 3537, 3884, 3890, 38[96,](#page-35-1) 3[902](#page-35-2), [390](#page-41-6)8, 3914, 3921, 3[928,](#page-42-11) [3935](#page-53-18), 3942, 39[49,](#page-54-11) 3955 \l\_[@@\\_l](#page-55-9)[a](#page-42-8)[st\\_c](#page-67-11)[o](#page-42-9)[l\\_wi](#page-67-12)[t](#page-42-10)[hout\\_](#page-68-1)[value](#page-68-2)[\\_](#page-54-9)[bool](#page-69-20) [. . .](#page-77-7) [. . . .](#page-78-8) [. . . .](#page-85-10) . [. . . .](#page-85-11) [. . . .](#page-86-10) . [196,](#page-86-11) [448,](#page-107-4) 1[587,](#page-108-17) 3522 \l\_00\_la[st\\_ro](#page-111-7)[w\\_int](#page-111-8) [. .](#page-117-3) 1[93,](#page-117-4) 194, 314, [508](#page-117-6), [657,](#page-117-7) [812,](#page-117-8) 8[71,](#page-117-9) 916, 926, 933, [94](#page-118-4)[0,](#page-117-5) [103](#page-118-5)[1,](#page-118-6) 1035, 1038, 1045, [1107](#page-117-10), [1250](#page-118-3), 1251, 1427, 1428, 1468, 1469, 1608, [1912](#page-35-3), [195](#page-42-12)6, 2416, 2434, 2460, 2658, 2884, [289](#page-35-4)2, 291[1,](#page-39-14) [338](#page-68-9)[3,](#page-43-11) [3653](#page-111-9) \l\_[@@\\_l](#page-47-6)[ast\\_](#page-51-6)r[ow\\_](#page-53-19)w[itho](#page-53-20)u[t\\_va](#page-54-12)[lue](#page-54-13)[\\_b](#page-35-5)[ool](#page-54-14) [. . .](#page-56-7) [. . . .](#page-56-8) [. . . .](#page-56-9) . [. . . .](#page-56-10) [. . . .](#page-58-6) . [195,](#page-61-11) [928,](#page-61-12) 1[033,](#page-64-12) 1606 \g\_[@@\\_la](#page-64-13)[st\\_vd](#page-65-11)[otted](#page-65-12)[\\_col\\_](#page-68-10)i[nt](#page-74-7) 815, [817](#page-76-14), [823,](#page-86-12) 825 \l\_[@@\\_le](#page-86-13)[ft\\_de](#page-86-14)[lim\\_d](#page-90-11)[im](#page-95-7) 964, 968, [973,](#page-96-6) [1215](#page-108-19), [1448](#page-113-3) \1\_@@\_left\_delim\_tl ............ 836, 2981 \l\_@@\_left\_margin\_dim . . [. . .](#page-35-6) . [. . .](#page-54-15) [. . . .](#page-56-11) . . . . . . . . . . 273, 335, 1015, [144](#page-51-7)[9,](#page-51-8) 29[71,](#page-51-9) [3](#page-68-11)[189](#page-51-10) \l\_@@\_letter\_for\_dott[ed\\_l](#page-54-16)[ines](#page-54-17)[\\_str](#page-55-10) [. .](#page-60-6) . . . . . . . . . . . . . . . . . 434, 440, 441, [805](#page-52-12), [806](#page-98-7) \l\_@@\_light\_syntax\_bool . . . . . . . . . . . . . . . . . . . . . . [. . .](#page-38-6) [260](#page-39-15), [308,](#page-56-12) [1018,](#page-65-14) [1023,](#page-98-8) [1609](#page-103-21) \@@\_light\_syntax\_i . . . . . . . . . . . 1241, 1244  $\texttt{\textbackslash@Q}$ line  $\ldots \ldots \ldots \ldots \ldots \ldots \ldots \ 1694,\,2674$  $\ldots \ldots \ldots \ldots \ldots \ldots \ldots \ 1694,\,2674$  $\ldots \ldots \ldots \ldots \ldots \ldots \ldots \ 1694,\,2674$  $\ldots \ldots \ldots \ldots \ldots \ldots \ldots \ 1694,\,2674$ \@@\_line\_i:nn . . . . . . . . . . . . . . . . 2681, 2688 \@@\_line\_with\_light[\\_syn](#page-37-5)[tax:](#page-39-16)n [. . .](#page-56-13) [1255,](#page-56-14) [1259](#page-68-12) \@@\_line\_with\_light\_syntax\_i:n . [. . . .](#page-61-13) . . . . . . . . . . . . . . . . . . . . . . 1254, [1260,](#page-70-16) [1261](#page-91-2) \g\_@@\_max\_cell\_width\_dim ...........  $\ldots \ldots \ldots 559, 560, 855, 1339, 3025, 3051$  $\ldots \ldots \ldots 559, 560, 855, 1339, 3025, 3051$  $\ldots \ldots \ldots 559, 560, 855, 1339, 3025, 3051$  $\ldots \ldots \ldots 559, 560, 855, 1339, 3025, 3051$ \l\_@@\_max\_delimiter\_width\_bool ...... . . . . . . . . . . . . . . . . . . . . . . 280, [307,](#page-61-18) [1135](#page-61-19)  $\c$ \_@@\_max\_1\_dim [. . . .](#page-61-17) . . . . . . . . . 2281, 2286 \l\_@@\_medium\_no[des\\_](#page-44-15)[bool](#page-44-8) [271](#page-52-13), [331,](#page-63-15) [1659,](#page-99-9) [3317](#page-100-11) \@@\_message\_hdotsfor: 3528, 3536, 3543, 3551 \@@\_msg\_new:nn . . . . . . . . . . . . . [. . .](#page-38-7) [. . .](#page-39-17) . . . . . . . 25, 3473, 3533, 3540, 3548, [355](#page-83-9)[5,](#page-83-13)

3560, 3565, 3570, 3575, 3581, 3586, 3592, 3597, 3603, 3611, 3618, 3623, 3625, 3631, 3638, 3645, 3651, 3659, 3664, 3670, 3870, 3875 \@@\_msg\_new:nnn . . . . . . . . . . . . . . . . . . . [. . . .](#page-111-10) [. . . .](#page-111-11) . 26, 3[675,](#page-112-5) 3[717,](#page-112-6) 3[763,](#page-112-7) 3[812,](#page-112-8) 3857 \@@[\\_msg\\_](#page-112-9)[redir](#page-112-10)[ect\\_n](#page-112-11)[ame:n](#page-112-12)n . . . . 27, [429,](#page-113-4) 3491 \@@[\\_mult](#page-113-5)[icolu](#page-113-6)[mn:nn](#page-113-7)n [. .](#page-113-8) . [. . .](#page-113-9) [.](#page-112-13) [. . . .](#page-113-10) [.](#page-112-14) [746,](#page-116-0) [2485](#page-117-11) \g\_@@\_multicolumn\_cells\_seq . . . . . . . . . . . . . . . . . . . [. .](#page-28-2) . [763](#page-113-11), [2490](#page-114-0), [3085,](#page-115-1) [3093,](#page-116-1) [3215](#page-116-2) \g\_@@\_multicolumn\_sizes\_seq 76[4,](#page-28-3) 2[492,](#page-41-8) [3216](#page-110-4)  $\gtrsim$   $@Q$  name env\_str  $\dots \dots \dots \dots$ . . . . 164, 170, 171, 839, 840, 1271, 150[0,](#page-87-10) 1501, 1507, 1508, [151](#page-50-12)5, [151](#page-87-11)6, [152](#page-101-10)3, 1524, 1531, 1532, 1539, 1540, 1549, [1699](#page-50-13), [3395](#page-87-12), [3517](#page-104-17) \1\_00\_name\_str . . . . . . . . . . 270, 374, 526, 529, 587, 590, 6[37,](#page-33-11) 6[40,](#page-52-14) 929, 938, 941, 947, [956,](#page-66-4) [959,](#page-33-9) [1288](#page-33-10), 1[289,](#page-66-7) [1310,](#page-66-8) [1311,](#page-66-9) [1328](#page-66-10), [1329,](#page-66-11) [135](#page-66-12)[9](#page-66-5), [136](#page-67-13)[0,](#page-66-6) 1385, 1388, 1404, 1407, 1596, 1600, 1617, [1621](#page-67-14), [3206,](#page-67-15) [32](#page-38-8)[09,](#page-70-17) [323](#page-108-20)[3,](#page-44-16) [3236](#page-111-12) \g\_[@@\\_n](#page-44-17)[ames](#page-45-8)[\\_seq](#page-45-9) ...... 152, 3[71,](#page-40-9) 3[73,](#page-54-21) 3868 \l\_[@@\\_n](#page-54-22)[b\\_co](#page-54-23)l[s\\_int](#page-62-16) . . . . [. . . .](#page-62-17) [.](#page-54-19) [. . .](#page-62-9) [. .](#page-54-20) [. . .](#page-62-18) [. . . .](#page-62-12) . . . [3362,](#page-63-11) [3](#page-62-6)[367,](#page-63-17) 3[370,](#page-64-14) 3[374,](#page-64-15) 3[380,](#page-64-8) 3386 \1 @@ nb[\\_row](#page-68-14)[s](#page-63-16)[\\_int](#page-68-15) [. . .](#page-68-16) [. . .](#page-103-22) [3361,](#page-103-12) [3366,](#page-104-18) [3377](#page-104-12) \@@\_newcolumntype . . . . . . [. . .](#page-32-8) . [. . .](#page-40-10) [. . .](#page-40-11) . . . . . . . . . . 663, 674, 769, 770, 771, 775, [789](#page-116-3) \@@\_node\_for[\\_mult](#page-107-5)[icolu](#page-107-6)[mn:nn](#page-107-7) [. . . .](#page-107-8) [3217,](#page-108-21) [3224](#page-108-22) \@@\_node\_for\_the\_cell: 566, [571,](#page-107-9) [1446,](#page-107-10) [1492](#page-107-11) \@@\_node\_position: . . . . . 882, 884, 890, 892 \l\_@@\_nullify\_[dots](#page-47-7)[\\_boo](#page-47-8)l . . [. . .](#page-50-1) . [. . .](#page-50-2) [. . .](#page-50-14) . . . . 268, 330, 2387, [240](#page-50-0)6, 2423, [2449,](#page-104-19) [2475](#page-104-20) \@@\_old\_arraycolsep\_dim [. . .](#page-45-10) . [186](#page-45-11), [705,](#page-65-15) [1007](#page-66-13) \@@\_old\_cdots . . . . . . . . . . . [. . .](#page-53-8) . [. .](#page-53-21) [731,](#page-53-10) 2[406](#page-53-22) \@@\_old\_ddots ................... 733, 2449 \l\_@@\_old[\\_iRo](#page-37-6)[w\\_in](#page-39-18)t . . . [. . .](#page-85-13) . . [175](#page-86-15), [691,](#page-86-16) [1724](#page-87-13) \@@\_old\_ialign: ............... [619](#page-48-8), [727](#page-55-11) \@@\_old\_iddots ................. [734,](#page-49-28) [2475](#page-85-13) \l\_@@\_old\_jCol\_int . . . . . . . . 176, [694,](#page-49-29) [1725](#page-86-16) \@@\_old\_ldots .................. [730,](#page-48-9) [2387](#page-70-18) \@@\_old\_multicolumn .......... 2[484,](#page-46-9) 2[487](#page-49-30) \@@\_old\_pgfutil@check@rerun . . . . . . . 76, 81 \@@\_old\_vdots . . . . . . . . . . . . . . [. . .](#page-33-13) [732,](#page-48-10) [2423](#page-71-12) \l\_@@\_parallelize\_diags\_bool ........ . . . . . . . . . . 264, 265, 327, 1650, [2110,](#page-87-14) [2161](#page-87-15)  $\sqrt{\text{QQ}_p}$ gf\_rect\_node:nnn ........ 225, [3](#page-30-2)[319](#page-30-3) \@@\_pgf\_rect\_node:nnnnn 200, 3200, [3227,](#page-49-33) [3313](#page-86-15) \c\_@@\_pgfortikzpicture\_tl . . . . . . . . . . . . . . . . . . . . . [. . .](#page-37-7) . [39](#page-37-8), [43](#page-39-19), [1706,](#page-69-21) [2707,](#page-79-11) [2954](#page-80-12) \@@\_picture\_position: ...... 876, [884](#page-36-4), [892](#page-106-5) \@@\_pre\_array: . . . . . . . . [. . .](#page-35-7) [. . . .](#page-103-23) . [685](#page-104-21), [963](#page-106-6) \c\_@@\_preamble\_first\_col\_tl . . . . . 980, 1415  $\c$ \_@@\_preamble\_last\_c[ol\\_](#page-29-4)[tl](#page-29-5) ..... [992,](#page-91-16) [1455](#page-97-11) \@@\_pred:n .................... [106,](#page-53-21) 1[564](#page-53-22) \@@\_put\_box\_in\_flow: . . . . . 1137, 1[146,](#page-48-11) 1[217](#page-54-24) \@@\_put\_box\_in\_flow\_bis:nn . . . . 1[136,](#page-55-12) [1184](#page-64-16) \@@\_put\_box\_in\_flow\_i: . . . . . . . . 1[152,](#page-55-13) [1154](#page-65-16) \@@\_qpoint:n . . . . . . . . . . . . . . . . . . [. . .](#page-30-4) . . . . . . 148, 1056, 1058, 1085, [108](#page-58-8)7, [117](#page-58-9)[2,](#page-60-7) 1174, 1177, 1925, 1929, 1935, 1939, [196](#page-58-10)[9,](#page-59-5) 1977, 1987, 1989, 2031, 2037, 2045, [204](#page-59-6)[7,](#page-59-7) 2096, 2098, 2104, 2106, 2147, 2149, 2155, 2157, 2[715,](#page-32-9) [2718,](#page-57-14) [2735,](#page-57-15) [2748,](#page-57-16) [2750,](#page-57-17) [2764](#page-59-8), [2766,](#page-59-9) [2779](#page-59-10), [2781,](#page-75-10) [2800](#page-75-8), [2806,](#page-75-5) [2808,](#page-75-4) [2810](#page-76-15), [2833,](#page-76-5) [2835](#page-76-9), [2842,](#page-76-10) [2844](#page-77-5), [2904,](#page-77-1) [2907,](#page-78-9) [2915](#page-78-10),

2917, 2926, 2930, 2962, 2966, 2973, 3009, 3012, 3014, 3106, 3116, 3285, 3287, 3289, 3291, 3326, 3327, 3333, 3434, 3436, 3439, 3441 \l\_@@\_radius\_dim . . . . . . . . 255, 256, 813, [1674,](#page-96-7) [1943,](#page-96-8) [1944,](#page-96-9) [2361,](#page-97-12) [2940,](#page-98-9) 2[964,](#page-98-10) 3[010,](#page-99-10) 3011 \l\_[@@\\_re](#page-99-11)[al\\_le](#page-99-12)[ft\\_de](#page-101-15)[lim\\_d](#page-101-27)im 1[186,](#page-105-8) 1[201,](#page-106-7) 1216 \l\_[@@\\_re](#page-106-8)[al\\_ri](#page-106-9)[ght\\_d](#page-106-10)[elim\\_](#page-107-12)[dim](#page-109-6) [1187,](#page-109-7) [1213,](#page-109-8) [1219](#page-109-9)  $\sqrt{$ ©@\_rectanglecolor:nnn ........  $905, 2821$  $905, 2821$  $905, 2821$ \@@[\\_rene](#page-69-22)[w\\_NC@](#page-75-11)[rewri](#page-75-12)[te@S:](#page-84-12) [. . .](#page-97-13) [. . . .](#page-97-14) . [132](#page-99-13), [824](#page-99-14) \l\_@@\_renew\_dots\_bool . . . . . . [328](#page-59-11), [753,](#page-60-8) [3483](#page-60-9) \@@\_renew\_matrix: ....... [419,](#page-59-12) [3341,](#page-60-10) [3485](#page-60-11) \@@\_restore\_iRow\_jCol: . . . . . . . . [1700,](#page-53-23) [1722](#page-94-2)  $\c$ \_@@\_revtex\_bool ........ 47, 49, [52](#page-32-10), [608](#page-51-14) \l\_@@\_right\_delim\_dim [. . .](#page-49-34) . . . . . . . . . . . . . . . . . . . . . . . . 965, 969, [975,](#page-41-9) [1218,](#page-107-13) [1489](#page-110-6) \l\_@@\_right\_delim\_tl ........... [837,](#page-70-20) [2984](#page-70-21) \l\_@@\_right\_margin\_dim ............. . . . . 274, 337, 1027, 1490, 2054, 2978, [3192](#page-46-10) \@@\_rotate: . . . . . . . . [. . .](#page-54-25) [. . .](#page-54-26) . [. . .](#page-55-14) . [748,](#page-60-12) [2652](#page-66-14) \@@\_rotate\_i: . . . . . . . . . . . . . . . . [2652,](#page-52-16) [2653](#page-98-11) \@@\_rotate\_ii: . . . . . . . . . . . . . . . 2653, 2654 \@@\_rotat[e\\_ii](#page-38-9)i: . [. . . .](#page-56-15) . [. . . .](#page-66-15) [. . . .](#page-78-11) [2654,](#page-98-12) [2655](#page-103-24) \g\_@@\_row\_of\_[col\\_](#page-39-21)done\_bool ........ . . . . . . . . . . . . . . . . . . . 177, 650, [838,](#page-90-12) [1294](#page-90-13) \g\_00\_row\_total\_int ................. 766, 1044, 1078, 1165, 1608, 1615, 162[2,](#page-90-14) 1638, 2567, 2917, 3060, 3074, 3101, [3196](#page-90-14), [3615](#page-90-15) \@@\_rowcolor:nn . . . . . . 906, 27[28,](#page-47-9) [2859,](#page-52-17) [2860](#page-62-19)  $\sqrt{$ © rowcolors:nnn .............. 907, 2854 \g\_@[@\\_ro](#page-50-16)w[s\\_se](#page-56-16)q . 1[247,](#page-59-13) 1[249,](#page-68-10) 1[251,](#page-68-17) 1[253,](#page-68-18) 1255  $\sqrt{\text{QQ}_\text{set}_\text{final}\_\text{coords:}\dots\dots\dots\ 1876,\ 1901}$  $\sqrt{\text{QQ}_\text{set}_\text{final}\_\text{coords:}\dots\dots\dots\ 1876,\ 1901}$  $\sqrt{\text{QQ}_\text{set}_\text{final}\_\text{coords:}\dots\dots\dots\ 1876,\ 1901}$  $\sqrt{\text{QQ}_\text{set}_\text{final}\_\text{coords:}\dots\dots\dots\ 1876,\ 1901}$  $\sqrt{\text{QQ}_\text{set}_\text{final}\_\text{coords:}\dots\dots\dots\ 1876,\ 1901}$  $\sqrt{\text{QQ}_\text{set}_\text{final}\_\text{coords:}\dots\dots\dots\ 1876,\ 1901}$  $\sqrt{\text{QQ}_\text{set}_\text{final}\_\text{coords:}\dots\dots\dots\ 1876,\ 1901}$  $\sqrt{\text{QQ}_\text{set}_\text{final}\_\text{coords:}\dots\dots\dots\ 1876,\ 1901}$  $\sqrt{\text{QQ}_\text{set}_\text{final}\_\text{coords:}\dots\dots\dots\ 1876,\ 1901}$  $\sqrt{\text{QQ}_\text{set}_\text{final}\_\text{coords:}\dots\dots\dots\ 1876,\ 1901}$ \@@\_set\_final\_coords\_fr[om\\_a](#page-53-24)[nchor](#page-92-4):n . . . . . 1892, 1942, 1982, 2025, 2040, [2](#page-94-3)[109,](#page-53-25) [2160](#page-94-5)  $\sqrt{@}$ \_set\_initial\_c[oords](#page-61-21): ...... [1871,](#page-61-22) [1890](#page-61-15) \@@\_set\_initial\_coords\_from\_ancho[r:n](#page-74-8) . . . . 1881, 1932, 1974, 2024, 2034, 2101, [2152](#page-74-9) \@@\_set[\\_seq\\_](#page-74-10)[of\\_st](#page-75-13)[r\\_fro](#page-76-16)[m\\_cli](#page-77-8)[st:Nn](#page-77-9) [3505](#page-79-12), [3510](#page-80-13) \@@\_set\_size:n ............... [3359,](#page-74-11) [3368](#page-74-12) \c\_@@\_siunitx\_loaded\_bool . . . . . . . . . . . . . . [. . .](#page-74-13) . [. . . .](#page-75-14) [. . . .](#page-76-17) [107,](#page-77-10) 111, 116, [456](#page-79-13), [824](#page-80-14) \@@\_slashbox:nn . . . . . . . . . . [. . . .](#page-77-11) . [752,](#page-110-7) [3421](#page-110-8)  $\lceil \log_{small\_bool} \rceil$  .................... 417, 459, 465, 479, 497, 697, 1422, [1464,](#page-107-14) [1672](#page-107-15) \c\_@@\_standard\_tl 258, [25](#page-30-5)9, [21](#page-30-6)88, 29[86,](#page-42-15) [3016](#page-51-14) \l\_@@\_stop\_loop\_bool ..... 1[734,](#page-31-2) [173](#page-49-36)5, 1767, 1780, 1789, 1802, 1803, 1835, 18[48,](#page-41-10) [1857](#page-108-23)  $\sqrt{$  suc[c:n](#page-42-17) [. . .](#page-48-12) [. . . .](#page-64-17) [. .](#page-65-17) . . . . . . . . . 10[5,](#page-69-24) 629, 635, 1174, 1[377,](#page-37-11) [1383](#page-37-12), [1388](#page-81-9), [138](#page-98-13)[9,](#page-99-15) 1397, 1402, 1407, 1408, 1643, [1935,](#page-71-13) [1977](#page-71-14), [1989,](#page-72-16) [2037](#page-72-17), [2047](#page-72-18), [2104](#page-73-15), [2106](#page-73-16), [214](#page-73-17)9, [215](#page-73-18)[5,](#page-73-19) 2735, 2748, 2766, 2781, 2806, 2810, 2842, [284](#page-46-4)4, [290](#page-46-5)7, [291](#page-59-9)5, 2917, [2924](#page-63-13), [2973](#page-64-14), [30](#page-64-10)[14](#page-30-7), [3166,](#page-64-6) [3170,](#page-64-7) [3180,](#page-64-8) [3](#page-63-12)[184,](#page-64-9) [3289,](#page-69-25) 3[291,](#page-75-5) 3[439,](#page-76-5) 3441 \l\_[@@\\_su](#page-76-10)[ffix\\_](#page-77-1)tl [. . . .](#page-79-6) [. . .](#page-79-7) . . . [3128](#page-80-15), [3139](#page-80-4), [3149,](#page-92-5) [3152,](#page-92-6) [3201,](#page-93-2) [3209,](#page-93-3) [3210,](#page-93-4) 3[228,](#page-93-5) 3[236,](#page-94-6) 3237 \c\_[@@\\_ta](#page-94-7)[ble\\_c](#page-96-10)[ollec](#page-96-11)[t\\_beg](#page-96-7)i[n\\_tl](#page-96-1) . [124](#page-98-10), [126,](#page-99-12) 139 \c\_[@@\\_ta](#page-103-7)[ble\\_p](#page-103-8)[rint\\_](#page-103-16)tl . . [. . . .](#page-106-7) . . 127, 128, [141](#page-109-9)  $\sqrt{00}$  test if math m[ode:](#page-103-17) [.](#page-109-8)........... [. . . .](#page-102-19) [156](#page-102-20), [844,](#page-103-2) [1509,](#page-103-12) [1517,](#page-104-4) [1525,](#page-104-5) [1533,](#page-104-12) [1541](#page-104-6) \l\_@@\_the\_array\_box [. . .](#page-31-4) . . . . . . . . . . . .  $\ldots$ . . . . . . 977, 1004, 1066, 10[70,](#page-31-5) 10[96,](#page-31-6) [1125](#page-32-3) \c\_@@\_tikz\_loaded\_bool 30, 38, 896, 1682, 2993 \1\_@@\_tik[z\\_tl](#page-33-14) [. . .](#page-52-18) [. . . .](#page-66-18) . . . . . . . . [3264,](#page-66-19) [3312](#page-67-16)

\l\_@@\_type\_of\_col\_tl ............... . . . . . . . 452, 453, 454, 455, 457, 1550, 1552 \c\_@@\_types\_of\_matrix\_seq . . . . . 3510, 3517 \@@\_update\_for\_first\_and\_last\_row: . . . . . . . . . . . . . . . . 534, 561, 918, 1440, 1481  $\sqrt{\mathbb{Q}^{\mathbb{Q}}}$  vdottedl[ine:](#page-42-19)n ............ 819, [2989](#page-67-2) \@@\_vdottedline\_[i:n](#page-42-20) . . . . . . 2996, [3001,](#page-110-8) [3005](#page-111-12) \@@\_vline: .................... 856, 2894 \l\_@@\_vlines\_bool ................. . . . . . . 267, 325, 986, 998, 1010, 1[029,](#page-51-15) [1679](#page-98-14) \1\_@@\_white\_bool ............. [3266,](#page-99-16) [3293](#page-99-17) \g\_@@\_width\_first\_col\_dim . . . . . . [. . .](#page-52-19) . . . . . . . . . . . . . . . . . . 188, 1049, 1441, [1442](#page-96-12) \g\_@@\_width[\\_las](#page-37-13)[t\\_co](#page-39-22)[l\\_di](#page-55-15)m ........... . . . . . . . . . . . . . . . . . [187](#page-55-16), 1141, [1482,](#page-105-9) [1483](#page-106-11) \1\_@@\_x\_final\_dim . . . . . . . . . . . . . 181, 1878, 1936, 1937, 1978, [197](#page-34-8)9, [202](#page-56-18)7, [204](#page-65-20)[9,](#page-65-2) 2057, 2061, 2065, 2067, 2072, 2074, 2107, 2116, 2124, 2158, 2167, [217](#page-34-9)5, 2215, 2229, 2238, 2274, 2326, 2342, 2719, [2974](#page-58-11), [298](#page-65-21)[5,](#page-34-10) [3011](#page-65-6)  $\lceil \log_x \text{initial\_dim} \dots \dots \dots \dots \dots \rceil \rceil$  $\lceil \log_x \text{initial\_dim} \dots \dots \dots \dots \dots \rceil \rceil$  $\lceil \log_x \text{initial\_dim} \dots \dots \dots \dots \dots \rceil \rceil$ [. . . .](#page-78-13) . 179, [1873](#page-78-15), [1926](#page-78-16), [1927](#page-78-17), [1970](#page-78-18), [1971](#page-79-14), [2027,](#page-79-15) [2048](#page-79-16), [2049,](#page-80-16) [2056](#page-80-17), [2061,](#page-81-10) [2065,](#page-82-1) [2067](#page-82-2), [2069,](#page-82-3) [2072](#page-83-14), [2074](#page-84-13), [2099](#page-84-14), [2116](#page-92-7), [2124](#page-98-16), [215](#page-98-6)[0,](#page-99-14) 2167, 2175, 2206, 2228, 2238, 2274, 2326, 2340, 2[342,](#page-34-11) [2360,](#page-74-15) [2362,](#page-75-17) 2[716,](#page-75-18) 2[967,](#page-76-20) 2982, 3010 \l\_[@@\\_xd](#page-77-12)[ots\\_c](#page-78-19)[olor\\_](#page-78-12)tl .... 279, 292, [1916](#page-78-16), [1960,](#page-78-21) [2003,](#page-78-17) [2087,](#page-78-18) [2138,](#page-79-17) [2196,](#page-79-15) 2[571,](#page-79-16) 2[646,](#page-80-18) 2678 \l\_[@@\\_xd](#page-80-17)[ots\\_d](#page-81-10)[own\\_t](#page-82-4)l . . . [296,](#page-82-3) 2[212,](#page-83-14) 2[222,](#page-84-13) 2257 \l\_[@@\\_xd](#page-84-15)[ots\\_l](#page-84-14)[ine\\_s](#page-84-16)[tyle](#page-84-17)[\\_](#page-82-5)tl .......... . . . . . 257, 259, 288, [2188,](#page-92-8) 2196, 2[986,](#page-75-19) [3016](#page-99-13)  $\lvert \$  \_[@@\\_xd](#page-76-22)[ots\\_s](#page-77-13)[horte](#page-78-22)[n\\_dim](#page-80-19) [.](#page-38-11)....... 253, 254, 294, 1676, 2203, [22](#page-81-11)[04](#page-39-23)[,](#page-81-11) [2300,](#page-82-6) [2311,](#page-82-7) [2319](#page-82-8) \l\_@@\_xdots\_up\_tl . . . . 297, 2208, 2221, 2247 \l\_@@\_y\_fi[nal\\_](#page-37-14)[dim](#page-37-12) ............... 18[2,](#page-99-15) 1879, 1940, 1944, 1991, 1995, 1997, [2](#page-98-13)[038](#page-37-15), [210](#page-37-16)5, [21](#page-38-13)18, [212](#page-69-26)1, 2156, 2169, 2172, 2215, 2229, 2237, 2276, [233](#page-82-9)1, [2](#page-82-10)[350](#page-39-24), [2720](#page-82-11), [2965](#page-82-12), [3015](#page-82-13)  $\lceil \log_y\_initial\_dim \dots \dots \dots \dots \dots \rceil \rceil$ 180, [1874](#page-75-20), [1930](#page-75-12), [1943](#page-76-23), [1990](#page-76-24), [1991](#page-76-25), [1995](#page-77-14), [1997,](#page-79-18) [2032](#page-79-19), [2097,](#page-79-20) [2118](#page-80-20), [2123,](#page-81-12) [2148,](#page-81-13) [2169](#page-82-1), [2174,](#page-82-2) [2206](#page-82-14), [2228](#page-83-15), 2237, 2276, 2331, 2348, 2350, 2360, 2363, [2717](#page-84-18), [2963,](#page-84-19) [2964,](#page-92-9) [2965](#page-97-15), [3013](#page-99-8) \\ . . . . [. . .](#page-34-13) [. . . .](#page-74-17) . [. . . .](#page-75-21) [. . . .](#page-75-11) [1238,](#page-76-26) [1260](#page-76-23), [3375](#page-76-24), [3381,](#page-76-25) [3387](#page-77-15), [3476,](#page-79-21) [3557](#page-79-19), [3562,](#page-79-22) [3567,](#page-80-21) [3572](#page-81-12), [3578,](#page-81-14) [3599](#page-82-4), [3615,](#page-82-5) [3620](#page-82-14), [3628,](#page-83-15) [3634,](#page-84-18) [3641](#page-84-20), [3648,](#page-84-19) [3661](#page-84-16), 3667, 3672, 3678, 3679, 3720, 3721, 3766, [3767,](#page-84-21) [3815](#page-92-10), [38](#page-97-16)[16,](#page-60-13) [38](#page-97-14)[63,](#page-61-18) [38](#page-97-15)[64,](#page-107-4) [3878](#page-99-7) \{ . . [. . . .](#page-108-17) [171,](#page-108-18) [1526,](#page-110-9) 3[403,](#page-111-13) 3[627,](#page-111-14) 3[661,](#page-111-15) 3[720,](#page-112-16) 3815 \} . . [. . . .](#page-112-17) [171,](#page-112-18) 1526, 3403, 3627, 3[661,](#page-113-12) 3[720,](#page-113-13) 3815 \| . . [. . . .](#page-113-14) . [. . . .](#page-113-15) [. . . .](#page-113-16) . [. . . .](#page-113-17) . [. . .](#page-113-18) . [. . .](#page-113-19) 1[542,](#page-114-1) 3402

 $\setminus$  [. . .](#page-66-20) . . . . . . . . . . . . . . [353](#page-112-21)1, 3536, [354](#page-113-15)3, [355](#page-114-1)[1,](#page-116-4) 3606, [3614](#page-33-11), [3615](#page-66-20), [3620](#page-108-7), [3624](#page-112-21), [3654](#page-113-15), [3655](#page-114-1), [3666](#page-116-4)

**A**

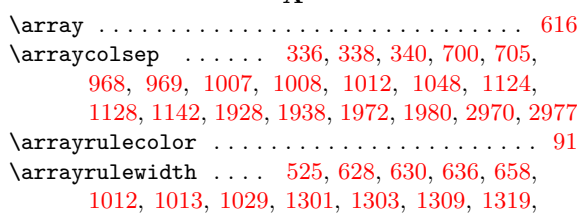

#### 1321, 1327, 1350, 1352, 1358, 1376, 1378, 1384, 2903, 2921, 3051, 3300, 3301, 3305, 3306 \arraystretch . . . . . . . . . . . . . . . . . . . . . . . . 699 \AtBeginDocument . . . . . . . . . . . . 31, 68, 85, [108,](#page-62-20) 1[702,](#page-62-21) 2[367,](#page-63-18) 2[501,](#page-63-19) 2[577,](#page-63-20) 2[670,](#page-63-21) 2[703,](#page-63-22) 2948 \AutoN[iceMa](#page-63-23)[trix](#page-96-13) [. . . .](#page-96-14) [. . . .](#page-100-11) . [. . . .](#page-106-12) [. . . .](#page-106-13) . [. . .](#page-106-14) [3404](#page-106-15) \AutoNiceMatrixWithDelims . . . 3364, 3396, [3408](#page-48-14)

**B**

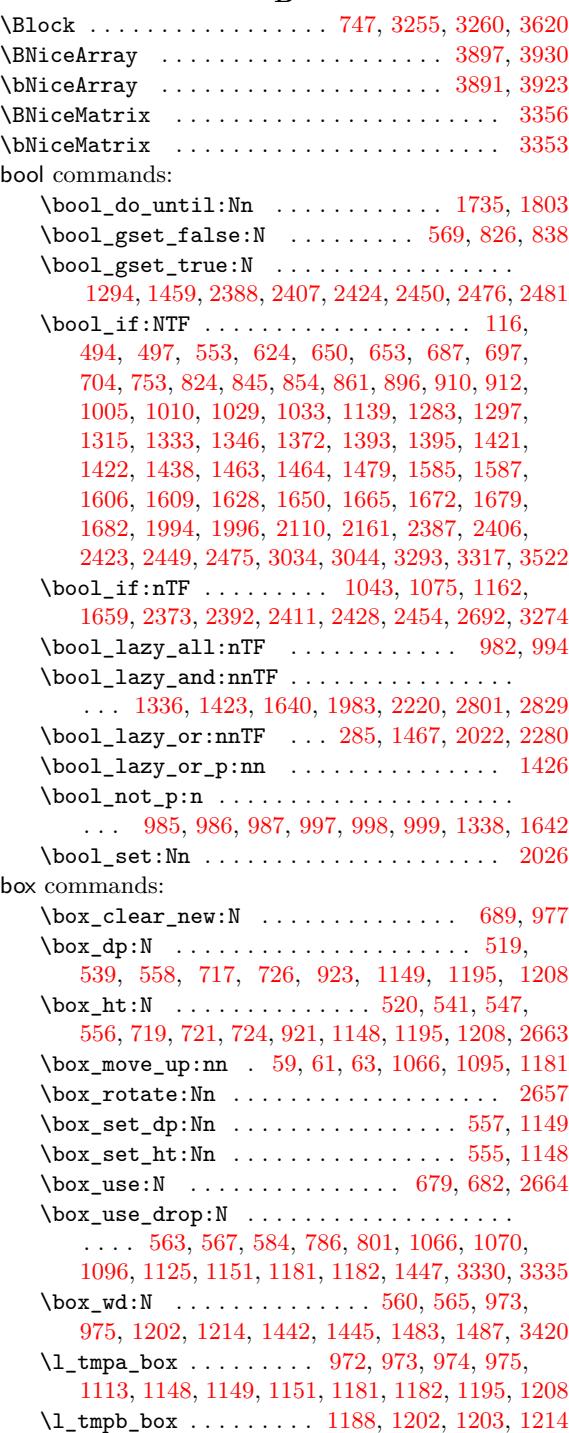

#### **[C](#page-65-2)**

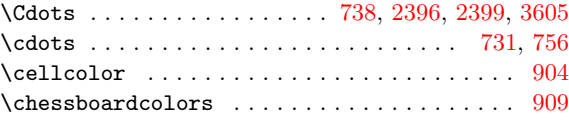

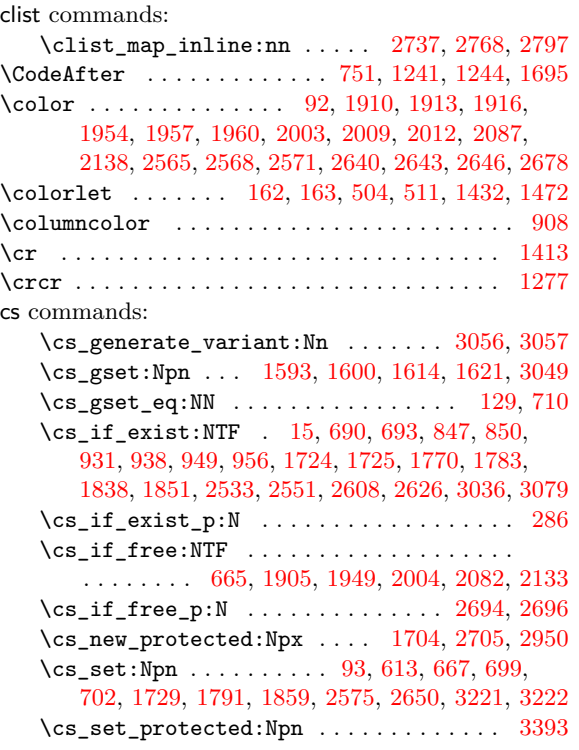

#### **D**

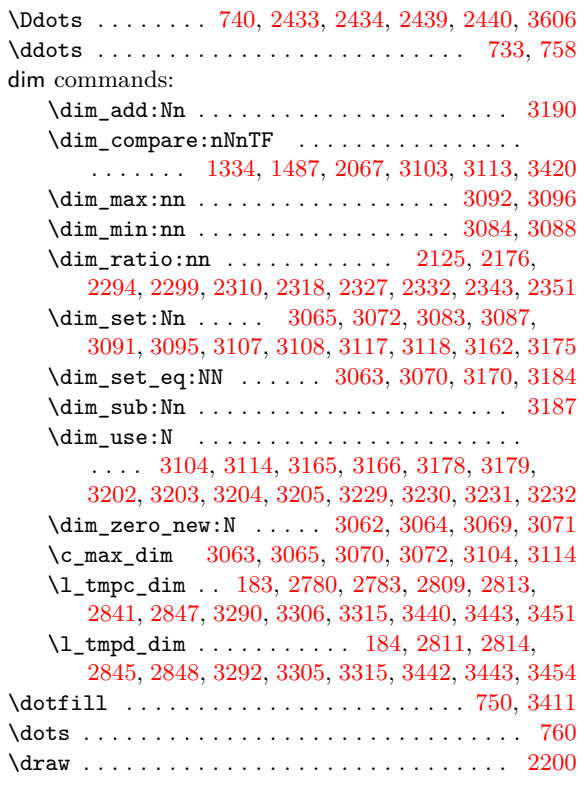

# **[E](#page-106-14)**

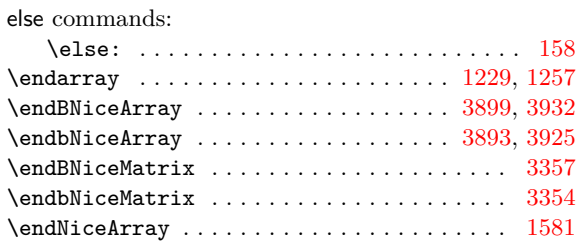

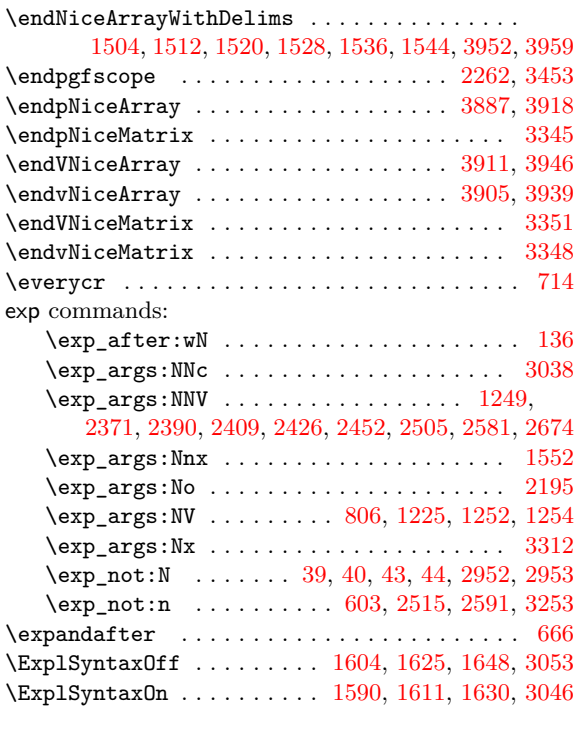

#### **F**

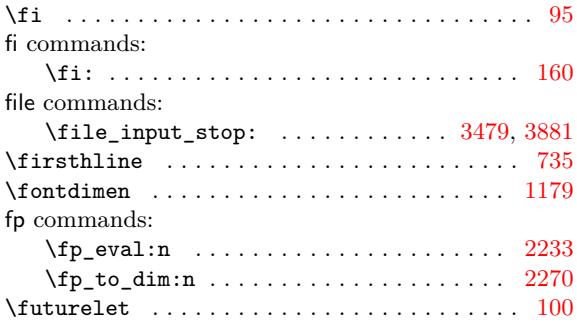

#### **G**

group commands:  $\verb+\group_insort_after:N_+ \ldots \ldots \ldots$ . . . . . . . 2652, 2653, 2654, 3415, 3417, [3418](#page-30-13)

#### **H**

\halign . . . . . . . . . . . . . . . . . . . . . . . . . . . . . 728 \hbox ... 622, [1120,](#page-90-12) [1299,](#page-90-13) [1317,](#page-90-14) [1344,](#page-108-11) [1348,](#page-108-12) [1374](#page-108-13) hbox commands:

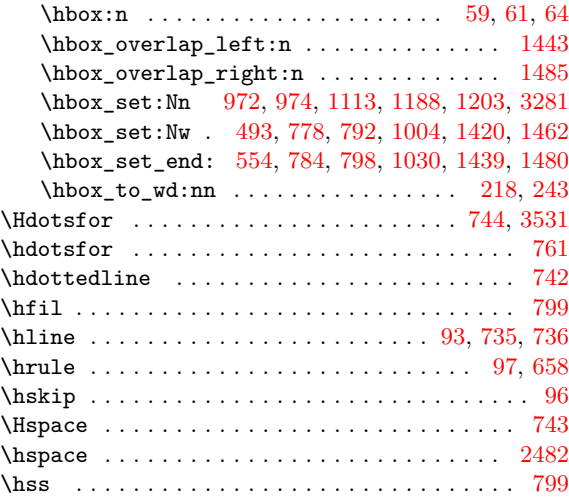

**I** \ialign . . . . . . . . . . . . . . . . . . . . . . 619, 702, 727 \Iddots . . . . . . . 741, 2459, 2460, 2465, 2466, 3606 \iddots . . . . . . . . . . . . . . . . . . . . . . . 54, 734, 759 if commands: \if\_mode\_math: . . . . . . . . . . . . . . [. . .](#page-46-9) . . . [158](#page-49-30) \ifnum . . . . . . . . [. . .](#page-49-41) . [. . . .](#page-86-22) . [. . .](#page-86-14) . [. . . .](#page-86-23) [. . . .](#page-86-11) [.](#page-48-18) . 95  $\texttt{listandalone} \dots \dots \dots \dots \dots \dots \dots \ 850$  $\texttt{listandalone} \dots \dots \dots \dots \dots \dots \dots \ 850$ int commands: \int\_case:nnTF ..... 2431, 2437, 2457, 2[463](#page-33-17)  $\int \int \frac{\text{compare: nNnTF}}{\text{1}}$  ................ . . 490, 491, 501, 508, 544, 655, 657, 810, 812, 815, 871, 873, 916, 926, 945, 1031, 1035, 1045, 1046, 1061, [109](#page-86-24)0, [125](#page-86-25)0, [127](#page-86-26)[8,](#page-86-27) 1279, 1465, 1745, 1752, 1756, 1758, 1813, 182[0,](#page-43-15) 18[24,](#page-43-2) 1[826,](#page-43-16) [1912](#page-43-11), [195](#page-44-21)[6,](#page-47-15) 20[11,](#page-47-6) [2050](#page-51-17), [205](#page-51-6)2, [248](#page-51-7)8, [25](#page-53-19)[67,](#page-53-18) 26[42,](#page-53-20) 2[658,](#page-54-12) [2746](#page-54-9), [2777](#page-56-7), [2837,](#page-56-8) [2839](#page-56-10), 2883, [2884](#page-57-9), [2891,](#page-57-11) [2892,](#page-61-11) [2911](#page-62-13), [3371,](#page-62-14) [3373,](#page-65-28) [3375,](#page-56-5) [3379,](#page-72-22) [3381,](#page-72-6) 3[383,](#page-72-23) 3[385,](#page-73-23) 3387 \in[t\\_com](#page-73-24)[pare\\_](#page-73-25)p:n ... 2[802,](#page-76-14) 2803, 2[830,](#page-78-8) 2831 \in[t\\_gad](#page-78-0)[d:Nn](#page-87-17) [. . . .](#page-88-16) . [. . . .](#page-90-3) . [. . .](#page-90-11) . [. . . .](#page-92-12) . . . 2494 \in[t\\_gin](#page-94-13)[cr:N](#page-94-14) [. . . .](#page-95-9) . [. . . .](#page-95-7) . [. . .](#page-95-10) . [. . . .](#page-95-8) . [. . .](#page-96-6) . 489, 517, [853,](#page-107-4) [1370,](#page-107-2) [1460,](#page-108-17) [2112,](#page-108-19) [2163,](#page-108-15) [3031](#page-108-18) \in[t\\_if\\_](#page-107-3)[even:](#page-107-1)nTF ................... [2869](#page-94-16) \int\_step\_inline:nn .......... 2865, [2867](#page-87-18) iow commands: \iow\_[now:](#page-43-17)Nn [. . .](#page-52-7) . . . 71, [1630](#page-65-29), [1631,](#page-79-23) [1633,](#page-80-8) [1648](#page-99-0) \iow\_ship[out:](#page-43-18)Nn [. . . .](#page-63-28) . . 1590, 1591, 1598, 1604, 1611, 1612, 1619, 1625, 3046, [3047](#page-94-17), [3053](#page-95-12)

#### **K**

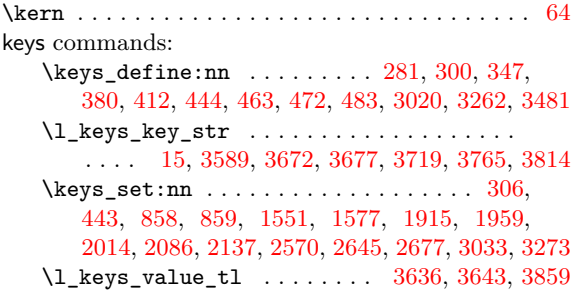

#### **L**

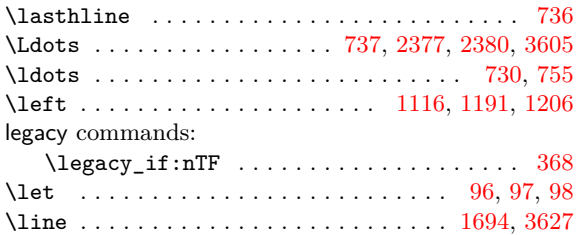

**M**

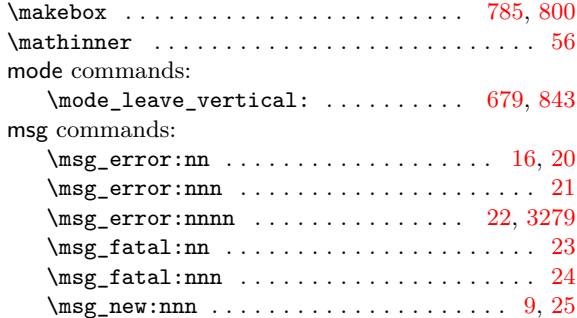

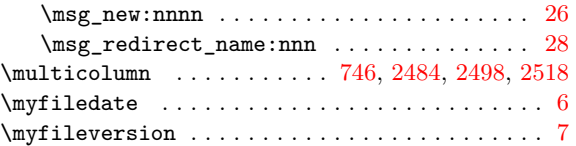

#### **N**

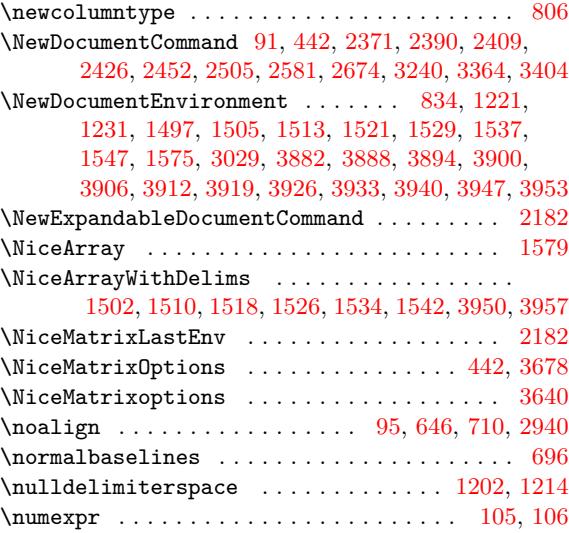

#### **O**

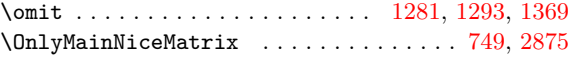

#### **P**

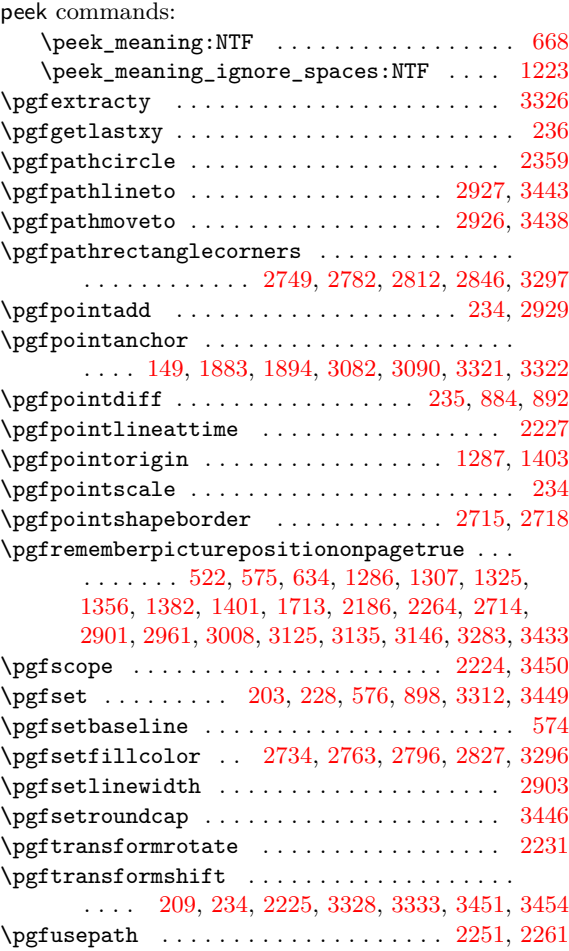

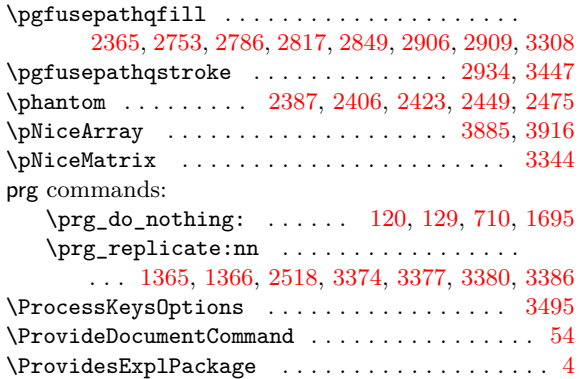

# **[Q](#page-88-21)**

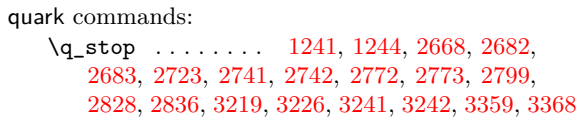

## **R**

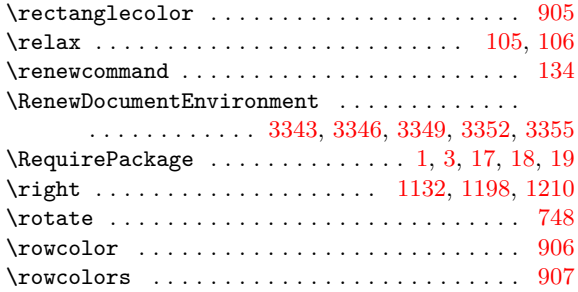

# **S**

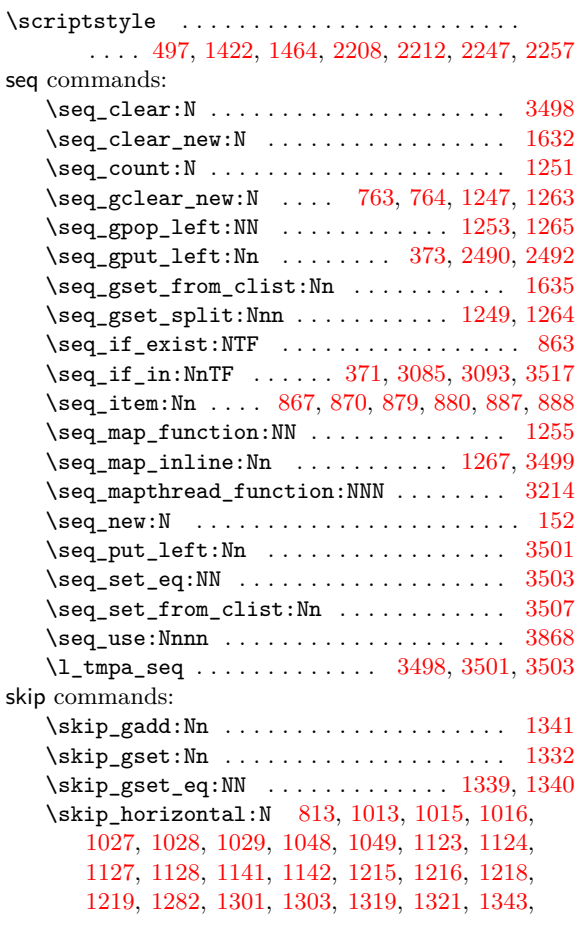

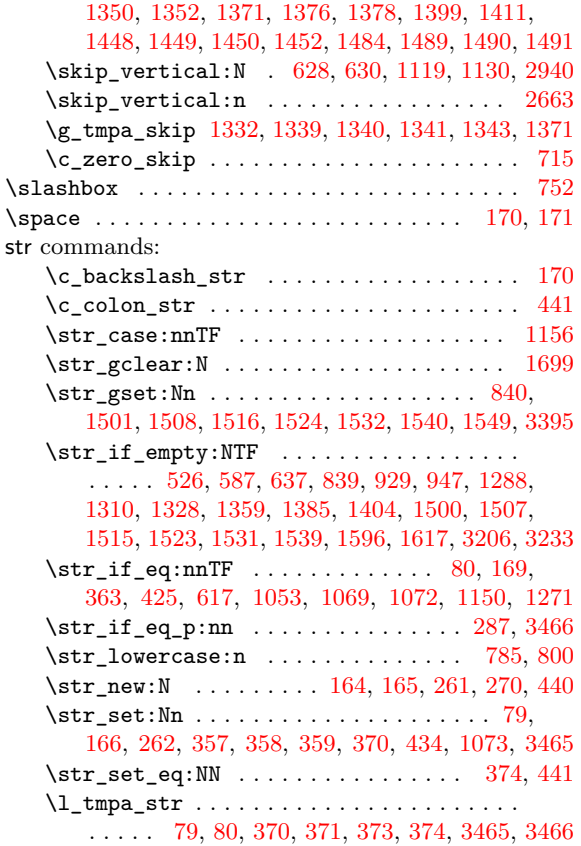

#### **[T](#page-40-2)**

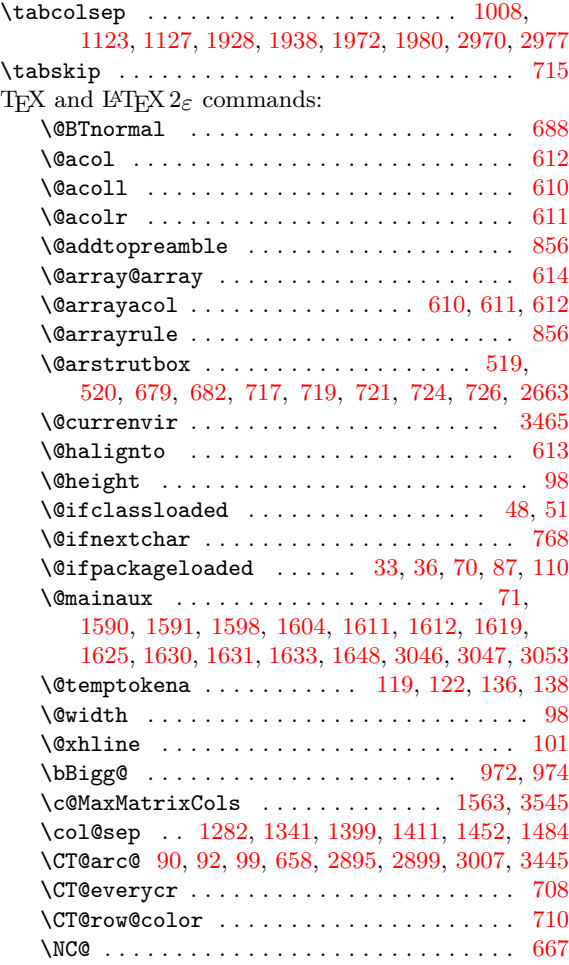

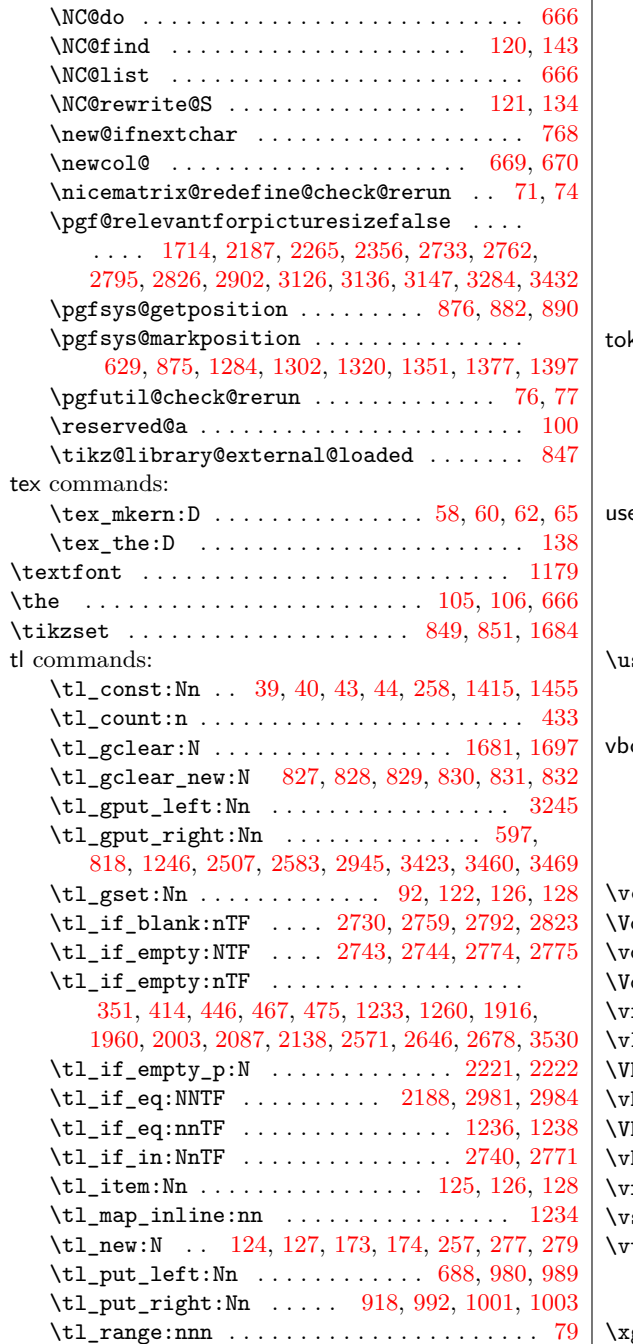

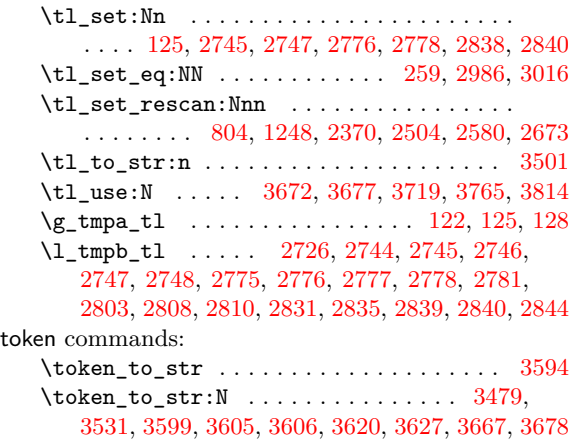

# **U**

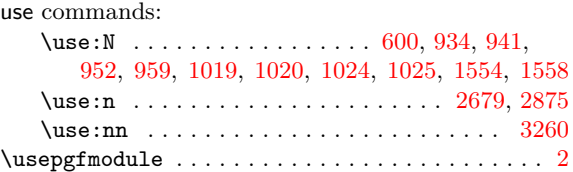

# **[V](#page-56-21)**

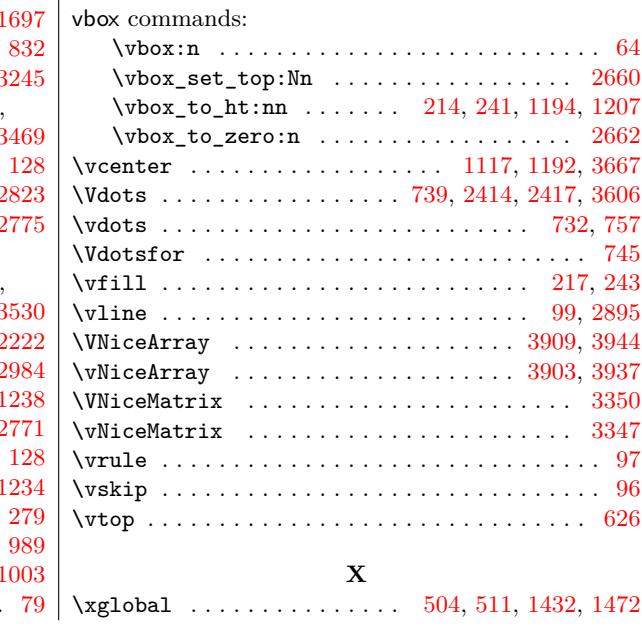

# **Contents**

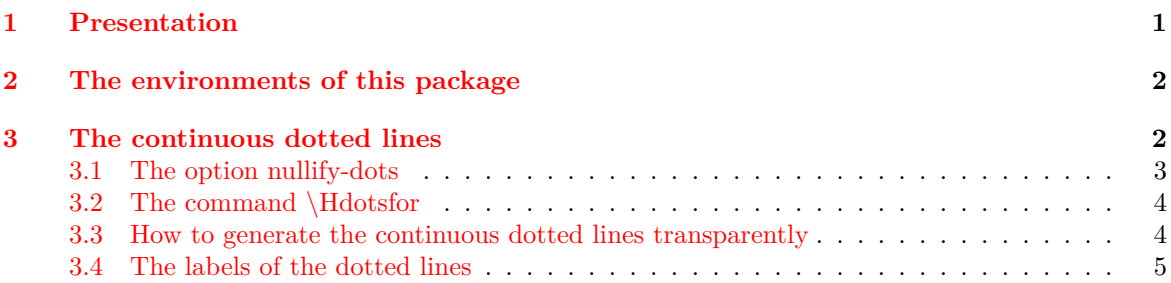

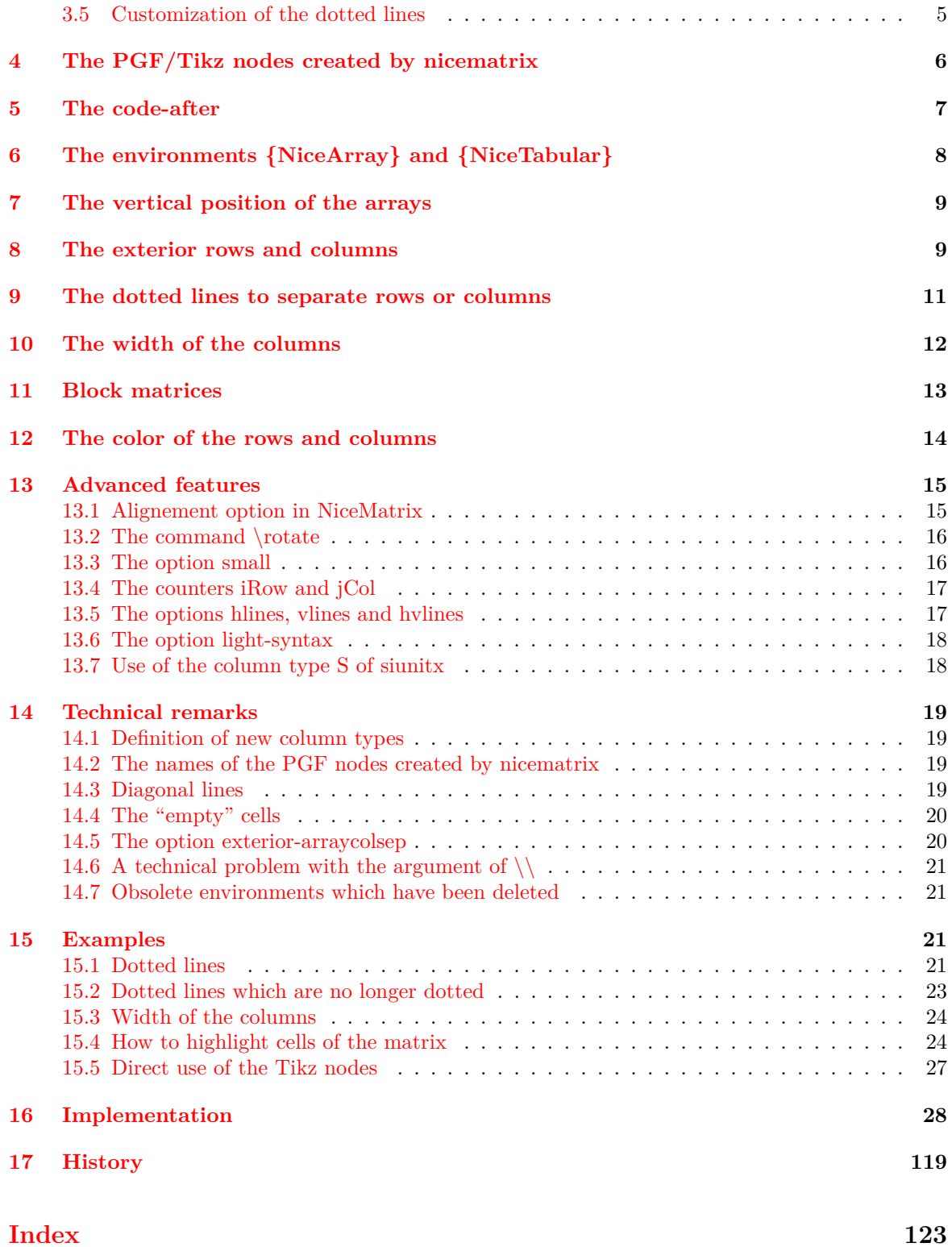